WEB SUPERGUIDE: TIPS, TRICKS, AND TOOLS p. 52

# Free! VIRTUAL www.macworld.com November 2005

oc nano

**Our Hands-on Look at Apple's Sleek New Music** Player p. 12

**Buyers' Guide** How to Choose Your Next iPod p. 70

**New and Improved** A Major iTunes

Update p. 16

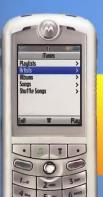

**SAY HELLO** iTunes on a Cell Phone: The Rokr

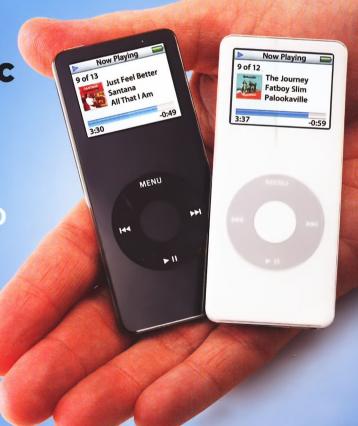

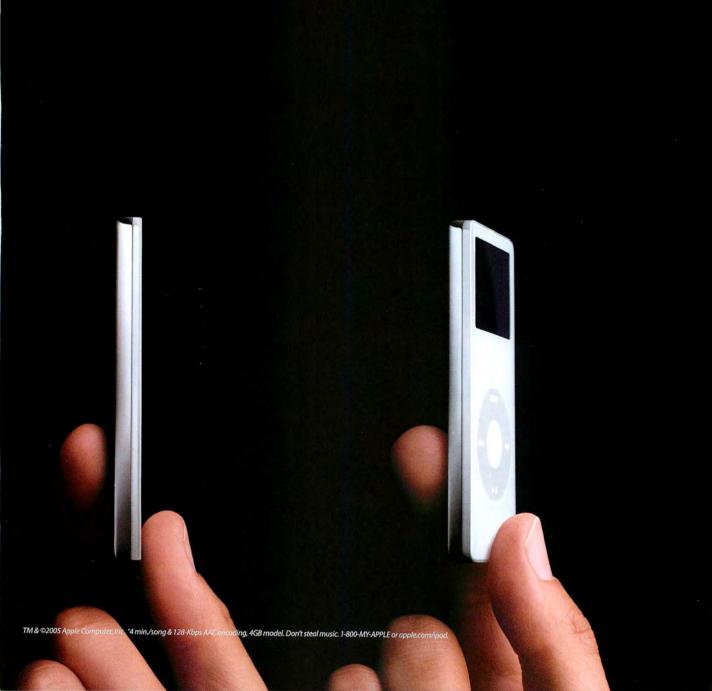

1,000 songs: Impossibly small. **iPod** nano

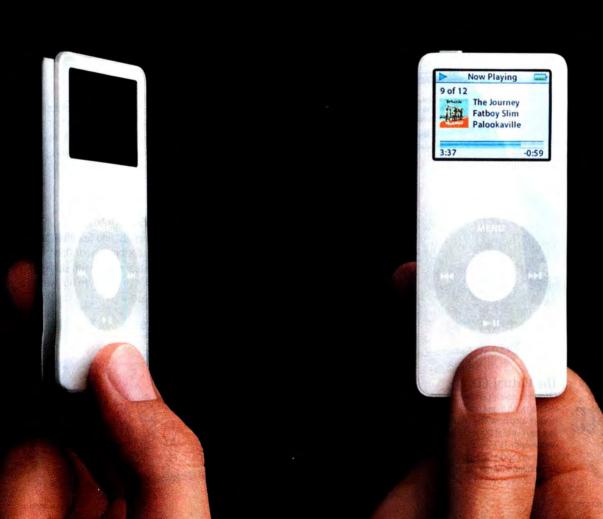

# November 2005 www.macworld.com

# **OPINION**

5 From the Editor's Desk

JASON SNELL

Apple is still a company that's full of surprises.

10 Feedback

Readers respond.

# MAC BEAT

The iPod nano, the Rokr iTunes cell phone, iTunes 5, Apple's patent problems, Virginia's iBook sell-off, Intel spills the beans, and the death of the Rio MP3 player.

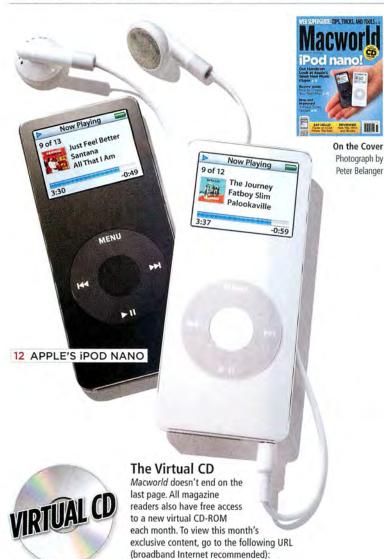

http://cd.macworld.com/2005/11/bark-paint

# **REVIEWS**

# 26 Apple laptop computers

12-inch iBook G4/1.33GHz

# 26 Apple desktop computers

\*\*\* Mac mini G4/1.25GHz

\*\*\* Mac mini G4/1.42GHz with Combo drive

\*\*\*\* Mac mini G4/1.42GHz with SuperDrive

# 28 Web browsers

\*\*\* Camino 0.8.4

\*\*\*\* Firefox 1.0.6

\*\*\* OmniWeb 5.1.1

\*\*\* Opera 8.0.2

Safari 2.0

# 36 More Reviews

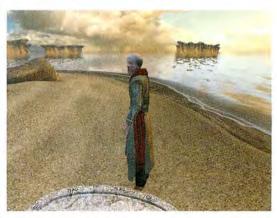

# 39 Game Room

PETER COHEN

The Myst series comes to a dramatic conclusion with Myst V: End of Ages—we've got a first look. Plus, reviews of Lego Star Wars, Midnight Mansion, Salvo, and Superstar Chefs, and a preview of the new cross-platform graphics card from ATI.

# 46 Mac Gems

DAN FRAKES

Add USB and FireWire ports to the Mac mini, quickly save text snippets, find Google Maps from Address Book, customize your Dock, and easily access contextual menus with single-button mice. Also, we've got seven hot widgets that are sure to please.

# 50 Top Products

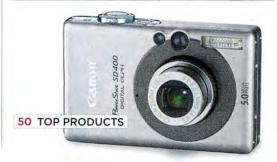

# **COVER STORY**

# 52 Spinning a Better Web

Apple's Safari 2.0 and Mozilla's Firefox 1.0.6 sport a slew of features that help you get more out of the Web. Our experts give you their top tips for each browser. We also discuss the best blogging tools for the Mac and offer a guide to low-cost Web-building applications.

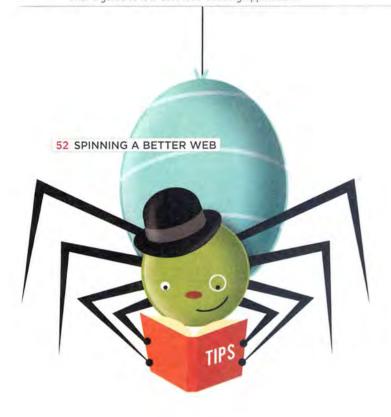

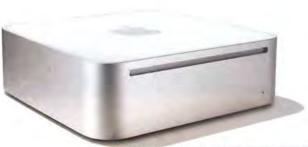

26 REVIEWED: NEW IBOOKS AND MINIS

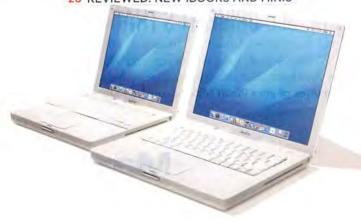

# **SECRETS**

# 68 WORKING MAC

# Kid-Proof Your Mac

KIRK McELHEARN

Tiger lets you create limited user accounts for your kids. Learn how to customize its parental controls.

# 70 PLAYLIST

# Picking the Right iPod

CHRISTOPHER BREEN

Want a new iPod? We'll help you decide which one fits your style—and your budget.

# 76 DIGITAL PHOTO 3 Fast Photo Tricks

SCOTT KELBY

Wondering how the pros make cool photo effects? It's so easy. All you need is a couple of minutes and Adobe Photoshop Elements.

# 78 CREATE

# Newsletter First Aid

CHARLES PURDY

Give your boring newsletters a professional new look using nothing more than your word processor and a few typesetting rules.

# 80 MOBILE MAC

# Get Online with a Cell Phone

FRED JOHNSON

Need to get online but don't have an Internet connection nearby? Use your cell phone as a makeshift modem.

# 84 GEEK FACTOR Take Control of Text

KIRK McELHEARN

Bare Bones Software's free TextWrangler offers the power of a command-line text editor in a nice interface. Learn what tricks this program can do.

# 88 HELP DESK Mac OS X Hints

**ROB GRIFFITHS** 

Cycle your desktop pictures, jump to the desktop, make the Finder feel faster, animate Keynote slides, erase CD-RWs with one click, and more.

### 92 Mac 911

## CHRISTOPHER BREEN

Reinstall OS 9, recover music from your iPod, solve printing problems with Preview, bookmark Podcasts, and more.

# **BACK PAGE**

# 120 Hot Stuff

Check out our favorite new stuff.

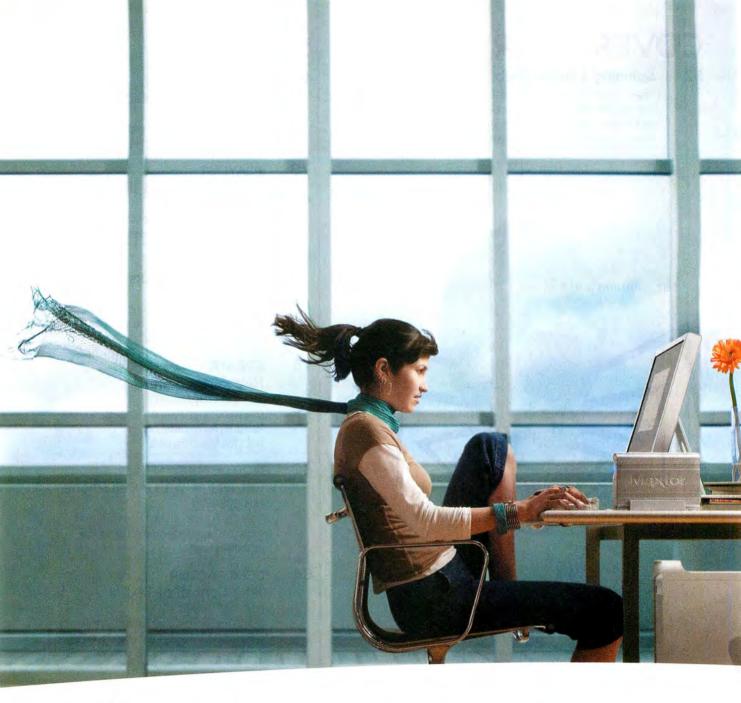

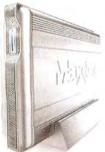

# YOUR NEW FIREWIRE 800 DRIVE: IT'S THAT FAST

Feed your need for speed with a drive fast enough to breeze through up to 300GB of humongous files. With award-winning OneTouch backup. A triple interface. Oxford 912 chipset. And Mac OS X bootability directly from the drive. Hold on tight. You're in for the drive of your life at Maxtor.com/FW800

Maxtor OneTouch" II FireWire 800 Edition

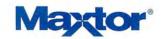

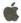

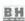

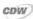

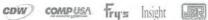

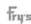

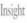

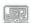

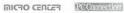

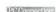

# iPods Great and Small

It never fails. Every time you think Apple is going to zig, the company zags instead. On September 7, everyone in the world was expecting Apple to announce a cellular phone that worked with iTunes. And that's what we got. But we also got something much more momentous—the bold replacement of the hugely popular iPod mini with the ground-breaking new iPod nano (see page 12 for details).

# Not Standing Still

Apple is most definitely not playing defense. Even though the iPod is by far the most popular digital music player on the planet, the company knows that dozens of competitors are trying to knock it off its throne. If Apple had kept the iPod mini in its product line for this year's holiday season, would it have sold a zillion of them? Undoubtedly. But at the same time, its competitors would have crept a little bit closer. Would they have crept close enough to seriously threaten the iPod mini's rule? Not in 2005, certainly. But eventually, yes.

That's why Apple has adopted a philosophy of many successful sports teams: Better to make a change one year too early than one year too late. So the iPod mini—even though it was still a winner—had to go.

### Inventing Nanotechnology

For me, the most impressive thing about the iPod nano is that it's undeniably *an iPod*. It has the same design as the full-size model, with a Click Wheel, a color screen, and the ability to display photos. The biggest differences between the nano and the full-size iPods are storage space and size.

The iPod nano isn't nearly as good a per-gigabyte value as the full-size iPods. But the iPod mini was also introduced at \$249 for 4GB of storage, and that didn't stop it from becoming a huge hit.

I don't think this value issue will hurt the nano: Many people don't need to carry tens of thousands of songs with them—for many potential iPod buyers, the size of the iPod is more important than the price. And if price is truly a concern, buyers can opt for the 2GB model. (For a helpful guide to picking the iPod that's right for you, see *Playlist* [page 70].)

To me, the most appealing thing about the iPod nano is its size. Even if you can't remember the days when 10MB of hard-drive space was more than many of us thought we'd ever need, you've got to be amazed to find several gigabytes of data on a chip that's the size of your thumbnail. It's hard to grasp just how small the iPod nano is until you, well, grasp one. The nano is very close to being small enough to fit it in your wallet.

Like many people, I keep my entire music library on my iPod, so I won't be switching to a nano as my primary iPod in the foreseeable future. But I'm excited about the nano (although I'm not as thrilled about the silly name) because it's a great bridge between the iPod shuffle and the full-size iPod. Now people who want a tiny, shock-proof iPod can get one with a screen. I can't wait to get mine.

# The Future of the iPod

Meanwhile, with the introduction of Motorola's iTunes-equipped Rokr cell phone, Apple is poised to become a major player in the cell-phone market. While many of us prefer to keep our iPods and our phones separate, some people will welcome the chance to reduce the number of digital devices they have to carry around. The Rokr is primitive by iPod standards, but it's just a start. With any luck, Apple is already working on the next generation of iTunes-embedded phones, devices that will blur the line between iPod and phone even more.

With the introduction of the iPod nano and the Rokr, the future of the iPod product line is becoming clearer. As flash-memory technology improves, large, hard-drive-driven iPods will fall by the way-side—at least as far as music is concerned. But I don't think the full-size iPods will wither and die. Instead, they will move on to the next frontier of portable media: video, a format with large data files that will require a hard drive for a long time. And there's still an opportunity for full-size iPods to add networking, which could add lots of cool features.

And that, I think, is one of my favorite things about Apple's latest announcements: Just when we—and Apple's competitors—thought we knew where the company was headed, Jobs and Company surprised us with the nano. Once again, anything seems possible. Apple-branded iPhone? Video iPod? Stay tuned.

Are you going to buy an iPod nano or a Rokr phone? Has the iPod revolution left you behind? Share your thoughts about this topic or anything else at macworld.com/forums, or e-mail me at jason\_snell@macworld.com.

ORTRAIT BY PETER BELANGER

# Imagine life...

with all your information instantly organized and searchable.

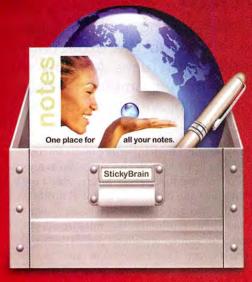

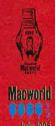

# StickyBrain<sup>®</sup>

Powerful note and information management.

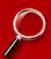

All your information in one place. StickyBrain is like a really big drawer. You can store passwords, to-do lists, reminders, web clippings, recipes.... Find anything instantly.

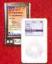

Take your notes everywhere. Sync to your iPod or Palm handheld. Or transfer notes to your .Mac account. Your information will always be at your fingertips.

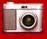

**Grab web content with SnapNote.**Take "snapshots" of web content including text, graphics & links.
SnapNote works in any application, even if StickyBrain isn't running!

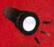

FlashNote finds notes instantly. Use FlashNote to instantly search & view your notes from the menu bar in any application. Your entire digital life is only a click away.

# Who uses StickyBrain?

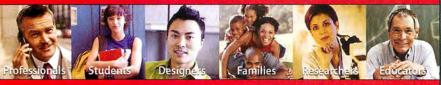

CHRONOS

www.chronosnet.com

Download a free trial version today!

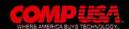

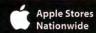

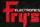

MICTO CENTER

# Macworld

President Rick LePage

Editorial Director Jason Snell
Executive Editor Dan Miller
Senior How-to Editor Kelly Turner

Senior News Editor Jonathan Seff
Senior Reviews Editor Jennifer Berger
Lab Director James Galbraith

Senior Editor Scholle Sawyer McFarland Senior Associate Editor Jackie Dove

Contributing Editors Christopher Breen, Adam C. Engst, Bruce Fraser, Jim Heid, Ted Landau, David Pogue, Terri Stone

Managing Editor Charles Purdy

Assistant Managing Editor Sue Voelkel

Copy Editors Marla Miyashiro, Gail Nelson-Bonebrake

Production Consultant Jennifer Werner

Art Director Rob Schultz Designer Lori Flynn

Contributing Photographer Peter Belanger

Online Content Director Philip Michaels

Editor, Macworld.com News Jim Dalrymple Senior Editor, Macworld.com News Peter Cohen

Editor, Macworld.com News Peter Cohen Senior Editor Rob Griffiths

Online Managing Editor Curt Poff
Assistant Editor Cyrus Farivar
Senior Writer Dan Frakes

### HOW TO CONTACT MACWORLD SUBSCRIPTION SERVICES

Access your subscription account online—24 hours a day, 7 days a week—at www.macworld.com/customer\_service or http://service .macworld.com. You can use online subscription services to view your account status, change your address, pay your bill, renew your subscription, report a missing or damaged issue, get the answers to frequently asked questions, and much more.

To start subscribing, visit http://subscribe.macworld.com.

U.S. Mail Macworld Subs

Macworld Subscriptions Department P.O. 80x 37781, Boone, IA 50037-0781 (If you are writing about an existing account, please include your name and address as they appear on your mailing label.)

(Send you

subhelp@macworld.com (Send your full name and the address at which you subscribe; do not send attachments.)

Fax 515/432-6994

Phone

e 800/288-6848 from the United States and Canada; 515/243-3273 from all other locations

The one-year (12-issue) subscription rate is \$34.97; the two-year rate, \$59.97; and the three-year rate, \$79.97. Foreign orders must be prepaid in U.S. funds; add \$10 per year for postage to Canada or \$25 per year for air freight to all other countries. Checks must be made payable in U.S. currency to Macvord. Please allow 3 to 6 weeks to receive your first issue or for changes to be made to an existing subscription.

### MACWORLD EDITORIAL

### November 2005, Volume 22, Issue 11

Macworld is a publication of Mac Publishing, L.L.C., and International Data Group, Inc. Macworld is an independent journal not affiliated with Apple Compute, Inc. Copyright © 2005, Mac Publishing, L.L.C. All githe reserved. Macworld, the Macworld logo, Macworld Lab, the mouse-ratings logo, MacCentral.com, PriceGrabbee, and Mac Developer Journal are registered trademarks of International Data Group, Inc., and used under license by Mac Publishing, L.L.C. Apple, the Apple logo, Mac and Macintosh are registered trademarks of Apple Computer, Inc. Printed in the United States of America. logo, Mac, and Macintosh are registered trademarks of Apple Computer, Inc. Printed in the United States of America.

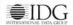

6 MACWORLD November 2005 www.macworld.com

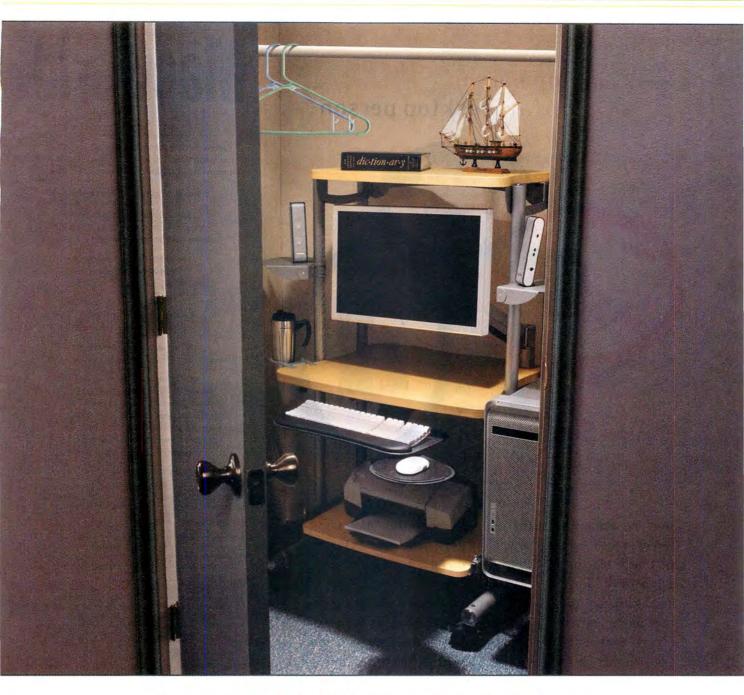

# you could if you wanted to

Sometimes your corner office is actually a closet. But that doesn't mean you can't have a workstation that takes advantage of every square inch. That's because Anthro's built-in modularity lets you do things with furniture that you never thought possible. Like putting a monitor,

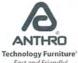

- Fast and Friendly!

a printer and a slew of accessories on a workstation just over two feet wide. So for a workstation that fits you and your work exactly, contact our friendly and knowledgeable folks at 800.325.3841 or anthro.com/mac. We'll help configure something just for you.

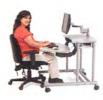

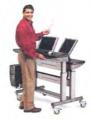

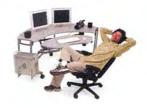

# Are you a laptop person or a desktop person?

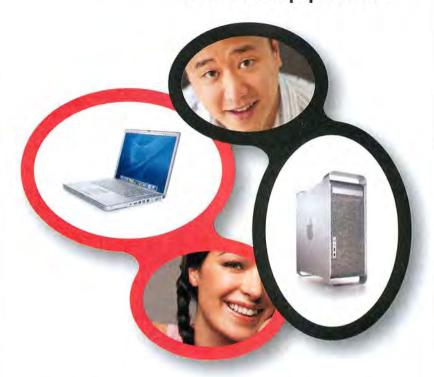

Join the Macworld Reader Panel to enter our "Mac Choice Sweepstakes" where the winner gets to choose between a G5 Power Mac or a 15" PowerBook†. As a panel member you will be invited to participate in online research surveys and discussions. And panelists get a chance to win every time they participate in online surveys. Participation in the Mac Choice Sweepstakes is open to all eligible Macworld readers. Whether you're a beginner, expert, switcher, notebook or desktop user-join the Macworld Panel and let your voice be heard. We're listening!

To participate, please visit:

www.macworld.com/surveys/joinpanel/

# Macworld

NO PURCHASE NECESSARY TO ENTER OR WIN. Void where prohibited by law. Drawing is open to all eligible Macworld readers who complete the survey. We must hear from you by 10/31/2005 to be included in the drawing. Winner will be notified by email approximately one week after survey close, on or about 11/7/2005. For Official Rules, please visit www.macworld.com/surveys/panel/rules.cfm. All information provided will be kept completely confidential and only used in combination with other respondents. Personal information will not be sold, shared or used in any way outside the scope of this research. For more on privacy, visit www.macworld.com/surveys/panel/privacy.htm.

†Subject to availability at time of drawing.

# Macworld

(415/243-3505) VP. Publisher Janet Ryan Eastern Advertising Director Paul Bonarrigo Eastern Advertising Manager Paul Zampitella

(508/533-4020) (781/944-0528) Western Advertising Managers Scott Williams (415/243-3509), (415/978-3341) Kent Wu

Account Managers Carol Johnstone (415/243-3691), Niki Stranz

(415/243-3664) Sales Associate Kenji Kawakami (415/243-3628) Marketing Manager Kasey Galang (415/243-3642) Marketing Coordinator Amanda Cartier (415/978-3380)

Production Director Steve Spingola Prepress Manager Tamara Gargus Booking and Billing Manager Ricardo Sandoval

> IT Director Sean Greathouse Development Director Bill Cappel Web Developer Alexis Barrera

VP Human Resources Kate Coldwell Human Resources Representative Jenny Steele

VP, Consumer Marketing Shawne Burke Pecar Associate Circulation Director David Cobb Director, Retention Marketing Lisa Radler Retention Marketing Coordinator Shavon Burden Senior Subscription Marketing Manager Linda Trinh Subscription Marketing Manager Simon Thaler Newsstand Consultant George Clark

### HOW TO CONTACT MACWORLD STAFF

Our offices are located at 501 Second Street, 5th Floor, San Francisco, CA 94107; phone, 415/243-0505; fax, 415/243-3545. Macworld staff can be reached by e-mail at firstname\_lastname@macworld.com.

### LETTERS TO THE EDITOR

Send comments about any aspect of Macworld to letters@macworld .com. Due to the high volume of mail we receive, we can't respond to each letter. We reserve the right to edit all submissions. Letters published in Macworld or Macworld.com become the property of Mac Publishing.

Send your questions or tips on using Mac computers, peripherals, or software to Macworld, Mac 911, 501 Second Street, 5th Floor, San Francisco, CA 94107; fax 415/243-3545; or e-mail mac911@macworld.com. Include your name, address, and phone number. To share tips and discuss Mac problems with other Mac users, visit the Macworld.com forums.

### BACK ISSUES OF MACWORLD

Starting with the March 2003 Macworld, back issues can be downloaded in digital format, from www.zinio.com (\$6.99; Mac OS X 10.1 or later required). Print-format back issues (subject to availability) cost \$8 per issue for U.S. delivery, \$12 for international delivery; prepayment in U.S. currency to *Macworld* is required. Send a check or money order to *Mac*world Back Issues, P.O. Box 37781, Boone, IA 50037-0781; or phone 800/288-6848 (U.S. and Canada) or 515/243-3273 (all other locations)

### REPRINTS AND PERMISSIONS

You must have permission before reproducing any material from Macworld, Write to Macworld, Reprints and Permissions, 501 Second Street, 5th Floor, San Francisco, CA 94107; include a phone number. To order reprints of your company's editorial coverage, call Reprint Management Services at 717/399-1900; fax 717/399-8900; or e-mail macworld@reprintbuyer.com.

### MAILING LISTS

We periodically make lists of our customers available to mailers of goods and services that may interest you. If you do not wish to receive such mailings, please write to us at Macworld, P.O. Box 37781, Boone, IA 50037-0781, or e-mail us at subhelp@macworld.com. Please include a copy of your mailing label or your full name and address.

### MACWORLD CONFERENCE & EXPO

As the flagship sponsor of Macworld Conference & Expo, Macworld encourages all subscribers to attend this exciting biannual industry event. For information, please visit www.macworldexpo.com.

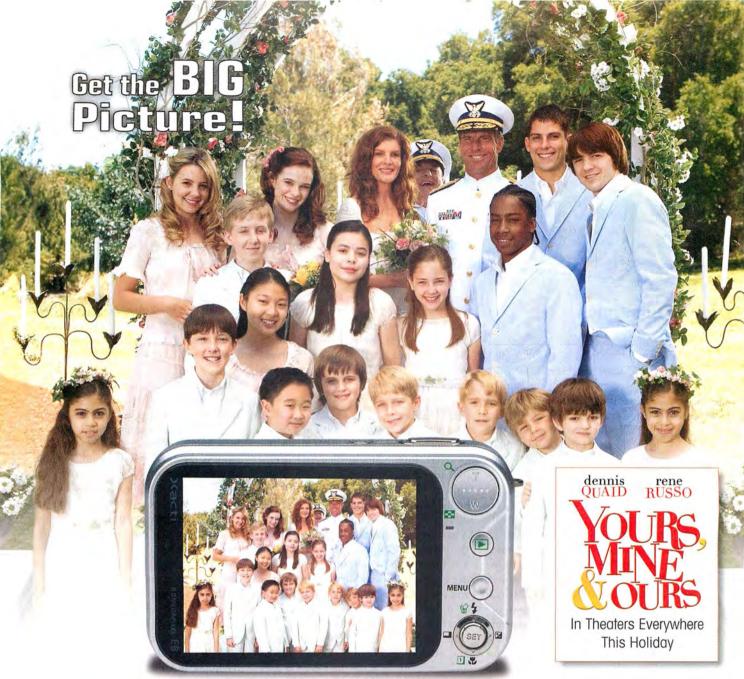

ACTUAL SIZE. THE SANYO XACTI E6 DIGITAL CAMERA.

# Who says big things don't come in small packages?

Introducing the SANYO Xacti E6 -- the digital camera that will change the way you view digital photography. This camera features a full 3" LCD screen and it is small enough to fit in the palm of your hand. With 6 megapixel resolution and 3X optical zoom, you will be taking high-quality images in no time.

And speaking of time, the Xacti E6 features SANYO's exclusive Touch Sensor shutter release that adjusts focus and exposure instantly. Bigger screen, smaller size, easier to use - it's what you'd expect from the world's largest manufacturer of digital cameras and components - SANYO.

# SANYO: Making Great Digital Photography Easy www.sanyodigital.com

©2005 SANYO Mobile Electronics. All rights reserved. Copyright © 2005 by PARAMOUNT PICTURES CORPORATION. All Rights Reserved. Screen and photo images simulated and do not represent actual quality.

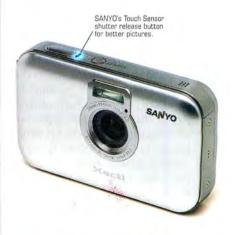

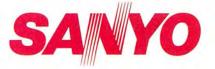

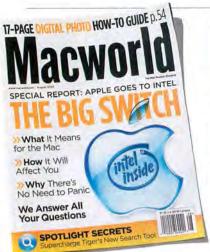

# **FEEDBACK**

# New Soul of a Machine

Some might say the bit of silicon that powers your Mac is just a chip. But if reactions to our August issue's Mac Beat special report are any indication, Apple's decision to switch to Intel CPUs means much more to many Mac loyalists. Beyond the technical merits of one chip versus another, there's something deeper going on here, something about the identity of the Mac itself. Will the Mac become just another computer, like all those anonymous Wintel boxes? Maybe—unless, of course, a chip really is just a chip.

# The Big Switch

### MATTHEW FRIES

Thank you for your issue about Apple's switch to the Intel processor (Mac Beat, August 2005). You did a great job (as always) of explaining exactly what it all means. My big question as a Mac user and fan is this: Will we now have to hear that annoying Intel music theme at the end of every Apple TV ad?

### MICHAEL RICHARDS

As someone who still owns his first 512K Mac, complete with its "insanely great" designers' signatures imprinted inside its plastic hull, I think I speak for many when I say that I feel betrayed. If I had wanted an IBM PC, I would have crossed over years ago. Now, as I look at my 23-inch Apple Cinema Display hooked up to my Power Mac G5, I feel that I've been sold out. I've stood by this company through the IIe, the IIc, and even the Lisa, but for what? What will be special now? Why did I bother? Other computers were much less expensive.

### **BRAD MARSTON**

Your readers would have been better served if you'd checked the reaction to the Intel announcement among developers on Apple's own Scitech mailing list. For example, you could have observed that Apple—having previously promoted the 64-bit capabilities of the G5 processorhas said nothing about the future of 64-bit computing with Intel. (Xcode 2.1 supports only 32-bit i386 instructions.) You might also have asked about floatingpoint performance. The G5 processor has two floating-point units; how do Intel chips stack up? Finally, you might have been able to tell your readers that the x86 instruction set is widely viewed as inelegant and dated in comparison to the PowerPC architecture. The transition to Intel may be the correct business choice for Apple, but it raises many technical questions, which Macworld's coverage so far has not answered.

### JIM LOFTON

As a Mac owner since 1989, I'm amazed that some people are so upset about the switch to Intel. Clearly, they have drunk too long and too deep from the Apple (and IBM) marketing well. For all the highly touted benefits of PowerPC chips, they only briefly eclipsed the Pentium. And even that advantage was debatable, as the benchmarks Apple used were biased. Yes, the standard Pentium 4 is a dog. But the Pentium M is far superior to the G4 and may even match well against the G5 (if it were put into a dual-configuration desktop). The Pentium D is a dual-core chip available in production quantities now. And future Pentium releases such as Yonah will likely make the G6 (if it ever appears) look merely adequate, as the G5s do now when compared with Intel's Xeons. Even if the complainers are right and the PowerPC is superior to the Pentium on technical merits, that was pretty much the argument for Betamax-with the result being that everyone now lives with VHS and couldn't care less.

# **BILL HERMAN**

Your Intel story missed one very scary issue: trusted computing (TC). Just before Jobs made the big announcement, Intel quietly announced that it would begin producing chips that implement TC. If you don't know about TC yet, you need to learn about it now. One good way to do so is to go to the Electronic Frontier Foundation's Web site (www.eff.org) and do a search for trusted computing. If, as part of the switch to Intel, Apple implements TC in such a way that users lose control of their computers, our collective digital freedom will be in serious danger.

# WALTER JEFFRIES

I have read that when Apple switches to Intel processors, it will no longer support Mac OS 9 Classic applications and that those apps won't run under Rosetta. Like many companies, mine has gigabytes of data and tens of megabytes of legacy applications that require the Classic operating environment. Just because Apple has a new OS and new hardware coming out doesn't mean that businesses or individuals can abandon decades' worth of data and applications. These tools and data are vital to our lives and our businesses. Many of these applications were written by developers who are no longer in business. Given a choice between fancy new hardware and software upgrades and losing our data, we'll stick with the older machines. If Apple abandons these applications, we won't replace these older machines with newer ones-which means that Apple will sell less hardware and fewer software updates to the operating system, and will lose money as a result. I strongly urge Apple to continue to support Classic applications.

# **Finish Your Photos**

# PAUL LOMAURO

Wow! Your digital photo how-to guide is just what I've been looking for ("The Big Picture," August 2005). I'm one of millions of new digital camera users and a relatively new owner of an iMac. For many of your readers, the 17-page guide will be too basic-but for me, it was perfect. Keep this up, and I'll never let my subscription lapse.

10 MACWORLD November 2005

### **ROB WILSON**

I read your excellent article on photoprinting services and noticed that you left out one service that I believe is the absolute best deal of all: having your prints done at Costco. You can simply e-mail the digital photos you want printed to the nearest Costco store and then pick up your prints an hour later. Costco does a great job of accurately reproducing what you send, offers glossy and luster finishes, and is very, very inexpensive.

# **Cross Current**

# REID CONRAD (CEO, NEAR-TIME)

In response to your online review of Near-Time Current 1.5 (\$\frac{1}{2}; macworld.com/0711), I would like to clarify a couple of points. For starters, your reviewer states, "I was unable to post entries to a blog created at Blogger.com... but I succeeded in posting the same blog easily at Typespot.com." These problems could relate to a number of factors, yet you attributed them solely to Current. Your reviewer further noted,

"It froze my PowerBook G4 several times, leaving even the Force Ouit command unavailable." We have found no record in our customer-service logs of other customers complaining of such freezes. We pride ourselves on our customer service. Your reviewer also states that Current's "functionality and ease of use falls far short of the applications I normally would use to do these things: Ranchero Software's Net-NewsWire Lite, Apple's Safari, Microsoft Word, and, for archiving pages, Mozilla's Firefox Scrapbook extension." Recommending the use of four separate applications instead of one speaks to Current's potential. I invite the Macworld community to try Current and contact me directly with feedback (reidconrad@near-time.com).

Before we published our review of Current, we did, of course, contact Near-Time about the problems we had with the application. Our reviewer spent two bours in a face-to-face meeting with a Near-Time representative, trying to resolve these problems. We stand behind his review.—Ed.

# **Nearsighted Spotlight**

### ADAM KOBRIN

In Apple's ads for its Tiger OS, one reviewer says that Spotlight "looks through absolutely everything." This is clearly not true, according to Apple's own documentation. The only way to perform a comprehensive search is to resort to a techie workaround (*Geek Factor*; August 2005). Besides dealing with its misleading advertising, does Apple plan to address this serious limitation? All I'd like to do is find *every file* I'm looking for—just as I could in OS 9, System 7, and System 6.

Post comments on our forums (www .macworld.com); send them by mail to Letters, Macworld, 501 Second Street, 5th Floor, San Francisco, CA 94107; or send them by e-mail to letters@macworld.com. Include a return address and daytime phone number. Due to the high volume of mail we receive, we can't respond personally to each letter. We reserve the right to edit all letters and posts. All published letters and forum comments become the property of Macworld.

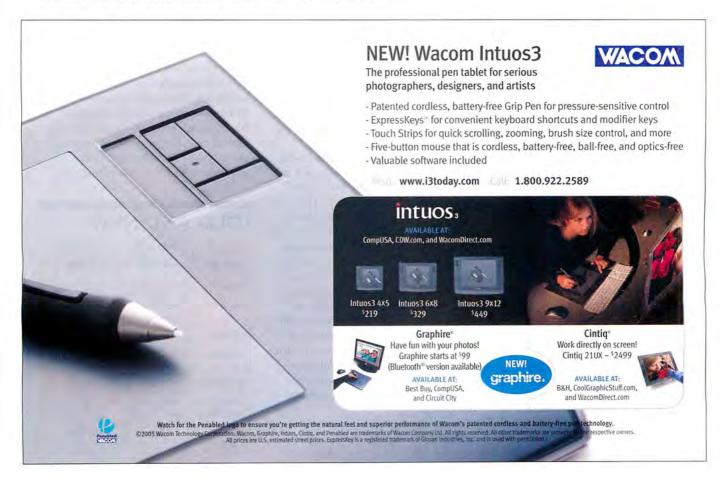

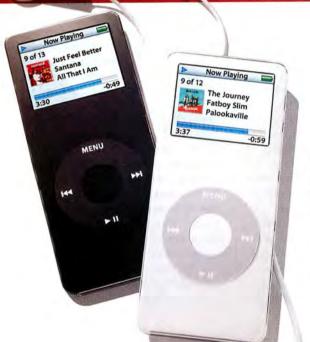

# Apple's iPod Nano

iPod Mini's Replacement Is Big on Wow Factor

here's a new iPod in town, and its name is nano-iPod nano, to be precise. At a special music event in September, Steve Jobs introduced the nano as the replacement for Apple's enormously popular iPod mini. The new portable music player comes in 2GB (\$199) and 4GB (\$249) versions (both \*\*\*\*; macworld.com/0817) and is available in either black or white. (See "Old and New" for a comparison of the iPod mini and the nano.)

As its name implies, the nano is small-really, really small. It weighs just an ounce and a half and is about as thick as a stack of six credit cards. Apple achieves such miniaturization primarily by using flash-based memory, rather than a hard drive (which you'd find in a fullsize iPod or an iPod mini), to store your music, photos, and other data.

Despite its small exterior, the nano has a crisp color display and-like current full-size iPods and the iPod minia Click Wheel. While the wheel has been shrunk, it's clearly marked and very responsive. The screen looks great-it's

bright and readable. The nano also feels perkier than other iPods, scrolling very quickly through a window full of songs, moving rapidly

from one screen to the next, and flying through pictures.

Unlike other iPods, the nano has its headphone port on its bottom, next to the dock connector. The Hold switch remains, all alone, on the top. The nano also has the same 30-pin dock connector as the iPod and the iPod mini, making it compatible with more than 1,000 accessories designed for the iPod, including Apple's own sync cable. The nano ships with a USB 2.0 cable (the only kind that will both charge and sync this model—a FireWire cable will only charge it), Apple's standard earbuds, two sets of foam covers for the earbuds, and an iPod Dock Adaptera white plastic insert that allows you to plug the iPod nano into a standard iPod dock.

In our first tests, the nano took around seven minutes to sync approximately 900 songs-about as quick as other Click Wheel iPods. Syncing music didn't slow down even when iTunes was optimizing photos for the nano-the two processes can occur at the same time. As with other iPods that have limited storage, if your music collection exceeds the nano's capacity, iTunes will offer to create a selection of music for

# OLD AND NEW

|                           | iPOD MINI                                 | iPOD NANO                       |  |
|---------------------------|-------------------------------------------|---------------------------------|--|
| Capacity                  | 4GB, 6GB                                  | 2GB, 4GB                        |  |
| Price                     | \$199, \$249                              | \$199, \$249                    |  |
| Color                     | blue, silver,<br>green, pink              | white, black                    |  |
| Storage                   | hard drive                                | flash memory                    |  |
| Display                   | 1.67-inch<br>monochrome                   | 1,50-inch<br>color              |  |
| <b>Battery Life</b>       | 18 hours                                  | 14 hours                        |  |
| Dimensions<br>(in inches) | 3.6 (h) $\times$ 2.0 (w) $\times$ 0.5 (d) | 3.5 (h) × 1.6<br>(w) × 0.27 (d) |  |
| Weight                    | 3.6 ounces                                | 1.5 ounces                      |  |

The latest iPod also includes some features not found on any other. The first is the Stopwatch, which can track total time and lap time, as well as summary statistics such as longest laps, shortest laps, and average lap time. The nano also includes a new clock. which shows the current time in an analog and digital display. Unlike previous clocks, it lets you view multiple clocks with individual alarms and sleep timers, and clocks change from light to dark depending on the time of day.

Another new software feature is Screen Lock, which lets you lock your iPod's screen. Like a cheap bike lock, Screen Lock lets you create a four-digit numeric password. The interface features a round combination wheel beneath four spaces for digits. When the screen is locked, you can only pause and play the iPod-you can't even adjust the volume because turning the wheel adjusts the currently selected digit. Even when you reset the iPod, it boots back into the Screen Lock screen.

### Less Is More?

While the nano is undeniably cool, some buyers may wonder why they should pay \$50 more for the 4GB nano than they paid for the 4GB mini, or why the 2GB nano costs the same as that 4GB mini. If price per gigabyte is your only concern, that could be a valid complaint. Yet people made similar rumblings about the iPod mini, which cost only \$50 less than the 20GB full-size iPod. Although that didn't appear to be a good bargain in a strict gigabyte-per-dollar sense, the mini still became Apple's most popular iPod model to date.

Buyers might also kvetch about that color screen: Compared with images on the full-size iPod's screen, pictures and album art on the nano's screen are tiny. Also, unlike previous photo-capable iPods, the nano can't display pictures on a television; nor can it use Apple's iPod Camera Connector or Belkin's

# MACWORLD WIDGET

Want another way to stay on top of what's new and what's available at Macworld.com? Then download our new Dashboard widget for Tiger (macworld.com/0781). You can choose as many as 10 separate RSS feeds from Macworld.com-including Most Recent Stories, which provides a list of the latest news, reviews, blog entries, and other articles.

\* Macworld News: After patent, Creative examines all option News: ITunes phone launch expected next week Mac OS X Hints: Stop the vibrating (Cal slarm r. Review: Nikan D50 (4 mice) Reviews Nikon DSO Listen In: Insight Out: Music pricing, albums vs. Feature Amicable split Auto-chunking LPs and we PayPai co-founder launches Slide

Media Reader (which means that you can't upload pictures to it unless you do so from your Mac).

> Still, with its svelte size and skipproof storage-and that elegant Apple design-it's an impressive replacement for the monochrome iPod mini.

> "To kill the mini is a really bold step for Apple," says Michael Gartenberg, an analyst for the market-research firm Jupiter Research. "Other companies would have increased the capacity or added a choice of colors. But with their great designers, Apple was able to bring out a completely new, cool product."

Competition in the MP3-player market is increasingly fierce, but Apple continues to outpace all comers. With a 74 percent share of this market-as well as a download rate of 1.8 million songs per day from the iTunes Music Store, and an 82 percent

market share of legal music downloads in the United States-Apple is clearly the market leader. But as Apple's director of iPod Product Marketing, Stan Ng, says, "We can't stand still. People have had their sights on the iPod mini for the holiday buying season and we just changed everything. We continue to innovate; our tagline says it all-Impossibly Small."

And for people who may be disappointed that Apple's newest iPod lacks certain capabilities, Jupiter's Gartenberg adds, "These announcements show the navsavers who believe Apple should release a video iPod that there is still a lot of life left in music."

(For advice on which iPod will be best for you, see "Picking the Right iPod" [Playlist, page 70].)

Playlistmaq.com Editor in Chief CHRISTOPHER BREEN, Macworld.com Senior News Editor PETER COHEN, Macworld .com News Editor JIM DALRYMPLE, and Macworld Senior News Editor JONATHAN SEFF contributed to this story.

### MOTOROLA'S NEW ROKR PLAYS YOUR TUNES

# iTunes Cell Phone

If you're in the market for a new cell phoneand you've just got to have your music with you at all times-Apple, Motorola, and Cingular Wireless have just the thing for you: the Motorola Rokr E1, the first cell phone equipped with a version of Apple's iTunes software. The phone lets you transfer trackssongs, Podcasts, or audiobook files-from iTunes 5 to the phone, using a USB cable. Steve Jobs described the Rokr as "an iPod shuffle on your phone," which is fitting because both devices store about the same number of songs and can take advantage of iTunes' Autofill feature.

The phone includes a removable 512MB TransFlash memory card (located under the battery in the back of the phone). This card

can hold 100 tracks, but the number of songs it holds isn't dependent strictly on the size of the chip (although it obviously can't contain more than 512MB of data). Rather, the 100-track limitation is part of a digital rights management (DRM) scheme that prevents the phone from playing more than 100 tracks.

iTunes knows how many tracks are autho-

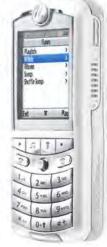

continues on page 16

# SUPERCHARGE your business

New FileMaker Pro 8 ushers in the next era of productivity for small businesses.

SMALL BUSINESSES HAVE A DISTINCT ADVANTAGE OVER BIGGER COMPANIES: They can be more nimble when responding to business changes.

For example, rather than paying skyhigh city rents, small businesses can set up shop in outlying areas and hire great local talent. They can trim costs further by hiring excellent people willing to work at home.

Of course, the small business needs superior technology to support remote workers and other business-critical functions. Lacking the IT staffs of bigger companies, small firms need technology that is easy to deploy and even easier for users to put to work. And like the big guys, small businesses need security to protect vital information

and essential customer data.

For millions of users at tens of thousands of small companies worldwide, FileMaker Pro from FileMaker (www.filemaker.com) has proven itself to be a "Swiss army knife," with starter solutions for instant productivity and the power to customize and grow as the business grows.

Now FileMaker has once again elevated the bar of excellence with its most innovative database software ever, FileMaker Pro 8. Small business owners and employees can work measurably faster and more productively while

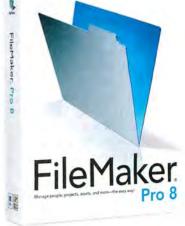

sharing information with others more easily than ever imagined.

# FULFILLING THE SMALL BUSINESS WISH LIST

The core value proposition of FileMaker Pro 8 is like a small business wish list for simplifying myriad routine office tasks, increasing efficiency, and improving customer service.

FileMaker Pro 8 is a small business "efficiency engine" offering many ways to streamline business processes. For example, small businesses can keep stock of inventory and automatically track orders and manage order processing. Or, FileMaker Pro 8 can be used as an easy project management solution to keep track of tasks, production schedules, and time spent on development. Customer service will get an immediate boost with FileMaker Pro 8's ability to efficiently manage customer contacts, orders, invoices, and project status. FileMaker Pro 8 also makes it easy to create and share a product catalog, order information, or an online knowledge base with customers via the Web.

And the legendary user-friendliness of FileMaker Pro software really shines when it simplifies office tasks in the small business. Included in this do-ityourself kit for small businesses are

# Top ways new FileMaker Pro 8 can help supercharge your small business:

- 1 Process sales orders and print invoices with a click, then use FileMaker Pro 8's new *PDF Maker* to instantly save them as PDF files to send to customers or suppliers.
- 2 Produce sales and inventory reports in multiple, easy-to-read formats, and use the new Excel Maker to instantly convert the reports into Excel files to share with your accountant.
- 3 Get immediate access to contact details, including names, numbers, email addresses, recent orders, and related contacts instantly with FileMaker Pro 8's new Fast Match feature that lets you scour your data quickly, without any typing.
- 4 Build a mailing list of customers and prospects and seamlessly perform email merges to send personalized messages or newsletters to as many customers as you like with FileMaker Pro 8's new built-in *Email Merge* feature, or easily print out mailing labels and personalized letters.
- 5 Store product details, complete with part numbers and pictures, and link the information to your sales order database to eliminate duplicate data entry.
- 6 Produce a catalog of your products and publish it to the Web in just a few clicks.
- 7 Keep projects and assigned tasks on track.
- Manage and build your business more efficiently than ever before!

ready-to-use solutions for managing contacts, organizing products and inventories, producing invoices and processing sales orders, sending targeted customer mailings, managing events and employee time sheets, and producing automatic notifications and warnings when inventories rise or fall beyond user-prescribed limits.

The accolades for FileMaker Pro 8 have poured in from a wide variety of small businesses and organizations that got an early look at the

latest version of the most-awarded desktop

database software.

"With FileMaker Pro 8, one no longer needs to be an expert to do a bunch of really neat things that used to require loads of programming, but are now builtin and take just a couple of clicks," says Chris Manton of London-based BabelFix Limited.

Adds Arthur Evans of the AWE Consultancy based in London, "With the release of FileMaker Pro 8, the company has shown it has really listened to what small business owners have been asking for."

# EXPANDING EXISTING BUSINESS INVESTMENTS

With support for both Apple Macintosh and Microsoft Windows operating systems, and easy integration with Microsoft Office and other software applications, FileMaker Pro 8 extends the technology investments small businesses have already made. FileMaker data can be shared over the Web, and new features allow FileMaker data to be instantly saved in Adobe PDF and Microsoft Excel formats. As a result, information can be shared easily with people outside the immediate workgroup, such as customers, suppliers, and partners.

"The PDF Maker in particular is a great innovation," beams Russell Wilkinson of Alastair Sawday Publishing. "It will transform the way we do some of our work and save us lots and lots of paper."

FileMaker Pro 8 contains a wealth of

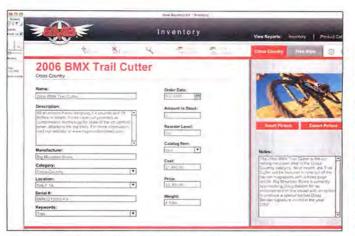

FileMaker Pro 8 lets you store your product details, such as part number, inventory, and pictures, and link the information to your sales order database, eliminating duplicate data entry.

features that small businesses desire, such as the ability to store and manage an almost limitless volume of data-in just about any format, including PDFs, photos, spreadsheets, documents, video, and many others. Small businesses can also use the new Email Merge feature in FileMaker Pro 8 to send targeted email to their customers to alert them to specials or to dispatch monthly newsletters on the latest offerings. With a single click businesses can publish information such as inventory, catalogs, progress statements, and so on, to coworkers, vendors, and clients over the Web. And advanced security features keep information safe from prying eyes. These features include the use of account names and passwords as well as the simple and easy assignment of custom privileges.

# IN STEP WITH SMALL BUSINESSES

"FileMaker Pro is basically the lifeline of our company," says Joe Scott, president of IntelliSound of Ashville, N.C., maker of custom-designed on-hold programming.

"Every single conversation we have with our clients goes into the database, all their contact information, all their schedules for when they need to receive updates, and when they need to receive programs—everything is in our FileMaker Pro database. FileMaker Pro allows a small number of people to keep up with a huge client base. It keeps things extremely organized and makes everybody's life easier."

In other words, what makes FileMaker Pro 8 so appealing is that it has been designed from the bottom-up to help small businesses work faster and share more, enabling them to meet today's most pressing issues and challenges head-on with success.

# Try before you buy

If FileMaker Pro 8 sounds too good to be true, try it out for yourself at no obligation with FileMaker's 30-day free trial offer available at www.filemakertrial.com/sb. With the free

trial download users can also get the new Business Productivity Kit, fully equipped with a powerful set of predesigned and ready-to-use solutions for the following tasks and more:

- Managing contacts and companies
- Organizing products and inventories
- Processing sales orders
- Tracking projects and production
- Sending targeted mailings
- Producing invoices and reports

Download these six essential solutions for small businesses today to become more organized, more productive, and more successful.

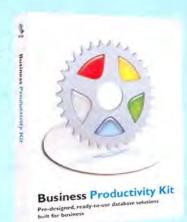

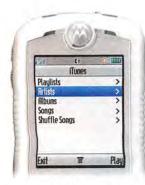

iTunes Phone continued from page 13

rized for playback on the phone, so even if your 100 tracks use only 350MB of the card's capacity,

you can't add more. Similarly, although you can swap in a new card that contains new tracks, those tracks won't play until they've been approved by iTunes.

The Rokr features a color display that can be used to view album art while songs are playing. It also has built-in stereo speakers, and it comes with stereo headphones that also work as a mobile headset (with a microphone). If you're listening to

music and a call comes in, the Rokr automatically pauses. You can also listen to songs when you're using the Rokr's other features, such as text messaging or taking photos.

Apple followers have been predicting (perhaps overly optimistically) an "iPhone" from the company for several years now—and it's important to point out that this is not it. The Rokr is clearly a Motorola design, and it fits in nicely with other phones in the company's lineup. It does contain Apple software and sport an iTunes button, but it lacks Apple's characteristic elegance. Still, it's the only phone that can play songs purchased from the iTunes Music Store and that has iTunes built in. Aside from the music capabilities, the Rokr is a full-featured phone with Bluetooth connectivity, a camera, a speakerphone, and tri-band operation.

The Rokr costs \$250 with a two-year commitment to Cingular Wireless, the exclusive carrier.—CHRISTOPHER BREEN AND PETER COHEN

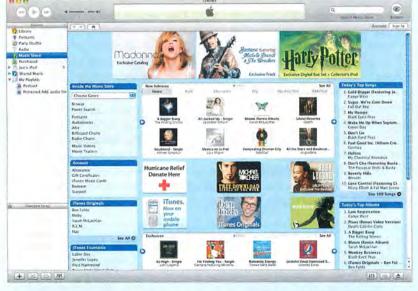

# New and Improved: iTunes 5

Although a new phone and new iPods are Apple's big news lately, the company hasn't forgotten about its free digital music software, which helps power these multimedia devices. Along with its other announcements, Apple introduced a major new version of iTunes with a refined user interface and new features.

The new Search bar lets you search more efficiently through your library, as well as the iTunes Music Store's library of two million songs, 15,000 Podcasts, and 10,000 audiobooks. It lets you narrow your search to music, audiobooks, Podcasts, videos, or booklets, as well as search by artist, album, or name.

You can now create folders to organize your playlists in, and a new Smart Shuffle feature lets users change the randomness of shuffled songs—that is, how likely iTunes is to pick songs from the same artist or album consecutively.

New parental controls mean that parents can disable access to Podcasts, shared music, or the iTunes Music Store as a whole. And parents who let their kids buy music through the Music Store can now restrict the sale of music with explicit lyrics. The Music Store also now includes more than 1,000 album reviews.—PETER COHEN AND JONATHAN SEFF

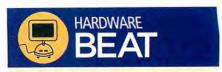

2×1 DVI KVM Switcher, from Gefen (www .gefen.com): Switch connects two computers— Mac or PC—to one keyboard, mouse, and display, with support for DVI-equipped computers (\$199).

Epson Stylus CX5800F, from Epson (www .epson.com): All-in-one printer outputs 20 black-and-white and 19 color pages per minute, and performs 1,200-by-2,400-dpi document scans in 480-bit mode (\$179).

MachSpeed G4 Pismo, from Daystar Technology (www.daystartechnology.com): CPU-upgrade card for replacing a PowerBook G3 motherboard with a G4-class processor clocked at 550MHz and equipped with a 250MHz cache is now available in a do-it-yourself installation kit (\$399).

Pixma MP500 Photo All-In-One, from Canon (www.usa.canon.com): Printer with 9,600-by-2,400-dpi resolution features built-in two-sided printing, memory card slots, PictBridge support, and a second paper tray (\$200).

Pixma MP800 Photo All-In-One, from Canon (www.usa.canon.com): Printer offers duplex printing and can scan 35mm slides at up to 1,920-by-1,920-dpi resolution (\$300).

Selphy DS810 Compact Photo Printer, from Canon (www.usa.canon.com): Printer with 4,800-by-1,200-dpi resolution can print a 4-by-6-inch photo in 63 seconds (\$150).

V20 Notebook Speakers, from Logitech (www.logitech.com): Portable USB-powered speakers use separate two- and three-inch drivers and feature their own controls for playback and volume control (\$80).

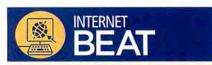

ConceptDraw WebWave, from Computer Systems Odessa (www.conceptdraw.com): Crossplatform diagramming application, which runs on OS X 10.2 and later, lets users plan a Web site's design and structure (\$299).

Microsoft Messenger 5.0 for Mac, from Microsoft (www.microsoft.com/mac): Instant-messaging client is an upgrade to MSN Messenger, adding tabbed browsing and the ability to access corporate and personal Messenger accounts at the same time (free).

OpenWeb 3.0, from OpenOSX (www.openosx .com): Collection of tools for OS X 10.3 and later lets Webmasters configure Web-server software and applications on Mac hardware (\$60).

Unison 1.6.3, from Panic (www.panic.com): Usenet news reader adds regular-expression matching, IPv6 support, improved keyboard navigation, and better attachment handling (\$24; upgrade, free).

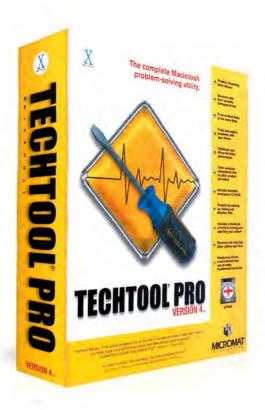

# Now Tiger compatible...

# The complete Macintosh problem solving utility.

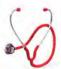

# Diagnostics and Repair

TechTool® Pro includes options to thoroughly check various hardware components, drives, and other aspects of your computer system. One of the most important tests is the S.M.A.R.T. test, which checks for impending drive failure.

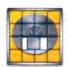

### Optimization

This feature defragments the files on your hard drive and consolidates all the free space into one large block. Optimizing enhances the overall performance of your hard drives and simplifies file layout on the disk.

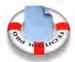

# **Data Recovery**

TechTool Pro includes routines that can search a damaged drive and attempt to recover valid files to another location. Hence, even if a drive is damaged beyond repair, you may still be able to save important data that had not been backed up.

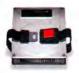

### Safety

The Safety feature can be configured to protect your drives by automatically creating backups of critical drive directory data. It can also test the computer for developing problems and alert you, both onscreen and via email, if problems are detected.

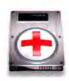

### eDrive

One of the most innovative features of TechTool Pro is the eDrive. This is a bootable Mac OS X partition containing TechTool Pro and a small copy of your system that you can use in an emergency. It is created on one of your hard drives without the need to reformat.

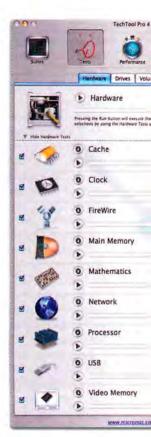

Also From Micromat DiskStudio

**PodLock** 

Micromat, Inc., 5329 Skylane Blvd., Santa Rosa, CA 95403 800-829-6227 707-566-3831 info@micromat.com www.micromat.com

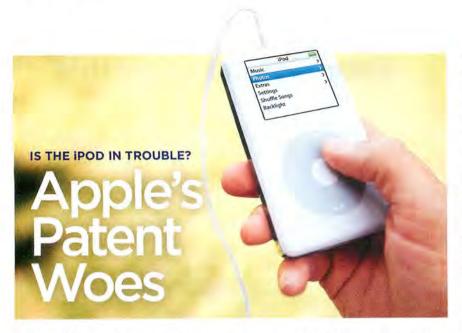

Apple and Microsoft have a long history together. Microsoft was there with Word 1.0 when Apple launched the Macintosh in 1984; Bill Gates's face appeared on screen at the 1997 Macworld Expo as the two companies announced a technology alliance; and parts of Windows have looked rather similar to Mac OS. But in August 2005, the companies found themselves at the heart of a patent dispute that could have a far-reaching impact on Apple's iPod business. A month earlier, the U.S. Patent and Trademark Office denied Apple a patent for user-interface elements of the popular iPod MP3 player, citing a patent submitted by Microsoft developer John Platt five months before Apple made its claim.

Apple isn't giving up, however, and says that it plans to continue the fight.

"The U.S. patent process is often a lengthy one, involving much back and forth with the U.S. patent office," said Apple in a statement. "Apple will continue to pursue this patent application, as well as the many others covering iPod innovations."

Longtime industry analyst Roger Kay says that even if Microsoft were to win a patent challenge from Apple, the chances of its having any significant effect on Apple's future business are slim.

"In practical terms, no judge will allow Microsoft to stop Apple's iPod business from going forward," says Kay, the president of the market-research firm Endpoint Technologies Associates. "If Microsoft makes a narrow claim stick, the settlement will be a crosslicensing deal with little or no money changing hands."

In a statement, David Kaefer, Microsoft's director of Intellectual Property Licensing, noted the two companies' close relationship and the fact that Microsoft does tend to license its patents to other companies: "In general, our policy is to allow others to license our patents so they can use our innovative methods in their products. Microsoft and Apple have previously licensed their respective patent portfolios to one another, and we maintain a good working relationship with Apple."

### Legal Wranglings

The potential licensing agreements and the outcome of the patent decision may look like a complex scenario, but the reality of the legal proceedings between the ties claim to have invented the same technology; Culpepper characterizes this as "an extremely long process that is very complicated and expensive." If Apple were to win the interference proceeding, the patent office would revoke Microsoft's patent and issue the patent to Apple.

A company can use the "swear behind" procedure when it believes that its patent claim has nothing to do with an earlier granted patent. For instance, Apple could argue that Microsoft's patent does not cover Apple's technology. If the patent office agreed, it would issue Apple a patent for its technology while Microsoft would keep its separate patent.

According to Culpepper, the general rule for a patent is that the party who invented the idea first and then diligently worked toward building the product will receive the patent. However, if a company invented a technology and put it away for a few years without actually creating or patenting a product, and a second company invented a similar technology and created a product, the second company would get the patent.

# Creative Joins the Fray

Complicating matters further, Creative Technology (makers of the Zen and Nomad MP3 players) has also been issued a patent covering the hierarchical display of music information in music-player interfaces. Creative says these design elements are found not only on its devices but also on Apple's iPod and iPod nano.

Creative wouldn't say what its plans were concerning Apple, or whether it

# "No judge will allow Microsoft to stop Apple's iPod business."

two companies could be even worse.

"U.S. patent law is a 'first to invent system.' Microsoft could argue that it invented [parts of the iPod technology] before Apple put its product on the market," says Scott Culpepper, a patent lawyer and partner with Atlanta's Thomas, Kayden, Horstemeyer & Risley.

Since the patent office has already denied its patent application, Apple has two options: to apply for patent interference or to use a "swear behind" procedure.

The U.S. Patent and Trademark Office will grant an interference when two par-

would sue or demand a licensing fee, but Craig McHugh, the president of U.S. subsidiary Creative Labs, says, "We continue to explore all the alternatives available to us, but our primary focus is on new products and continuing innovation."

It's not surprising that companies such as Creative and Microsoft are going after Apple from a patent angle, especially considering Apple's dominant position in the MP3-player market. Creative's CEO, Sim Wong Hoo, declared a marketing "war" against the iPod in 2004, and Apple's player still leads the market.—JIM DALRYMPLE

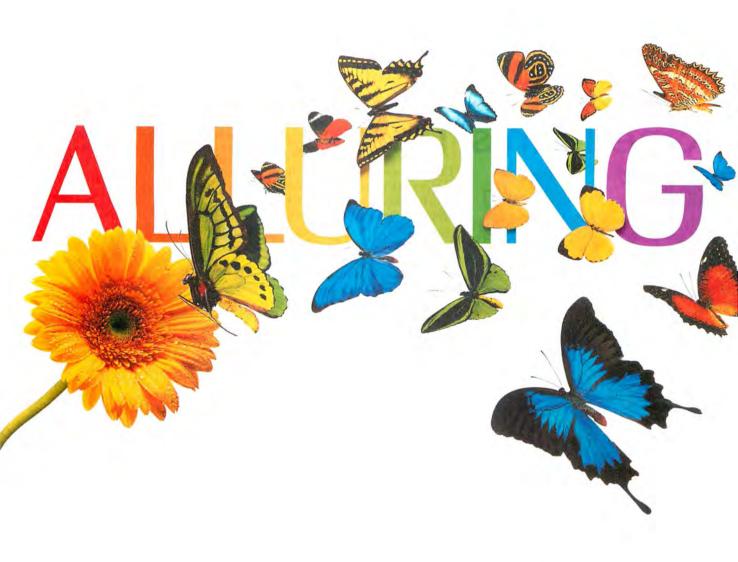

The Xerox Phaser 7750 network printer gives you color so vivid, you're naturally drawn to it. And at 35 color ppm, it's sure to make your heart flutter.

Xerox Color. It makes business sense.

The color is truly stunning, and the speed simply breathtaking. That sums up the Xerox Phaser 7750 tabloid color laser printer. It not only prints 35 ppm in black and white, it prints just as fast in color. And it can deliver up to an incredible 1200 dpi. Its single-pass laser technology prints up to 11x17 full bleed. Color is Pantone-approved,

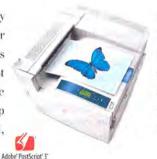

too, for accurate proofing. What's more, Phaser Match™ 3.0 color management software ensures the colors you want are the colors you get. For more about our full line of Xerox network printers, digital copiers and multi-function systems, just call us or visit our website today. We'll be happy to provide you with the stunning details.

XEROX.

xerox.com/office/1965 1-877-362-6567 ext. 1965

Document Management | Consulting Services

# HOTOGRAPH BY DEAR HOFFMEYER/RICHMOND TIMES-DISPATCH

**USED IBOOKS CAUSE A COMMOTION** 

# One Man's Trash

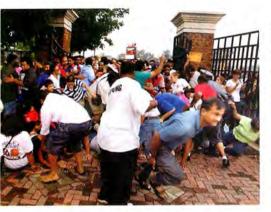

If you needed even more proof of the fanaticism of Mac users, look no further than the public reaction to a recent hardware giveaway.

You may have heard about the efforts of the Henrico County, Virginia, school district to get rid of some aging iBooks: Back in 2001, the school district inked a deal with Apple to supply its students with Apple laptops. This year, when the district opted to dump Apple iBooks in favor of computers from Dell, officials took some of the four-year-old iBooks and offered them to local residents for \$50.

The result was a mob scene at the local race track where the machines were to be sold off; residents showed up hours before the gates opened. When the sale finally began, there was a stampede as people jockeyed for a place in line. Punches and lawn furniture were thrown, and people were hurt as they were trampled upon by others. One person even drove into the crowd with a car.

We all know the sort of fierce loyalty Apple engenders in some people—and, well, \$50 for an Apple laptop that's still usable is a steal. But the director of general services for Henrico County mused to reporters after the fact that it was strange that people were so eager to get their hands on laptop computers that had already seen four years of hard use and abuse at the hands of schoolkids—"computers with less-than-desirable attributes" is how he described them.

Four years from now, perhaps Henrico County residents will feel that way about the machines that replaced those iBooks, and there won't be another stampede.—PETER COHEN

# **ROXIO LAUNCHES TOAST 7**

# Feel the Burn

Many of OS X's features offer basic functionality but lack advanced abilities. Apple likes to refer to such situations as "third-party opportunities," and one product that fills a gap left by Apple is Roxio's Toast. At the end of August, Roxio (www.roxio.com) released Toast 7 Titanium, the latest version of its \$100 CD- and DVD-burning software for the Mac.

The new version adds an iLife Browser that lets you drag and drop content from your iLife applications—iTunes songs and playlists, iPhoto photos and albums, and iMovie projects, for example—directly into Toast. Toast 7 Titanium even integrates with Elgato's EyeTV video-recording software, so you can also drag and drop television shows you've recorded into Toast for burning.

Another key new feature is data spanning, which lets you back up and archive content

that's too big to fit on a single CD or DVD. Each disc of the set includes a stand-alone Mac OS X application called Roxio Restore, which can restore data without needing the Toast application.

Enhanced audio-DVD support lets you choose from multiple menus and Dolby Digital encoding rates, and Toast 7 now includes support for

Ogg Vorbis and Free Lossless Audio Codec (FLAC) audio formats.

With this release, Roxio has rolled its \$50 Popcorn software into Toast 7 Titanium, which can compress the contents of an unencrypted dual-layer DVD to fit on a standard 4.7GB DVD. Toast also now supports DivX, the popular MPEG-4—based compression technology. Users can burn DivX video to a standard DVD, or encode and burn DVDs in standard

or HD DivX format.—PETER COHEN

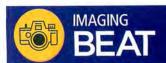

Axis 207, from Axis Communications (www .axis.com): MPEG-4 network camera designed for surveillance is about the size of a deck of cards and operates independently of a computer with its own built-in Web server (\$349).

DSC-T5, from Sony (www.sonystyle.com): 5.1-megapixel digital camera features a 3× optical zoom, a 2.5-inch LCD screen, and improved battery life over previous T-series cameras (\$350).

Easyshare P850, from Eastman Kodak (www .kodak.com): 5.1-megapixel camera comes with a 36mm-432mm f2.8-3.7 lens (\$499).

Image Tricks, from BeLight Software (www .belightsoft.com): OS X 10.4.2—compatible image editor exposes special effects that can be applied to images using Tiger's Core Image filters (free).

PowerShot A610 and A620, from Canon (www.usa.canon.com): Digital cameras feature 4× optical zooms with resolutions of 5.0 and 7.1 megapixels, respectively (A610, \$300; A620, \$400).

PowerShot SD450 Digital Elph and SD550 Digital Elph, from Canon (www.usa.canon .com): Digital cameras include 3× optical zooms with resolutions of 5.0 and 7.1 megapixels, respectively (SD450, \$400; SD550, \$500).

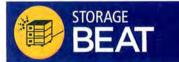

8× Internal SuperDrive Upgrade, from MCE Technologies (www.mcetech.com): Upgrade for slot-loading optical drives in white iBook G3s and iBook G4s also features dual-layer support (\$199).

ChronoSync 3.1, from Econ Technologies (www.econtechnologies.com): Synchronization and backup software for OS X 10.2.8 and later adds file-archiving abilities for reviewing and restoring older files (\$30; upgrade, free).

d2 hard drives, from LaCie (www.lacie.com):
Fourth-generation line of external hard
drives comes in capacities ranging from 160GB
to 2TB and offers per-drive speeds of up to
88MB per second and per-bus speeds of 800Mb
per second (\$179 to \$2,299, depending on
capacity).

Disk Jockey Forensic Kit, from Diskology (www.diskology.com): New forensic kit for hard-disk-drive duplication system includes a "write blocking" feature that prevents data on one drive from being written to (\$429).

NTI Shadow 2.0, from NewTech Infosystems (www.ntius.com): Cross-platform backup software features continuous, real-time backup and smart USB-device detection that automatically backs up content to a removable storage device when connected (\$30).

20 MACWORLD November 2005

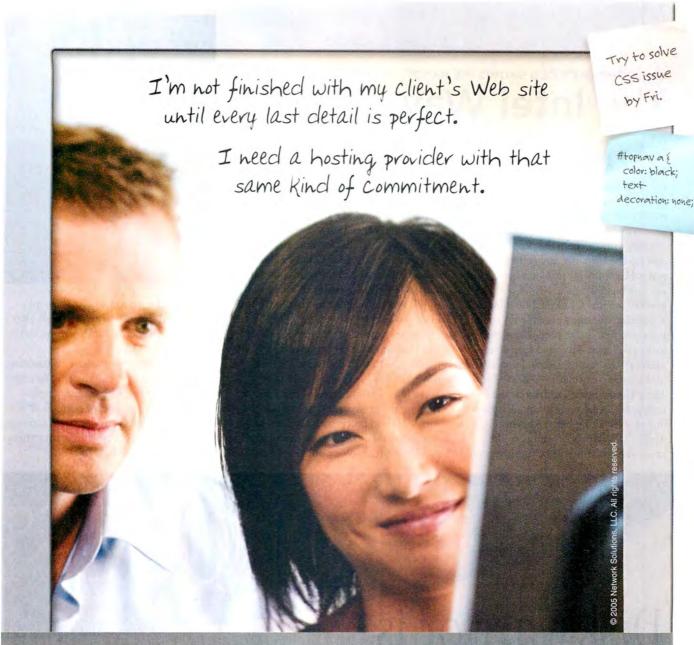

Windows or Unix, we have everything you need to build and host a successful Web site, including database access and lots of storage, data transfer and e-mailboxes. Backed by a 30-day limited money back guarantee and toll free, 24/7, Real-Person Customer Service™ consultants. Call or visit us to learn more, and to find out all the ways we can help take your business farther.

# Affordable Web Hosting

Domain Registration Real-Person Customer Service™ Online Sales & Marketing Tools SSL Certificates

... And More

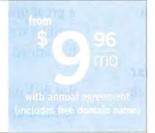

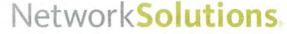

Go Farther

Call or click: 1.866.455.2005 | www.networksolutions.com

# CHIP COMPANY'S CEO SHOWS HIS HAND

# The Intel Way

In late August 2005, I attended the Intel Developer Forum at San Francisco's Moscone West Convention Centerwhich is, coincidentally, where Apple holds its Worldwide Developers Conference (WWDC). Although both conferences are venues where a big company can connect with and help the people who develop the hardware and software that make the company's products better, there was one big difference. Before the keynote by Intel CEO Paul Otellini, an announcement came over the PA system. It warned that future predictions are just that-predictions-and that such statements always involve risk and uncertainty.

Why was that such a big deal? Because Apple almost never talks about the future. It's a very secretive company—in fact, everything but the keynote at Apple's WWDC is off-limits to the press, and the contents of those sessions

are protected by nondisclosure agreements. Apple typically announces products and partnerships only after they are signed, sealed, and ready to deliver (one exception: OS releases, which Apple likes to parade around like the giant cats whose names they bear).

Contrast Otellini's keynote to Apple's approach: the Intel CEO talked about new chips scheduled for release in the second and third quarters of 2006, while Apple won't even confirm that Steve Jobs likes to wear black.

Otellini showed off Merom, Conroe, and Woodcrest—new processors for mobile, desktop, and server computers, respectively. (Borrowing a page from Steve Jobs, Otellini revealed that he was running the presentation from a laptop with a Merom processor.) All three processors are dual-core, use 65-nanometer production technology, and are 64-bit—

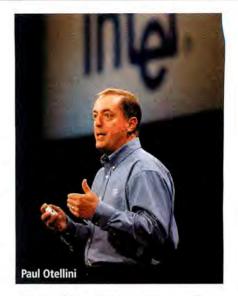

which will be welcome news to people who feared that the switch to Intel's chip lineup meant sliding back to 32-bit computing on the Mac.

Intel will continue to share its roadmap, and Apple will continue to deny the existence of anything it hasn't announced—be it animal, vegetable, or mineral. If nothing else, Intel's candor could increase the odds of Mac rumor sites getting things right.—JONATHAN SEFF

# THE CONQUEST

# DiskWarrior is Now OS X Native

It's the indispensable utility that repairs problems such as disks that won't mount, files you can't trash, and folders that have disappeared. MacUser magazine said, "It's the fastest and safest data recovery utility you can buy."

Macworld magazine said, "DiskWarrior is by far the best disk utility available for the Mac; it can repair virtually any disk problem you may encounter...and it is likely to become the only tool you'll want to keep with you at all times."

David Coursey, ZDNet AnchorDesk, agrees in an article comparing disk utilities. He used it to fix a disk that no other utility could. "DiskWarrior is a great product, not just because it fixed a pretty serious screw-up, but because it showed me what it planned to do in minute detail before doing it."

But disk damage isn't the only threat to your data. As hard drives get older, the drive mechanisms

A L S O F T

Phone: 1-800-257-6381 (3): 281-353-9868 [mail sales.info@alsoft.com Web Site: www.alsoft.com

ORIGINAL MP3 PLAYER DISCONTINUED; CREATIVE LOSES GROUND

# Her Name Was Rio

Before the iPod or the iTunes Music Store, there was the Rio—the first handheld MP3 player to hit the market, in 1998. But in another demonstration of how popular Apple's music players have become, the makers of the Rio line announced in late August that they would stop selling the portable digital audio players by the end of September.

D&M Holdings (www.dm-holdings.com), the Tokyo-based company that owns the Rio brand, said in a financial report that the competition was intense, and that the "market was not a strong enough strategic fit with the company's core and profitable premium consumer electronics brands to warrant additional investment in the category."

Apple's players—which range from the \$99, flash-memory—based iPod shuffle to the \$399, 60GB color-screen iPod—dominate the market. During a recent conference call with financial analysts, Apple CFO Peter Oppenheimer cited a report, from the market-research company NPD Tech-

world, that indicates that Apple's share of the digital music-player market is more than 70 percent.

At the same time, Creative
Technology, whose CEO declared
a marketing war against the iPod
last year, has seen its profits shrink
considerably. The Singapore-based
maker of digital audio players and PC
audio components said that total sales in its
financial reporting year ending June 30, 2005,
had doubled to \$1.2 billion, while net profit had
crashed from \$134.2 million in the previous year
to \$0.6 million.

Creative's average selling price was hit by fiercer-than-expected price competition in the market—the popular Zen Micro player's price fell by about \$40 during the April—June quarter, for example. In a conference call with analysts, Craig McHugh, the president of Creative Labs (the U.S. subsidiary of Creative Technology), identified price cuts by market leader Apple

Computer as the main reason that Creative had to lower its prices.

Slower-than-hoped-for sales of players also meant the company was left with more unsold products and components than it had anticipated. With prices of components falling, particularly those of flash memory and hard-disk drives, the company had to write off about \$20 million in inventory.—PETER COHEN

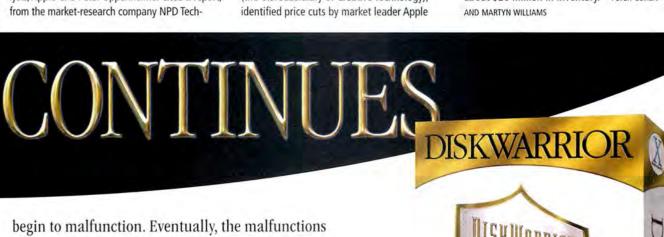

begin to malfunction. Eventually, the malfunctions become so severe that the drive simply stops working. DiskWarrior can automatically test for hardware malfunctions, giving you the chance to back up your data before it's too late.

Be prepared. Don't wait until after you have a disk disaster to buy your copy of DiskWarrior. Bob LeVitus, aka Dr. Mac, said, "I feel naked without DiskWarrior." You can believe MacHome magazine when they said, "DiskWarrior is a quick, one-click solution to faster, more stable hard drives."

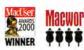

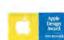

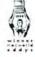

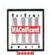

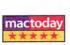

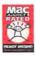

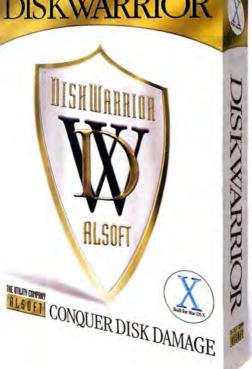

# PRICE WAR!

100's of Prices Slashed! Call or visit macmall.com!

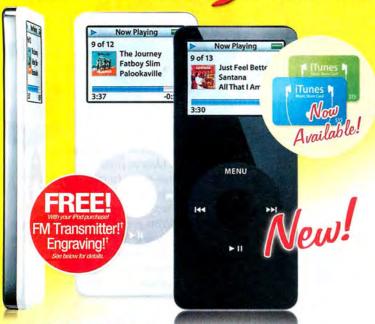

# The NEW iPod nano

Even though the iPod® nano is 1/5 the size of the original iPod, it still packs incredible audio fidelity into a sleek and eye-catching design that's as thin as a pencil! It weighs just 1.5 ounces but holds up to 1,000 of your favorite songs or thousands of photos!

NEW! iPod nano starting at

*\$194!* 

# The coolest iPod accessories!

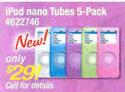

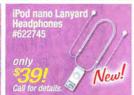

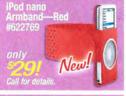

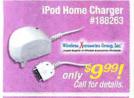

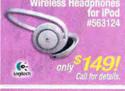

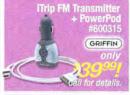

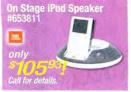

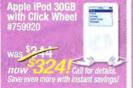

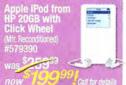

# We'll beat any price!\*

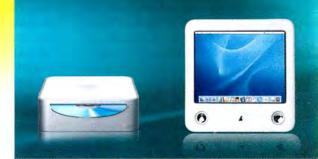

# Mac mini G4 up to 1.42GHz

Up to 256MB SDRAM; exp. to 1GB Up to 80GB Serial ATA hard drive Combo Drive (DVD/CD-RW) or SuperDrive (DVD±R/CD-RW) 10/100BT Ethernet networking Optional AirPort\* + Bluetooth 2.0

starting at

\$494!

# eMac™ G4 up to 1.42GHz

17" built-in display (16" vis.)
Up to 512MB SDRAM; exp. to 1GE
Up to 160GB Serial ATA hard drive
Combo Drive (DVD/CD-RW) or
SuperDrive (DVD±R/CD-RW)

starting at

\$794!

Finance for as low as \$20/mo

WELL BEAL ANY PIECE or competitive primorbans on any pipper computer. We may vagues exone or coasses sprain, competitor must be an pipper duminorable Remitler Product trust be in stock at the competition. Advertised team must be identicated to the one offseted by MacAulta and must be a new item in a factory sealed box. We reserve the right to limit quantity ordered. This offer does int apply to pecify boans or fee offsets grant openings, speed plus have or speed to grant a remaindancture? I rebites, cloreouts, clearances, or to dealers one-of-a kind or other limited quantity offers. Not does it apply to advertising errors make they are provided as for your productions of the production of the production o

# The hottest software deals!

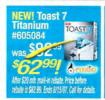

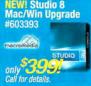

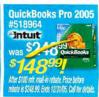

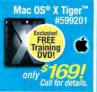

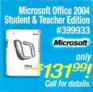

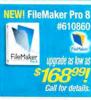

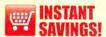

Save even more than our advertised price by shopping online or calling.

Prices are too low to advertise!

Look for the shopping cart symbol for models that qualify.

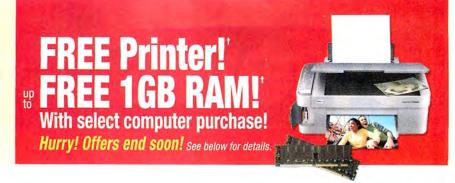

Authorized Reseller

# Plus... shop online for the latest special offers!

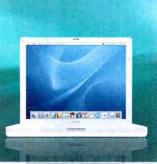

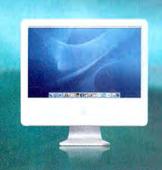

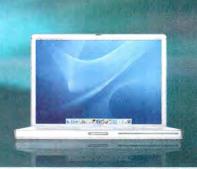

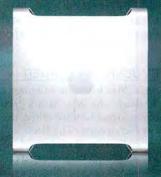

# iBook® G4 up to 1.4GHz

512MB SDRAM; exp. to 1.5GB
Up to 60GB ATA/100 hard disk drive
Combo Drive (DVD/CD-RW) or
SuperDrive (DVD±R/CD-RW)
AirPort® Extreme + Bluetooth 2.0

starting at

**\$994!** 

Finance for as low as \$20/mo

# iMac G5 up to 2GHz!

Up to 512MB SDRAM; exp. to 2GB
Up to 250GB Serial ATA hard drive
Combo Drive (DVD/CD-RW) or
SuperDrive (DVD±R/CD-RW)
AirPort® Extreme + Bluetooth 2.0

starting at

**\$1,294**!

Finance for as low as \$39/mo

# PowerBook® G4 up to 1.67GHz

512MB SDRAM; exp. to 1.25GB
Up to 100GB Ultra ATA hard drive
Combo Drive (DVD/CD-RW) or
SuperDrive (DVD±R/CD-RW)
AirPort® Extreme + Bluetooth 2.0

starting at

*\$1,494!* 

Finance for as low as \$45/mo

# Power Mac® G5 up to 2.7GHz!

PowerPC G5 dual processors 512MB DDR RAM; expandable to 8GB Up to 250GB Serial ATA hard disk drive 16X Dual Layer SuperDrive™ Gigabit Ethernet networking

starting at

*\$1,994!* 

Finance for as low as \$60/mo

denix Offer applies to pre-taxed prices only. Offer yield only at time of purchase, not after the fact. EFREE RAM OFFER-FREE up to 1GB total premium RAM for your lefact or inhac after Machian mail-in relate. This offer is for a branded 512MB memory module. Total RAM stated is based on inhal RAM configuration of either of the total premium RAM for your Power Mac. This offer is for a branded 1GB memory module. Total RAM stated is based on inhal RAM configuration of Power Mac, the 1GB supgrade. A \$39.99 installation fee is required. Price of RAM before relate is \$110 FREE up to 1.5GB total premium RAM for your Power Mac. This offer is for a branded 1GB memory module. Total RAM stated is based on pintal RAM configuration of Power Mac, the 1GB supgrade. A \$39.99 installation fee is required. Price of RAM before relate is \$110 FREE up to 1.5GB total premium RAM for your Power Mac. This offer is for a branded 1GB memory module. Total RAM stated is based on pintal RAM configuration of Power Mac. This offer is for a branded 1GB memory module. Total RAM stated is based on pintal RAM configuration of Power Mac. This offer is for a branded 1GB memory module. Total RAM stated is based on pintal RAM configuration of Power Mac. This offer is for a branded 1GB memory module. Total RAM stated is based on pintal RAM configuration of Power Mac. This offer is for a branded 1GB memory module. Total RAM stated is based on pintal RAM stated is based on pintal RAM stated is b

# The best selection of displays and accessories!

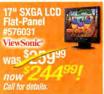

**Creative Suite 2** 

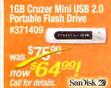

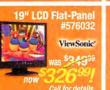

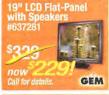

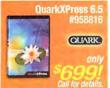

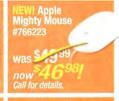

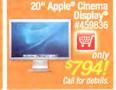

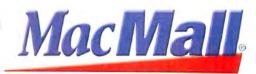

Call MacMall today

Source Code: MACWORLD

OUTSTANDING: VERY GOOD: GOOD: FLAWED: UNACCEPTABLE:

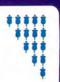

iBook G4s and **Mac Minis** 

Value is the Key as Apple Adds Features, Lowers Prices

### BY JENNIFER BERGER

Some Mac hardware offerings are groundbreaking-the Mac mini's January debut comes to mind-while others are just incremental. The latest revisions to the iBook G4 and Mac mini lines fall somewhere between these extremes; they have few new standard features, but lower prices significantly increase their value.

### The PowerBook Treatment

The iBook G4 line has been streamlined to two models: a \$999 computer with a 12-inch display, a 1.33GHz processor, a 40GB hard drive, and a CD-burning Combo drive; and a \$1,299 model with a 14-inch display, a 1.42GHz processor, a 60GB hard drive, and a DVD-burning SuperDrive. To create the new top-of-the-line model, Apple basically gave the previous midrange model a 4× Super-Drive; doubled the memory; added built-in Bluetooth 2.0+EDR, AirPort Extreme, and two standard PowerBook features (discussed

later); and lowered the price by \$200. The 12-inch iBook also comes with Bluetooth 2.0+EDR and AirPort Extreme.

Enough RAM Both iBooks now include 512MB of memory, which seems to be the minimum practical amount for running OS X smoothly and reasonably quickly.

Newest Technologies Two features Apple introduced in the most recent PowerBooks are now included with the new iBooks: the

scrolling trackpad and the Sudden Motion Sensor. The scrolling track-

pad lets you scroll through a document or move around an image by swiping two adjacent fingers over the trackpad vertically or horizontally. This is a fantastic feature that makes the trackpad easier to use.

The Sudden Motion Sensor aims to change your iBook's relationship to gravity-

# UPDATED IBOOK G4S AND MAC MINIS COMPARED

| COMPANY        | PRODUCT                                    | RATING | PRICE   | CONTACT       | PROS                                                                                                    | CONS                                                                               |
|----------------|--------------------------------------------|--------|---------|---------------|----------------------------------------------------------------------------------------------------|------------------------------------------------------------------------------------|
| Apple Computer | 12-inch iBook G4/<br>1.33GHz (Combo drive) | ****   | \$999   | www.apple.com | Very good value; adequate memory; trackpad scrolling; AirPort Extreme and Bluetooth 2.0+EDR now standard.                                                                                               | No DVD burner, not even as a build-to-<br>order option; loud optical drive.        |
| Apple Computer | 14-inch iBook G4/<br>1.42GHz (SuperDrive)  | ***    | \$1,299 | www.apple.com | Decent value; adequate memory; trackpad scrolling; AirPort Extreme and Bluetooth 2.0+EDR now standard; SuperDrive.                                                                                      | On-screen text looks fuzzy; the screen's larger size is not a significant benefit. |
| Apple Computer | Mac mini G4/1.25GHz<br>(Combo drive)       | ****   | \$499   | www.apple.com | Decent value; adequate memory; small and light; good video-out options; excellent design; fast enough for basic tasks.                                                                                  | No audio-in port; no DVD burner, not even as a build-to-order option.              |
| Apple Computer | Mac mini G4/1.42GHz<br>(Combo drive)       | ****   | \$599   | www.apple.com | Good value; adequate memory; small and light; good video-out options; excellent design; fast enough for basic tasks; large hard drive; AirPort Extreme and Bluetooth 1.0 now standard.                  |                                                                                    |
| Apple Computer | Mac mini G4/1.42GHz<br>(SuperDrive)        | ****   | \$699   | www.apple.com | Very good value; adequate memory; small and light; good video-out options; excellent design; fast enough for basic tasks; large hard drive; AirPort Extreme and Bluetooth 1.0 now standard; SuperDrive. | No audio-in port; modem not included (optional).                                   |

# 26 iBook G4s and Mac Minis 28 Web Browsers 36 More Reviews 46 Mac Gems 50 Top Products

REVIEWS YOU CAN TRUST Macworld rates only final shipping products, not prototypes. What we review is what you can actually buy.

that is, to save your data if you drop the laptop. If the sensor detects a sudden change in axis position (x, y, or z) or accelerated movement, it parks and locks the hard-drive heads to prevent damage. Under Apple's advisement, I tested this feature and found that the Sudden Motion Sensor worked as advertised.

Drives and Displays
The optical drive on the
12-inch iBook test model
was loud and made an odd
sound. The usual whirs and
clicks were accompanied
by brief grinding sounds.
The drive's performance

didn't seem to be affected, but the noises could cause concern. (Note that *Macworld* also bought a 14-inch iBook from a non-Apple retailer, and its SuperDrive was very loud and would not eject discs. It's not clear whether this is one bad unit or a symptom of a wide-spread problem.)

Overall, these iBooks' results in speed tests were predictable, with the 1.42GHz model winning handily. The Speedmark test shows that the new 1.33GHz iBook G4 is five percent faster than the previous 1.33GHz iBook G4. This is partially due to the new ATI Mobility Radeon 9550 graphics card, an upgrade from the ATI Mobility Radeon 9200 (though both have 32MB of dedicated video RAM).

The graphics card may be faster, but the 14-inch display doesn't look as sharp as the 12-inch display, not even at maximum resolution (1,024 by 468 pixels). Even though the 14-inch display is larger, it shows no more information than the 12-inch iBook's display because the resolution is the same on both;

| Macworld                                                   | Speedmark 4   | Adobe<br>Photoshop CS2                                                                                                    | Cinema 4D<br>XL 9.1                                                                                              | iMovie HD                                                                      | iTunes 4.9/<br>iTunes 4.7 <sup>A</sup>       | Unreal Tour-<br>nament 2004 |
|------------------------------------------------------------|---------------|----------------------------------------------------------------------------------------------------|----------------------------------------------------------------------------------------------------|--------------------------------------------------------------------------------|----------------------------------------------|-----------------------------|
| LAB FEST                                                   | OVERALL SCORE |                                                                                                    | RENDER                                                                                                    | RENDER                                                                         | MP3 ENCODE                                   | FRAME RATE                  |
| Apple iBook G4s                                            |               |                                                                                                    |                                                                                                    |                                                                                |                                              |                             |
| 12-inch iBook G4/1.33GHz                                   | 106           | 1:59                                                                                                    | 5:14                                                                                                    | 1:02                                                                           | 2:45                                         | 13                          |
| 14-inch iBook G4/1.42GHz                                   | 111           | 1:52                                                                                                    | 4:59                                                                                                    | 1:04                                                                           | 2:35                                         | 16                          |
| 14-inch iBook G4/1,33GHz                                   | 101           | 1:58                                                                                                    | 5:17                                                                                                    | 1:08                                                                           | 2:44                                         | 11                          |
| Apple Mac mini G4s                                         |               |                                                                                                    |                                                                                                    |                                                                                |                                              |                             |
| Mac mini G4/1.25GHz                                        | 100           | 2:03                                                                                                    | 5:33                                                                                                    | 1:22                                                                           | 2:50                                         | 11                          |
| Mac mini G4/1.42GHz                                        | 115           | 1:47                                                                                                    | 4:54                                                                                                    | 1:01                                                                           | 2:33                                         | 12                          |
| eMac G4/1.42GHz (with Super<br>Drive and 160GB hard drive) | 142           | 1:46                                                                                                    | 4:53                                                                                                    | 0:44                                                                           | 2:30                                         | 20                          |
|                                                            | >Better       | <better< td=""><td><better< td=""><td><better< td=""><td><better< td=""><td>&gt;Better</td></better<></td></better<></td></better<></td></better<> | <better< td=""><td><better< td=""><td><better< td=""><td>&gt;Better</td></better<></td></better<></td></better<> | <better< td=""><td><better< td=""><td>&gt;Better</td></better<></td></better<> | <better< td=""><td>&gt;Better</td></better<> | >Better                     |

BEST RESULTS IN BOLD. REFERENCE SYSTEMS IN ITALICS. A The MP3 Encode tests were done in iTunes 4.9 for the iBooks and in iTunes 4.7 for the Mac minis.

Speedmark 4 scores are relative to those of a 1.25GHz Mac mini, which is assigned a score of 100. Adobe Photoshop, Cinema 4D XL, iMovie, and iTunes scores are in minutesseconds. All systems were running Mac OS X 10.4 and had 512MB of RAM, with processor performance set to Highest in the Energy Saver preference pane. We converted 45 minutes of AAC audio files to MP3 using iTunes' High Quality setting. We used Unreal Tournament 2004's Antalus Botmatch average-frames-per-second score; we tested at a resolution of 1,024 by 768 pixels at the Maximum setting. The Photoshop Suite test is a set of 14 scripted tasks using a 50MB file. Photoshop's memory was set to 70 percent and History was set to Minimum. For more information on Speedmark 4, visit macyworld.com/speedmark.—MACWORD LAB TESTING BY LAMES GALBRAITH AND LERRY UNIA

the pixels are simply farther apart in the 14-inch display, making text and icons appear larger. The larger display is beneficial only if you have difficulty seeing at close range, or if you prefer to work at some distance from the screen. (The PowerBook line is different: resolution increases with the display's size.)

If you want an iBook, know that you can't have it all. The 12-inch model is also four percent slower than the 1.42GHz 14-inch model, and it doesn't have a SuperDrive (a build-to-order option is not available).

### Mac Mini Adds Value

In revising the Mac mini line, the most significant change Apple made was adding a \$699 model, which includes features that previously cost about \$275 to order à la carte: a 4× Super-Drive, a built-in AirPort Extreme card, Bluetooth, and 512MB of RAM. It also no longer includes a 56-Kbps modem, which is now a \$29 option—a sign of increased broadband-Internet use among Apple's customers. At a savings of \$175 (assuming you don't care

about the missing modem), this high-end Mac mini's value is nothing to sneeze at.

The other two models remain almost the same as before. The \$599 model loses the modem and gains standard AirPort Extreme and Bluetooth 1.0, and all models have 512MB of RAM—double the memory they had before—which I'm relieved to see. But the Mac mini line gets some of the old iBooks' leftovers, such as the older Radeon 9200 graphics card and Bluetooth 1.0. Despite its slightly aging hardware and the absence of an audio-in port and a built-in microphone, the Mac mini is still the best entry-level Mac.

### Macworld's Buying Advice

In the iBook line, the 12-inch model is simply a better machine, mainly because of its nicer-looking display and greater portability; the downside, of course, is that it's slower and can't be outfitted with a SuperDrive.

But with the Mac minis, the right choice depends on what you want to do with your Mac. If you want an internal SuperDrive and some other niceties, the \$699 model is the best value. Truthfully, however, the value of these machines is fairly even across the Mac mini product line.

(For more information, see our Apple Hardware Guide at macworld.com/0815.)

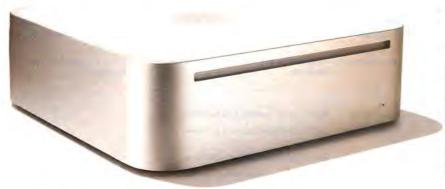

# WEB rein

### GO TO WEB:

As we went to press, Apple released the iPod nano. For more information on this tiny iPod, see this issue's Mac Beat coverage and Playlist column, and for a review of the iPod nano, go to macworld.com/0817.

November 2005 MACWORLD 27

# Web Browsers

Mozilla's Firefox and The Omni Group's OmniWeb Help You Navigate Better

### BY JEFFERY BATTERSBY

Conversations about Web browsers are like conversations about religion or politics: if you join one, you'll probably hear some strong opinions. But you might also hear questions like "You mean that thing I look at the Web with?"

Perhaps you use a certain browser simply because it came with your Mac, not because it provides you with the best Web-browsing experience. And your Web browser may not be doing all it can for you—in other words, it may not allow you to efficiently access all the Web has to offer.

This review highlights five browsers that have excellent reputations, have recently been updated, and are widely available: Apple's Safari 2.0, Mozilla's Camino 0.8.4 and Firefox 1.0.6, The Omni Group's OmniWeb 5.1.1, and Opera Software's Opera 8.0.2. Alexander Clauss's iCab isn't included here because its most recent update, version 3.0, is currently a beta. And Netscape's Navigator hasn't been updated since our last Web-browser review. Also, Microsoft's Internet Explorer isn't included here because its days are numbered—it's no longer being developed for the Mac. (See "Web Browsers Compared" for ratings of these previously reviewed products, and visit macworld.com/0765 for full reviews.)

### **Must-Have Features**

A Web browser is simply a vehicle that helps you get around the Web, and a good Web browser is one that's unobtrusive. All the browsers in this review have common features—ways to manage bookmarks, cookies,

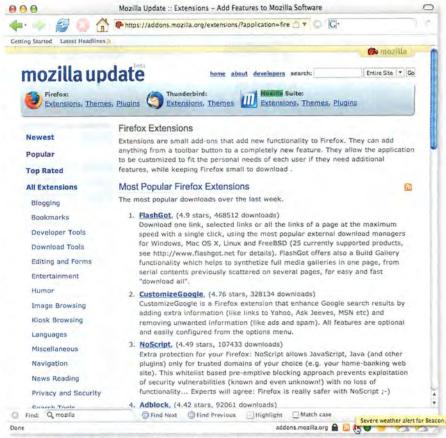

Plug Me In, Soup Me Up Installing plug-ins in Firefox and Camino is as easy as downloading them from the Mozilla.org Web site. The plug-ins installed in Firefox are listed at the bottom of the browser window, on the right.

and security options; tabbed browsing; and autofill capabilities for Web-based forms. Each browser also loads Web pages at about the same speed. The only noticeable speed difference used to be Firefox's very long pro-

| COMPANY                     | PRODUCT                      | RATING | PRICE                                                | CONTACT                   | PROS                                                                                                    | CONS                                                                                                    |
|-----------------------------|------------------------------|--------|------------------------------------------------------|---------------------------|----------------------------------------------------------------------------------------------------|----------------------------------------------------------------------------------------------------|
| Apple Computer              | Safari 2.0                   | ****   | free                                                 | www.apple.com             | Integrated RSS reader.                                                                                            | May not be fully supported by all Web sites; integrated RSS reader may not satisfy hard-core news hounds. |
| The Mozilla<br>Organization | Camino 0.8.4                 | ***    | free                                                 | www.mozilla<br>.org       | Compatible with a wide array of Web sites; extensible with plug-ins and extensions.                               | Lacks some standard features; has fewer available extensions than Firefox does.                           |
| The Mozilla<br>Organization | Firefox 1.0.6 ★              | ****   | free                                                 | www.mozilla<br>.org       | Compatible with a wide array of Web sites;<br>excellent Find feature; extensible with plug-ins<br>and extensions. | None significant.                                                                                         |
| The Omni Group              | OmniWeb 5.1.1                | ****   | \$30                                                 | www.omni<br>group.com     | Excellent, unique browser features; thumbnail views of open pages.                                                | May not be fully supported by some Web sites; tabbed browser not well suited to small displays.           |
| Opera Software              | Opera 8.0.2                  | ****   | with advertise-<br>ments, free;<br>without ads, \$39 | www.opera.com             | Highly configurable; useful keyword shortcuts for search sites.                                                   | Features don't justify price; some unusual interface quirks.                                              |
| PREVIOUSLY                  | REVIEWED                     |        |                                                      |                           |                                                                                                    |                                                                                                    |
| Alexander Clauss            | iCab 2.9.8                   | **     | free                                                 | www.icab.de               | See macworld.com/0765 for a full review.                                                                          |                                                                                                    |
| America Online              | Netscape 7.2                 | ***    | free                                                 | www.netscape<br>.com      | See macworld.com/0765 for a full review.                                                                          |                                                                                                    |
| Microsoft                   | Internet Explorer<br>X 5.2.3 | ***    | free                                                 | www.microsoft<br>.com/mac | See macworld.com/0765 for a full review.                                                                          |                                                                                                    |

28 MACWORLD November 2005 www.macworld.com

# THE NEW SCANSNAP PAPER MANAGER

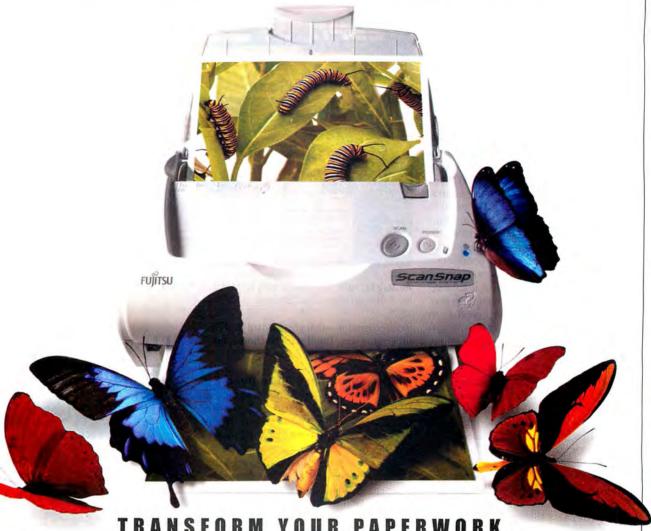

TRANSFORM YOUR PAPERWORK.

Give your administrative paperwork new life with the Fujitsu ScanSnap™ Paper Manager for Macintosh™. Its 50-page automatic document feeder quickly transforms a stack of paper into useful, easy-to-manage electronic files. It transforms double-sided documents into PDFs with one-button ease and automatically transforms documents into email attachments for faster, surer delivery than faxing. All on a scanner footprint smaller than a sheet of paper. Add Advance Exchange ownership protection for worry-free service. Now, that is a thing of beauty. Call 800-831-8094 ext.9689 or see it in action now at www.fcpa.fujitsu.com/9689

Adobe Acrobat 7.0 Standard-Included

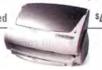

\$49500

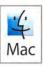

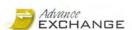

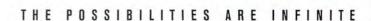

© 2005 Fujitsu Computer Products of America, Inc. All rights reserved. Advance Exchange upgrade of \$59 is sold separately and is not included in the \$495 cost. Service program and ScanSnap prices are subject to change. Fujitsu and the Fujitsu logo are registered trademarks of Fujitsu Ltd. ScanSnap and Advance Exchange are trademarks of Fujitsu Computer Products of America, Inc. Adobe, the Adobe logo and Acrobat are either registered trademarks or trademarks of Adobe Systems, Inc. in the United States and/or other countries. Mac and the Mac logo are trademarks of Apple Computer, Inc., registered in the U.S. and other countries. All other trademarks are the property of the their respective owner.

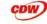

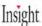

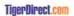

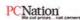

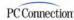

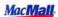

gram-launch time, which seems to be resolved in version 1.0.6.

While each of these programs implements standard features in a slightly different fashion, the principles tend to be the same across all five browsers, or at least similar enough that you'll quickly get used to the differences. (Only OmniWeb posed a bit of a problem—the program's default home-page setting was called Start Page and took us several minutes to locate.) These browsers differ most in the extra features they offer and in the ease with which they let you navigate the Web.

### Firefox Extends the Experience

Mozilla's Firefox and Camino are the most versatile and extensible browsers in this review. They are based on the Mozilla engine, which is compatible with most Web sites. And they are designed to accept third-party plugins, or extensions, which can add features, functionality, and different looks (or skins) to the program. But there are many more plugins available for Firefox than for Camino.

In fact, these extensions are what make Firefox so great. For example, Forecastfox displays a weather forecast at the bottom of your browser window. And my personal favorite, Foxy Tunes, lets you control i Tunes. There are so many extensions for Firefox that you can have nearly as much fun tricking out the program as you can browsing the Web. (For more tips on extending Firefox, see "Spinning a Better Web," page 52.)

Firefox also includes several less obvious but equally cool tools. It has the best Find tool of the browsers in this review. While most browsers lay a Find window right on top of the Web page you're trying to search, Firefox simply brings up a little Find box at the bottom of the page. Then it highlights the results on the Web page; options for how your results are displayed are easily accessible. This feature is nothing short of brilliant.

And Firefox has a killer pop-up blocker that you can enhance with extensions such as Adblock, which also allows you to block other types of ads on Web sites. Unlike Safari, Firefox doesn't have a built-in RSS reader; instead, it includes Live Bookmarks, which monitor Web pages that have RSS feeds and then alert you when the sites are updated.

Aside from the fact that it's built on Mozilla's stellar foundation, Camino is a little immature. It lacks many features—such as text autofill (except for passwords) and RSS-

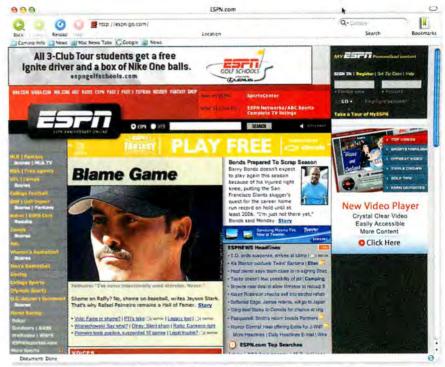

**Austere but Able** Camino lacks many of the features found in the other Web browsers, but it was able to handle complex sites such as ESPN.com.

feed recognition—that are standard in all the other browsers. You'll want to choose a different browser for day-to-day use.

# All the News That's Fit to Read

Safari's most touted new feature is its built-in RSS news reader and aggregator. Many sites on the Web—such as Weblogs and news sites (including Apple.com and Macworld.com)—use RSS feeds to notify site visitors that the Web site has changed. You used to need specialized software to monitor and alert you to these changes (see our March 2005 review of RSS- and Atom-feed readers at macworld.com/0766). But now most Web browsers include some RSS-feed-monitoring capabilities.

Each browser, except Camino, monitors sites that have RSS feeds and alerts you when a site has been updated. Safari also lets you read all the latest headlines without having to leave the comfort of your browser. But Safari's news reader is a little awkward. Short of creating a folder for all your favorite news sites, there's no easy way to organize and view all your favorite feeds. So hard-core Weblog

# How We Tested

We selected ten different Web sites that represented what users might encounter in a typical day of browsing. We visited these sites to see whether the browsers met several criteria. We also ran a test of common JavaScript actions in each browser.

To assess overall user experience, we visited Web sites for the New York Times (www.nytimes.com), Newsweek (www.newsweek.com), and the San Francisco Chronicle (www.sfgate.com/chronicle), and a banking Web site called M&T Bank (www.mand tbank.com). We considered how consistently each browser displayed the pages, making sure that a site's functionality was the same across browsers.

To look at CSS implementation, we checked out the W3C-validated Vivabit (www.vivabit .co.uk) and CSS Zen Garden (www.csszen garden.com). For our discussion of XML-HTTPRequest, a technology that could be challenging for many browsers, we went to the sites discussed in "Ready for the Revolution."

We ran JavaScript Speed Test 4.0, from Andrew Hedges (macworld.com/0767), to determine not only how each browser handled the widespread JavaScript language, but also how fast each one completed common Java-Script actions. We also looked at various features on these sites, and used a Web-based Weblog-creation application called TypePad (see "What a Difference a Browser Makes").

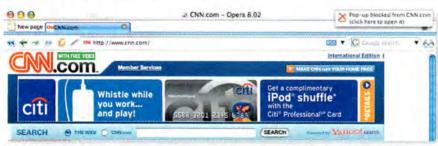

Pop on Top Opera displays little pop-up windows (top right) to tell you that it has blocked pop-up windows.

# Ele vate your mini

More performance, more ports and more hard disk storage gets more from your mini without adding clutter to your desk.

The NewerTech miniStack provides just what you've been looking for - more hard drive space, more FireWire and USB 2.0/1.1 ports, and more speed. Up to 500GB extra hard drive space with a 7200RPM drive available for as little as \$99.95.

says "...the miniStack provided a noticeable kick in everyday use."

500MB Copy Test nini Stack Stock Drive 44.67 second

mplete 80- to 500GB so 7200RPM drive start at \$139,99 and ship with cables, EMC/Dantz Retrospect and Intech HD Speedtools. All drives are backed by a two year NewerTech limited warranty.

Plus many other features Security Three-port USB 2.0/ anti-theft

turns on and off vith your mini or manually switch it

Intelligent active cooling

Two-port **FireWire** Assembled in the USA 400 hub

echnology

NewerTech.com/macmini

Check out these other great mini accessories that are made in the USA:

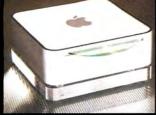

NuClear mini

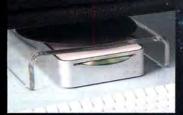

NuStand mini

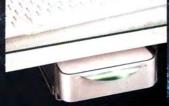

NuShelf mini

slot for

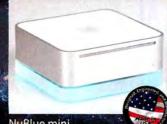

NuBlue mini

readers or news junkies who are used to using a dedicated program may not find Safari's RSS feature useful. But if you're new to the blog- and news-reading game, Safari is certainly a good place to start.

Safari also has a leg up on the competition if you have a .Mac account. Using iSync with .Mac, you can synchronize your bookmarks across several Macs.

### What a Browser Costs

Opera is the only browser reviewed here that comes in both a free and a for-pay version (\$39). (OmniWeb costs \$30 up front and has no free version.) The free version of Opera sports little, slightly annoying advertisements at the top of the browser. When you pay for Opera, the only thing that changes is that the ad banner at the top of the application disappears; paying for Opera doesn't gain you any features that the other browsers don't provide.

Opera has several strange interface quirks that kept me guessing. For example, pressing other browsers, but in Opera the same key combination brings up a bookmark window. When you configure the program to block pop-up windows, it pops up its own little windows telling you when a pop-up has been blocked. Although you can turn off this preference, many such oddities that mar the browsing experience appear from time to time. On a positive note, Opera is highly configurable, even allowing you to create your own shortcuts for search sites. So typing G (the shortcut for Google) and hogwash in the address field will execute a Google

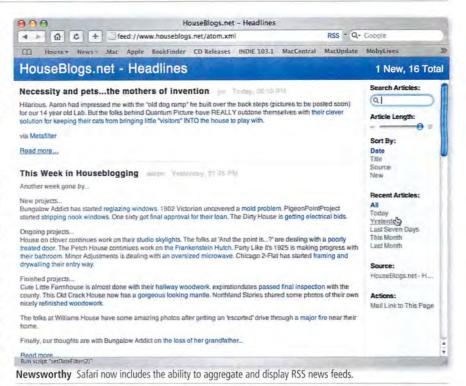

search for *bogwash* and display your search results. That said, should you pay for a browser when many are available for free? When it comes to Opera, the answer is no.

OmniWeb is our second-favorite browser of this bunch, providing a unique tabbedwindow environment, as well as extensive options for customizing your browsing experience. Unlike the other four browsers, which place tabs at the top of the browser window, OmniWeb places a thumbnail image of each open window in a drawer on one side of the main browser window. The benefit of this thumbnail view is twofold: first, you can see each open Web page, which is a useful visual cue; second, OmniWeb constantly monitors the pages in the thumbnail view for changes, continues

# What a Difference a Browser Makes

Not all browsers let you take full advantage of every Web site. In fact, some Web sites hobble themselves if you're not using a certain browser. I learned this lesson while using Six Apart's Web-based application TypePad. TypePad lets you create and remotely host a Weblog without having to install any software on your computer, and it makes entering text, adding images and hyperlinks, and styling text easy. (For more on blogging applications, see "Spinning a Better Web," page 52.)

I first discovered a problem while I was using Safari to write a blog about a house I was building. At the time, Six Apart had announced some new TypePad features that I didn't seem to have access to. Six Apart's tech support prompted me to give the application a go in Netscape 7.0; sure enough, I suddenly had access to all of the site's features.

The reason? The site has been developed for use with Microsoft Internet Explorer and Mozilla-based browsers such as Camino, Netscape, and Firefox. Browsers such as Safari can probably handle the JavaScript that gives these pages their application-like features, but when you load the page, the site receives your browser information, sees that you're not using IE or a Mozillabased browser, and won't load the JavaScript. In many cases, this has nothing to do with your browser's actual ability to fully load the Web site.

So if you find that some Web sites are missing features that you think they should have, try using a Mozilla-based browser such as Netscape or Firefox. That simple change may give you access to everything you need. Alternatively, some browsers, such as Opera, allow you to imitate another browser, effectively identifying your browser as either IE or Mozilla. You can also do this in Safari, with Gordon Byrnes's Safari Enhancer (free; macworld.com/0101), which gives you the option of enabling Safari's Debug menu. Via the Debug menu, you can select the browser you'd like to imitate.

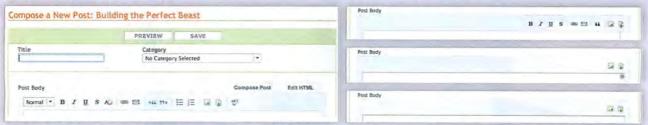

Less Is More? Depending on which browser you use, you may not be getting all the features a Web site has to offer. For example, TypePad's formatting palette in Firefox (left) shows all available options. But in Opera, OmniWeb, and Safari (right, in descending order), various features are disabled.

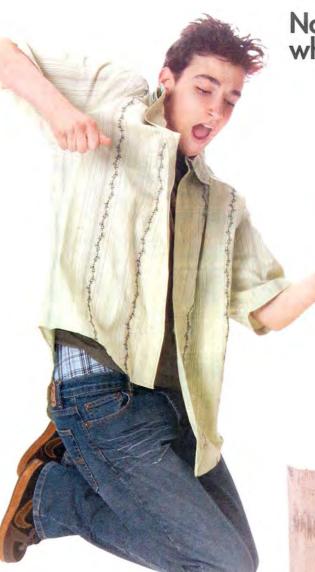

# Now your music is good to go when you are.

With the new iHome iH5<sup>™</sup>, your iPod<sup>®</sup> rocks even without earbuds. You'll hear incredibly rich, natural stereo sound from our Reson8<sup>™</sup> speakers. The iH5 even has a digital AM/FM clock radio.

The iH5 is great in any room. Try one in the dorm or in your room at home. The iH5 wakes you gradually or serenades you to sleep.

And it does it all while charging your iPod, so it's good to go when you are.

iHome is home base.

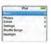

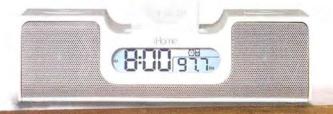

# iHone www.ihomeaudio.com

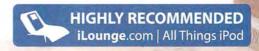

# iH5 · \$129.95

Includes universal aluminum
Rhinoskin case for
your iPod plus
FREE shipping
& handling!

To order, visit

www.ihomeaudio.com

call toll free

1.800.288.2792

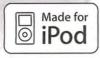

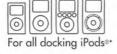

iHome is a trademark of SDI Technologies Inc. iPod is a registered trademark owned by Apple Computer Inc. in the U.S. and in other countries.

\*except iPod® shuffle

iPod® not included

and if a change occurs, a small green check mark appears next to the thumbnail image. This approach is handy, but having several tabs open at a time requires that you scroll up and down in the drawer to see every site. And even if you change the thumbnail tabs to text, the drawer itself takes up quite a bit of space.

OmniWeb also lets you create Workspaces, which are essentially collections of Web pages that you can open at the same time. Further, OmniWeb can save your current browsing state so all the windows open just as you had them when you closed the browser or shut down your computer.

The only problem with OmniWeb is that it may not be compatible with some Web sites because it's not based on the Mozilla or the Internet Explorer engine. This can be inconvenient (for more details, see "What a Difference a Browser Makes").

### Dahling, You Look Mahvelous

Over the past several years, Web pages have moved from simple HTML that displayed text with a few images to sites that can be as beautiful and elegant as high-end magazines, and that display better animated graphics than you can see in Times Square on a Saturday night.

To get that slick look, graphic artists and Web designers have come to rely on Cascading Style Sheets, or CSS. By using CSS, designers can be more creative with the

# Ready for the Revolution

A number of Web sites are beginning to make use of a new technology called XMLHTTPRequest. Developed by Microsoft and supported by most browsers, XMLHTTPRequest allows a Web page to communicate with a server and retrieve data. Combined with a little JavaScript programming—a technology

nique known as Asynchronous JavaScript and XML (AJAX)—this technology can dynamically change information on a Web page without reloading it. According to David Sawyer McFarland of Sawyer McFarland Media-the person behind Macworld's browser tests and a frequent contributor to the magazine—this technology is now driving sites such as Google Maps (maps.google.com), Google Suggest (labs.google.com/ suggest), and PressDisplay (www .pressdisplay.com). McFarland states that this technology is, "hot, hot, hot" and that "many Web sites are jumping on the bandwagon."

All the browsers reviewed here stack up evenly when it comes to loading this not-yet-standard code. They all handled these sites without a problem, which means that no matter which browser you use, you'll be ready for the revolution.

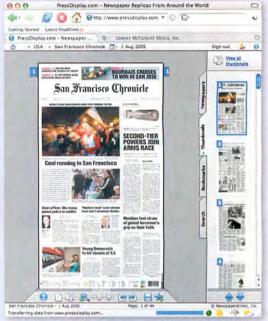

View New Tech Each browser we tested easily handled sites such as PressDisplay, which uses XMLHTTPRequest technology.

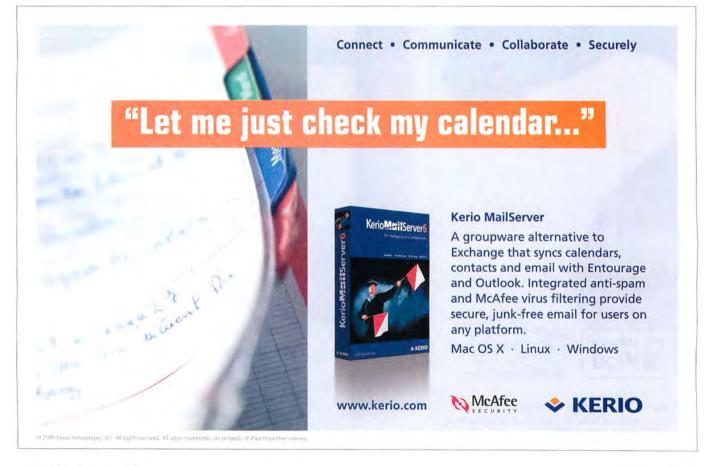

graphical elements they use, change the organization of text on a page, and change typefaces, sizes, and styles.

Most of the sites you visit daily, such as newspaper or magazine sites, take advantage of basic forms of CSS but still rely on older, HTML-driven techniques such as tables and frames to provide a consistent look-and-feel. As expected, all the browsers handled the test sites without a problem

(see "How We Tested"). And surprisingly, all the browsers handled cutting-edge CSS technology well, too. So as Web designers take greater advantage of CSS, you'll be able to view the content on those pages without a problem and exactly as the designers intended, no matter which of

And the developers for each of these browsers are making a point of embracing powerful technologies, such as XML-HTTPRequest, that aren't currently ubiquitous on the Web but that are certain to shape its future (see "Ready for the Revolution").

#### Macworld's Buying Advice

these browsers you choose.

Mozilla's Firefox 1.0.6 is our browser of choice because it's hugely customizable, compatible with the most Web sites and Web-based applications, and downright fun to use. Sure, Safari 2.0.1 is an excellent browser and has some nice new functionality with its integrated RSS news reader, but its usefulness doesn't outweigh Firefox's.

Are you willing to spend a few more bucks for a browser with better features than a free one can offer? The Omni Group's Omni-Web 5.1.1 offers a significant value for \$30: thumbnail-based tabs, the ability to save groups of Web pages as Workspaces, and several small but useful features.

JEFFERY BATTERSBY is a frequent contributor to Macworld.

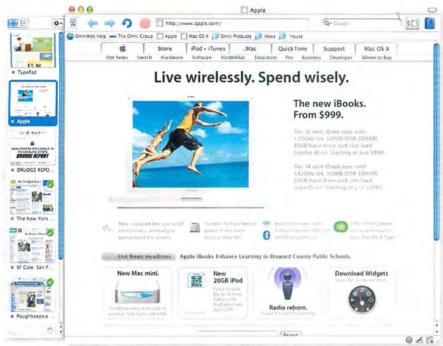

**Love-Hate Relationship** OmniWeb's tab view lets you see thumbnails of all your open tabs but does so at the expense of precious desktop space.

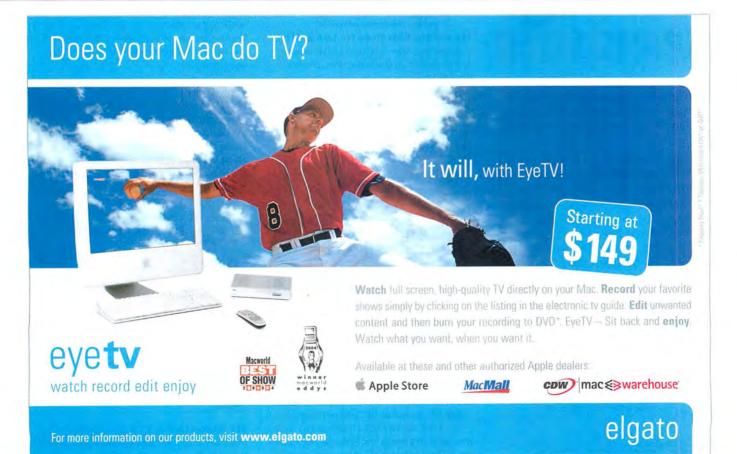

## We make email better.

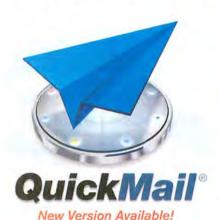

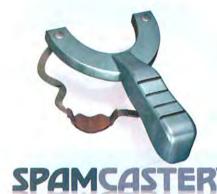

Outspring has solutions for all of your email needs. Our easy-to-use OuickMail Client is available for

Our powerful QuickMail Server allows you to easily administer accounts, mailing lists and more.

Mac OS 9, OS X and Windows.

To fight the ongoing war against spam, we've created the new Spamcaster line of products. Spamcaster gives you a hassle-free way to stop spam and other unwanted email without training or configuration nightmares.

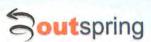

Outspring Incorporated 707-523-7711 info@outspring.com www.outspring.com

©2005 Outspring, Inc. All rights reserved. QuickMail is a registered trademark of Outspring, Inc. Spamcaster is a trademark of Outspring, Inc.

## **More Reviews**

For complete reviews of the products listed here, visit www.macworld.com/reviews.

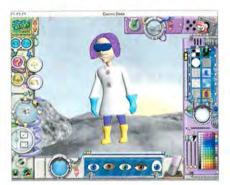

\*\*\* Cosmic Blobs 1.1 (\$45), from SolidWorks (www.cosmicblobs.com): If you have the Mac horsepower and kids who want to begin exploring 3-D modeling, Cosmic Blobs 1.1 provides an enjoyable introduction (macworld.com/0779).

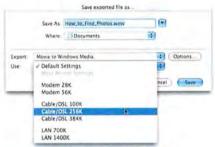

from Telestream (www.flip4mac.com): This software does an excellent job of encoding video content into Windows Media formats, and not having to transfer huge video files to a Windows PC for encoding is a great convenience. However, Flip4Mac Studio Pro should support multiple-bit-rate video files and have compression presets for Apple's Compressor. If you have to deliver Windows Media content, Flip4Mac is a solid choice (macworld.com/0775).

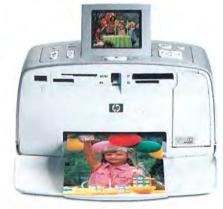

(\$199), from Hewlett-Packard (www.hp.com): You can connect HP's Photosmart 385 GoGo portable photo printer to your Mac via a USB 2.0 cable, but it's really designed to print directly from PictBridge-enabled cameras and from most types of camera memory cards. Its

## Mighty Mouse

\*\*\* Mighty Mouse (\$49), from Apple Computer (www.apple.com): If you want your multibutton mouse and its software to truly match your Mac, this is the mouse for you. But until it comes with new Macs, you'll pay for the privilege of using an Appledesigned mouse that is, in the end, just a mouse—and not the most graceful one ever invented. If this were a truly revolutionary mouse design, the price wouldn't be an issue (macworld.com/0777).

colorful prints and its ability to print panoramas make the GoGo a real contender in the fast-growing portable photo printer market (macworld.com/0776).

\*\*\* InCopy CS2 (\$249; upgrade, \$89), from Adobe Systems (www.adobe.com): If you use InCopy CS, the InDesign CS companion tool for non-designer editors, your primary reason for upgrading to the CS2 version will be to stay compatible with the InDesign upgrade. The more distance you want between your editors and your layout files, the more sense InCopy makes (mac world.com/0770).

\* InterComm 1.3 (client is free; service varies from free to \$100 per month), from Five Across (www .fiveacross.com): Five Across touts InterComm 1.3 as a collaboration tool with instant-messaging, file-sharing, and version-control features. Unfortunately, it fails at almost all of these tasks. It also suffers from a number of reproducible, as well as intermittent, bugs (macworld .com/0771).

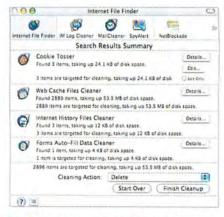

††† Internet Cleanup 3.0 \( \) (\$30), from Allume Systems (www.allume.com): Internet Cleanup 3.0 does much more than efficiently rid your Mac of Internet detritus

such as browser caches, autofill data, and your browserhistory file—this version has new security features that look for spyware and keystroke recorders. Unfortunately, the program now suffers from feature bloat. In its attempt to be a more thorough Internet security program, it has become confusing and slow (macworld.com/0769).

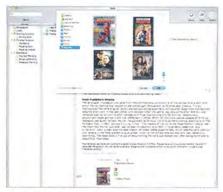

iSale 2.0 \( \) (\$40), from Equinux (www.equinux .com): iSale provides an easy way to hop aboard the eBay auction train. Users familiar with OS X and iLife will be able to start posting listings right away. But advanced users with high-volume auctions and specific needs will want to continue listing from within eBay (macworld.com/0780).

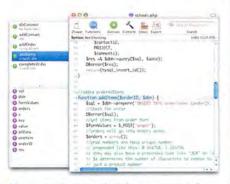

**†‡** PHP Studio 1.1 ▲ (\$25), from Neometric Software (www.neometricsoftware.com): While it's nice to see a dedicated PHP editor for the Mac, PHP Studio feels rough around the edges, lacks useful text-editing features, and is marred by bugs and performance problems when working with large and complex PHP files (macworld.com/0772).

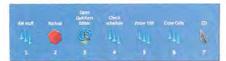

QuicKeys X3 3.1 (\$100), from Startly Technologies (www.startly.com): QuicKeys X3 3.1 is a minor update with a couple of whizbang features, such as the integration of Automator workflows with QuicKeys shortcuts, and the easy-to-use SoftKeys feature. The program is still quite expensive for a utility, and creating complex shortcuts still takes diligence (macworld.com/0778).

## The switch is ON

Everyone is moving to FontAgent Pro...

"FontAgent Pro is a revolutionary product that has provided consistent success for my customers where other font management products have failed!"

Sam Litt, Author of the Mac OS X Bible, Tiger Edition

"FontAgent Pro is simply the BEST font management tool I've found for Mac OS X."

Ted Padova, Author of Adobe Acrobat PDF Bible Co-author of Adobe Creative Suite Bible

"Surpasses the others..."

Andrew Shalat, InDesign Magazine, June/July 2005

"It is nice to see a company that is responsive to the ever-changing needs of Mac users, especially when it comes to almost yearly system updates."

Mark Lamhut, Paul-Mark Printing

"Nothing compares to FontAgent Pro in speed, accuracy and reliability. It is the best."

Chuck Sholdt, Vice President, Weather Central

"Because of the ease of use and powerful feature set, FontAgent
Pro is the 'designers' font manager. I give FAP a 5/5 for such a useful
and easy to use product that makes our font headaches go away
for good."

Colin Smith, Photoshop Café

"FontAgent Pro is so simple and straightforward in its design that we now plan to extend the move to OS X and run FontAgent Pro on all our Macs."

F. Hersperger, Vice-Director, ECAV School of Art and Design

"FontAgent Pro from Insider Software aims to be the most comprehensively useful font management tool a designer can have... It proved to be every bit as good as it was billed."

Keith Martin, MacUser 2005

Isn't it time you switched to the world's best Macintosh font manager?

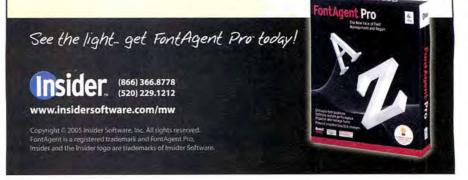

www.macworld.com November 2005 MACWORLD 37

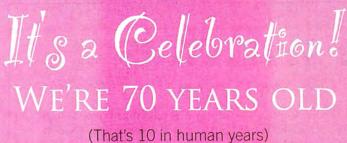

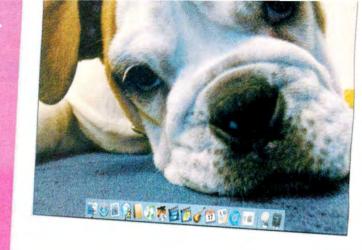

Visit Smalldog.com/celebrate

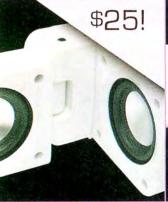

SDE Groove Cube

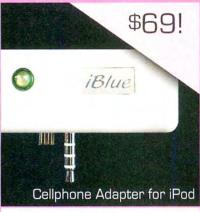

SDE iBlue

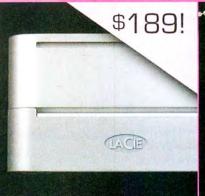

LaCie mini 250GB

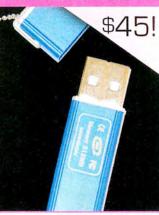

SDE 512MB FlashKey

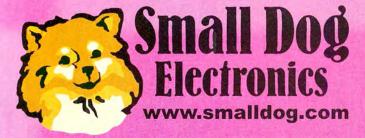

1673 Main St., Waitsfield, VT 05673

Join us in celebrating 10 years of great service, selection and savings!

> 1-800-511-MACS **Apple Specialist**

## Game Room

SEE MORE GAME NEWS AND REVIEWS!

Go to www.macworld.com/games.

#### News Feed

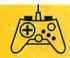

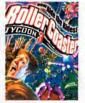

Coaster to Coaster Long-suffering Mac gamers will finally

be able to build, and rule over, their own roller-coaster parks when Aspyr (www.aspyr.com) brings Rollercoaster Tycoon 3 to the Mac in November.

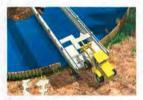

#### Like a Deere in the Headlights

Bold Games (www.boldgames.com) has created two new games for kids. Based on John Deere farm and construction equipment, Welcome to Merriweather Farm and Busy Days in Deerfield Valley should be on store shelves by the time you read this.

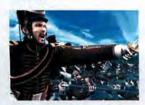

#### Charge!

Feral Interactive's Imperial Glory, due out in November or December, will let you relive the excitement of commanding troops during the Napoleonic Wars. It's a real-time—strategy game set in the early 19th century (www.feral interactive.com).

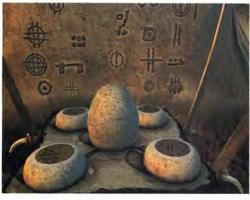

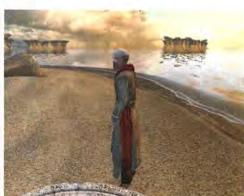

The Last of Its Kind Myst V, the final installment of the hugely popular Myst series, offers new puzzles to solve, new worlds to explore, and plenty of beautiful graphics.

BY PETER COHEN

#### **ADVENTURE**

## **Myst V: End of Ages**

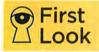

It's the end of an era. After more than a decade, the Myst series—hugely popular adventure games with

rich prerendered graphics, detailed stories worthy of a novel, brain-twisting puzzles, and nonviolent game play—is finally complete, with the release of Myst V: End of Ages.

Like other Myst games, Myst V draws you into a mystical, magical world. The storyline continues from previous editions; you must help restore the empire of the D'ni, a civilization of people who met with catastrophe as a result of Atrus's family.

Of course, solving puzzles is what Myst V is all about. As in past games, many of the puzzles involve moving levers or other apparatuses to see how they affect something much larger than you. This game introduces *slates*, stone tablets that can be used to communicate with the mysterious and elusive creatures you'll meet throughout the game. To use the slates, you draw primitive symbols you find on your adventures and then lay the tablets out in plain sight so the creatures can see what you've written. If you've drawn the symbols correctly, the creatures will carry out your orders.

Whereas previous versions of Myst let you interact with live actors who were composited into 3-D environments—a sometimes disjointed affair—Myst V maps the actors' faces onto 3-D characters. The net effect is uncanny—the characters aren't entirely lifelike but are much better integrated into the game.

#### **BETA TESTED**

PROS: Beautifully produced; challenging puzzles; multiple navigation modes.

CONS: Puzzles are occasionally frustrating; Mac players can use only the more expensive Limited Edition.

PRICE: \$60

COMPANY: Ubisoft, www.mystvgame.com

You'll be amazed at how good this game looks. Each world is rich with details, including intricate tapestries and rugs, artfully crafted cornices, striated rocks, and lush vegetation. The worlds are filled with animations of swarms of bugs, flying birds, crawling creatures, and lapping waves.

The system-requirement recommendations are a 1.6GHz G4 or faster, at least a 4× DVD-ROM drive, and OS X 10.3.9 or later.

A \$50, CD-based Standard Edition ships for PC only, while the \$60 Limited Edition DVD version works on both Macs and PCs. So Mac users must purchase the more expensive version. The Limited Edition version of the game features a making-of video, a soundtrack, a collector's art piece, and the official strategy guide—a handy addition for the mere mortals among us who may get stuck trying to unravel some of Myst V's secrets.

The Bottom Line Myst's final chapter is a beautiful, challenging, and fitting close for this historic series.

continues

## Having trouble getting your point across?

Try an application that's actually designed to make this stuff look good.

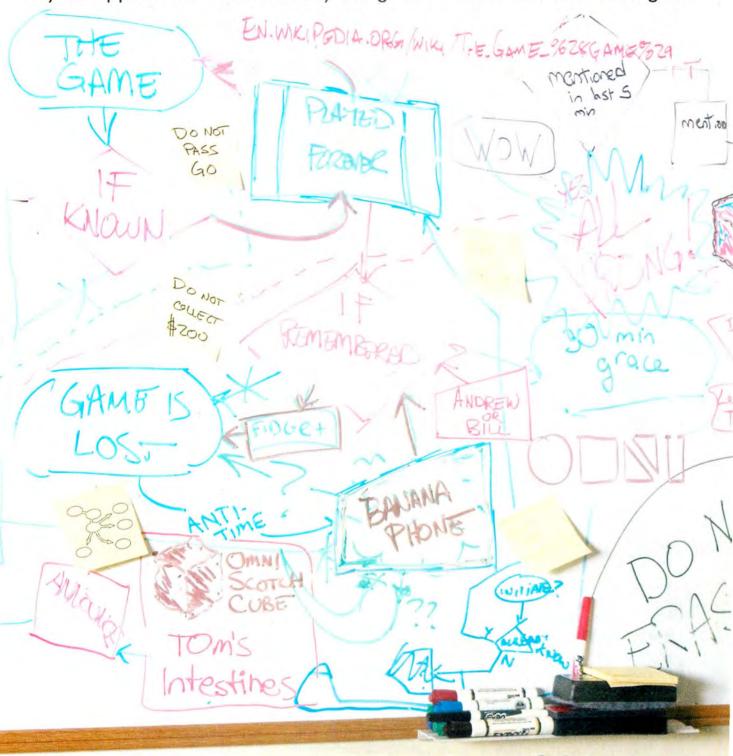

## omnigraffle 4

Powerful diagramming and drawing made easy

Download a free trial of the brand new version at www.omnigroup.com/macworld11.

#### ACTION

#### Lego Star Wars

RATING: \*\*\*

PROS: Kid-friendly; lots of unlockable characters.

CONS: Lego theme may be too silly for some

gamers; lacks challenge.

PRICE: \$30

COMPANY: Aspyr Media, www.aspyr.com

It would be easy to discount a game that combines Lego building blocks with *Star Wars* mythology as a bit of fluff for kids, but to do so would be a mistake. This is a very fun game that's sure to appeal to adults—especially those who have a good sense of humor.

Lego Star Wars retells the story of the first three Star Wars movies. You get to play as Anakin Skywalker, Obi-Wan Kenobi, Qui-Gon Jinn, and more than 30 other characters. Each character has unique abilities: Jedis wield light-sabers and can use the Force to move objects, for example. Droids such as R2-D2 can hover and unlock doors. You'll want to take these powers into account when choosing a character for each level of the game.

The game combines solving puzzles and straightforward combat against foes such as Darth Maul and Count Dooku. You can also ride a podracer on the surface of Tatooine, fly a fighter on Geonosis, and more.

Game play is like playing with Legos in real life, but it's a lot more animated and sophisticated. When you whack a bad guy with your lightsaber, he'll fall apart into blocks rather than a spray of blood and gore. Despite the deceptively simple geometry of the Lego characters and backdrops, the game is fairly demanding on the technical end. You'll need a 1.2GHz G4 or faster with OS X 10.3.8 or later and at least 32MB of VRAM. That's because the game uses advanced OpenGL-based graphics that boost its realism.

Young players shouldn't have any trouble picking up the mechanics of game play. An experienced gamer will be able to finish the game in just a few hours. If younger players do run into trouble, a two-person mode lets moreadvanced players step in to help guide the first player through the story.

The Bottom Line Buy it for a child if you must, but Lego Star Wars isn't just a kid's game. It's a novelty that's fun for everyone.

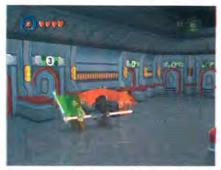

**Size Matters Not** Lego blocks serve as the backdrop for the *Star Wars*—themed action game Lego Star Wars.

#### ACTION

#### Midnight Mansion

RATING: \*\*\*

PROS: Kid-friendly; includes a level editor; supports

multiple accounts.

CONS: Graphics are a bit amateurish.

PRICE: \$20

COMPANY: ActionSoft, www.actionsoft.com

One of my first gaming experiences on the Mac was with Dark Castle, an ancient black-and-white game from Silicon Beach Software. In it, you explored a castle that was overrun by creatures of all types—swooping birds, rats, bats, and more—and you were armed only with rocks. Action-Soft's Midnight Mansion is an updated take on this Mac classic—and others before it—and has plenty of fun extras.

In Midnight Mansion, you assume the role of Jack Malone, a fedora-wearing adventurer in the Indiana Jones mold. But instead of recovering archeological artifacts, Jack is a treasure hunter. He has found a map of eight haunted mansions that are rich with gold—and infested with monsters, traps, and pitfalls of every conceivable size and shape.

The mansions are absolutely huge. According to the developer, there are more than 750 rooms to explore in all. To find his treasure, Jack must traverse treacherous pits, make his way over lavafilled pools, climb ladders, shimmy down poles, and most important, avoid the monsters—such as floating medusa heads that swarm like angry bees, and skull spiders that skitter across the floor—that protect these mansions.

Midnight Mansion is a nonviolent game. In fact, there's even a preference that lets you turn off the blood effects that occasionally pop-up—when Jack gets eaten by giant spiders, for example.

continues

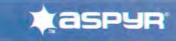

## AVAILABLE NOW!

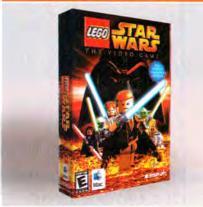

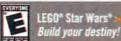

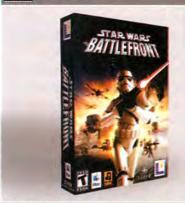

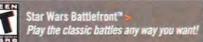

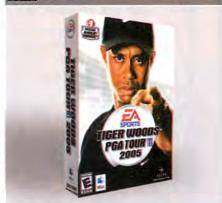

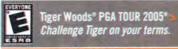

#### WWW.ASPYR.COM

220, the 2200 kg and his hardges are recurrence of the 1,000 fears of 2000 feet to 1000 feet 500 feet 4000 per state of the 2000 feet 500 feet 500

## MacMania IV

February 4-11, 2006 • Mexican Riviera

http://www.GeekCruises.com/MacMania4/

Internationally-renowned authors & speakers including: Chris Breen, Bruce Fraser, Andy Ihnatko, Leo Laporte, Bob LeVitus, Deke McClelland, Bert Monroy, Jason Snell, and Steve Wozniak

## THE EVOLUTION OF DIGITAL ART BERT MONROY

Bert Monroy embraced the Mac as an artistic medium with the introduction of the Mac 128 in 1984. In this evening talk, open to all, Bert will take you on a journey through the evolutionary transformation of the Mac from its beginnings with MacPaint to its current status as the preferred tool of graphic artist throughout the world.

A history lesson mixed with useful production techniques will leave you not only entertained but a little more attuned to the potential that lies within our favorite little box.

You will learn: How the first computerized comic book was produced • How the Mac has revolutionized the graphic arts industry • How the Mac is used in the motion picture industry

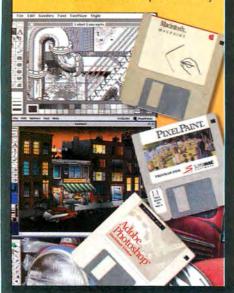

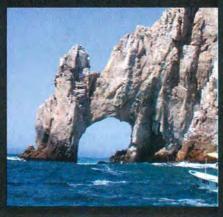

#### SEMINARS

Ground Floor Guide to the Macintosh
The Dilettante's Guide to Tiger
Mac OS X Troubleshooting
Life is Good ... iLife Makes it Better!
Power-User Productivity in OS X Tiger
Advanced iMovie
Final Cut Express / Final Cut Pro
Photoshop CS2 One-on-One
Photoshop Filters and Masks
Bold and New in Photoshop CS2
Wow One-Click Solutions in Photoshop
Special Effects with Photoshop
Real World Camera Raw
Essential Photo Optimizing
Editing Images in Photoshop

Digital Photography Workshop

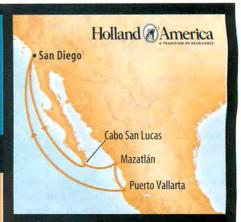

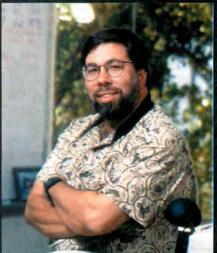

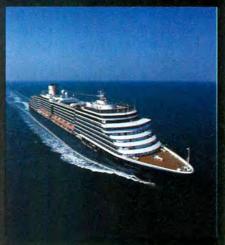

CO-PRODUCED BY:

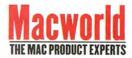

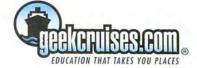

Treasure Hunt Midnight Mansion is a platform game that evokes past classics such as Dark Castle.

Different keys unlock different doors. Occasionally, Jack will need to toggle levers to unlock doors or activate platforms and other objects. There are also electric barriers and other traps that Jack will have to either avoid or figure out how to turn off in order to proceed. Three levels of difficulty give you access to different mansion layouts and keep things challenging.

The game supports multiple user accounts, so if you and your kids want to play separately, you can each set up your own account. If you need to step away, you can suspend the game and pick up where you left off.

Midnight Mansion has a terrific soundtrack that helps set the mood. Despite appearing a bit amateurish, the cartoonlike graphics are well suited to the game. They also allow for fairly modest system requirements: you can play with any Mac that runs OS X 10.1.5 or later, Download a demo of the game and give it a try before you buy.

The Bottom Line If you were a fan of Dark Castle or similar games, check out Midnight Mansion. It's a well-executed blast from the past.

#### STRATEGY

#### Salvo

RATING: \$

PROS: Sailing strategy games are a rarity. CONS: Clunky interface; lame sound effects; no. multiplayer support.

PRICE: 540

COMPANY: ShrapnelGames, www.shrapnelgames.com

Salvo may appeal to hard-core fans of strategy war games, but almost everyone else will want to avoid this clunker. It has a lousy look and fairly beastly system requirements.

Salvo takes you back to the great Age of Sail, so you can lead British, French, Spanish, Dutch, and American navies as these empires battle for world domination. The game unravels in five-minute turn-based chunks, as you decide how to

## **t**aspyr

CHECK OUT WHAT'S NEW AT ASPYR COMING SOON!

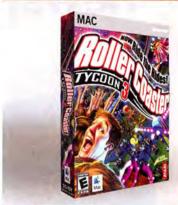

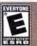

Roller Coaster® Tycoon 3 Now Ride the Rides!

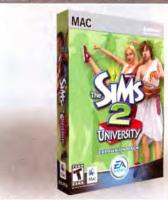

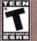

The Sims™ 2 University Your Sims are taking over campus!

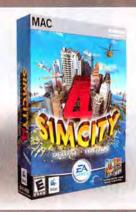

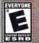

Sim City™ 4 Deluxe Edition Create your ideal urban environment!

#### WWW.ASPYR.COM

### Top Downloads | Superstar Chefs

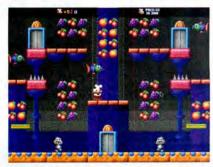

The premise behind Superstar Chefs—one of my favorite games by developer Mac Joy-is simple: someone has stolen the chefs' secret recipes and spread them all over Cocktail Land. It's up to you to get them back. Under your direction, adorable, bug-eyed cartoon chefs must search every level, jumping to reach fruit in order to change platforms or avoid obstacles. Collect all the fruits on screen, and you'll proceed to the next level. Birds, fish, and crazy-eyed bats populate each level. You can try to avoid them, but it's also fun to stomp on them for extra points.

Each level is filled with colorful graphics, smooth animations, and a wealth of visual distractions such as elevators, spikes, and cannons. The game's bright and happy sound effects make this game cuter than a basket of puppies. Every time I launched it, my kids would appear out of nowhere to watch me play.

To play, you'll need OS X 10.2 or later and a 16MB OpenGL-capable graphics system. A downloadable demo version lets you check out the first few levels before you buy it.

The Bottom Line With Superstar Chefs, Mac Joy has produced a delightful and addictive arcade game that's suitable for the entire family.

RATING: \*\*\*\*

PROS: Multiple difficulty levels; multiplayer support; simple game mechanics.

CONS: None significant.

PRICE: \$20

COMPANY: Mac Joy, www.macjoy.com

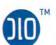

## 1,500 songs <u>and</u> news, talk and weather

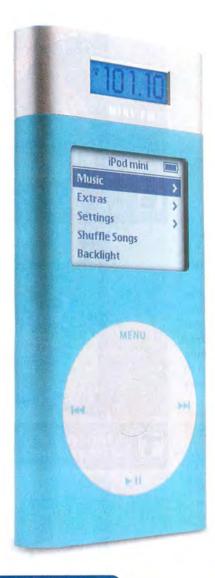

## DL0 | mini fm

FM RADIO & HEADPHONE AMPLIFIER FOR IPOD MINI

Snap on the self-powered DLO mini fm and get the best of both worlds thousands of your favorite songs and access to news, sports & weather - in one simple device. The DLO mini fm even boosts your iPod's volume by over 25%. Get the DLO mini fm to keep your iPod in tune with the rest of the world.

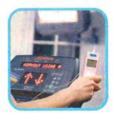

The mini fm is the perfect way to listen to broadcast tv audio at the gym

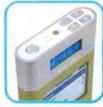

Simple buttons on top make controlling your FM radio and iPod easy

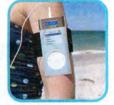

The DLO mini fm even works with most cases and workout armbands

MORE GREAT IPOD MINI GEAR FROM DLO

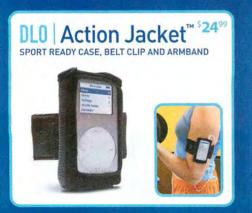

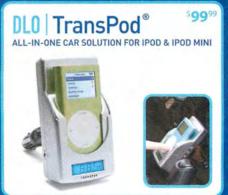

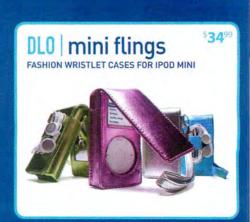

maneuver your fleets in a 3-D environment. Movement itself is hex-based—you can move in one of six directions, mapped out on a flat, two-dimensional grid. It's a throwback to the pen-and-paper strategy games of yore, which some old-fashioned gamers prefer.

As long as your ships are in range and positioned properly, they'll attack the enemy automatically, so you don't need to micromanage cannon barrages. You can also try to board enemy vessels to commandeer them.

Visually, Salvo is a huge disappointment. Graphics are blocky, chunky, and amateurish. There are a few nice embellishments such as the differentiation of types of vessels—schooners, frigates, and so on. You'll also get signs of damage when your fleet is under attack—for example smoke streaming from the decks, torn sails, and so on.

Although a battle map gives you a good bird's-eye view of what's happening, the game's interface is positively primitive. The awkward positioning of interface buttons and pop-up screens containing statistical information about the boats resemble HyperCard efforts from more than a decade ago, not something you'd expect in 2005. And forcing players on OS X to double-click on a Director engine icon surrounded by miscellaneous files and directories is, well, unforgivable.

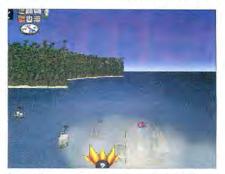

**Jump Ship** Commanding vast navies is hardly worth the effort in Salvo.

The game's sound effects are mediocre at best. Looped ocean sounds are offset by occasional cannon blasts and cheers from your crew, but little more.

The game doesn't offer support for networked multiplayer gaming or even multiplayer gaming from the same computer (something that should be fairly simple to implement in a turn-based game such as this one). At \$40, this game is totally unreasonably priced.

The Bottom Line Salvo has an amateurish look and suffers from a clunky interface. Give this naval-warfare simulator wide berth.

Macworld.com Senior News Editor PETER COHEN is sad and yet strangely relieved—to see the Myst series come to an end.

# Macworld Transform your great press into a valuable

Make the

most

of your

mouse

rating in

Reprints, Eprints and NXTprints of your mouse rating allow you to place this positive press directly into the hands of your clients, prospects, employees, investors and recruits.

marketing tool!

The uses for Reprints, Eprints and NXTprints are endless:

Trade Shows • Seminars
eNewsletters • Media Kits
Web Content • Direct Mail
PR Tools • Recruiting
Sales Handouts

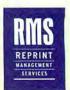

For more information contact RMS at:

800-290-5460 ext. 100

macworld@reprintbuyer.com www.reprintbuyer.com

REPRINTS . EPRINTS . NXTPRINTS

#### Game Gear

#### Radeon 9600 Pro PC & Mac Edition

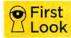

ATI Technologies is the only graphics-card maker to support Power Mac G4 gamers

with viable retail graphics cards. Until now, though, the pickings have been slim: you could either spend \$129 on an underpowered Radeon 9000 Pro Mac Edition or \$299 for the beefier Radeon 9800 Pro Mac Edition. But with its new \$199 Radeon 9600 Pro PC & Mac Edition, ATI is finally offering a midrange card that works in either a Mac or a PC—a first for graphics cards.

The card features 256MB of VRAM and two Digital Visual Interface (DVI) connectors, so you can hook up two flat-panel displays simultaneously. One of the DVI connectors is a dual-link connector, which will work with Apple's 30-inch Cinema HD Display and similar behemoths. It's passively cooled using a heat sink, so it won't produce any fan noise of its own.

The Radeon 9600 chip isn't as fast or as capable as the Radeon 9800. But it offers good performance for its price. G5 owners won't benefit much from the card, but it might be attractive to someone looking to hook up a 30-inch Cinema HD Display.

The Bottom Line The Radeon 9600 Pro PC & Mac Edition is a great option for G4 owners who want to upgrade without spending a mint, or who want to add a 30-inch display to their system.

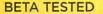

PROS: Cross-platform support; good performance for the price; dual-link DVI connector.

CONS: Not much value for G5 owners.

PRICE: 5199

COMPANY: ATI Technologies, www.ati.com

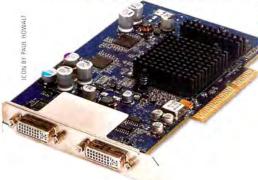

## Mac Gens BY DAN FRAKES

#### GET MORE AND EXPANDED REVIEWS!

Go to www.macworld.com/macgems.

#### **FIREWIRE AND USB 2.0 HUB**

#### Hub for Mac Mini

I love my Mac mini, except for one thing: its paucity of USB and FireWire ports. It's got only one FireWire port, which means that if I want to connect more than one FireWire device, I have to daisy-chain them—assuming those devices offer multiple FireWire ports themselves. And with only two USB ports, once I've plugged in my keyboard, I'm down to one port for peripherals (and USB devices generally don't provide multiple ports for daisy-chaining).

There are dozens of decent hubs on the market, but I don't want to spoil the Mac mini's attractive design and small footprint with a less stylish accessory. So I was pleased to discover Belkin's \$59 Hi-Speed USB 2.0 and FireWire 6-Port Hub for Mac mini (\*\*\*\*); www.belkin.com). The Belkin hub matches the Mac mini in every way. It has the same footprint as the mini, so it fits directly underneath the mini without taking up additional desk space; at only 0.75 inches tall, it doesn't add a lot of bulk; and it's finished in white plastic, so it looks right at home.

The hub connects to your Mac mini's FireWire port and one of its USB ports via included cables. Belkin got the details right—the cables are only 6 inches long, just long enough to connect your mini to the hub without adding to your cable clutter. The hub provides four USB 2.0 ports (a net increase of three) and two FireWire 400 ports (a net increase of one), so you end up with five available USB ports instead of two and two available FireWire ports instead of one. Even better, the hub has one of each type of port located on its front, so connecting devices such as digital cameras, DV camcorders, flash drives, iPod shuffles, and portable hard drives is much more convenient.

One significant drawback to Belkin's Hub for Mac mini is that, unlike some other USB or FireWire hubs, it doesn't provide its own power—any devices

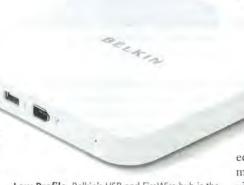

**Low Profile** Belkin's USB and FireWire hub is the perfect match for your Mac mini.

plugged into the hub get their power from your Mac mini's USB and FireWire ports. In my experience, powered hubs help prevent problems with devices that draw too much power, so I generally prefer self-powered hubs to bus-powered models. That said, in a few months of using the Belkin hub, I haven't experienced a single problem.

At \$59, Belkin's Hub for Mac mini is a bit pricey compared with other USB hubs, but it gives you an extra FireWire port and a design that matches your mini perfectly (and you can find it for much less online).

If you don't need an extra FireWire port, Belkin also makes a USB-only model, the \$41 Hi-Speed USB 2.0 4-Port Hub for Mac mini, which plugs into one of your Mac mini's USB ports and provides four ports.

#### **TEXT-SAVING TOOL**

#### AppendNote 1.0

When I come across interesting or useful information while surfing the Web, I either save it as a text file (or text clipping) or write it down on a scrap of paper. Needless to say, neither of these methods is very efficient or effective. In the days of OS 9, one of my favorite utilities was a system extension that allowed me to save text to a document by pressing a keyboard shortcut. When I found information I wanted to save, I just selected the text, copied it to the Clipboard, and then pressed the shortcut. At

a later date, I could open the document containing all my scavenged information and decide what to do with each snippet.

do with each snippet.
Unfortunately, that
utility—I can't even
remember the name of
it now—never made the
jump to OS X, and I've missed

it ever since.

But I recently discovered an OS X equivalent that I like even better: Enigmarelle Development's free OS X service, AppendNote 1.0 (\*\*\*\*; www.enig marelle.com). To use AppendNote, highlight text in a services-aware application (Safari, Mail, TextEdit, and others), and then choose the Append To Notes File item in the Services submenu-vou don't even have to copy the text to the Clipboard first, as my old OS 9 standby required. Or, even easier, just press the AppendNote keyboard shortcut, #-shift-J. AppendNote saves the highlighted text in a file called Notes.txt located in your Documents folder (if that file already exists, AppendNote adds the new snippet to the end of the existing content). To help you keep track of your snippets, AppendNote tags each new entry in the file with the day, date, and time you

| 000                                                                                                    | Notes.txt                                            |
|----------------------------------------------------------------------------------------------------|------------------------------------------------------|
| Fri 68/19/65 11:18 AF                                                                                                    | ******************************                       |
| 18/28 - Catalyst                                                                                                    |                                                      |
| Santa Cruz, CA                                                                                                    |                                                      |
| co-headlining with Go                                                                                                    |                                                      |
| note into the                                                                                                    | A.C. UNIO                                            |
|                                                                                                    | 8/19 12 Noon PDT through moe.ticketing.              |
| te sale redius: Ett                                                                                                    | 0/19 12 Hoon PUT Chrough moe. Cickecing.             |
| 10/21 - 10/22 - Varf                                                                                                    | eld                                                  |
| San Francisco, CA                                                                                                    |                                                      |
| co-headlining with Go                                                                                                    | v't Mule                                             |
| more info tha                                                                                                    |                                                      |
| Pre Sale begins: Fri                                                                                                    | 8/19 12 Noon POT through moe.ticketing.              |
| C+1 00/10/0E 11-12 IA                                                                                                    |                                                      |
| ** ****** ***** **                                                                                                    |                                                      |
|                                                                                                    | , you'll feel like you're in a home away from home.  |
|                                                                                                    | d expect, in a spacious apartment-like setting.      |
|                                                                                                    | couches, firm beds, modern boths - all the upccale   |
| menities you'd find                                                                                                    | in more expensive hotels.                            |
| e're recognized by F                                                                                                    | odor's, Zagot's, and the NV Times as one of the best |
| note: deals in town.                                                                                                    |                                                      |
|                                                                                                    |                                                      |
| Fri 08/19/05 11:15 A                                                                                                    | ***************************************              |
| Notes                                                                                                    |                                                      |
| Greg Anton drums                                                                                                    |                                                      |
| Chip Roland Keys, gut                                                                                                    | tar, vocal                                           |
| Oudge Murphy yocal                                                                                                    |                                                      |
| dartin Fierro tenor s                                                                                                    | ax, percusaton, vocat                                |
| Sobby Vega bass                                                                                                    |                                                      |
| Steve Kimock guitars                                                                                                    |                                                      |
| 1                                                                                                    |                                                      |
| Lonnie Showtime Volte                                                                                                    | re bond draws                                        |
| Lauren Murphy vocal                                                                                                    | is name atoms.                                       |
| content to the total                                                                                                    |                                                      |
| rı 08/19/05 11:15 AM                                                                                                    | ***************************************              |
| Technical Specificati                                                                                                    | ons                                                  |
| the state of the state of the s |                                                      |

**Take Note** AppendNote lets you save snippets of text on-the-fly.

added it. And you can open the Notes file at any time to edit it (delete text, add text, and so on). AppendNote will continue to add new text to the end of the file.

Because AppendNote is a service, it doesn't have a graphical interface, which means it doesn't provide a Preferences dialog box as most applications do. However, you can customize AppendNote's behavior. Enigmarelle includes an Apple-Script that lets you choose the format of the note separator; the style of the day, date, and time tag; and the location and name of the file.

A good number of applications out there are specifically designed to help you organize notes and information, but many of them are overkill if you just want to save text you find in your daily Web surfing and e-mail reading. Also, Append-Note saves your information in a standard text file that you can open in any text editor, and you can stick your Notes file in the Dock for easy access. For temporary text filing, AppendNote is hard to beat.

Export vCard...
Map Of
Copy mailing label
Copy URL of map
Google Directions
Google Map for El Camino YMCA
Google Maps Preferences

Copy

**Google Guide** Prefer to get your maps from Google? Google Maps Plugin makes it easy to search from Address Book.

#### ADDRESS BOOK ADD-ON

### Google Maps Plugin 2.2.1

You probably already know that if you control- or right-click on a contact's address in Address Book, you can choose the Map Of option from the contextual menu that appears—which then displays a MapQuest.com map of that address in your Web browser. But I prefer Google Maps, so I was happy to find Brian Toth's free Google Maps Plugin 2.2.1 (\*\*\*\*); www.briantoth.com), which queries Google instead.

Google Maps Plugin actually comprises three items. Google Map For name

## **Hot Widgets**

There are more than 1,100 Dashboard widgets on Apple's Web site alone, and I review lots of them in the Mac Gems Weblog. Here are seven of my current favorites (and they're all free).

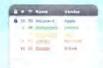

#### Air Traffic Control 1.0

If you've got an AirPortequipped Mac, Air Traffic Control (\*\*\*\*)

displays nearby wireless networks, including each one's name, channel, signal strength, and security status; click on the network name, and Air Traffic Control will attempt to connect your Mac to it (www.spintriplet.com).

# The state of the state of the s

#### BART

Riders of the San Francisco Bay Area's BART transit system can use the BART widget (\*\*\*\*) to find routes, schedules, and fares for getting from point A to point B. Setting up a trip couldn't be eas-

ier—you use the map to drag start and finish markers to the stations between which you'll be traveling (worrydream.com).

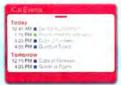

#### iCal Events

iCal Events
(\*\*\*\*) lets you
view upcoming
iCal events at a
glance, including

times and parent calendars. Clicking on an event takes you to the iCal entry for it (www.benkazez.com).

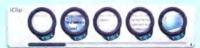

#### iClip Lite

iClip lite (\*\*\*\*) combines the functionality of a multiple-Clipboard utility with the easy

access of Dashboard. Each of iClip lite's clip bins can hold text, images, sound—anything OS X's own Clipboard can handle. Click on a bin's up arrow to add the Clipboard's contents to a bin; click on the bin's down arrow to add its contents to the Clipboard (inventive.us).

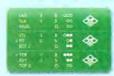

#### Scoreboard

For people who want up-to-theminute baseball scores, Scoreboard

(\*\*\*\*) presents a scrolling list of the day's games, with stats updated in real time. Or you can tell it to monitor just your favorite team. Clicking on any game in Scoreboard takes you to the Fox Sports Web page for that game (macworld.com/0748).

#### WidgetTerm

If you can sum up your use of Terminal as "get in and get out," download WidgetTerm (\*\*\*\*). It provides a resizable shell (Terminal) window right in Dashboard. When you're not using it, it can roll up out of the way (macworld.com/0749).

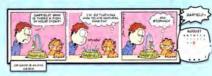

#### Wimic

Comic lovers will enjoy Wimic (\*\*\*\*), which lets you view 75 popular comic strips right in Dashboard; just choose a comic from the menu and Wimic will morph to the proper size to display it. A nice touch: Wimic shrinks to a simple speech balloon when you're not using it (macworld.com/0750).

opens your Web browser to a map of the contact's address in Google Maps. Google Directions opens a dialog box where you can enter start and end points for driving directions. By default, it picks your home address and that of the current Address Book contact as the start and end points, respectively, but you can also choose from your Address Book contacts or enter a custom address. Clicking on the OK button opens your browser to Google Maps' directions for traveling between the two locations. Finally, Google Maps Preferences lets you determine how the plug-in passes addresses to Google. This is important because Google Maps (which is still a beta) can have trouble finding some addresses, such as those that contain odd characters, apartment numbers, or extended zip codes.

For people who wish Address Book would use Google Maps instead of Map-Quest.com, Google Maps Plugin is the way to go.

continues

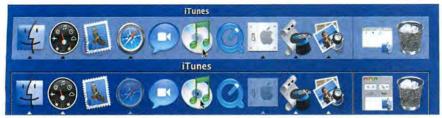

**Rockin' Dock** Jazz up your standard Dock (top)—and make it more functional—with Free Range Mac's TransparentDock (bottom).

#### **DOCK CUSTOMIZER**

## TransparentDock 2.3.3

When I finally upgraded my mission-critical Mac to Tiger, I noticed something amiss. I'd been using Free Range Mac's \$8 TransparentDock 2.3.3 (\*\*\*\*\*\*; www.free rangemac.com) to customize my Dock for so long that I'd forgotten what a stock Dock looked like. It was then that I realized how much I had relied on TransparentDock.

The most obvious difference between the standard Dock and my customized one is that the latter is completely transparent. But there are many other subtle differences as well. I've changed the Dock border and the triangles indicating open applications from black to white. I've also increased the size of the text label for the item beneath the cursor, and I've chosen a different appearance for minimized folders. Finally, one of my favorite settings makes the icons of hidden applications translucent. TransparentDock gives you complete control over all these appearance settings and a few more—you can change the color of the Dock's background, and you can even customize the "poof" effect that occurs when you drag an item off the Dock.

But these are just the visual options. TransparentDock includes many more that affect how the Dock behaves. In addition to the settings available in most OS X-tweaking utilities—Dock place-

ment (bottom, top, left, right), pinning (middle, start, end), and the minimize and maximize effects (Genie, Scale, Suck)power users and developers will appreciate having the ability to view background applications, hidden and system files, and package contents in the Dock and its menus. Tweakers will like the option of adding a Quit item to the Finder's Dock menu. And many users will welcome the ability to turn off bouncing icons when an application wants your attention, and to make the Dock work like a standard Mac OS window instead of always floating above other windows. You can even remove the Finder icon from the Dock or lock Dock icons so they can't be removed.

TransparentDock also provides one other feature that will be popular with people who can't settle on a single look: themes. You can save Dock settings as different themes and then switch between them via TransparentDock's Theme palette. This feature also allows you to save different configurations, with various applications, documents, and so on, in each Dock—even if you keep the overall appearance of the Dock the same. In this respect, TransparentDock can replace a number of other Dock utilities with a single tool.

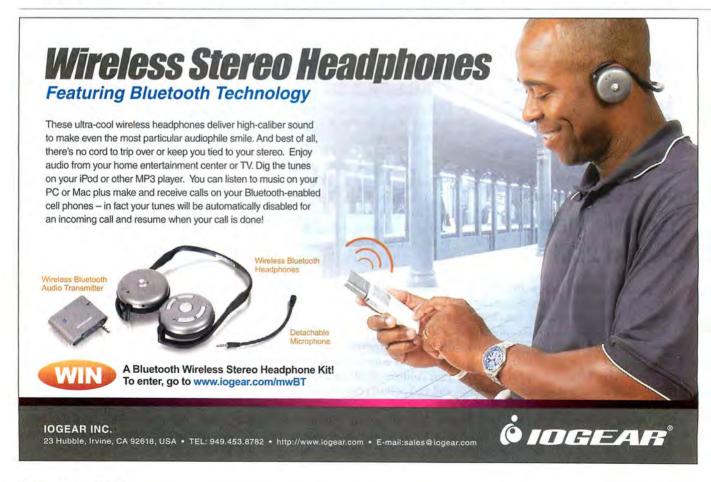

Now that I've rediscovered TransparentDock, my Dock is once again perfect (for me, at least).

#### **MOUSE-BUTTON ENHANCER**

#### One Finger Snap 1.2.1

Even with the introduction of Apple's new Mighty Mouse—the first multibutton pointer in the company's history—Macs still ship with a single-button mouse (or, in the case of laptops, a single button for the trackpad). And without purchasing a new mouse, the only way to access OS X's contextual menus is to hold down the control key while you click on your mouse's single button. Why is this a problem? Well, it requires you to use two hands to do what should take only one—especially in the case of PowerBooks and iBooks, where you're less likely to be using a third-party, multibutton input device.

Luckily, Old Jewel Software has released the \$7 One Finger Snap 1.2.1 (\*\*\*); www.oldjewelsoftware.com). This system preference lets you access contextual menus simply by clicking and holding

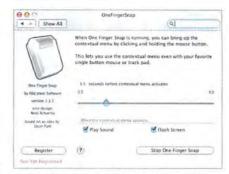

**One Button, One Hand** One Finger Snap lets you activate contextual menus simply by clicking and holding the mouse button.

the button of a mouse or trackpad—you set how long you need to hold it, anywhere from half a second to three seconds. One nice touch is that One Finger Snap can provide feedback—in the form of a finger-snap sound, a screen flash, or both—to let you know when you've held the mouse button long enough. This is useful for situations where One Finger Snap doesn't work—such as with incompatible applications—so you aren't sitting there waiting long after the contextual menu should have appeared.

One Finger Snap is also smart enough to understand the difference between holding and dragging—if you move the cursor while you have the button pressed, the software will assume that you're trying to drag content and will not activate the contextual menu.

Finally, you can deactivate One Finger Snap in specific applications if you discover that it's incompatible with them. Unfortunately, the procedure for doing so requires typing a command in Terminal. The utility's Read Me file documents the command, but having to use Terminal for such a basic setting is a hassle; a better approach would be a dialog box in which you could choose the appropriate apps.

One Finger Snap is especially useful for PowerBook and iBook users, since they can't replace the trackpad with a multibutton version, but it's even helpful for people who've already purchased a two-button mouse for their Mac: by using One Finger Snap to access contextual menus, you free up your second mouse button for other things, such as activating Exposé or Dashboard.

Senior Writer DAN FRAKES (www.danfrakes.com) is also the reviews editor of Playlistmag.com. Send your thoughts on this column, or on things you'd like to see in future columns, to macgems@macworld.com.

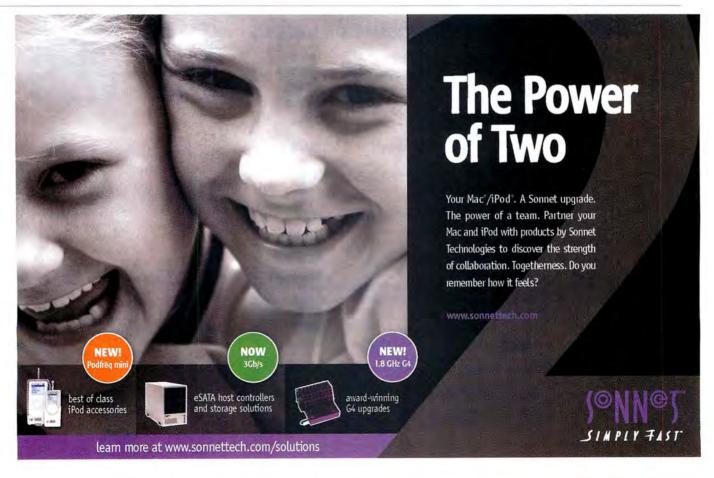

www.macworld.com November 2005 MACWORLD 49

# Top Products YOUR GUIDE TO THE BEST HARDWARE WE'VE TESTED

SEE MORE HARDWARE REVIEWS!

Go to www.macworld.com/reviews.

#### DUAL-LAYER DVD BURNER

**†‡‡‡** d2 DVD± RW 16× FireWire, with Double Layer (\$189), from LaCie (www.lacie.com):

This DVD burner can burn 8.5GB of data to dual-layer DVDs (which offer twice the capacity of single-layer discs). Although it has a relatively slow read speed, its performance is very good overall—it burns 2.4×-rated dual-layer media at 4×. Its excellent Mac compatibility includes support for OS X 10.4 (Tiger) and iLife (except

for iDVD), and it comes with the full version of Roxio's Toast Titanium (April 2005; macworld.com/0313).

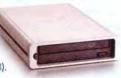

#### FLATBED SCANNERS

#### MIDRANGE SCANNER

\*\*\*\* CanoScan 9950F (\$400), from Canon

(www.canon.com): This CanoScan offers

improved scan quality and more-intuitive software controls. The 9950F tops its pr

controls. The 9950F tops its predecessor, the 9900F, in almost every way (macworld.com/0188).

#### LOW-END SCANNER

\*\*\*\* CanoScan 8400F (\$150), from Canon (www.canon.com):

The 8400F has limited transparency support but is a great all-around scanner (macworld.com/0187).

## DIGITAL CAMERAS

#### **BUDGET CAMERA**

\$\$\$ Photosmart M22 (\$150), from Hewlett-Packard (www.hp.com); macworld.com/0595

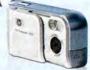

#### FOR DIGITAL PHOTO BEGINNERS

\*\*\*\* PowerShot SD400 (\$399), from Canon (www.canon.com); macworld.com/0634

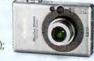

#### FOR INTERMEDIATE SHOOTERS

**Zoom** (\$600), from Olympus (www.olympus.com); macworld.com/0577

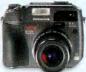

#### FOR ADVANCED AMATEURS

\*\*\*\* Dimage Z5 (\$649), from Konica Minolta (www.konica minolta.com); July

2005; macworld .com/0534

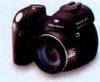

#### DIGITAL SLR CAMERA

\*\*\*\* EOS Digital Rebel XT (\$899; with EF-S 18mm—55mm f3.5—f5.6 zoom lens, \$999), from Canon

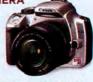

(www.canon.com); July 2005; macworld.com/0535

## MACS

| Product   | Processor                   | Display      | Rating | More Information  | Best Price* | Speedmark<br>Score® |     |
|-----------|-----------------------------|--------------|--------|-------------------|-------------|---------------------|-----|
| іМас      | G5/1.8GHz                   | 17 inches    | ****   | macworld.com/0599 | \$1,220     |                     | 163 |
|           | G5/2GHz                     | 17 inches    | ****   | macworld.com/0600 | \$1,439     |                     | 174 |
| =         | G5/2GHz                     | 20 inches    | ****   | macworld.com/0601 | \$1,730     |                     | 174 |
| еМас      | G4/1.42GHz<br>(Combo drive) | 17 inches    | ***1   | macworld.com/0602 | \$788       |                     | 140 |
|           | G4/1.42GHz<br>(SuperDrive)  | 17 inches    | ****   | macworld.com/0603 | \$911       |                     | 142 |
| Mac mini  | G4/1.25GHz                  | not included | ***    | macworld.com/0316 | \$494       |                     | 100 |
|           | G4/1.42GHz<br>(Combo drive) | not included | ****   | macworld.com/0321 | \$559       |                     | 115 |
|           | G4/1.42GHz<br>(SuperDrive)  | not included | ****   | macworld.com/0709 | \$680       |                     | 115 |
| Power Mac | G5/dual-2GHz                | not included | ****   | macworld.com/0604 | \$1,898     |                     | 205 |
|           | G5/dual-2.3GHz              | not included | ****   | macworld.com/0605 | \$2,241     |                     | 226 |
|           | G5/dual-2.7GHz              | not included | ****   | macworld.com/0606 | \$2,773     |                     | 250 |
| PORTAB    | LE                          |              |        |                   |             |                     |     |
| iBook     | G4/1.33GHz                  | 12 inches    | ****   | macworld.com/0705 | \$939       |                     | 106 |
|           | G4/1.42GHz                  | 14 inches    | ***    | macworld.com/0706 | \$1,294     |                     | 111 |
| PowerBook | G4/1.5GHz<br>(Combo drive)  | 12 inches    | ****   | macworld.com/0398 | \$1,370     | not tested          |     |
|           | G4/1.5GHz<br>(SuperDrive)   | 12 inches    | ****   | macworld.com/0399 | \$1,508     | not tested          |     |
|           | G4/1.5GHz                   | 15 inches    | ****   | macworld.com/0400 | \$1,670     |                     | 123 |
|           | G4/1.67GHz                  | 15 inches    | ****   | macworld.com/0401 | \$1,990     | not tested          |     |
|           | G4/1.67GHz                  | 17 inches    | ****   | macworld.com/0402 | \$2,250     |                     | 135 |

^From a PriceGrabber survey of retailers as of September 13, 2005. Speedmark 4 is Macworld Lab's standard test tool for benchmarking systems running Mac OS X 10.4 (Tiger). For information on Speedmark testing, go to <a href="https://www.macworld.com/speedmark">www.macworld.com/speedmark</a>.

## COLOR INK-JET PRINTER

Photosmart 8450 (\$250), from Hewlett-Packard

(www.hp.com):

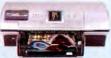

This networkable ink-jet printer uses as many as eight dye-based inks to print great-looking photos with or without your computer. Its LCD makes direct-from-camera printing easy, and the printer produces some of the best-looking text we've seen from an ink-jet (macworld.com/0280).

#### FIREWIRE HARD DRIVES

| Product                                                       | Rating | Price | Contact              | Capacity | Comments                                                                                |
|---------------------------------------------------------------|--------|-------|----------------------|----------|-----------------------------------------------------------------------------------------|
| DESKTOP HARD DR                                               | IVES   |       |                      |          |                                                                                         |
| Iomega Black Series<br>Triple Interface                       | ****   | \$240 | www.iomega.com       | 250GB    | Fast; various connection options;<br>low price per GB; can boot OS X<br>via FireWire.   |
| OWC Mercury Elite-AL<br>Pro FireWire 800/400 +<br>USB 2.0     | ****   | \$399 | www.macsales<br>.com | 400GB    | Fast; various connection options;<br>slim aluminum case; can boot<br>OS X via FireWire. |
| PORTABLE HARD DI                                              | RIVES  |       |                      |          |                                                                                         |
| OWC 100GB Mercury<br>On-the-Go 5,400-rpm<br>8MB               | ****   | \$300 | www.macsales<br>.com | 100GB    | Slightly expensive; fast; various connection options; can boot OS X via FireWire.       |
| LaCie Mobile Hard<br>Drive, 7,200 rpm USB 2.0<br>and FireWire | ***1   | \$240 | www.lacie.com        | 60GB     | Very fast; various connection options; can boot OS X via Fire-Wire.                     |

For more reviews of desktop drives, go to macworld.com/0580. For reviews of portable drives, go to macworld.com/0314.

#### COLOR LASER **PRINTERS**

\*\*\* LaserJet 2550Ln (\$600), from Hewlett-Packard (www.hp.com):

This networkable printer offers crisp text and good color fidelity. It also supports Apple's Bonjour. But its paper capacity is only 125 sheets (macworld.com/0083).

#### ALSO RECOMMENDED:

\*\*\* Magicolor 2430 DL (\$499), from Konica Minolta (www.konica

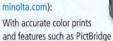

camera printing, this networkable printer could be good for your home or small office, but it's noisy and doesn't support PostScript (macworld.com/0635).

#### MINIDV CAMCORDER

\*\*\* Optura 60 (\$899)

from Canon (www

shoots excellent video (as long as

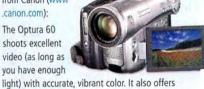

optical image stabilization, a true 16:9 widescreen mode, and extensive manual controls for creative flexibility. It snaps decent still images, too (macworld.com/0621).

#### LCD MONITORS

#### 23-INCH DISPLAY

\*\*\* L2335 (\$1.599). from Hewlett-Packard (www.hp.com):

Along with its outstanding value and ability to pivot to portrait mode, the HP

L2335 provides excellent video-in options and very good color fidelity and viewing angle (March 2005; macworld.com/0278).

#### 20-INCH DISPLAY

\*\*\*\* MultiSync LCD2070NX (\$799), from NEC Display Solutions (www.necdisplay.com):

The MultiSync LCD2070NX is great for people who want a moderately priced 20-inch monitor that can display bright, accurate colors (macworld.com/0636).

#### 19-INCH DISPLAY

#### \*\*\*\* SDM-HS95P

(\$699), from Sony (www.sony.com):

This display lacks some of the features found on other displays (such as a

USB hub, speakers, and the ability to pivot), but the SDM-HS95P is a bright and nicely designed LCD that performs well (macworld.com/0638).

#### 17-INCH DISPLAY

\*\*\* SDM-HS75P (\$450), from Sony (www .sony.com):

It's short on bells and whistles-no built-in USB support, speakers, or ability to pivot—but the SDM-HS75P is a good choice for people who have limited desk space and who want a bright and shiny, well-designed display (macworld.com/0637).

## MACWORLD LAB

#### **Hardware Products** We Tested This Month

#### COLOR INK-JET PRINTER

\*\*\*\* Photosmart 8250 (\$199), from Hewlett-Packard (www.hp.com):

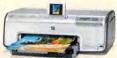

Though innovative, this six-color ink-jet printer's key features are a little disappointing. Its fast speed and durability are made less impressive by the quality of the printed output. But it's possible to get good-looking prints (macworld.com/0773).

#### COLOR LASER PRINTER

\*\*\* Magicolor 2450 (\$699), from Konica

Minolta (printer.konicaminolta.com):

Konica Minolta's latest Magicolor has nearly everything you could ask for in a sub-\$1,000 color laser printer, including PostScript 3 support and accurate color. But

it doesn't support Bonjour, and it's rather noisy (macworld.com/0782).

#### DIGITAL SLR CAMERA

\*\*\* D50 (\$900), from Nikon (www.nikonusa.com):

This 6.1-megapixel digital SLR camera delivers excellent image quality and a decent feature set in a well-

designed, comfortable body. It's missing some features found in Canon D-SLRs, but it'll be a slam-dunk if you already have Nikon lenses (macworld.com/0774).

#### DESKTOP FIREWIRE HARD DRIVE

\*\*\* miniStack 320GB 7200RPM

(\$290), from Newer

Technology (www.newertech.com):

This drive for the Mac mini offers two FireWire 400 and three USB ports, making it a hub, too (macworld.com/0580).

#### **DESKTOP FIREWIRE** HARD DRIVE

\*\*\*\* mini FireWire **Companion Hard** 

Drive (\$199), from LaCie (www.lacie.com):

An airflow-improving, four-corner crown on top of this device distinguishes it from other drives that are designed for the Mac mini (macworld .com/0580).

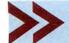

Top Products are those we've recently reviewed in a comparison of like products. As new products become available, we will update the list. For longer reviews of these products and for other product recommendations, go to www.macworld.com/reviews.

November 2005 MACWORLD 51 www.macworld.com

EXPERT TIPS FOR GETTING THE
MOST OUT OF SAFARI AND
FIREFOX, BUILDING BETTER BLOGS,
AND CREATING PROFESSIONALLOOKING WEB PAGES

# SPINNING A BETTER

ou'd think that, 15 years after the Web was invented, we'd know everything we need to know about browsing and building the Web. But we don't.

For one thing, browsers keep getting better. The latest version of Apple's Safari has plenty of new features. And though Mozilla's Firefox has only a fraction of Safari's market share, it's rapidly gaining converts, thanks to its seemingly endless customizability.

Meanwhile, a new Weblog is born every second—blogging has clearly gone mainstream. And each month brings a slew of new tools that can help you make your Web pages more beautiful, more interesting, and easier to use.

In the pages that follow are tips for using the latest versions of Safari and Firefox, advice on picking the Mac-compatible blogging tool that's right for you, and a guide to the best low-cost and free Web-building tools out there. Add all that to this issue's review of the latest browsers (page 28), and it's everything you need to know about the Web today.

#### ILLUSTRATIONS BY JOHN UELAND

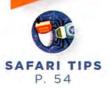

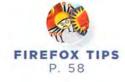

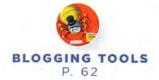

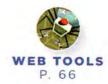

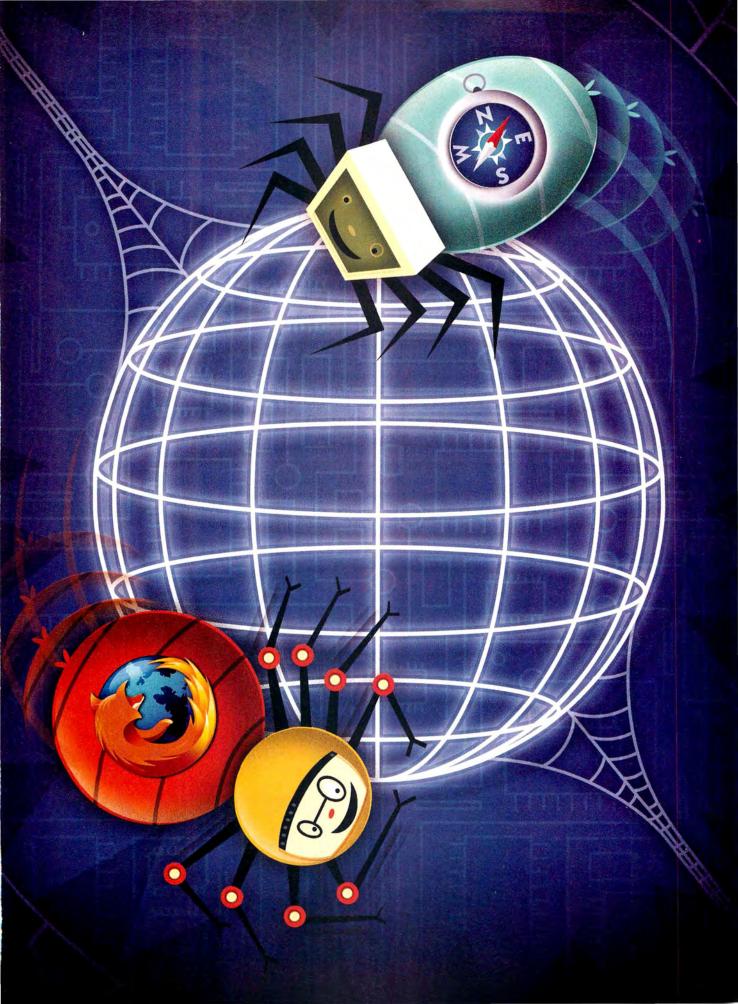

# THE SECRETS OF SAFARI 2.0

BY DAN FRAKES AND ROB GRIFFITHS

hile Mac users now have several high-quality browsers to choose from, Safari is still their clear favorite. (To find out whether *Macworld* agrees with most Mac users, see our review on page 28.) But even Safari 2.0—the new version recently released as part of OS X 10.4—isn't quite perfect. Here are a few ways to make the most of Safari 2.0, as well as some tips on taking advantage of its lesser-known new features.

#### Send Web Pages

Before Tiger, Safari offered no simple way to send someone a link to a Web page. You had to copy the URL, switch to your e-mail program, create a new message, and paste the URL into it.

(Sure, there were workarounds involving JavaScript bookmarklets—but for many users, these tricks were more hassle than they were worth.)

Safari 2.0 makes the process as simple as a keyboard shortcut: When you're viewing a Web page you want to send, just press #-shift-I (or choose File: Mail Link To This Page). Your default e-mail app will open and create a new message that contains the URL and has the Web page's title in its subject field. Just fill in the recipient's address, add a note if you want, and click on Send.

If you use Apple's Mail, Safari also lets you send the *contents* of a Web page—to do so, you could use the #-I keyboard shortcut (or File: Mail Contents Of This

SAFARI SECRETS

SICKS WERE OPTH.)

s as simple

Page). But keep in mind that most people would rather receive just a URL than a huge e-mail message full of links and images. Practice restraint with the #-I shortcut—stick to #-shift-I instead.

#### Add Web Images to iPhoto

Spot a nifty image while you're browsing your favorite blog and want to keep a copy of it in iPhoto? Control-click (or right-click) on it and choose Add Image To iPhoto Library. The image will be instantly imported into iPhoto.

## **EXTENDING SAFARI**

Safari is a great browser all by itself, but thirdparty add-ons can help it do even more. Here are a few of our favorites. (You should find instructions for installing each add-on either on its developer's Web site or in the disk image that accompanies the download.)

AcidSearch Improving on Safari's search box, AcidSearch lets you choose from a number of search engines, instead of limit-

ing you to Google. It even lets you

add sites to the list of options.

After you install AcidSearch,

Amazon.com eBay Froogle

Add Engines
The AcidSearch
add-on lets you
choose from a
number of search
sites in Safari.

whenever you click on the magnifying-glass icon in Safari's search box, the drop-down menu lets you specify which search engine you want to use. (It'll stick with that one until you switch again.) There's even a handy Google This Site option, which runs a Google search on just the site you're currently browsing (free; macworld.com/0784).

PDF Browser Plugin Safari 2.0 offers basic PDF-viewing features, and the latest version of Adobe Reader includes a PDF plug-in for most Web browsers. But if you view a lot of PDFs online, you'll want to install PDF Browser Plugin. It provides multiple layout options; lets you view different parts of a PDF simultaneously; supports annotation, forms, tables of contents, and links; and offers additional PDF printing options (home, education, or noncommercial use, free; commercial site license, \$69; macworld.com/0785).

**PithHelmet** Using PithHelmet, you can limit the number of ads you see, set a privacy level on cookies, and control how many times

animated GIF images play. You can even customize PithHelmet's ad-blocking rules to provide more or less protection (\$10; macworld .com/0780).

Safari Buttons Wish Safari had a New Tab button in its toolbar? Now it can. First, add the Bug button to Safari's toolbar (via the View menu in Safari 1.X or via the Customize Address Bar dialog box in Safari 2.0) and then quit Safari. Now run the Safari Buttons installer. The next time you start Safari, that seldom-used Bug button will have become a useful New Tab button. You'll also be rewarded with new keyboard shortcuts that enable and disable image-free browsing. (Web surfing is much faster when you don't have to load pictures.) Just be sure to download the version of Safari Buttons that's right for Safari 2.0 (free; macworld.com/0787).

Safari Enhancer With Safari Enhancer installed, you'll be able to remove underlines from hyperlinks (or change the color of links), disable caches, change the search engine used

#### Save It for Later

In older versions of Safari, "saving" a Web page saved only its HTML source code; images and other embedded content were lost. Fortunately, Apple fixed this in Safari 2.0: the Save As command includes a Web Archive option, which saves nearly everything on the page, including images.

#### Search through History

Searching in Safari's Bookmarks view used to return results from both your bookmarks and your history. In Safari 2.0, you can search more selectively, choosing which of these collections you want to look through.

To search only your history, choose Bookmarks: Show All Bookmarks (or just click on the bookmark icon on the Bookmarks bar); then, in the Collections pane (on the left), click on History. Click on the magnifying-glass icon next to the search box at the bottom of the window, set the pop-up menu to In History, enter your search term, and press return. You can follow the same procedure to search only a specific bookmark collection.

Unfortunately, Safari can't search the actual content of the sites in your history;

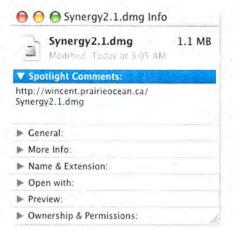

Where Are You From? Wonder where a downloaded file originally came from? The Info window's Spotlight Comments field will tell you.

it looks for only the information in the two displayed columns—Bookmark and Address. If you want to search the contents of Web pages you've visited, check out St. Clair Software's \$20 History-Hound (\*\*\*): macworld.com/0828).

#### Discover a Download's Origins

To find out where you got a file you downloaded with Safari, select the file in the Finder and then choose File: Get Info (or press #-I). The Info window's Spotlight Comments field will display the URL of the page you downloaded the file from (see "Where Are You From?").

#### Import Bookmarks from Other Browsers

Want to import a bunch of bookmarks from The Omni Group's OmniWeb, Mozilla Firefox, or Microsoft Internet Explorer into Safari 2.0? Just choose File: Import Bookmarks, navigate to the other browser's bookmark file, and click on Import. When the import is finished, Safari will switch to its Bookmarks view, and you'll see a new bookmark collection—named Imported Date—that contains the imported bookmarks. You can then move those bookmarks into folders and/or Safari's Bookmarks bar, as you see fit.

The challenge is finding the bookmark file to import. If you use Internet Explorer, it's a file called Favorites.html, which is in /your user folder/Library/Preferences/Explorer. For Firefox, look for the bookmarks.html file in /your user folder/Library/Application Support/Firefox/Pro-

by Safari's toolbar search box, and even switch Safari's interface from brushed metal to Aqua. Be sure to download the version for Tiger; the developer also offers versions of Safari Enhancer for older versions of OS X and Safari (free; macworld .com/0788).

**SafariSource** If you frequently view the source code of Web pages, SafariSource is a must-have: it adds syntax coloring to Safari's source view, making it much easier to read. This is a little thing that makes a world of difference (free; macworld.com/0789).

Saft The big kahuna of Safari add-ons, Saft has more than 25 features: It lets you scroll pages by holding down the control key and moving the mouse, automatically save opened tabs when you quit Safari so they're open when you relaunch, create a bookmark folder from a set of tabs, rearrange tabs via drag and drop, and more. You can even specify an external editor, such as TextEdit, to use when entering text in Web forms (\$12; mac world.com/0790).

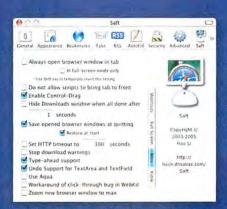

Saft Landing From this tabbed preference pane, Saft lets you customize more than 25 features, including mouse navigation and tab arrangement.

**Sogudi** Instead of beefing up the Google search box, Sogudi improves on Safari's search abilities with search shortcuts. In the address box, you enter a special site abbreviation and the terms you want to search for, and then

press return. For example, typing hint safari download will return macosx-hints.com tips about downloading with Safari. Sogudi includes 14 predefined shortcuts, and you can easily add your own. It also does more than just make searching faster: Want a shortcut for the Crazy Apple Rumors Site? Use Sogudi's preference pane to create a new shortcut (CAR, for instance) for www.crazy applerumors.com. Then, instead of entering that long URL, you can just type CAR. You can even view Unix man pages, with the useful man: shortcut (free: macworld.com/0791).

Taboo Ever accidentally lose a bunch of Web sites you were browsing because you closed a Safari window with multiple open tabs? Never again: Install Taboo, and whenever you close a Safari window, it will display a dialog box that asks whether you really want to close all the tabs. Such frustration prevention should really be built into Safari. For now, at least, you can rely on Taboo (free; www.ocdev.com).

www.macworld.com November 2005 MACWORLD 55

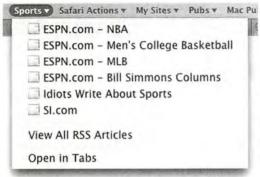

**All the News** To view multiple RSS feeds in one window, collect them all in a single folder and then choose View All RSS Articles.

files/string.default (where string is a random string of characters that differs for every user). OmniWeb's bookmark file, Bookmarks.html, is in /your user folder/ Library/Application Support/OmniWeb.

#### **Combine RSS Feeds**

Safari's new RSS-viewing features are a handy way to track your favorite sites. But you may not realize that you can view multiple RSS feeds in one window. To do so, first create a folder in your Bookmarks bar (open the Bookmarks view, click on Bookmarks Bar in the Collections column, and then click on the plus-sign button [+] at the bottom of the Bookmark column; you can name the new folder anything you like). Then, one at a time, open the RSS feeds you want to add to the view. For each feed, add a bookmark to your new bookmark folder.

After this one-time setup, simply click on the folder in the Bookmarks bar and choose View All RSS Articles from the resulting menu (see "All the News"). All the articles from all the feeds in the folder will be displayed in a single window; the name of the source feed will be displayed next to each article's title.

#### Create a Personalized Clipping Service

If you view an RSS feed (or group of feeds), you can use the Search Articles command to find articles that contain a particular word or phrase. Even better, you can bookmark the search results to create a live search feed. Safari will then keep an eye on the included feeds, watching for *new* articles containing your search terms, and it'll

notify you when it finds something—voilà: a customized RSS feed.

#### Disable PDF Viewing

If you click on a link to a PDF document in Safari 2.0, the browser automatically loads the PDF in its current window. If you'd rather view the PDF in Preview or Acrobat, or download it, you have to wait for it to load and then manually save it to your hard drive.

But you can make Safari 2.0 treat PDFs the way Safari 1.X did (that is, save them to your default download folder). Here's how: Quit Safari, launch Terminal, and type the following:

defaults write com.apple.Safari WebKitOmitPDFSupport -bool YES

Press return and then relaunch Safari. It will now download PDF documents to your hard drive. You can revert to Safari 2.0's default PDF behavior by entering this command with NO instead of YES.

DAN FRAKES is Macworld's senior writer. ROB GRIFFITHS is one of Macworld's senior editors.

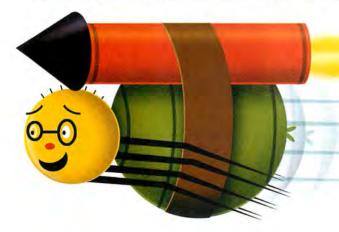

## DEBUGGING SAFARI

Most Safari users never see the Debug menu. Designed to help programmers and Web coders, it has several features that regular users can use too.

To enable the Debug menu, quit Safari, launch Terminal, enter defaults write com.apple.Safari IncludeDebugMenu 1, and press return. When you relaunch Safari, you should see the Debug menu to the right of the Help menu (see "Hidden Menu").

Some of its interesting options are Show Caches Window (which lets you view and/or clear Safari's various cache files), Show Page Load Test Window (for timing the loading of Web pages), Keyboard And Mouse Shortcuts (a huge list of Safari keyboard shortcuts), and User Agent (by setting this option to Windows MSIE 6.0 or Netscape 7.0, you may be able to gain access to sites that don't normally work in Safari).

If you ever tire of this new menu, quit Safari and repeat the Terminal command but replace the numeral 1 with 0 (zero).

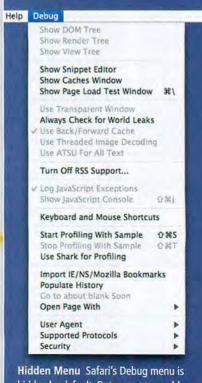

hidden by default. But once you enable it, you'll find all kinds of interesting tools.

# TRY SAYING "JUST A SECOND, I'LL PRINT A LABEL" AND ACTUALLY MEANING IT.

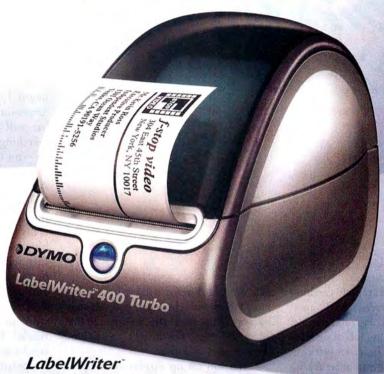

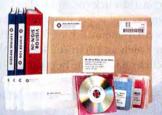

If you've had problems printing labels, take comfort. DYMO® LabelWriter® lets you print a perfect label in about a second. No wasted sheet labels. No wasted time. Just high resolution labels for envelopes, files, packages, barcodes and more - straight from your PC or Mac. Just use Microsoft® Word or your favorite program. Highlight, click. Print. No ink. No toner. No printer is faster. Race to www.dymo.com and see.

#### **FEATURES**

- · Prints labels right from your favorite applications
- · Prints up to 55 labels per minute
- · Prints up to 2.3" wide labels
- · Printing resolution of 300 dpi
- USB connection
- · PC and Mac compatible
- System requirements: Windows 98/ME/2000 or XP, Mac OS 10.2.8 or later

by mail
when you purchase a
LabelWriter 400 Turbo
at participating dealers
www.dymo.com
(Ends 11/30/05)

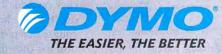

Available at

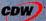

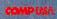

MacConnection

MacMail

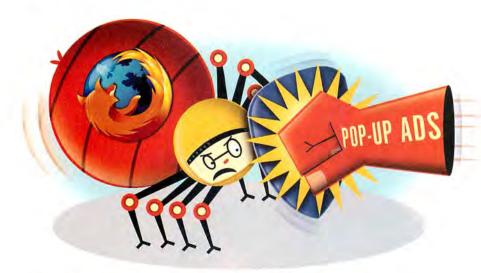

BY JOE KISSELL

ozilla Firefox is rapidly catching on with Mac users, and for good reason: It's free, fast, and flexible, and it does an outstanding job of displaying most Web pages. (This cross-platform browser is also increasingly popular among Windows users, largely because of its excellent pop-up-blocking features). And beneath Firefox's simple interface are some surprisingly powerful features. The following tips will help you maximize this upand-comer's potential. (All these tips were tested in Firefox 1.0.6 but should also work in newer versions.)

Take Advantage of Tabs

Like most modern browsers, Firefox lets you open multiple Web pages as tabs within a single window. But it sports some handy tab-navigation tools you may not know about:

> To move to the next tab, press control-page down or control-tab. To move to the previous tab, press control-page up or control-shift-tab.

> To save the addresses of all open tabs at once (so you can easily return to the same set), choose Bookmarks: Bookmark This Page (or press \H-D). Select the Bookmark All Tabs In A Folder option, enter a name, and click on Add. Firefox will create a bookmark folder with the name you selected. To reopen that set of tabs, navigate to that folder in your Bookmarks menu and choose Open In Tabs.

> You can set up Firefox so it opens multiple Web sites (each in its own tab) when you click on the Home button. Just go to the sites you want it to open, choose Firefox: Preferences, click on the General icon, and click on Use Current Pages (under Home Page).

奪 - 🥔 🔝 🏠 Kresp //west.com. 00 The imaginary Polynesian culture One day last summer I walked into one of my favorite morn-and-pop variety shops in San Francisco and saw a big display of everything Tiki-a Tiki bar, Tiki glasses, Tiki maski ITotD compay or everything into-a fitted one, this glasses, the masses This statues, fittle books, My initial reaction was, "Ah, another cheesy American fad is reborn," followed quickly by, "Cool! I need to ewn this stuff," What can I say? I'm a sucker for fau FAQ Subscribe culture, especially exotic faux culture—particularly when it movelves interesting drinks. But I soon realized that I had only ever heard the word "Tiki" used as an adjective. I didn't know what a Tiki actually was: I could identify Tiki-themed nerchandise easily enough, but I wasn't quite clear wha culture it was supposed to represe ent. So I decided to do so My first step, of course, was to watch the film "Pirates of the Caribbean." Other than being set in the wrong ocean, it was a good way to get those Tils juices flowing. After all, it does involve seems and rum. But it made me hearken back to the attraction of the same name that I've visited at both Walt Disney World and Disneyland. This, in turn, reminded me of yet another notorious Disney attraction which is also pop by those ubiquitious Audio-Animatronic characters—namiely, the Enchanted Tiki Room Ah, now we're getting somewhere. So my next stop was the closest approximation of the Enchanted Tiki Room I could find in San Francisco: a restaurant called the Tonga Room. And what luck: just in time for happy hour and an all-you-can-eat buffet. At las I was getting somewhere Office line Office Previous Office State Co.

Fast Finds After a simple preference change, you can type any text into Firefox's search bar to see matching text highlighted instantly.

#### Find as You Type

To find text within the current Web page, press %-F (as in most Mac apps) or the / (slash) key. Instead of opening up a separate Find window, Firefox opens a search bar at the bottom of the window (see "Fast Finds"). As soon as it finds a match, it highlights the found text. To make searching even faster and easier, turn on Firefox's Find As You Type feature. To do so, choose Firefox: Preferences, click on the Advanced icon, and select the Begin Finding When You Begin Typing option (it's located in the Accessibility section). Now the search bar will appear and Firefox will start searching as soon as you type any character-no \mathbb{H}-F or / required.

#### Assign Keywords to Bookmarks

If you have a lot of bookmarks, finding the one you want can be tedious-especially if you've organized them into a bunch of nested folders. You can avoid this tedium by assigning keywords to bookmarks that you use often. That way, you can zip to that site with just a few keystrokes. For example, to assign a keyword to www.apple.com, choose Bookmarks: Manage Bookmarks, select the bookmark for that site, and click on the Properties button in the toolbar. (Or you can control-click [or right-click] on the bookmark and select Properties from the contextual menu.) Enter a short text string (such as ap) in the Keyword field and click on OK. The next time you want to visit Apple's Web site, type ap in the

Address field and press return.

#### Assign Keywords to Searches

You can also use keywords to make searching easier. Go to a Web page that has a search box. Controlclick (or right-click) on that box and choose Add A Keyword For This Search from the pop-up menu (see "Keys to the Search"). In the resulting dialog box, enter a name in the Name field and a short keyword in the Keyword field, and click on Add. Then, to search that site, type the keyword followed by your search term in Firefox's Location bar (not the search box). For example, if I assigned it to my own

Interesting Thing of the Day site, I could then type it cheese in the Location bar to search for cheese-related articles on that site. By the way, Firefox has a built-in smart keyword for looking up definitions at Dictionary.com: just go to the Location bar, enter dict followed by a space and the word you want to look up, and press return.

#### **Change Your Theme**

While extensions change Firefox's capabilities (see "Extending Firefox"), themes change its look-and-feel—its icons, fonts, colors, button shapes, and other interface elements (but not the Web pages themselves). To add a theme, choose Tools: Themes and click on the Get More Themes link at the bottom of the window. You install themes the same way you add extensions. To activate a

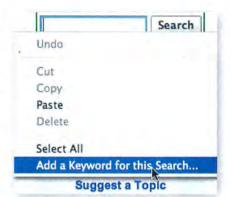

**Keys to the Search** After you assign a keyword to a search box on nearly any Web site, you can type that keyword and your search term in Firefox's Location bar to find what you're looking for.

theme, click on the third icon from the left at the bottom of the Themes window (its name and appearance change, depending on the theme you're using), and then restart Firefox.

#### Master the Keyboard

If you like to keep your fingers on the keyboard, you'll like Firefox's extensive keyboard shortcuts—many of which do not appear in its menus. (For an extensive list, see macworld.com/0792.) My favorites:

- > Turn caret browsing on/off: press F7. This feature puts an insertion point on screen, letting you select Web text using the keyboard.
- > Select the next or previous search engine: press control—up arrow or control—down arrow when the insertion point is in the search box.

JOE KISSELL is the author of many e-books about Mac OS X (www.takecontrolbooks.com). His secret identity is Curator of Interesting Things for InterestingThingOfTheDay.com.

## **ABOUT ABOUT: CONFIG**

If you type about: config into the Firefox Location bar and press return, you'll see a list of hundreds of options that you can modify right from the browser window (see "About This Browser")—and most of them can't be adjusted in Firefox's Preferences menu. They range from the way your mouse works to obscure network settings. (To get a full list of these options, check out macworld.com/0793.)

The about:config window displays the name, status, type (Boolean, integer, or string), and value for each option. To change a Boolean (true or false) value, double-click on it; for other options, double-click on the row and then enter a new setting. You can control-click (or right-click) on a value to reset it; from the resulting contextual menu, you can also add, copy, or modify values.

For example, you can use the about:config page to activate a feature called pipelining, which sends multiple HTTP requests at once. With fast Internet connections, this can dramatically speed up page loading, as different page elements can load at the same time. To turn on pipelining, double-click on network.http.pipelining to set its value to true; do the same for network.http.proxy.pipelining. Next, double-click on network.http.pipelining.maxrequests and enter the number of simultaneous requests you'd like to send (try entering 8 as a starting point).

You can also add new options if they aren't already on the list. For example, to block Flash-

based sites from opening pop-up windows, control-click (or right-click) anywhere on the page and choose New: Integer from the contextual menu. Enter privacy.popups.disable \_from\_plugins as the preference name. For the value, enter 2.

Here's another option you can add: By default, Firefox waits 250 milliseconds before beginning to

page to load into memory first). You may be able to speed up page rendering by removing this delay. Controlclick (or right-click) anywhere on the about.config page and choose New: Integer from the contextual menu. Enter nglayout.initialpaint.delay as the preference name and 0 as its value. The amount of improvement (if any) will depend on the speed of your machine and Internet connection: try it out and see if it helps.

display a page (allowing more of the

But heed two warnings before you dive in: First, some of the about:config settings have no effect in OS X. Second, the about:config window gives you a lot of power, with which you can cause a lot of damage (including utterly disabling Firefox). So be careful. Before you do anything else, back up the Firefox folder in /your user folder/ Library/Application Support.

Changes you make will take effect when you restart Firefox. To undo a change you made, control-click (or right-click) on the setting and choose Reset from the contextual menu. Firefox will return the setting to its default value; if it was a setting you added, it will be given a blank value and will disappear when you quit Firefox.

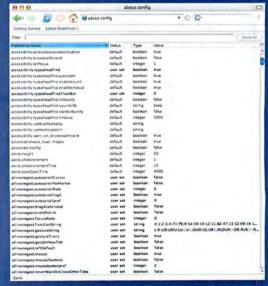

About This Browser To see hundreds of hidden Firefox preferences that you can modify, enter about: config in the Location bar.

www.macworld.com November 2005 MACWORLD 59

## **EXTENDING FIREFOX**

Firefox fans love the browser's extensions—third-party apps that let you add all sorts of useful features, such as an RSS reader and CSS editing, to the browser. Firefox also works with other add-ons—including themes and alternative search engines—that make it a power surfer's dream browser. There are hundreds of free add-ons (and more appear every day); some of my favorites follow.

To add an extension, choose Tools: Extensions and click on the Get More Extensions link at the bottom of the window. On the page that appears, find the extension you want, and then click on the Install Now link. Verify that the site hosting the download is one you trust (such as ftp.mozilla.org), and click on the Install Now button. Most extensions take effect only after you restart Firefox. Adding a new theme is pretty much the same; just choose Tools: Themes

instead, and go from there. Some of the add-ons described here follow other installation procedures; those exceptions have been noted.

Some extensions aren't compatible with Tiger. And because third parties develop these extensions, conflicts can occur. If you change your mind or encounter a nonfunctioning extension, you can (in most cases) remove it by clicking on the Uninstall button (the leftmost button at the bottom of the Extensions window) and restarting Firefox. A few particularly stubborn add-ons may not disappear unless you create a new profile. (That's an allpurpose troubleshooting step that can solve many Firefox problems. For details, see macworld .com/0794.)

Brushed Theme | prefer Safari's brushed-metal toolbars, tabs, and buttons to Firefox's more generic-looking controls. The Brushed theme, from e|vo, doesn't exactly match the lookand-feel of Safari, but it comes close—and it makes Firefox feel significantly more Mac-like.

Firefox G5-Optimized
Builds It isn't exactly an add-

on, but a G5-optimized build should be at the top of your must-get list if your Mac has a G5 processor. Neil Lee provides free builds, optimized for G5 Macs, of each Firefox release; they provide noticeably faster all-around operation (macworld.com/0795).

Firefoxy Mac users trying out Firefox frequently complain that the controls in Web-page forms (radio buttons, check boxes, and so on) don't have the same look-and-feel that they have in Safari. But you can spiff up those controls with Firefoxy. Drag and drop Firefox.app onto Firefoxy, and Firefoxy will replace some of the stock graphics with new, more elegant ones (see "In Good Form"). To undo the change, just drag and drop the app onto Firefoxy again (macworld.com/0796).

**FoxyTunes** If you want to control iTunes from within Firefox, try FoxyTunes. It adds a

series of tiny iTunes control buttons to the status bar at the bottom of the Firefox window; they let you play, pause, go to the next or previous track, adjust the volume, display the current song name, and more.

ScrapBook If you do a lot of online research, ScrapBook will quickly become your favorite extension. It lets you save all or part of a Web page—including graphics, movies, audio, and other linked pages—to an archive that you can search from Firefox's sidebar. You can annotate saved pages, highlight them, and remove elements from them; sort, backup, and export your saved documents; and much more.

SessionSaver As its name implies, the remarkable Session-Saver extension saves the state of your browser—every tab and window, every half-filled Web form, every scroll-bar position (everything)—when you quit the browser, and then it returns the browser to that state upon relaunch. Even if Firefox crashed or if you force-quit it, Session-Saver will put everything back the way it was.

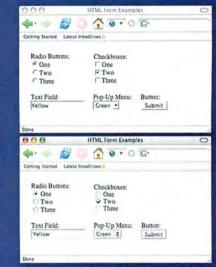

In Good Form After you modify Firefox with Firefoxy, elements in Web forms look more Mac-like (bottom).

StumbleUpon After you sign up for a StumbleUpon account, this simple but incredibly addictive extension adds a StumbleUpon toolbar to Firefox. Click on the toolbar's Stumble button to go to a random Web site devoted to any of the hundreds of topics that match your interests. It also lets you give sites "thumbs-up" or "thumbs-down" ratings; these ratings determine which sites appear when other Web surfers with similar interests use StumbleUpon.

Tab X and miniT If you want Firefox to look and act more like Safari, add the Tab X extension. It does just one tiny thing: it puts an individual close button on each tab, replacing the single (and counterintuitive) close button at the right end of the tab bar. (Too bad it doesn't put the close button on the left side of the tab, where it belongs.) For even more flexibility, you should also add miniT, which lets you rearrange the order of your tabs simply by dragging them to a new location.

Wizz RSS News Reader and Sage Firefox has minimal RSS capabilities. You can click on an icon at the bottom of an RSS-enabled site's window to add a bookmark item that displays recent headlines. But you can't mark an article as read or unread, see previews of posts, download Podcasts, or do many of the other things full-fledged RSS browsers let you do. But several extensions can bulk up Firefox's RSS tools. I prefer Wizz RSS News Reader (see "Nobody Beats the Wizz"), which includes Podcast support, along with other bells and whistles. However, its interface is a bit awkward. For a simpler, more elegant approach (but without Podcast support), try Sage.

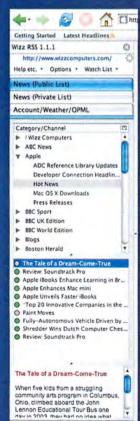

Nobody Beats the Wizz The Wizz RSS News Reader extension puts a full-featured RSS browser in Firefox's sidebar.

v.apple.com/pro/design/brooksto

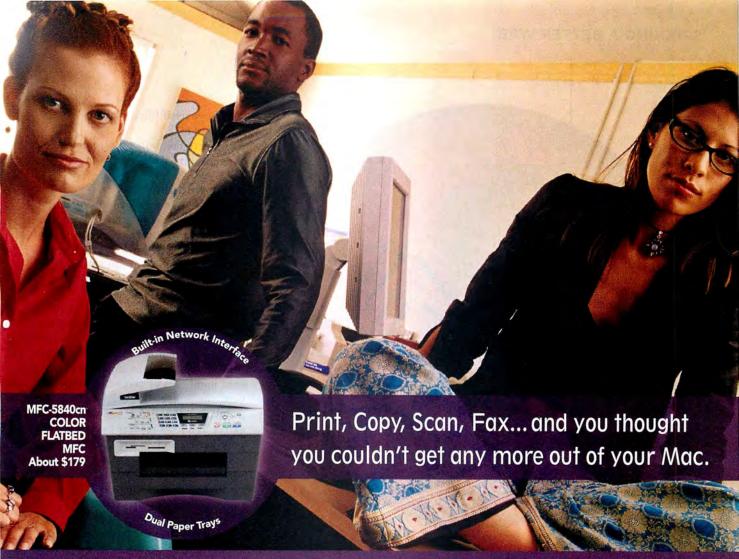

#### Introducing output and imaging solutions as innovative as you are.

If you're ready to get more out of your Mac\*—not to mention your day— Brother Printer and Multi-Function Center\* products are ready to help. With Brother laser printers, you'll be happy to know we have a full range of monochrome or color laser models. Whether your needs are for a simple desktop or a network-ready model, each one will give you fast output and quality to make your best work even better.

Our Multi-Function Center\* models deliver the ultimate in printing, copying, scanning, and faxing in one compact design. If you are looking for a color inkjet model that can print from digital camera media at up to  $6000 \times 1200$  dpi\*, or a monochrome laser model with print speeds up to 21 ppm... Brother has it.

So no matter what kind of Mac\* is in front of you, make sure you have a Brother printer or MFC at your side.

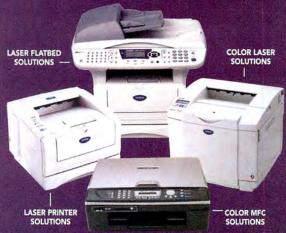

A variety of MODELS AVAILABLE AT: MacWarehouse, MacMall, MacConnection, MacZone, Microcenter, CDW, Office Depot, Staples, OfficeMax, Fry's, J&R Computer World, and Apple Stores (or www.store.apple.com) and other fine resellers.

# At your sidĕ.

© 2005 Brother International Corporation, Bridgewater, NJ • Brother Industries Ltd., Nagoya, Japan
• Resolution is listed as vertical by horizontal • All registered trademarks herein belong to their respective companies. For more information please visit our Web site at www.brother.com

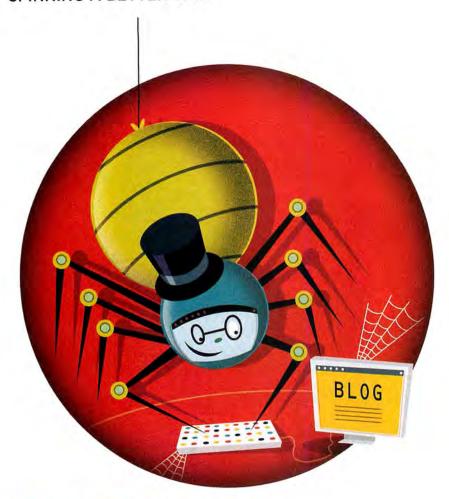

## THE BEST BLOGGING TOOLS FOR THE MAC

BY DORI SMITH

According to one recent estimate, a new Weblog is created every second. Everyone from your geeky IT coworker to your Uncle Marvin has one already. So why don't you? If you've got something—anything—you want to share with the rest of the world, a blog is the place to do it. And it's never been easier to jump on the blogging bandwagon. The tools and services required are inexpensive (and often free) and as simple (or as powerful) as you want.

Right now, the blogging tools most popular with Mac users are TypePad and

Movable Type, both from Six Apart; Blogspot and Blogger, from Blogger (now part of Google); and WordPress, an opensource tool.

These five tools range in power and complexity from simple-but-limited (Type-Pad, Blogger, and Blogspot) to do-pretty-much-anything-but-may-require-coding (WordPress). Movable Type is somewhere between these two extremes.

Two of them—TypePad and Blogspot also provide the hosting services you need in order to put your blog on the Web. The other three require that you arrange the hosting yourself (though that's not especially hard to do).

Here are the tools I'd recommend for different sorts of bloggers.

#### Hosts with the Most

If you've never set up and maintained a Web page, you may want to start your blogging career with one of the two hosted services, TypePad or Blogspot. Simply put, this means that your blog will have the address *example*.typepad.com or *example*.blogspot.com.

TypePad Of the two, TypePad (www .typepad.com) is more straightforward: with it, you can have a new blog online within a few minutes. Click on a few buttons in your browser, enter your credit card number, and choose a design, and your site is live. But even with all that simplicity, TypePad offers some decent extras. It allows readers to comment on your posts, and it lets you categorize your posts by topic (or whatever) for easier navigation. Like all the services mentioned here, it supports XML syndication (so readers can keep track of your blog in their RSS news readers).

But TypePad has drawbacks. For one, it's the only blogging service described here that doesn't offer a free version. You can try it out for 30 days; after that, you'll have to pay \$5 to \$15 per month (or \$50 to \$150 a year), depending on the service level you choose (Basic, Plus, or Pro), to keep adding to your site. At the Basic level, TypePad is pretty limited unless you know some HTML. For example, its Mixed Media Layout designs look like promising ways to share photos and even video-but you can't use them without learning some HTML tags. The Plus and Pro accounts offer more flexibility and power, letting multiple authors contribute or letting you run multiple blogs yourself. But, again, you have to pay for the increased level of service.

Blogspot For a simple solution that doesn't cost money, check out Blogspot (www.blogspot.com). If you just want to enter plain text and upload images, it's got everything you need and doesn't require any HTML knowledge. Just start an account, name your blog, choose a template, and start posting. You can adjust your blog's settings, and you can even tweak its layout (a bit), without digging into any code. But to go further,

even to do something as simple as change the links in your sidebar from the default ones (links to "Edit Me" are sure signs of a blogging newbie), you'll need to learn some code.

#### Serving Yourself

The other three tools (Blogger, Movable Type, and WordPress) let you put your blog on whatever Web host you want. The most immediate advantage of this is that you get to use your own domain name, instead of a lengthy URL that includes the name of your service. Beyond that cosmetic effect, using your own host with Movable Type or WordPress means that you're running the blogging software on your own server, not someone else's, so you have complete control over your blog. However, it

also means that you'll have to fix problems yourself if any occur. (For more on hosting, see "Blogging Tips and Tricks.")

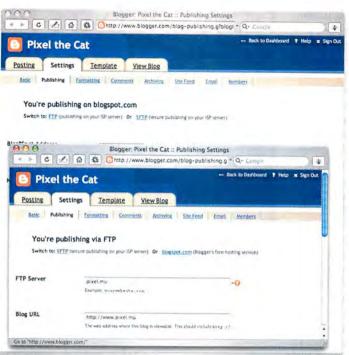

**Blogger Upgrade** To move from Blogspot to Blogger, you just click on the Switch To FTP link and fill out a form.

Blogger Of the three tools that come without hosting, Blogger (www.blogger.com) is by far the simplest. In fact, the

only difference between Blogger and Blogspot is Blogspot's hosting service. Otherwise, they supply the same tools for building a blog and posting to it. If you're using Blogspot and want to move to a host of vour own, the transition is easy: just click on the Switch To FTP link and fill out a form, and your existing blog will be moved (see "Blogger Upgrade"). With other blogging tools, you'll need to export and import your posts. Because it's basically identical to Blogspot, without the convenience of the hosting service, Blogger has been waning in popularity lately.

Movable Type Like Type-Pad, Movable Type (www .movabletype.org) costs money. Unlike TypePad, it has a free version that lets you

(and only you—no multiple authors) run as many as three blogs; however, the drawback to the free service is that it does not

## **BLOGGING TOOLS COMPARED**

Which Mac blogging tool is right for you? While they'll all get you online without too much trouble, some small (but important) differences set them apart.

|                                   | HOSTED   |                           |                           | NOT HOSTED                  |         |              |                       |                           |           |
|-----------------------------------|----------|---------------------------|---------------------------|-----------------------------|---------|--------------|-----------------------|---------------------------|-----------|
|                                   | Blogspot | TypePad Basic             | TypePad Plus              | TypePad Pro                 | Blogger | Movable Type | Movable Type<br>Basic | Movable Type<br>Unlimited | WordPress |
| Comments                          | •        | •                         | •                         | •                           | •       | •            | •                     | •                         | •         |
| Categories                        | 0        | •                         | •                         | •                           | 0       | •            | •                     | •                         | •         |
| Full HTML Editing                 | •        | 0                         | 0                         | •                           | •       | •            | •                     | •                         | •         |
| RSS/Atom Support                  | •        | •                         | •                         | •                           | •       | •            | •                     | •                         | •         |
| Multiple Blogs                    | •        | 0                         | •                         | •                           | •       | •            | •                     | •                         | 0         |
| Multiple Authors                  | •        | 0                         | 0                         | •                           | •       | 0            | •                     | •                         | •         |
| Image Uploading                   | •        | •                         | •                         | •                           | •       | •            | •                     | •                         | •         |
| Automatic Thumb-<br>nail Creation | 0        | •                         | •                         | •                           | 0       | •            | •                     | •                         | •         |
| Cost                              | free     | \$5/month or<br>\$50/year | \$9/month or<br>\$90/year | \$15/month<br>or \$150/year | free    | free         | \$70 <sup>A</sup>     | \$100 <sup>A</sup>        | free      |
| Drive Space<br>Provided           | •        |                           | •                         | •                           | 0       | 0            | 0                     | 0                         | 0         |
| Custom Domain<br>Names            | 0        | 0                         | •                         | •                           | •       | •            | •                     | •                         | •         |

• = yes O = no. ^Personal licenses terms vary for commercial, educational, and nonprofit licensees.

www.macworld.com November 2005 MACWORLD 63

include customer support. The \$70 Basic version supports as many as five authors and unlimited blogs; the \$100 package supports unlimited authors and blogs. Note, also, that Movable Type is now offering blog hosting through partners: Pair.com (a well-known hosting company), for example, sells Movable Type blog hosting for \$6 a month on top of its standard fees. In the long run, it's the most expensive option of them all, but it's by far the simplest if you need a high-end tool.

Whichever license you choose, Movable Type is substantially more powerful than TypePad. While it lets you easily create multiple Weblogs (by clicking on Create New Weblog and filling out an online form), it also supports advanced Webtechnologies such as dynamic publishing. Because it's written in Perl and the source code is available to anyone who wants to play with it, there are many third-party plug-ins that can enhance your site. In part because of that sophistication, initial installation of Movable Type can be difficult, particularly for Web newbies.

WordPress By contrast, WordPress (www.wordpress.org) is known for its easy setup. But at the same time, it's the most powerful of these blogging tools. While WordPress is accessible enough for inter-

## **POWERED BY MAC**

What do the pros use? Here's the software that runs a few of our favorite Mac-centric blogs.

| SITE                         | URL                                | BLOGGING SOFTWARE       |  |  |
|------------------------------|------------------------------------|-------------------------|--|--|
| 43 Folders                   | www.43folders.com                  | TypePad                 |  |  |
| Andy Ihnatko's Yellowtext    | www.cwob.com/yellowtext            | custom                  |  |  |
| Backup Brain                 | www.backupbrain.com                | Movable Type            |  |  |
| Complete Digital Photography | www.completedigitalphotography.com | WordPress               |  |  |
| Crazy Apple Rumors Site      | www.crazyapplerumors.com           | Movable Type            |  |  |
| Daring Fireball              | www.daringfireball.com             | Movable Type            |  |  |
| Engadget                     | www.engadget.com                   | Blogsmith (proprietary) |  |  |
| Mac OS X Hints               | www.macosxhints.com                | Geeklog                 |  |  |
| MacMinute                    | www.macminute.com                  | custom                  |  |  |
| macosXrumors                 | www.macosxrumors.com               |                         |  |  |
| Mac News Network             | www.macnn.com                      | WordPress               |  |  |
| mrbarrett.com                | www.mrbarrett.com                  | Movable Type            |  |  |
| The Unofficial Apple Weblog  | www.tuaw.com                       | Blogsmith (proprietary) |  |  |

mediate bloggers, advanced Web authors will really appreciate it.

WordPress is written in PHP and is an open-source app, so its code is freely accessible. And an active developer community works constantly to improve and enhance it. If you want something unusual, there's a good chance that somebody has already

written it (see "WordPress Plus"); if not, you're welcome to write it yourself. Word-Press's biggest drawback is that if you want to run more than one blog, you'll need to install additional copies of the app. And like so many other open-source tools, Word-Press's documentation is in sore need of some volunteer help.

## **BLOGGING FOR PHOTOGRAPHERS**

If all you want to do is share snapshots, you can use a photo-sharing site such as Flickr (www .flickr.com). But if you want to supplement those

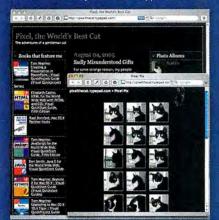

**Online Album Made Easy** All the major blogging tools make it easy to post photos, but TypePad makes it the easiest.

snaps with text, you'll be better off with a photo-friendly blogging tool.

All the major blogging tools will let you show off your photos in a small blog. TypePad delivers a lot for minimal effort (see "Online Album Made Easy"). Its album-publishing tool lets you upload a zipped folder of images. The tool then opens the zipped file and puts the images into a folder that you name. It creates thumbnails of each image; you can then go in and add a caption to each photo. Unfortunately, even though Movable Type is related to TypePad, many of these features haven't yet migrated to Mov-

related to TypePad, many of these upl features haven't yet migrated to Movable Type (as of version 3.2, which was just released at press time).

Blogspot and Blogger aren't there yet either. They let you upload a maximum of five images at a time (see "Five at a Time"), and neither

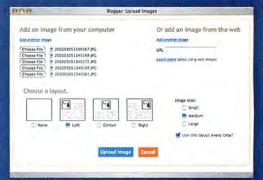

Five at a Time If you want to run a photo-centric blog, Blogger and Blogspot don't make it easy: They let you upload only five images at a time.

creates thumbnails. WordPress handles photos the same way it handles so much else: with a plug-in. There's a wide variety of choices, so you'll have to experiment and see which one works best for you.

## **BLOGGING TIPS AND TRICKS**

So you've chosen and downloaded the Weblog tool that's right for you, and now you're ready to start blogging. Here are a few pointers to get you started off on the right foot.

- ➤ Why can't writing text for a Weblog be like writing text in a word processor? If you'd rather just choose styles, such as bold and italic, than remember tags, such as <strong> and <em>, you can—if your browser will let you. In OS X, you'll need Firefox (see "Writing with Movable Type"). All the blogging apps mentioned here offer additional editing tools in Firefox that aren't available in Safari (yet).
- ➤ TypePad puts some of its most useful functions in its sidebars, so be sure to check them out. You can create lists of sites, books, music, or photos and add them to your blog's sidebar. You can also add a calendar of posts and other fun tidbits (such as your iChat status). And you do all this by filling in online forms—no HTML required.
- You don't need your own domain name in order to host your own site with Movable Type or WordPress. But you do need an ISP or hosting company that gives you FTP access and the ability to run your own server-side applications. This leaves out .Mac users. If you want a blog on your .Mac account, check out iBlog, from

Lifli Software (macworld .com/0797).

> Want the convenience of hosting but also want to use your own domain name? TypePad's two higher levels of service (Plus and Pro) let you do domain mapping-your site is on TypePad's servers, but anyone can get to it by entering your domain name or surfing to your site. And I know some very technology-savvy people who have chosen TypePad because they don't want to have to worry about regu-

larly installing the latest software fixes—they've found that letting Six Apart deal with those headaches is worth the annual fee. If you modify the templates and use your own domain name, people might not even realize that you're using TypePad.

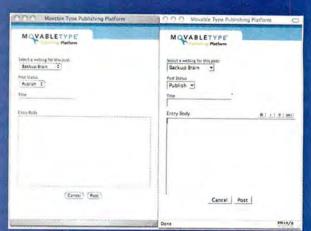

Writing with Movable Type In Firefox (right), Movable Type provides text-style buttons. In Safari (left), it doesn't.

A personal license for two people to jointly author a single noncommercial Movable Type Weblog starts at \$70. Instead of purchasing that license, consider the Six Apart Professional Network (sixapart.com/pronet). It's free to join, and it comes with a free commercial license.

#### **Get Blogging**

In choosing the right blogging tool, it all comes down to what works best for you. Do you just want to dip your toes into the blogging waters? Try Blogspot. It's the perfect (and a very common) place to start, it's free, and, because it's hosted, you don't have to worry about maintaining it. Want more functionality without the hosting pains? Go for one of the paid TypePad accounts. Want to put several blogs on that unused domain name you've had all these years? Try Movable Type. Want to dive into the code and tweak your blog to your heart's content (and help out the open-source community at the same time)? Then you're a WordPress user.

No matter which blogging tool seems best for you, time's a-wasting. In the time you spent reading this article, 600 new blogs were created.

DORI SMITH is a coauthor of the Backup Brain Weblog (www .backupbrain.com). She has been blogging since 1999.

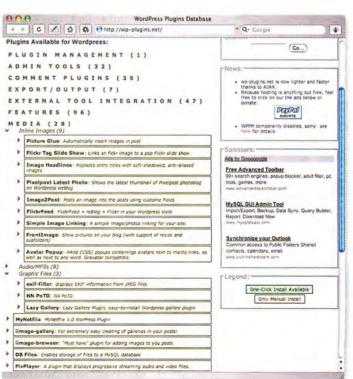

#### WordPress Plus

You get more from WordPress when you use one of its dozens of plug-ins. You'll find tools for administering your blog, adding photos and music, and integrating WordPress with other apps.

## THE WEB PRO'S TOOL KIT

BY DAVID SAWYER McFARLAND

The open-source revolution has produced plenty of powerful programs for the Mac. It has also provided some of the fundamental—and free—tools that run the Web, including Apache (the world's most popular Web server) and MySQL (the relational database system that's used by Yahoo, NASA, and a bunch of other huge organizations that could afford to pay for software).

While professional Web developers use such big-name open-source applications as Apache, they also freely sample from myriad smaller open-source projects—bulletin-board programs, blogging apps, content-management systems, and other tools available at sites like Source-Forge.net.

Professional Web developers aren't the only ones who can benefit from software produced (or at least inspired) by the open-source movement. The Web is bursting with Mac resources that can help anyone who runs a Web site. Here are a few of the best.

#### In Living Color

Selecting just the right colors—ones that will enhance your Web site's message rather

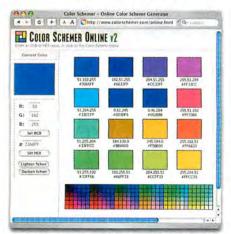

**Does Magenta Go with Puce?** If you're trying to pick colors for your Web site, Color Schemer Online can help. Give it one color, and it'll suggest 15 others that go with it.

than detract from it—can be a daunting task for any designer. Years of disciplined study and practical experience might make the process easier. But for people who need a little push in the right direction, there are several free Web tools that help you generate palettes of compatible colors, ranging from the bright and loud to the somber and subdued.

Color Schemer Online (macworld .com/0798) provides a simple interface that lets you select a color and instantly see 15 other harmonious colors (see "Does Magenta Go with Puce?"). Color Scheme Generator 2 (macworld.com/0799) takes a more scientific and complex approach; it includes tools for viewing monochromatic, contrasting, and analogic color schemes.

If a photo is providing your inspiration, feed its URL to DeGraeve.com's Color Palette Generator (macworld.com/0800). The app will return two color schemes—a "vibrant" one and a "dull" one—based on the image's colors.

#### Inexpensive Images

A picture may be worth a thousand words. But to a designer, free photos may save a thousand bucks. Stock photography can be expensive—it's not uncommon to have to pay a few hundred dollars per image, and that can quickly erode a design budget.

Fortunately, there are plenty of online sources for low-cost or free imagery. MorgueFile (www.morguefile.com), for example, organizes its collection of free high-resolution photos into simple categories such as Animal, Objects, People, and Still Life (see "From the Morgue"). Stock.Xchng (www.sxc.hu) has a massive selection: more than 150,000 photos. iStockPhoto (www.istockphoto.com) isn't free, but each image costs just \$1 to \$3, and the quality of the photos is better than what you'll find at most free sites. And you can search the Web with YotoPhoto

(yotophoto.com), a search engine that scours the Web for free images.

When you're searching for and using free imagery, keep in mind that you get what you pay for, so you may have to wade through dozens of bland vacation snapshots before you find a real gem. Most free photo sites let contributing photog-

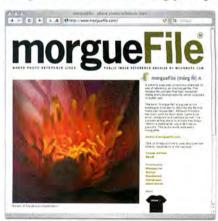

**From the Morgue** The name is ghoulish, but the service isn't: MorgueFile offers free photos in many categories.

raphers define a photo's usage rights: in some cases, you must credit the photographer; in others, commercial use is limited. Make sure to read the fine print on each site and for each photo you want to use.

#### ASCII-Style

Anyone who remembers daisy-wheel printers knows what ASCII art is about: images created with chunky black letters on white paper. If you're looking for that retro-tech look, check out ASCII Art Made Easy (macworld.com/0801). Provide a photo, and this Web page can quickly

turn it into a series of symbols and letters that simulate the various shades of gray. Squint hard enough, and the results look

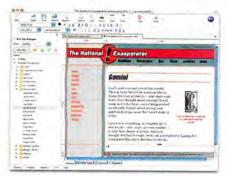

Page Design on the Cheap NVU provides many of the features you'll find in more-expensive Web apps such as Macromedia Dreamweaver.

like the real thing. You can even add a modern touch of color.

#### **Building on a Budget**

Macromedia Dreamweaver and GoLive may be the reigning champs of Web design, but not everyone can afford them. If money is tight, NVU (www.nvu.com) is worth a look (see "Page Design on the Cheap"). This open-source program runs on Linux, Windows, and the Mac, and it provides many of the features of an expensive Web design application—a WYSIWYG view, word-processor-like text tools, integrated FTP, template support, a CSS (Cascading Style Sheets) editor, and even a spelling checker.

#### **Online Measuring Tape**

CSS gives Web designers the power to accurately control their page layouts. With pixel-accurate placement, you can dictate where a banner, sidebar, or graphic should be placed on a page.

MeasureIt (macworld.com/0802), a Firefox extension by Kevin Freitas, is a simple tool that can help refine your design process. While viewing a page in Firefox, you drag a rectangle across the page over a graphic, for example. A shaded box appears giving you pixel values for the width and height. It's a helpful diagnostic tool, perfect for making sure your designs add up.

#### **All-Purpose Tool**

Web Designers spend a lot of time asking questions: Why doesn't the design look exactly the way I planned it? How will my site look if visitors don't have JavaScript turned on? Is my HTML and CSS code correct? And there are many ways to get the answers. But for all-around usefulness, you won't find anything better than the Web Developer extension, by Chris Pederick (see "Swiss Army Knife").

This Firefox add-on (macworld.com/ 0803) provides countless useful tools for analyzing Web pages. You can turn off JavaScript to see how a page works without it; add a graphic outline around all block-level elements to quickly identify layout elements on a page; display the size (in pixels) of any block or image on the page; view any cookies currently set for the current Web site; make sure all the links on a current page work; validate HTML and CSS; and plenty more. Web Developer belongs in every Web designer's toolbox.

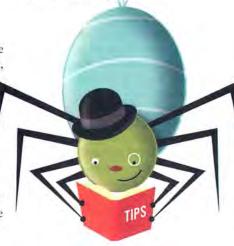

#### How Does It Look in Windows?

Mac Web designers face the uncomfortable fact that most people browsing the Web use Internet Explorer (IE) on Windows computers. Because IE is relatively old and doesn't adhere to the same standards as Safari or Firefox, you'll often find that a design that looks beautiful on your Mac will fall apart on IE for Windows. If you don't have a Windows machine lying around, you can get a little help on the Web. Browsershots (browser shots.org) is a free Web-based screen-capture tool that lets you see what your Web site will look like on different Web browsers and operating systems. It can take screenshots of IE 5.5 and 6 for Windows, and it can even take them at different screen resolutions and with different color depths. Since this is a volunteer effort, you may find that it takes a few

hours and sometimes days for your screenshots to be completed. If you've got more money than time, BrowserCam (www.browsercam.com) provides a commercial alternative.

#### **Net Administrators Rejoice**

If you're neck-deep in the Web, you probably have to deal with a lot of hassles—registering domain names, making sure your Web server is still up-and-running, and fighting spammers. There are plenty of tools available in OS X's Unix core that'll help you with all that. But if you want a one-stop shop for much of your Web administrivia, check out DNS Stuff (www.dnsstuff.com). There you can find out who owns any domain on the Web, whether a mail server (including your own) is listed in a spam database, and many more ways to track down network problems.

#### Desk(top) Reference

Keeping up with the Web's changing trends and technologies can be a full-time job. But you shouldn't have to waste your time looking for the best sources of information. The Web Developer's Handbook (www.alvit.de/handbook) is a compact Web page loaded with hundreds of links to some of the most useful Web-design resources on the Web. From design inspiration to the latest technical tips and tricks, you'll find plenty of sites that can make you a better designer.

DAVID SAWYER McFARLAND is a Web developer. He is also the author of *Dreamweaver 8: The Missing Manual* (O'Reilly, 2005).

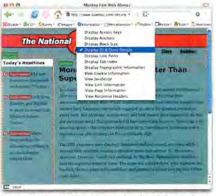

Swiss Army Knife Chris Pederick's Web Developer extension gives you all sorts of tools for analyzing your Web pages.

## **WORKING MAC**

## **Kid-Proof Your Mac**

"Don't take e-mail from strangers." "Look both ways before you IM." "Stay away from bad Web sites." Being a parent can be complicated—and now modern parents have the Internet to worry about, too. Luckily, Tiger's new parental controls can help.

Whether you share a Mac with your children or they have their own, it's a snap to create user accounts so that everyone has separate preferences and settings for applications. Now Tiger also lets you set *parental controls*, or limits on what your kids can do, so it's easier for them to use the computer—and so they have fewer things to fiddle with (or break).

Setting limits is a great way to get kids used to the Mac. Starting with basic applications and the games they want to play, you can gradually broaden their access to other programs. Parental controls are also a

good way to protect your kids from the seamier side of the Internet without investing in add-on software.

No Kids?

Parental controls aren't just for parents. Use these tools to limit users to certain tasks on any Mac whether it's at a computer lab, a library, a kiosk, or an Internet café.

#### One Mac, Many Users

If you're the only user on your Mac, you may have noticed that you have special powers. With your secret decoder ring (your password), you're allowed to

install software, make changes to preferences that affect the entire system, and create and delete other user accounts. You've got all this power because you're the administrator. Each Mac has at least one.

But there are also more-limited types of accounts. By default, when you create an account without administrator abilities, it's called a *standard* account. Standard users can't install software for all users or

000 Accounts → Show All Password Picture Parental Controls Kirk McElhearn Turn on family controls for "Henry Thoreau" in these Samuel Pepys Finder & System Johann S Bach Ralph Emerson Chat Safari Dictionary Login Options Click the lock to prevent further changes (7)

Setting Limits Tiger lets you set parental controls for five different areas of your Mac. For instance, you can specify the people your children can exchange e-mail and iChat messages with, or restrict them to specific Safari bookmarks that route them toward safe sites.

make changes to options in certain System Preferences panes (such as options in Startup Disk and Network, and others that affect the entire computer).

If you restrict an account further by using parental controls, it becomes a *managed* account. For instance, you can choose exactly which applications managed users can run, and you can limit the tasks they can perform in the Finder.

Create a New Account When you're ready to get started, open System Preferences, click on the Accounts pane, click on the padlock, and enter your administrator password. (Only administrators can create user accounts.)

You'll see a list of your Mac's user accounts. To create a new one, click on the plus-sign icon (+) below the accounts list. A sheet will appear. Enter a user name, a short name (which doesn't have to match the user's real name), and a password. Type the password a second time to verify it. Add a password hint if you want. Now you're ready to make the rules.

#### **House Rules**

With the user account selected, click on the Parental Controls tab. You'll see that Tiger lets you set restrictions for five things: Mail, Finder & System, iChat, Safari, and Dictionary (see "Setting Limits"). You have different options for each one. I'll take you through the application options first.

Mail Worried about your kids receiving sleazy spam or exchanging e-mail messages with strangers? You can set up a list of people (for instance, relatives, their homeroom teachers, and their best friends) with whom they can exchange messages.

Select the Mail option and click on Configure, and you'll see a sheet where you can add e-mail addresses. Select the Send Permission Emails To option, and Mail will send a message to you, or to someone else, so you can authorize e-mail messages to or from people not on the list. That's handy if your child is working on a project and needs to send and receive messages from new people. You must be using Mail in Tiger to give this authorization.

iChat As with Mail, you can set up a list of people your child can chat with. Select iChat, click on Configure, and add any names you want. Safari Until recently, you've had to use a special browser, such as Freeverse Software's \$30 Bumper-Car or app4mac's \$29 KidsBrowser (see macworld.com/0576), if you wanted any control over your kids' surfing habits. But now Safari's parental controls cover the basics. You create Safari bookmarks for the sites you want to allow.

Select the Safari option and click on Configure. Now go to Apple: Log Out your user name, and then log back in as your child. Launch Safari. When you try to visit a Web site, Safari will display a page telling you that the program is limited by parental controls. Click on Add Website, and then enter your administrator user name and password in the dialog box. A link to the site will appear in the Bookmarks bar. The user will be able to access sites only through the Bookmarks bar, so you may want to shorten the site name to conserve space.

If you want to add or subtract multiple bookmarks, the easiest way is to click on the locked Show All Bookmarks icon to the left (represented by an open book with a lock). Enter your user name and password, and then organize bookmarks in this view. Notice that Apple provides a Kids folder here with a number of sites you might want to include.

Dictionary If you activate parental controls for the new Dictionary application, it will limit access to "certain words, such as some profanity." You have no control over which words Dictionary blocks.

#### A Fitting Finder

The Finder & System controls give you the most latitude in choosing what your kids can and can't do on your Mac. Select Finder & System and click on Configure to see the many limits you can set.

Simple Finder Your first choice is between Simple Finder and Some Limits. Simple Finder is a great choice for young children, or for situations (such as in a computer lab or a library) where you want users to access only certain programs. It presents a very limited interface to the user: the Dock contains three

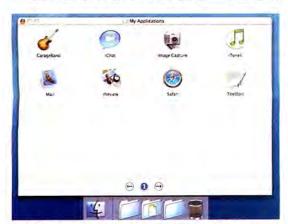

Only the Essentials Simple Finder gives kids a minimalist interface in which they can't break anything. The Dock contains only three folders: My Applications, Documents, and Shared.

## **All-Ages iTunes**

If you'd like to supervise your kids' music purchases, you can with Apple's iTunes 5. iTunes now offers parental controls that let you both disable Podcasts and prevent your kids from buying music with explicit lyrics from the iTunes Music Store. (You can also choose to disable the Music Store altogether.) To activate parental controls, go to iTunes: Preferences and click on

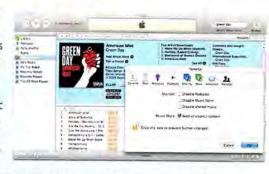

the Parental tab. Select the main options here (Disable Podcasts, Disable Music Store, Disable Shared Music), and the related items disappear from iTunes' Source list. Select the Restrict Explicit Content option, and the Buy button for albums or songs with explicit lyrics will be grayed out. If you're using Tiger, click on the lock to require that users enter an administrator password to change parental control settings.—SCHOLLE SAWYER MCFARLAND

folders (My Applications, Documents, and Shared), and the user can work only with the applications you choose (see "Only the Essentials"). To set up this list, deselect the Allow option next to Applications, click on the disclosure triangle, and then select the applications you want to allow the user to work with.

Some Limits You can use the Some Limits option to bar a user from certain areas of the Mac. For instance, you can let the user open all System Preferences panes, though he or she won't be able to change any that require administrator access. You can let the user modify the Dock. (If you don't choose this, set up the user's Dock the way you want before turning this option off.) You can also allow the user to administer printers and burn CDs and DVDs.

Your last option is Allow Supporting Programs. Choose it, and any application that you allow can launch any other application (even one you have not allowed). For example, clicking on a Web-site link in the iTunes Music Store will open Safari, even if you have not allowed the user to work with Safari.

Next, decide which applications you want the user to run. As with Simple Finder, you can allow any or all applications, clicking on the disclosure triangles to see the programs available on your Mac. Once you're done, set up the user's Dock to contain icons for only the permitted applications. Just log in to the person's account (don't set limits yet, or you won't be able to make changes), drag the icons to (or from) the Dock, log out, and turn off the user's ability to change the Dock.

#### The Family-Friendly Mac

After you set up your kids' accounts, you'll know that they can run only the programs and access only the Web sites that you want them to. As time goes by, you can relax these limitations, until your kids become the family's computer geeks.

KIRK McELHEARN (www.mcelhearn.com) is the author of Take Control of Users & Accounts in Tiger (TidBits Electronic Publishing, 2005).

## **PLAYLIST**

## Picking the Right iPod

In 2001, when Apple introduced the iPod, there was just one model—the only decision you had to make was to iPod or not to iPod. But in the past four years, the company has made things more complicated by adding several members to the iPod family.

## **oplaylist**

Want more tips on digital music? For iPod- and iTunes-related expert advice and breaking news, as well as reviews of all the latest gadgets, check out playlistmag.com. Apple currently offers three versions of its diminutive music player—the iPod shuffle, the iPod nano, and the color-screen iPod—at prices ranging from \$99 to \$399. Which model will best serve you? Well, I've had my hands on every iPod model Apple has released—and here's my advice on finding the right iPod for you.

#### iPod

Not long ago, Apple offered the fourth-generation iPod (a model with a monochrome display) and a separate iPod photo (a model that could not only play

music but also display color pictures on its screen, on a TV, or via a projector). In June 2005, Apple brought color to all its full-size iPods (including the iPod U2 Special Edition) and dropped the word photo from the iPod photo's name.

The change doesn't mean that the

iPod has lost any of its photodisplay capabilities. As with the previous iPod photo, you can use Apple's \$29 iPod Camera Connector accessory to load pictures from a digital camera onto the new iPod without having to first process them in iTunes. (Normally, you need to load your pictures onto your Mac, where iTunes processes them for iPod compatibility, and then sync your iPod with your Mac.) The new iPod can also take advantage of the Apple iPod AV Cable (now a \$19 accessory) to connect to a TV or a projector.

While the new iPod offers more storage than the iPod nano (capacities of 20GB or 60GB, versus the nano's 2GB or 4GB), it takes an hour and a half

longer to fully charge (5 hours versus the nano's 3.5 hours). And because the iPod uses a hard drive rather than solid-state flash memory, it's susceptible to skipping (though it offers 17 minutes of skip protection). It does, however, offer greater play time for both music and slide shows—15 hours of continuous play for music and as long as 5 hours for slide shows, versus the nano's 14 hours for audio and at least 4 hours for slide shows. And the iPod has all the music and storage features turned on. Unlike the nano and the shuffle, it lets you record voice memos with a third-party recorder such as Griffin Technology's \$40 iTalk (www.griffin technology.com) or Belkin's \$35 Voice Recorder for iPod with Dock Connector (www.belkin.com).

Capacity and Price A 20GB (approximately 5,000 songs) iPod costs \$299; a 60GB (approximately 15,000 songs) iPod, \$399; and a 20GB U2 Special Edition (approximately 5,000 songs) iPod, \$329. For our review of the 20GB iPod (\*\*\*\*), go to macworld.com/0728. For our review of the 60GB iPod (\*\*\*\*), go to macworld.com/0825.

Ideal Usage and User If you're looking for the ultimate in an iPod—a large color screen, the ability to display pictures on a TV or a projector, long play times, and enough storage for a very large music library—you and the full-size iPod are meant for each other.

#### iPod Nano

When Apple introduced the iPod nano, it killed off the much-beloved iPod mini—and many people wondered why. It didn't take long, however, to understand that the nano was more than just a more miniature mini—it was the next logical step in the midpriced iPod line. Out went the mini's monochrome LCD and in came a color display similar to the one on the larger iPod (though half an inch smaller). Gone, too, was the mini's hard drive, replaced by 2GB or 4GB of flash memory. The mini was cool, but the nano is a far cooler way to shove a thousand tunes into a very tiny pocket.

The iPod nano has many of the same features as the full-size iPod, but it also suffers from some of the same limitations as the mini. As mentioned earlier, like the minis, the iPod nano doesn't support voice

continues

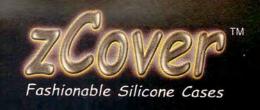

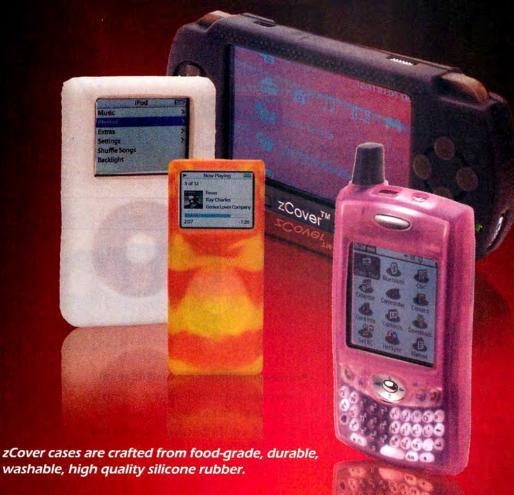

The colors of zCover cases neither fade nor peel off, as they are blended prior to molding.

zCover protects your cherished gadget from dust, dirt and liquids. It also prevents scratching and other possible damages without obstructing the beauty of the gadget.

> Dress it. Express yourself.

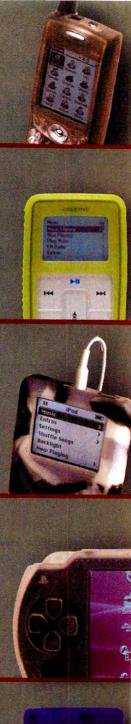

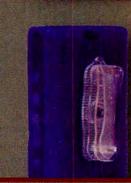

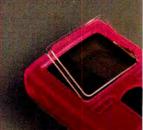

## Clicks well with others

\$3999

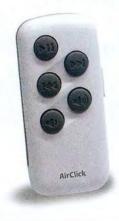

#### Remote Control for iPod

- · Control your iPod, iPod mini, or computer from up to 60 feet away
- · Uses RF signals that travel through walls for remote control use anywhere in the house
- · Tiny remote attaches to backpack, bike, steering wheel - anywhere for on-the-go control

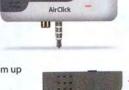

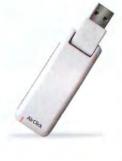

\$3999

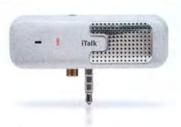

#### iTalk

#### iPod Voice Recorder

- · Internal microphone and laptop quality speaker
- · Connect external microphone or headphones
- · Passthrough jack for headphones or additional speaker
- · Automatic level control for perfect recordings

\$1999

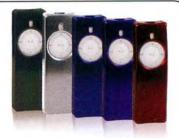

#### **iVault**

#### **Brushed Aluminum Case for iPod shuffle**

- · Protect your iPod shuffle from drops and scratches
- Includes USB cable for syncing
- · Comes in five distinctive colors: red, purple, blue, silver, and green

\$35

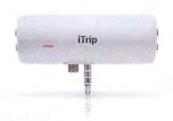

#### Ilrip

#### FM Transmitter for iPod

- · The only FM Transmitter designed exclusively for the iPod & iPod mini
- · Powered from the iPod no batteries necessary
- · Choose any empty station from 87.7 to 107.9, and change your iTrip stations directly from the iPod

\$999

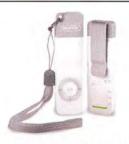

#### **TuneCaps**

#### Pocket Clip, Keyring Cap, & Wrist Strap for iPod shuffle

- · Pocket Clip attaches easily to shirt, belt, pocket, etc.
- · Wrist Strap keeps iPod shuffle easily at hand
- · Carry your keys and your iPod together with Keyring Cap

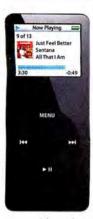

recording and media storage via third-party peripherals. And although the iPod nano has a color screen, it doesn't offer as many picture-related features as the full-size iPod. For example, you can use neither Apple's iPod Camera Connector nor a device such as Belkin's \$50 Media Reader to load pictures onto a

nano. Also, the nano offers no support for viewing pictures on an attached TV or projector-instead. you're stuck watching slide shows and viewing photos on the nano's bright but tiny display. And any accessories that depend on the iPod's Remote Control port-FM transmitters and remote controls, for example—won't work with the nano because it lacks this port.

When you consider the price-to-storage ratio, the nano isn't as good a deal as the iPod. Cost per megabyte for the \$199 2GB iPod nano is nearly 10 cents. And a megabyte on the \$249 4GB nano costs just over six cents. Compare this with about two cents per megabyte on a \$299 20GB iPod, and you'll see that people who want the most storage for their continues

## 🔍 CHECK IT OUT

#### Alternative Audiobooks

The iTunes Music Store and Audible com are excellent online resources for audiobooks—the latter carries more than 25,000 titles—but a big drawback is price. Audiobooks are not only more expensive than digital music albums; they also typically cost a few dollars more than their printed counterparts. But several projects are now bringing low-cost or free audiobooks to the Web.

Project Gutenberg (www.gutenberg.org)—long famous for building a repository of free, public-domain e-books—has been quietly building an audiobook library as well. With more than 400 titles (mostly literary classics), it's extensive enough to make for hours of browsing. Gutenberg carries only a handful of human-read books, howevermost titles are read by computers.

Because Gutenberg uses public-domain texts, others can build from its existing work, which is what a site called LibriVox (librivox bloosome.com) has done, LibriVox has started Podcasting audiobooks, one chapter at a time, from texts available on Project Gutenberg, Volunteers contribute all the audio, taking turns reading chapters and uploading them to the site. As LibriVox posts each chapter online, it also sends it out via a Podcast. LibriVox got its start recently with its first title, Joseph Conrad's Secret Agent.

Another low-cost alternative is Telltale Weekly (www.telltaleweekly.org), which sells about 100 human-read audiobooks at discount prices—for instance, Edgar Allan Poe's story "The Pit and the Pendulum" costs a buck; Franz Kafka's "Metamorphosis" costs \$4; Kate Chopin's "The Kiss" is a mere 25 cents; and James Joyce's "Araby" short story, from Dubliners, is free. What's more, all works are DRM-free, and available in MP3, AAC, and Ogg Vorbis formats, -- MATHEW HONAN

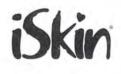

## We've got it covered.

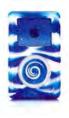

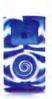

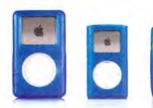

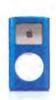

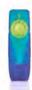

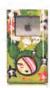

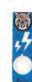

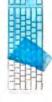

Pre-Touch

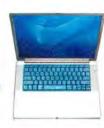

**ProTouch** 

Skin\* Is a registered trademark of iSkin Inc., Toronto, Canada, All Rights Reserved 2005.

For a list of where to buy and more information visit: iSkin.com

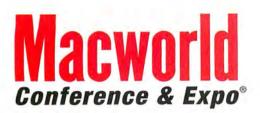

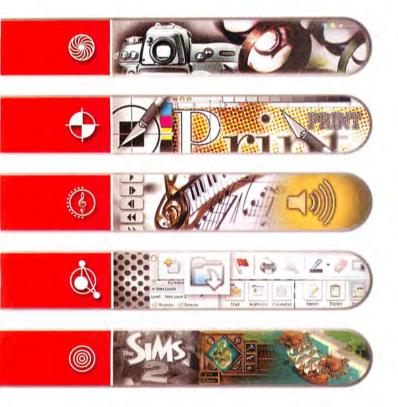

Macworld Conference & Expo is the #1 event for the Mac Community. Attendees can find the latest products as they are being announced and learn to run their Macs more efficiently no matter what their needs are.

Macworld Conference & Expo San Francisco 2006 has your next Mac solution with training to boost your Mac abilities on OS X Tiger, music and audio, video, graphic design, photography, digital imaging, gaming, and more. Recognized industry experts provide professional and comprehensive information, networking opportunities abound and you'll get to meet hundreds of companies supplying the Mac products, innovations and applications that you want to see.

CONFERENCES: JANUARY 9-13, 2006 EXPO: JANUARY 10-13, 2006 THE MOSCONE CENTER

Flagship Sponsors:

SAN FRANCISCO

#### **Macworld Macworld.com**

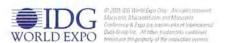

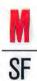

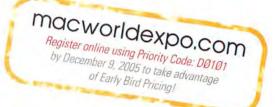

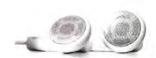

money may pass on the nano's cool form and handy size in favor of the higher-capacity iPod.

The nano's flash memory does offer some advantages. As I mentioned, flash memory eliminates skipping. Because the nano has no moving parts, it's also more likely to survive a fall than a full-size iPod. And since there's no hard drive to spin up, the nano is quite responsive—zipping through a screen full of songs and easily dashing from one photo to another.

Ideal Usage and User The diminutive nano, with its white or black case, is Apple's most fashionable iPod. If you have a sense of style and want to store a goodly number of songs on a small, portable music player, the iPod nano may be hard to resist. And unlike the shuffle, it offers a display (with color, to boot) and the iPod's signature Click Wheel.

#### iPod Shuffle

Apple's least-expensive iPod offers a host of advantages: it's affordable enough to be an impulse buy; its sound quality is as good as that of any other iPod; like the nano, it never skips (it, too, has flash memory rather than a hard drive); it's highly portable; and it holds more than enough music to get you through a long drive or a marathon run (and with up to 12 hours of play time, the battery will last longer than your playlist). It doesn't, however, include a screen for navigating to specific songs. And its capacity is limited, so only people with very small music collections will be able to store an entire library on it.

Capacity and Price A 512MB (approximately 120 songs) shuffle costs \$99; a 1GB (approximately 240 songs) shuffle, \$129. For our review of the iPod shuffles (both \*\*\*\*), go to macworld.com/0826.

Ideal Usage and User The shuffle's nonskip nature and minuscule size make it the perfect companion for exercising. And it's easily inexpensive enough to become your second, "just kickin' around" iPod. It's also a good choice for kids (or adults) who tend to misplace their valuables—losing a \$99 shuffle is a lot easier to bear than misplacing a \$399 iPod.

Contributing Editor CHRISTOPHER BREEN is the author of Secrets of the iPod and iTunes, fifth edition (Peachpit Press, 2005), and the editor in chief of Playlistmag.com.

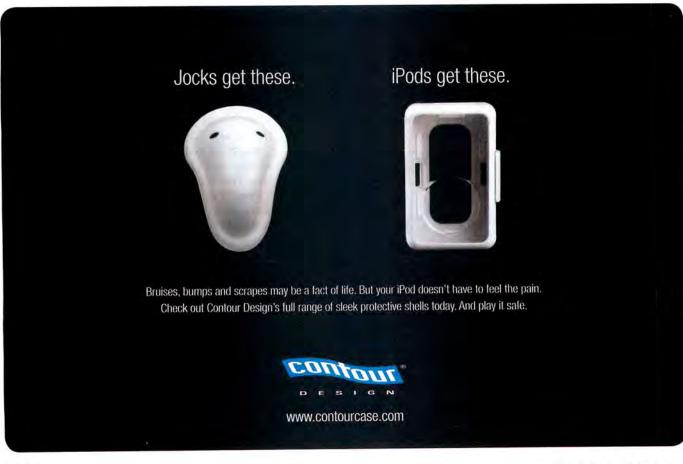

## **DIGITAL PHOTO**

## **3 Fast Photo Tricks**

Looking to spice up your photos? Many of the hottest photographic tricks (the ones you see every day in magazines, in movies, and on the Web) only *look* hard. In fact, they're quite simple—once you know the secrets behind them. Here are three interesting photo effects that take just minutes to perform in Adobe Photoshop Elements 3 (\$80; www .adobe.com) or the full version of Photoshop.

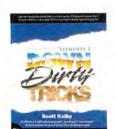

By the Book This article is an excerpt from *Photoshop Elements 3 Down & Dirty Tricks*, by Scott Kelby (2005; reprinted by permission of Pearson Education and New Riders).

#### **Burned-in Portraits**

The burned-in edge effect adds an amazing amount of warmth to your portraits (see "Fading Fast"), which is one reason it's so popular with professional photographers. In fact, once you've learned this simple technique, you'll use it again and again.

Step 1 Open the portrait that you want to burn in.

Step 2 Create a new blank layer by clicking on the Create A New Layer icon in the Layers palette. Press the D key to set your foreground color to black, and then fill this new layer with black by pressing option-delete. Press the M key to switch to the Rectangular Marquee tool, and click and drag to create a rectangular selection just inside the edges

of your image.

Step 3 To soften the edges of your selection, go to the Select menu and choose Feather. When the Feather Selection dialog box appears, enter 40 pixels (for high-resolution, 300-ppi images, try 150 pixels), and click on OK.

Step 4 Press the delete key to knock out a softedged hole in this black layer, revealing the photo on the layer beneath. The edges will be too dark, but you'll fix that in the next step.

Step 5 Press #-D to deselect. Then go to the Layers palette and lower the opacity of the black layer to around 40 percent to complete the burnedin effect. To see how effective this technique is, click on the Eye icon to the left of your black frame layer to hide it, revealing just your original image. Now click again in the box where the Eye icon was. Notice the difference?

#### **Instant Stock-Photo Effect**

The "wild color" effect is incredibly popular right now. In fact, there are entire collections of royaltyfree stock photos that use this technique, and you often see it used in print ads, in magazines, and on the Web. It's ideal for taking an otherwise boring image and using wild colors to make it trendy and interesting (see "Color Me Wild").

**Step 1** Open the photo you want to apply the effect to. In this case, it's a regular RGB photo that looks kind of, well, boring.

**Step 2** Go to the Layers palette, and from the Create Adjustment Layer pop-up menu, choose Gradient Map. This will bring up the Gradient Map dialog box.

Step 3 Click on the little down-facing triangle to the right of the current gradient swatch to bring up the Gradient Picker. From the Picker's fly-out menu (the right-facing arrow), choose Color Harmonies 2 to load this example's set of gradients; when they appear, choose the Purple, Green, Gold gradient.

Step 4 Click on OK. This applies a Gradient Map adjustment layer over your photo. This gradient map is usually too intense and pretty much trashes your photo. To fix that, go to the Layers palette and change the layer blend mode of this layer from Normal to Color. Now the color of the Gradient Map layer blends in more smoothly, and it replicates the wild color effect that's so popular in stock-photo collections.

**Step 5** To fine-tune the effect, press the X key until you've set your foreground color to black, and then press B to switch to the Brush tool. Up in the Options bar, lower the opacity for your brush to 50 percent

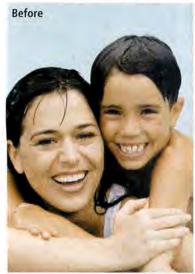

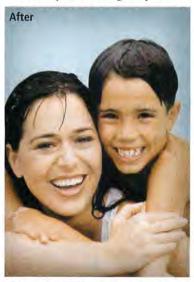

**Fading Fast** By dimming the edges of your shot, you can draw the viewer's eyes to the center of your image and add warmth.

76 MACWORLD November 2005

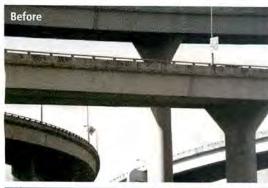

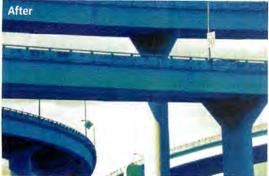

**Color Me Wild** Add a gradient map to give an otherwise boring shot a modern, colorful look.

and then click on the brush thumbnail and choose a large, soft-edged brush from the Brush Picker. Now paint over areas where you want to have more detail. You're actually painting on the layer mask of the Gradient Map adjustment layer, and as you paint in black, some of the original color will start to reappear.

#### Painted-Edges Technique

This technique, where you essentially hide the photo and then paint it back in, is particularly popular with landscape and portrait photographers (see "Framed"). But it works so well for so many different styles of photos, you'll be amazed at how many other uses you'll find for it.

Step 1 Open the photo you want to apply the effect to.

**Step 2** Create a new blank layer by clicking on the Create A New Layer icon in the Layers palette. Press D-X to set your foreground color to white, and then fill this new layer with white by pressing option-delete (your image will disappear, but we'll get it back in a minute).

Step 3 Press the E key to switch to the Eraser tool. Go up to the Options bar, and bring up the Brush Picker by clicking on the brush thumbnail. You're going to load a set of brushes, so click on the Brush Picker's fly-out menu (it's the right-facing black arrow in the top right corner of the Picker) and choose Load Brushes. In the Load dialog box, click on the Thick Heavy Brushes set and click on Load. (Note: You may need to navigate on your hard drive to find the brushes. If so, find the Photoshop Elements 3 folder, open the Presets folder, and then open the Brushes folder. The presets will appear.) These brushes will automatically be added to the end

of the Brush Picker, so scroll down near the end of the Picker and click on the first Thick Heavy Brush, the 111-pixel Flat Bristle brush.

Step 4 To help you see what you want to paint back in, lower the opacity of the top white layer to around 50 percent in the Layers palette. Now you can paint over the areas you want to be visible. Start painting a few strokes with this brush from left to right across your image area. As you do so, the original photo will paint back in. One of the cool things about this brush is that it has some gaps in it (like a real dry brush), which helps give your image a realistic, painted look. Notice the bottom stroke in particular, and you can see the gaps (some upper areas don't have as many gaps because I painted more than one stroke over those areas).

Step 5 Go back to the Brush Picker in the Options bar and choose the next 111-pixel brush, the Rough Flat Bristle brush. Paint a stroke along the top of the painted effect with only a very small portion of this brush tip extending over the top of the already painted areas. This adds a more random, spattered look along the top edge. Do the same along the bottom. Raise the opacity of this white layer in the Layers palette back to 100 percent so you can see your painting effect.

Step 6 For the finished piece, you can add a line of text to the bottom. Press D to set your foreground color to black, press T to switch to the Type tool, and then enter your text (the typeface used here is Minion).

SCOTT KELBY (www.scottkelby.com) is the editor in chief and a cofounder of Photoshop User magazine, and the president of the National Association of Photoshop Professionals.

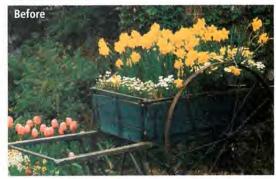

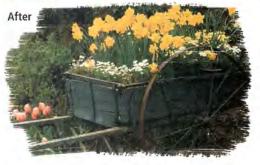

river falls art festival

Framed The frame's straight edges dampen the free spirit of this photo. But a custom frame gives it that just-painted look.

www.macworld.com November 2005 MACWORLD 77

## **CREATE**

## **Newsletter First Aid**

When creating a holiday newsletter or a PDF outlining your company's new dental plan, you generally don't have a cadre of nitpicking designers and copy editors to help you—you may not even have a page-layout program other than Microsoft Word. But no one else has to know that.

In fact, it's surprisingly easy to create professionallooking newsletters, using only the typesetting tools built into your word processor.

If your newsletters suffer from a boring or clumsy design, my makeover plan will help. By following the editing and typesetting rules the pros follow, you can give your work a fresh new look *and* make it easier to read. And the best part is that all these adjustments are possible not only in professional layout programs such as QuarkXPress and Adobe InDesign, but also in Word 2004 (as well as other versions) and Pages, part of Apple's \$79 iWork '05 suite.

#### Divide the Page

Nothing kills a reader's enthusiasm more quickly than a long, unbroken block of text (see "Beauty School").

Rather than cramming a year's worth of activities into one narrative, look for ways to break out some pieces into stand-alone stories. Then place each of those stories in its own text box.

To create a new text box in Word, go to Insert: Text Box and then click and drag to draw the box on screen. To give the box a background color and help separate it from the rest of your text, choose Format: Text Box and click on the Colors And Lines tab. To remove the default border around the box, set Line Color to No Line.

To create a new text box in Pages, go to Insert: Text (if the menu item is grayed out, click on the edge of your document to hide the blinking cursor) and then drag the edge of the box to create the desired shape. You can add a fill color or a border from the Graphic section of the Inspector palette.

If you can't turn your long story into a few shorter stories, you may be able to separate your text into smaller chunks by adding subheads. Leave an empty line above each subhead, but not below it—you want the eye to associate the subhead with the paragraph beneath it. Also, make your subheads similar in size to your body text (you can use a special font or color to help them stand out). If the subhead is much bigger than the body text, it could mess up text alignment.

Tip: To ensure that your subheads are consistent—a key tenet of good design—create a style for them. Once you've designed a subhead, highlight it. In Word, go to Format: Style. Click on New and give the subhead style a name. If you'd like to use it in other documents, select the Add To Template option. Then click on OK. In Pages, click on the plus sign (+) at the bottom of the Styles drawer (if you don't see the drawer, press %-shift-T to open it).

#### Add White Space

What isn't on your page can be just as important as what is. Elements tend to look messy when they're crowded together. Leaving breathing room around all the items on your page will make your document more inviting.

Set Wide Margins Start by placing generous margins—an inch or so—on either side of your page. In Word, set margins by going to Format: Document. In Pages, go to the Layout section of the Inspector palette (it's the second button from the left in the Inspector window). (After your newsletter is complete, adjusting margins is a good way to fill a page or fit more text.)

Create Columns Long lines of text are hard to follow; short ones can look choppy. To keep the eye moving, limit the length of lines to no less than 20

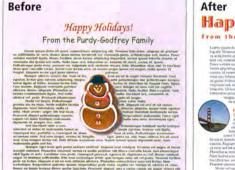

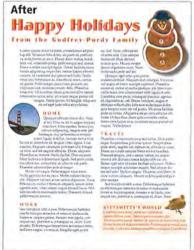

**Beauty School** This holiday newsletter (left) suffers from poor font choices, long stretches of dense text, and overall spacing issues. To fix the problem (right), I divided the text into more-manageable chunks with subheads and a small text box, added columns to shorten the lines, and created consistent white space throughout the page.

and no more than 75 characters. The easiest way to keep this proportion in check is to divide the text into columns. In Word, go to Format: Columns and enter the number of columns you want. In Pages, go to the Layout section of the Inspector palette.

Adjust the Leading For readability, your document's leading—the amount of space between lines of text—should be at least one point larger than your text size. But adding slightly more leading often looks better.

In Word, you can fine-tune leading by going to Format: Paragraph. Set the Line Spacing pull-down menu to Exactly and enter the desired leading size in the text box. In Pages, you'll find the leading controls in the Text section of the Inspector palette. Use the Line slider to adjust leading, or use the arrows to the slider's right for more-precise control. (Adjusting leading is another great way to precisely fit text on a page.)

Change the Indentation Too much white space can also be a problem. By default, many word processors and page-layout programs create indents that are too deep, especially for narrow columns. An indented line should usually project only two or three characters into a paragraph.

To set a more moderate indentation in Word, press \(\mathbb{H}\)-A to select all of your text and open the Alignment And Spacing section of the Formatting palette; the First setting adjusts the indentation of paragraphs.

In Pages, go to the Text section of the Inspector palette and open the Tabs pane. The First Line setting adjusts paragraph indentation.

Be Consistent When you're working with white space, check for consistency. For instance, the space around an image (defined by its text-wrap setting) should match the space between columns. To specify the text wrap in Word, select the image or text box and go to Format: Picture or Format: Text Box, respectively. Select the Layout tab and click on Advanced. Use the Distance From Text settings in the Text Wrapping tab to define your spacing. To access text-wrapping controls in Pages, click on the Inspector palette's Wrap button (the third button from the left).

#### Pay Attention to Details

Once you've settled on your page's overall design, it's time to focus on the details. Before I prepare any document for print, I check for the following problems:

Correct Straight Quotation Marks Even professional designers sometimes neglect to watch out for straight apostrophes (') and quotation marks ("); they seem to crop up everywhere, marring otherwise lovely type-faces—their biggest problem is that they're unsightly. To make sure they aren't in your document, find and replace all your apostrophes and quotation marks (keep in mind that you *should* use straight apostrophes and quotation marks in some cases, such as when they're referring to feet and inches). The process is the same in both programs. Press #-F to open the Find palette, enter an apostrophe or quotation mark in both the Find

**Choose Fonts Wisely** 

Funky fonts can make a wonderful visual impact when they're used sparingly. But using an off-the-wall font for a document's primary text can make the document hard to read.

For long blocks of text, err on the side of readability—go with something fairly conservative. For small type, serif typefaces (those with tiny decorative strokes at the tops and bottoms of letters, such as Times and New York) tend to be easier to read than sans serif faces (such as Verdana and Arial). However, sans serifs—with their clean-cut edges—have a simplicity that some designers find irresistible,

Whatever typeface you choose, avoid using too many different fonts (unless you're going for a ransom-note look, of course). Two fonts (and their associated alphabets—italic, bold, and so on) are enough to handle most of the text in most documents. Using one serif font and one sans serif font in a document—for example, using a serif font such as Janson for body text and a sans serif such as Gotham for subheads—can provide an eyepleasing contrast. (For more on choosing typefaces, go to macworld.com/0735.)

o many different fonts urse). Two dispersion of the control of the control of the

and Replace fields, and then click on Replace All. (If this doesn't work in Word, go to Tools: AutoCorrect. Click on the AutoFormat As You Type tab and select the Straight Quotes With Smart Quotes option. Click on OK. Perform the search and replace again.)

Save Stragglers A widow (a one-word line left alone at the top of a page) can be a sad sight in an otherwise cheerful document. Both programs have options for controlling widows. In Word, go to Format: Paragraph: Line And Page Breaks and select the Widow/Orphan Control option. In Pages, go to the More tab of the Inspector palette's Text section.

Turn On Hyphenation If your paragraphs are justified—meaning that all lines are the same length—you may end up with odd gaps in your text (also known as loose lines). To even out the spacing, turn on the document's automatic-hyphenation settings. In Word, go to Tools: Hyphenation and choose the Automatically Hyphenate Document option. To prevent the stacking of too many hyphenated words, set the Limit Consecutive Hyphens To option to 3 or 4.

To activate the hyphenation settings in Pages, go to Inspector: Text: More, and make sure that the Remove Hyphenation For Paragraph setting is *not* selected.

Hyphenation will also help prevent abrupt, jagged edges in nonjustified (or ragged) lines of text. If you still end up with a word hanging in white space, well beyond the lines above and below it, place the cursor in front of the lonesome word and press shift-return to force it to the next line.

#### Check Your Work

Your holiday newsletter might just become a family heirloom, so take the time to check it twice. When your pages are perfect, run your spelling checker one last time; then you're ready to print.

## **MOBILE MAC**

## Get Online with a Cell Phone

The best way to access the Internet when you're on the road is to connect your laptop to a broadband service via Ethernet or Wi-Fi. And your laptop's internal modem can provide a reliable, if slow, way to get online. But what if none of these connections is available?

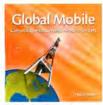

By the Book This article is an excerpt from Global Mobile: Connecting without Walls, Wires, or Borders, by Fred Johnson (2005; reprinted by permission of Pearson Education and Peachpit Press).

The answer may be to use your cell phone as a modem. Data-transfer speeds can be low, and your phone bill could be high (especially if roaming charges apply). But it still beats being cut off from the Internet entirely.

#### **Data Service**

The first thing you need to do is check with your cellular service provider to see if your phone can be used as a modem. Don't assume that it can just because it can download ring tones and Web pages.

Once you have a data-capable phone, you'll need to figure out how you'll connect it to your laptop. You have three options: USB, infrared (IrDA), or Bluetooth. Speedwise, it doesn't matter which one you use, because the data-transfer rate between your carrier and your phone is usually slower than the one between your phone and your computer.

#### What Kind of Phone?

If you have a CDMA cell phone (see "What's Your Network?"), you may not have Bluetooth—these phones often have USB and IrDA ports instead. Of the two, USB is the way to go because its connections are easier to maintain.

Bluetooth Mobile Phone Set Up

Searching for your mobile phone

When your mobile phone appears in the list, select it and click Continue. If you don't see your mobile phone in the list, make sure your mobile phone is "discoverable.

Mobile Phones

MonkeyPhone

Searching for mobile phones - 1 found.

Go Back

Continue

Pairing Up OS X's Bluetooth Setup Assistant walks you through the process of getting your laptop and your cell phone to talk to each other.

Don't have Bluetooth on your laptop? PC Card and USB adapters can easily and inexpensively add Bluetooth to a laptop that doesn't have it on board. Bluetooth adapters are also available for cell phones, but they allow you to connect only to Bluetooth headsets; you can't use them to connect to a Bluetoothenabled computer.

GSM phones, on the other hand, may sport any of those three ports. If you have a choice, go with Bluetooth. It doesn't require a cable, and its 30-foot range is much greater than IrDA's. (Because Bluetooth has largely superseded IrDA in recent years, I'm going to provide instructions for wireless connections using Bluetooth.) If you're not sure of your phone's capabilities, check its documentation or contact the phone's manufacturer.

Almost all current laptops have USB ports, which can be used either for cabling to a cell phone or for adding Bluetooth. If you're not sure of your laptop's capabilities, check its documentation, contact the manufacturer, or look for the USB symbol or the Bluetooth symbol on its case.

#### The Hookup

Connecting a phone to a laptop via USB is a snap. You buy the correct data cable for the make and model of your phone (or use the one provided in a connection kit from your phone provider). You then plug one end of the cable into the cell phone and the other into a USB port on your laptop.

If you'd rather connect via Bluetooth, the first step is to be sure that both devices have Bluetooth enabled. To check on your particular phone, you'll have to consult its documentation or the manufacturer. To check your laptop, open System Preferences. If your computer has Bluetooth installed, the distinctive Bluetooth icon will appear in the Hardware row. If it's not there, you'll need to get an add-on Bluetooth adapter.

To connect your phone to your laptop via Bluetooth, you first have to *pair* the devices. Pairing authorizes the two devices to securely talk to continues

continues

# Replace or Upgrade Your Battery

Buy a NuPower battery from NewerTech Less worry - no hurry - with more run time between 'plug ins'.

www.NewerTech.com

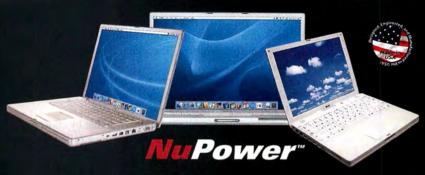

Batteries available for:

- PowerBook G4 'Aluminum' 12/15/17"
- PowerBook G4 'Titanium' 15"
- PowerBook G3 Wallstreet/Lombard/ FireWire (aka Pismo)
- · iBook G3/G4

Ask your favorite Apple peripherals reseller or visit NewerTech.com.

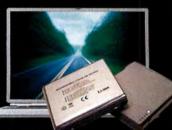

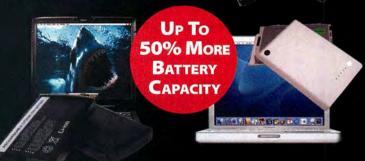

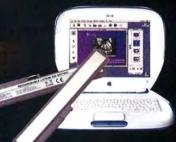

Charge and condition your PowerBook or iBook batteries with our new line of NuPower battery chargers. Always be ready to go! Conditioner refreshes and extends battery life too. Charges up to two batteries at a time.

Ask your favorite Apple peripherals reseller or visit NewerTech.com.

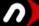

newertechnology;

MW, 11\_05 Other World Computing, Newer Technology, a part of New Concepts Development Corp., 1004 Courtaulds Dr., Woodstock, IL 60098 Prices, specifications, and availability are subject to change without notice.

## Check the Script

Most phone manufacturers provide PC-only modem scripts. Mac users can find free scripts for many of the most common phones at www.taniwha.org.uk. GPRS users will have many different scripts to choose from for any particular cell phone.

If you have a choice, try the one with +CGQREQ in its name first.

It's also important that the script's Connected Information Device (CID) number match your cell phone's CID number (1 through 6). You may be able to find your phone's CID number by checking its data account information screen. If not, you'll have to experiment by trying each script in turn until you find one that works.

each other; once such a pair is created, it's remembered, and the process doesn't have to be repeated. While you may need to consult the documentation that came with your phone and Bluetooth adapter for specifics, the general procedure goes like this:

- 1. Activate the Bluetooth option on your cell phone. (Note that Bluetooth uses battery power, so it should be turned on only when needed.)
- 2. Make your cell phone discoverable by choosing the appropriate command (sometimes called Show Phone) in its Bluetooth menu.
- 3. Turn on Bluetooth on your laptop. Choose Apple: System Preferences, and then click on the Bluetooth icon. In the Settings tab, select Turn Bluetooth On. (As with the cell phone, turning it off when it's not in use will extend battery life.)
- **4.** Pair the cell phone with the laptop. In the Bluetooth preference pane, open the Devices tab. Click on Set Up New Device to launch the Bluetooth Setup Assistant. Follow the on-screen instructions for setting up a mobile phone (see "Pairing Up").

#### Make the Call

Once you've connected your laptop to your mobile phone, you could use your phone as you would a tra-

You might need to upgrade your cell phone's firmware to properly handle data. Double-check with your service provider while you're signing up for data access; it can save you headaches down the line.

#### WHAT'S YOUR NETWORK?

Trying to figure out the best way to connect your phone to your laptop? It helps to know which kind of cellular network—GSM or CDMA—your service provider uses.

| CARRIER                | CONTACT                 | NETWORK |
|------------------------|-------------------------|---------|
| AT&T Wireless/Cingular | www.cingular.com        | GSM     |
| Metro PCS              | www.metropcs.com        | CDMA    |
| Sprint PCS/Nextel      | www.sprintpcs.com       | CDMA    |
| T-Mobile               | www.t-mobile.com        | GSM     |
| Verizon Wireless       | www.verizonwireless.com | CDMA    |

Turn Bluetooth off when you're not using it. Leaving it activated all the time could make it easier for someone to gain unauthorized access.

ditional modem, dialing in to your ISP's local access number. The main appeal of this option is that it's essentially free, because it uses voice minutes from your cell-phone service plan to access your existing ISP account. However, it's painfully slow—usually no faster than 14.4 Kbps—and unreliable.

If you want to get online, a better solution is to subscribe to a data-access plan from your mobile-phone service provider. Prices range from \$10 per month for minimal access to \$80 for unlimited, all-you-can-eat data transfer.

When you sign up for data access, your cell-phone service provider should give you a connection kit with all the necessary account information, as well as a modem script file for your particular phone. If you didn't get a script, download the appropriate one from your phone manufacturer's Web site or search Google for the term *modem script* and the make and model of your cell phone.

Once you have the script, follow these steps:

- Copy the script file into /Library/Modem Scripts.
- 2. Choose Apple: System Preferences, and then select the Network pane. From the Show pop-up menu, choose the port you're using. If you're using a phone connected via a USB cable, the name of the phone should appear in the list. If you're using a phone connected via Bluetooth, select Bluetooth.
- 3. Click on the Modem or Bluetooth Modem tab and adjust the settings as necessary for your particular phone. Depending on your phone and provider, you may need to change the defaults. Check the Read Me file that came with your modem script.

#### Other Cellular Options

If connecting your laptop to your cell phone seems too complicated, consider these alternatives: You could buy a midrange phone that can check your e-mail itself. Or you could get a full-fledged smart phone with its own Web browser, instant messaging, e-mail, and so on. Smart phones are convenient because you don't have to lug around your laptop, but the small screen size and often cumbersome data-input techniques may make this option impractical.

Or you could skip the phone altogether and get a cellular card for your laptop, such as the Sierra Wireless AirCard (www.sierrawireless.com). These credit card–size devices plug directly into your laptop's PC Card slot and give you access to a cellular service provider's data network without the need for a separate cell phone.

FRED JOHNSON is a product manager for iPhoto at Apple Computer.

## Great ideas and great technology working as one.

(In other words, creativity the way it should be.)

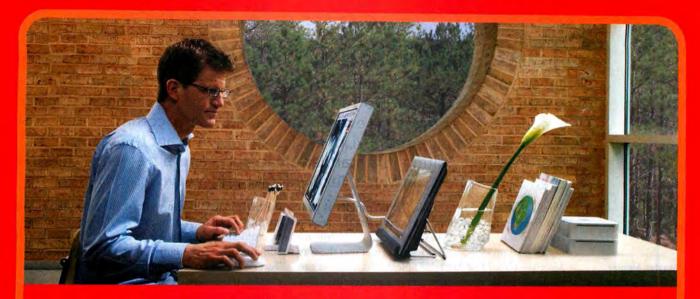

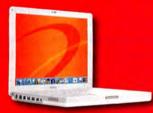

#### Apple° iBook G4

- 1.42GHz PowerPC G4 Processor
- Memory: 512MB
- 80GB hard drive
- DVD+/-RW SuperDrive<sup>™</sup>
   14.1" active-matrix display

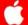

Authorized

\$1295 NOTEBOOK CDW 818577 -200 TRADE-IN'

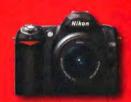

#### Nikon D50 Digital SLR **Camera Outfit**

- · 6.1 megapixel digital SLR camera
- Maximum image resolution: 3008 x 2000 pixels
- Supplied with 18-55mm ED AF-S DX Zoom Nikkor lens
- 2" LCD monitor
- · 2.5 frames per second (fps) with uninterrupted shooting up to 137 frames

Nikon

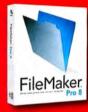

#### FileMaker Pro 8

- Manage people, projects, and assets more easily
- Create Adobe PDF files
- Create Microsoft Excel files
- · E-mail the contents of a field instantly
- Perform e-mail merges

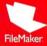

#### The Technology You Need When You Need It.

When you're bringing ideas to life, your technology should work with you, not against you. CDW has all the top-name technology you need to improve workflow. Our account managers provide fast answers to your product questions. And with access to the industry's largest in-stock inventories, you'll get what you need when you need it. So why wait? Get new systems today and start creating tomorrow.

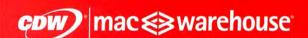

The Right Technology. Right Away." macwarehouse.com • 800.ALL.MACS In Canada, call 888.897.CDWC • CDW.ca

Processors eligible for trade-in include PowerPC G3, G4, G5, Intel Pentium II, III, 4 or Intel Celeron; AMD process do not qualify; trade-in values are estimates only, actual trade-in values may vary from \$25 to \$500; all products must be in good working condition and have a fair market value; call your CDW account manager for details. Offer subject to CDWs standard terms and conditions of sale, available at CDW.com. © 2005 CDW Corporation

## **GEEK FACTOR**

## Take Control of Text

Do you need to find a quirky string in a huge source-code file and replace it with something else? Do you need to peer into a log file and search for a specific IP address or event? You could use a command-line text editor, such as pico, nano, vi, or emacs. But if you want the power of full-featured text editing in a standard Mac app—and a free one, no less—then Bare Bones Software's TextWrangler is it (www.barebones.com).

The little brother of BBEdit, TextWrangler is perfect for people who don't want to learn the arcane commands of Terminal-based text editors. While it's not a word processor—it doesn't format text the way Microsoft Word or Apple's AppleWorks does—it can manipulate, slice, and dice text in ways you probably haven't imagined.

#### Full File Access in a Flash

Our *Geek Factor* and *Mac OS X Hints* columns often contain tips and tricks that require editing certain (usually invisible) key system files that regular users can't access. TextWrangler lets you work with these files. Select File: Open Hidden, navigate to the file you want to use, and then click on Open. You can also choose File: Open File By Name and type a file's path name, or select File: New: Disk Browser (#-option-N) to browse for the right file.

Root Out Files When you try to edit a file that requires special permission to access—such as /etc/httpd/httpd.conf, the configuration file for your Web server—TextWrangler tells you that root owns

the file and asks if you want to unlock it. Make your changes and save the file, and TextWrangler displays an authentication dialog box where you enter an administrator's user name and password. You can use TextWrangler to edit *any* file on your Mac without ever having to open Terminal.

Travel to Terminal and Back But if you already have Terminal open, you can use TextWrangler's command-line tools to reroute files quickly into TextWrangler for editing. Install its command-line tools when you first run the program or install them later by going to TextWrangler: Preferences. Select Tools in the list and then click on Install Command Line Tools.

With those in place, simply type edit file name in Terminal to open any file in TextWrangler. (You'll need to enter the file's path if you're not in its directory. You can do this by dragging the file from the Finder to the Terminal prompt.) Unlike tools such as pico and vi, this command doesn't require that you use sudo to edit special-permissions files, since Text-Wrangler takes care of the authentication when you save the file. You can also use the edit command to

open files from FTP servers, and you can even send, or *pipe*, data to the command. This is handy because you can run multiple commands linked with pipes (the pipe character [|] sends the output of one command to another), and have the results appear in a TextWrangler window.

Tip: TextWrangler can help you keep track of files, too. Drag a folder into a new document window, and you'll get a nicely formatted list of all the files and subfolders that folder contains.

continues

Master Juggler

If you work on large projects-Web sites with 100-plus pages, for instance-you'll appreciate the many options TextWrangler gives you for juggling open documents. Two good choices are the Documents drawer (3) with its helpful Action menu (3), and the space-saving Navigation Bar with its popup menu of open windows @ and left and right arrows 10.

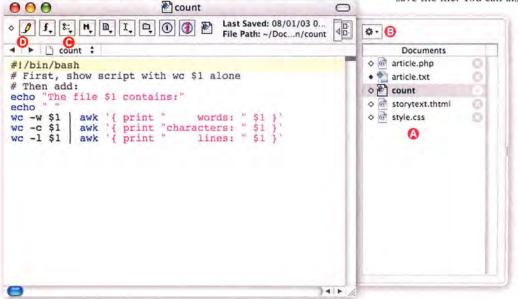

## THE SHARPER IMAGE®

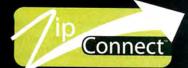

sound systems for iPod® & MP3

Sharper Image Design's new ZipConnect™ sound systems for iPod® and MP3 "unleash your music™" through amplified speakers in a number of exciting formats.

With the ZipConnect 18-inch retractable cable, you stay connected but enjoy the ease of holding your iPod in your hand — to see the screen and use the click wheel.

ZipConnect is a modular, inter-changeable system so you can replace the included universal "play only" module with a \$19.95 "Made for iPod" ZipConnect module that will *charge* your iPod, too!

iPulse™ ZipConnect™ Speakers Sl325 \$129.95 unleash your music™

Backlight

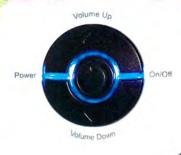

iPod not included.

iJoy™ ZipConnect" Massage Chair with Built-In Speakers & Subwoofer HW562 \$999.95

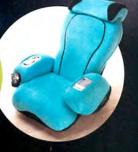

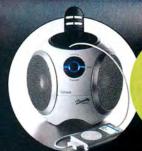

iSphere™ ZipConnect™ Speakers Sl320 \$149.95

Free shipping and a \$25 Merchandise Certificate with the purchase of any ZipConnect™ speaker system!

iPulse"

**STORE** 

Bring this ad for your \$25 Merchandise Certificate\* (POS 26318)

PHONE

1-800-344-4444 (code 26318) **ONLINE** 

www.sharperimage.com/offers/26318

\*More than 185 Sharper Image stores nationwide. Call or go online for locations and telephone numbers.

Offer good through December 31, 2005. ©2005 Sharper Image Corporation (NASDAQ: SHRP)

#### The Programmer's Pal

TextWrangler, like many text editors, was created for late-night programmers who work in C++, HTML, and other computer languages. Its features can save coders a lot of time.

Keep Track of Your Code No matter what type of code you create, you'll find TextWrangler's syntax coloring easy on your eyes and a boon to your productivity. TextWrangler automatically recognizes the different tags and keywords of your favorite language—for example, C++, shell scripts, HTML, and Java—and displays them accordingly. If you don't like the default colors, go to TextWrangler: Preferences, select Text Colors, and change them. Coloring the tags makes it much easier to differentiate content from formatting in a long page of HTML. You can also see where you've started a tag that you need to finish.

Juggle Pages with Ease If you work on a project that has many files, whether it's a Web site or a development project, TextWrangler's Documents drawer (View: Show Documents Drawer) lets you switch from one file to another quickly (see "Master Juggler"). You can open dozens of files at the same time and switch to any of them with a click.

**Tip:** One of the Documents drawer's hidden talents is the ability to compare two documents—two ver-

sions of a Web page you're working on, for example. Shift-click to select two files in the drawer and then click on the Action menu ③ at the top. Choose Compare Selected Documents to see how they differ line by line.

The Documents drawer isn't your only option. If you prefer separate windows, try the program's Windows palette (Window: Palettes: Windows). It assigns each window a #-key shortcut, such as #-1, #-2, and so on, so you can move quickly between them. If screen space is tight, use the Navigation Bar (View: Show Navigation Bar) instead. Choose any open document from a pop-up menu of names •, or move from one document to the next using the left and right arrows •.

Fix Files from Afar Say you're on the road and you notice a glitch in one of your Web pages. You could download your HTML files from an FTP server, open the offending page, and make the change, but Text-Wrangler lets you do all this from within the program.

Just select File: New: FTP/SFTP Browser to display an austere FTP interface, or File: Open From FTP/SFTP Server (%-shift-O) to open the file as if it were located on your own hard drive. When you save the file, the program uploads the revised version to your FTP server.

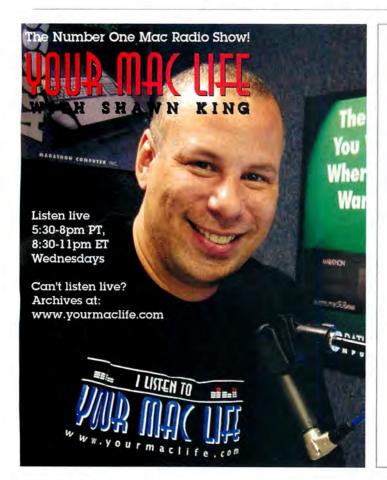

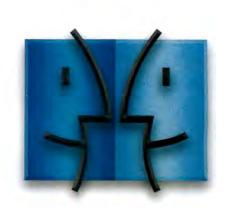

www.lnsideMacRadio.com

Command-line aces are undoubtedly familiar with the grep command, which lets you search for just about anything in text files. (For details, see "Find Anything with Grep" [Geek Factor, January 2005] at macworld .com/0734.) The powerful search ability that grep gives you is one of the best reasons to use the command line. (Spotlight can search for words or parts of words, but grep can search for patterns such as three digits, a dash, and four more digits—the pattern for a telephone number.) Even so, TextWrangler offers a high-powered find-and-replace feature that could lure even the most ardent command-line lovers away from Terminal.

TextWrangler can perform grep searches, but it also lets you do multiple file searches and color syntax in the find-and-replace boxes. That means, for example, that you could search for a specific string in a hundred files at once—without having to open the files—and replace it with another string. This is especially useful if you're changing links or e-mail addresses in a multipage Web site.

With TextWrangler, you don't have to learn regular grep expressions to perform complex searches on your files. Apply find-and-replace searches to multiple files, choose to search only in a selection, do case-sensitive searches, or match only entire words.

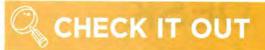

#### Shell Scripts 101

Looking to beef up your geek cred? Dive into the world of shell scripting. Check out "Sampling Shell Script's Superpowers," by Dave Taylor, at macworld.com/0753, to get a taste of the cool things you can do with these command-line mini-programs. Then go to macworld .com/0754 to read an excerpt from Michael Trent and Drew McCormack's Beginning Mac OS X Programming (Wiley, 2005), which will teach you the basics.

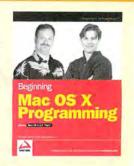

If you choose to find all occurrences of your search string, TextWrangler displays them in a browser-style interface. Click on each result to see it in context, whether you just searched one file or thousands.

#### Text Time-saver

If you want to write code, tweak your Mac, or manipulate text, you need a powerful text editor. Unless you're a command-line purist, there's no reason to do without TextWrangler's ability to simplify your life.

KIRK McELHEARN is a coauthor of Mastering Mac OS X, Tiger Edition (Sybex, 2005).

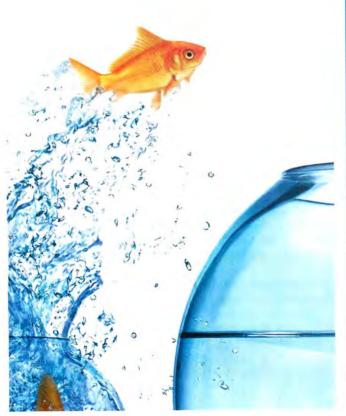

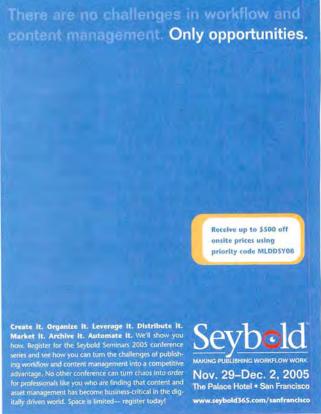

## **HELP DESK**

## Mac OS X Hints

The Insiders' Tips You Won't Get from Apple

#### Cycle Your Desktop Images

Prior to version 5, you could use iPhoto to create cycling desktop picture albums: You could create a new album in iPhoto, go to the Desktop tab of the Desktop & Screen Saver preference pane, and choose that album from the list of iPhoto albums. Once you selected the Change Picture option and set your desired interval, you had a changing desktop picture that revealed the album's images one by one. But the Change Picture option is always grayed out for albums (smart and standard) created in iPhoto 5 (as part of Apple's iLife '05, \$79; www.apple.com).

Here's the easy workaround: in iPhoto, create an album (File: New Album) and fill it with the pictures you want to display on your desktop. Next, click on the album in the Source list and choose Edit: Select All (or press %-A) to select all the images in that album. Click on the Desktop button in the iPhoto toolbar. When you do, iPhoto creates a new subfolder (called iPhoto

Selection) in the iPhoto Library folder. This subfolder holds aliases of all the images in your album. The Desktop section of the Desktop & Screen Saver preference pane automatically opens, with iPhoto Selection highlighted. If you have only one monitor hooked up to your Mac, select the Change Picture option and specify the desired interval.

If you have two monitors and want the images to appear on the secondary one (the one that doesn't contain a menu bar), you won't find the iPhoto Selection option in the Desktop & Screen Saver preference pane on the second screen. Instead, you must select Choose Folder from the folder list, and then navigate to your iPhoto Library folder (/your user name/Pictures/iPhoto Library) in the dialog box that appears. Within the iPhoto Library folder, highlight the iPhoto Selection folder and click on Choose. Select the Change Picture option and set your time interval, and you're done.

## Q CHE

## **CHECK IT OUT**

#### Erase CD-RWs with One Click

If you use re-recordable CDs (CD-RWs), you've probably longed for a simple, Finder-based way to erase them. Currently, that job requires a trip to the Erase tab of Disk Utility (/Applications/Utilities). But if you're running Tiger, you can use Automator to build a contextual menu that lets you erase CD-RWs from the Finder.

Launch Automator (/Applications) and click on the Automator entry in the Library column. In the Action column, double-click on Ask For Confirmation. The action will appear in the work area on the right side of the Automator window. Type Are you sure you wish to erase this CD-RW? in the message field, and then type Pressing OK will erase the contents of the CD-RW currently in the drive. in the explanation field.

Next, double-click on the Run Shell Script entry in the Action column. The action will appear below the Ask For Confirmation box on the right side of the window. In the Run Shell Script box, replace the word cat with hdiutil burn -erase.

When you're done, your Automator screen should look like the one shown in "The Eraser."

Choose File: Save As Plug-in and give your new plug-in a name—for example, Erase CD-RW. When you control-click on the Finder, you'll see this

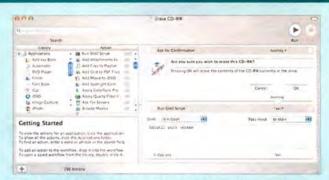

The Eraser Why bother with multiple clicks every time you want to erase a CD-RW? Instead, create this simple Automator action and access it from the Finder's contextual menu.

name under Automator in the contextual menu. Leave the Plug-in For pop-up menu set to Finder, and click on Save. Now switch back to the Finder, control-click on a mounted CD-RW, and choose Automator: Erase CD-RW from the pop-up menu. After you click on OK in response to the confirmation question, Automator will erase your CD-RW.

Note that I've tested this tip only on systems with one recordable drive. If you have both an internal and external drive, you may get unexpected results.

88 MACWORLD November 2005 www.macworld.com

#### Select the Desktop from Any Finder Window

Here's a quick keyboard shortcut you may have missed. From any Finder window, you can activate the desktop by pressing #-shift-up arrow. If you have your Finder preferences set to show hard disks on the desktop, this will activate the desktop with your boot disk selected. If you've chosen to hide hard drives from the desktop, then the desktop will be active with nothing selected. Press tab to select items on the desktop, one by one, in alphabetical order (numbers precede letters).

For a bunch of other Finder keyboard shortcuts, select Help: Mac Help in the Finder and then search for shortcuts for the Finder. Click on the result with that exact name, and you'll see a slew of handy shortcuts. (The list includes the one I just described, but in Tiger and Panther you don't need to include the option key, as the Help file states.)

#### Tweak the Finder for a Faster Feel

The Finder uses visual feedback to let you know what it's doing. For instance, when you double-click on a folder to open a new window, you get a subtle zoomout effect. These animations help you understand what your machine is doing, but they can also make a not-so-powerful machine feel slower than it is. With a little help from Terminal, you can disable some or all of the Finder's animations.

Launch Terminal (/Applications/Utilities) and type the following command:

defaults write com.apple.finder DisableAllAnimations -bool true

(That's -bool with a lowercase L, not the number 1.) This command disables the animations, but to see the changes, you need to restart the Finder. The safest way to do this-to log out and log back in-is also the most time-consuming. Instead, just hold down the option key and then click and hold on the Finder's Dock icon. When the pop-up menu appears, select Relaunch.

After the Finder has relaunched, you'll find that window-opening and -closing animations, as well as roll-down and roll-up animations in the Get Info window, have vanished. You won't gain any real speed increases, but the Finder will feel snappier than before.

Another option is to reinstate the window animations while leaving the Get Info animations disabled. Return to Terminal and type these two commands:

defaults write com.apple.finder DisableAllAnimations -bool false

defaults write com.apple.finder AnimateInfoPanes -bool false

The first command reverses what you did previously. The second tells the Finder to disable only the Get Info animations. Again, you'll need to optionclick and hold on the Finder's Dock icon, and then relaunch the Finder to see your changes take effect.

## UNIX TIP OF THE MONTH

#### Control Text from the Command Line

Have you ever needed to convert a text file from one format to another—say, from HTML to pure text, or from text to Microsoft Word's .doc format? Though many OS X programs are up to the task, Tiger lets you do it all from Terminal—with textutil. The basic form of the conversion command is as follows:

textutil -convert format name file name

(Important note: For any of these conversion commands to work, you need to either move into the directory where the files reside (using the cd command) or specify the file's full path. To add the path to a command, simply drag the file to the Terminal prompt.)

For example, to create a text file from the raw HTML source you saved from a Web page, you would type the following:

textutil -convert txt MyHTML.html

By default, the output file name will get its name from the input file, but the extension will match the format used in the conversion (.txt in this example).

The textutil command can do more than just convert text formats, though. The -info option will give you information such as type, size, length, and (for HTML files) title—just type textutil -info file name to see this. You can also use textutil to merge multiple text files into one. To merge files, you use the -cat option, which comes from concatenate, another word for merge. Just give textutil a list of files to merge, along with the format to use, like so:

textutil -cat txt file1.txt file2.txt file3.txt

When you press return, the command will merge the three files into one new file, named out. txt by default. If you'd like to control the output file name, just use the -output flag to set the path and name:

textutil -cat txt -output MergedFile.txt file1.txt file2.txt file3.txt

Notice that the output file name (MergedFile.txt) comes before the list of files you're merging, not after.

To enable the Get Info animations, repeat the last command but type true at the end instead of false, and then relaunch the Finder again.

#### **Animate Keynote Slides** with Quartz Composer

Here's a trick for Tiger users who work with Keynote 2 (as part of Apple's iWork '05, \$79; www.apple.com). With help from one of the free Developer tools on your Tiger installation CD, you can bring the background of any given slide to life.

Install the Developer (Xcode) tools. Then open Quartz Composer (/Developer/Applications/Graphics Tools). This app is tricky to use, but you don't have to know much to use it with Keynote-you may not even have to open it. Just go to Keynote's Insert: Choose menu to import a QTZ (Quartz Composer) file.

The simplest way to start is to use some of the Apple-provided examples you'll find in the Developer folder. In Keynote's Choose dialog box, navigate to /Developer/Examples/Quartz Composer. Many of the subfolders here contain ready-to-use examples, such as Cells.qtz and Star Shine.qtz (located in the Core Image Compositions folder). Select one of these, and Keynote will insert it into the current slide.

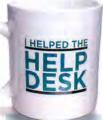

Have a hint? Go to the Mac OS X Hints Web site (www.mac osxhints.com) to share it. This column was based on tips from Ted Boyston, Oliver Gagnonvan Leeuwen, Brendan Kiu, Jeremy Reichman, and anonymous contributors. Each month, the author of our favorite tip receives a Help Desk mug.

#### Secrets of the Dock, Part 2

In the September issue, I covered the basics of the Dock and how to use the applications stored on its left side. This month, I explore the right side (or the lower half, if you've oriented your Dock vertically).

While the left side of the Dock stores applications and *only* applications, the right side can store documents, folders, and URLs. It's also where minimized windows hide until you need them again (press \mathfrak{H}-M in any open window). And it holds the Trash. You can access the Dock no matter what application you're in, so you'll always have quick access to anything you store here.

**Documents** If you use a file often, consider storing it on the right side of the Dock. Just drag and drop it from the Finder into the area between the divider bar and the Trash icon. You can now open this document with a single click.

**Folders** To store a folder, drag and drop it into any open space on the right side of the Dock. All it takes is a mouse click to see the benefit of storing a folder here. Click and hold or control-click on the folder (or right-click on it if your mouse is so equipped), and you'll see a fully navigable pop-up menu of the folder's contents (see

"Deep Folder Diving"). There's no limit to the depth to which you can drill, though folders holding many items will take some time to display the first time you open them.

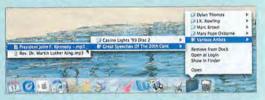

**Deep Folder Diving** Storing folders on the right side of the Dock will let you navigate their depths with a simple click.

URLs If you use

Apple's Safari or The Omni Group's OmniWeb (or any other browser based on Apple's open-source Web Kit), you can use the Dock to store Web addresses. Just click on the small icon next to the URL in your browser's address bar, and drag the URL into an open space on the right side of the Dock. A small spring icon with an @ symbol on top will appear. Hover the cursor over the icon, and you'll see the page's title. If you have a site (or two) that you visit all the time, this is a great way to reach it in a hurry.

**Trash Tricks** You may think the Trash can't do anything but delete files, but that's not true. You can use it to eject disks, iPods, and other removable media. Drag a disk over the Trash icon, and it changes into an eject icon.

With the right side of the Dock, toolbars, and the Sidebar, OS X gives you a number of ways to keep often-accessed items close at hand.

You can treat the animation just as you would any other Keynote object. Add a drop shadow, adjust its transparency, and even scale it (though you may see some jagged images when you greatly increase the size of an animation). When you enter the slide-show mode, the animation comes to life. If you place the Quartz Composer animation on a slide with photo cutouts, you can even put the animation behind the cutout (using Arrange: Send Backward), for some visually interesting effects.

If you want to use an example that needs editing, such as Slide.qtz from the Parametrizable Compositions folder, you'll need to do a bit of work within Quartz Composer itself. Double-click on the sample composition in the Finder, and Quartz Composer opens in Edit mode. To use Slide.qtz, for instance, you'd want to get rid of all the text, leaving just the animated background. In Quartz Composer's Editor

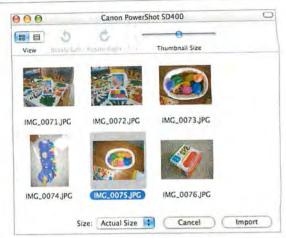

Preview Picker There's no need to use iPhoto or Image Capture if you want to download just one picture out of many. Use the newest version of Preview to import a particular image directly from your digital camera.

window, click and drag to select every box except for the pink Clear (1) and Lighting (2) boxes near the top. Then press the delete key or choose Edit: Delete. The Viewer window reflects your changes, and the text vanishes. Choose File: Save As to save your modified composition to a new location so you don't overwrite the original. Switch back to Keynote and insert the new version to create a pleasant blue background.

You can do a lot with the example files, but to create your own fancy backgrounds, you'll have to learn the program. For more information, see "Tiger's Secret Tools" (*Geek Factor*; September 2005) at macworld.com/0704 or read Apple's documentation at macworld.com/0575.

### Import Particular Images Quickly with Preview

Have a photo on your digital camera that you need to work with but don't want in your iPhoto library? Say you had to take a couple of product shots at work, or maybe you took a photo of a document as a quick-and-dirty way of scanning it. Sure, you could launch iPhoto, import *all* the images in the camera, and then copy just the one you want to work with. You could also use Image Capture (/Applications) to download the images. In Tiger, though, you have a third, simpler choice.

Plug in your camera and make sure it's powered up; then launch Preview. (Quit iPhoto if it launches automatically and offers to import the images.) Choose File: Import Image. After choosing your camera from the list of devices, you'll see a small Image Capture–like window that lets you select any one image from your camera for direct import into Preview (see "Preview Picker"). You can even change the image's size.

Once you've imported the image, save it using any of Preview's supported image formats, available from the File: Save As menu item.

Senior Editor ROB GRIFFITHS is the author of Mac OS X Power Hound, Panther Edition (O'Reilly, 2004), and runs the Mac OS X Hints Web site (www.macosxhints.com).

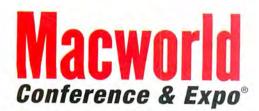

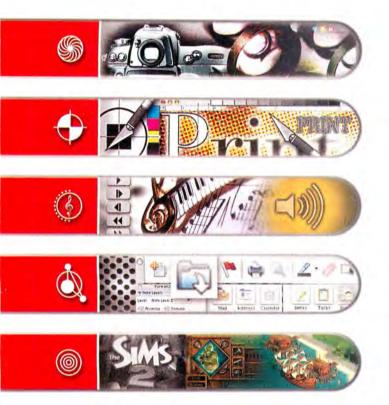

Macworld Conference & Expo is the #1 event for the Mac Community. Attendees can find the latest products as they are being announced and learn to run their Macs more efficiently no matter what their needs are.

Macworld Conference & Expo San Francisco 2006 has your next Mac solution with training to boost your Mac abilities on OS X Tiger, music and audio, video, graphic design, photography, digital imaging, gaming, and more. Recognized industry experts provide professional and comprehensive information, networking opportunities abound and you'll get to meet hundreds of companies supplying the Mac products, innovations and applications that you want to see.

CONFERENCES: JANUARY 9-13, 2006
EXPO: JANUARY 10-13, 2006
THE MOSCONE CENTER

HE MOSCONE CENTER
SAN FRANCISCO

Flagship Sponsors:

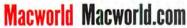

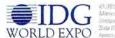

es 2005 and World Expo Corp. All region incorrect.
Manyerid Marcontil commit Malcontil
Undermore & Expo are trecorraite of incorrection or
Bata Grownice. All their mathematic community
from an tre property of the respective evident.

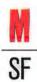

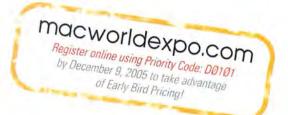

## **HELP DESK**

## Mac 911

Solutions to Your Most Vexing Mac Problems

#### Classic Conundrum

I erased my Power Mac G4's hard drive during a clean install of OS X 10.4. Now I can't seem to reinstall OS 9 to run the Classic environment. Is there a way to install Mac OS 9 while my system is running Tiger?

Rob Prosky

Although Tiger supports the Classic environment, it doesn't install the OS 9 components necessary to run applications in that environment. For that, you'll need the installation discs that came in the box with your Mac. With my Power Mac G5, I can install OS 9 using the Install Additional Software installer that's found on the Additional Software & AHT disc. You'll likely find such an installer on a separate disc called Power Mac G4 Mac OS 9 Install, or on a software-restore disc.

If you'll be using OS 9 only in the Classic environment, you needn't worry about how your hard drive is formatted. However, if you intend to *boot* your Mac into OS 9, you have to put the OS 9 driver on the OS 9 boot volume. The option for installing the driver is in both the Erase tab and the Partition tab of Disk Utility (/Applications/Utilities). To install the driver, you must reformat the drive or partition.

#### iPod Safety Net

My entire iTunes Music Library has disappeared. However, 5,624 of my songs are on my 40GB iPod. If I could retrieve all of them, I will have lost only a total of 35 songs. Is there a way to recover my music from my iPod?

Mike Quinn

000 Senuti 1 Q \* Copy Album Song Name Artist Source Library Only With Laug... Let Myself Fall Rosie Thomas **₽** JiTunes I Play Music Rosle Thomas Only With Laug. 1 3G iPod Red Rover Rosie Thomas Only With Laug. Podcasts Sell All My Things Rosie Thomas Only With Laug. Rosie and others Crazy Rosie Thomas Only With Laug. One More Day Rosie Thomas Only With Laug... All My Life Rosie Thomas Only With Laug.. You and Me Rosie Thomas Only With Laug. Tell Me How Rosie Thomas Only With Laug. Gradually Rosie Thomas Only With Laug. Come Thomas Rosie Thomas Only With Laug. This Must Be The Place A Lossless Cover Girl Shawn Colvin Shawn Colvin Cover Girl This Must Be The Place AIFF 39 Son Refresh | Eject Artwork

There are many ways to do what you ask. Of the myriad utilities for moving music from an iPod to a Mac's hard drive, I prefer Whitney Young's Senuti (macworld.com/0721). I like Senuti because it's free, because it's faster than many similar utilities, and because it, unlike a lot of iPod recovery tools, will copy not only the music but also any playlists stored on the iPod (see "When the Music Stops").

The Little App Factory's iPodRip (\$15; macworld .com/0722) is another good choice. You're allowed to use it ten times for free before you have to pony up the modest shareware fee. This is quite a bargain, considering that unless you're an extremely unlucky individual, you shouldn't have to recover music from your iPod more than a couple of times.

#### **Preview MIA**

I have an iMac G4 with OS X 10.3.9 and cannot get a preview when printing from Microsoft Word. I think the problem is related to the fact that the Preview application won't open when clicked on directly. I just downloaded and installed the OS X 10.3.9 update combo, but it didn't help.

David Key

When an application acts up and restarting your Mac doesn't make it settle down, try deleting its preferences file. When these files become scrambled, odd things can happen—for example, the application can fail to launch. You can usually find your preferences files by following this path: /your user folder/ Library/Preferences. In this case, you're looking for the file named com.apple.Preview.plist.

If that doesn't work, your next step is to launch Disk Utility, click on the First Aid tab, select your startup drive, and click on the Repair Disk Permissions button. This is a good all-purpose solution—sometimes it will fix the problem, but if it doesn't, it won't usually do any harm.

Still no luck? Before reinstalling the application, try repairing the drive by restarting the Mac while holding down #-S (to boot into Single User Mode). Once the Mac has booted to the black screen with white letters, type fsck -fy and press return to repair the drive. If your Mac reports problems, re-enter fsck -fy until you get a clean report. When it reports no problems, type reboot and press return to restart the Mac.

Finally, if nothing else works, reinstall the problem application. If one of OS X's built-in applications,

When the Music

Stops There's no need to despair if you spill coffee on your iBook and fry your music collection. As long as your songs are on your iPod, Senuti can help you recover them.

such as Preview or iChat, is giving you trouble, you can use CharlesSoft's Pacifist (\$20; www.charlessoft .com) to extract the single application from the Mac OS X installation disc.

#### Make Your Mark

I have a third-generation iPod, and it won't bookmark the Podcasts I download from the iTunes Music Store. Is there any way for me to bookmark these files?

Gwen Hunter

Ah, the convenience of bookmarking-listen to a bit of a Podcast on your iPod or computer and then play some different tracks, and when you return to the Podcast, it picks up where it left off. You're not alone in wishing you could do this. Click Wheel iPods will bookmark Podcasts, but earlier iPods won't. Thankfully, there's a way to convert the files so you can bookmark them on your iPod, no matter what its age.

One method is to use Thunderstone Media's iPodderX (\$25; ipodderx.com) to download your Podcasts. Enable the Convert Audio Files To AAC and Make AAC Files Bookmarkable options in the Subscriptions pane of the program's Preferences window. With these options selected, iPodderX converts Podcasts into AAC files and then converts them to a bookmarkable form that all iPods can understand.

Alternatively, you can convert any non-AAC Podcast within iTunes by selecting the Podcast and then choosing Advanced: Convert Selection To AAC. (If you don't see that menu option, go to iTunes: Preferences, click on Importing, and select AAC Encoder from the Import Using pop-up menu.) Once you've converted the file, download Doug Adams's free Make Bookmarkable AppleScript from Doug's AppleScripts for iTunes site (macworld.com/0723) and use it to make those files bookmarkable.

#### Slicker Slide Shows

I like making slide shows of my digital photos. I could do this in iPhoto, but I use iMovie instead so I can add titles

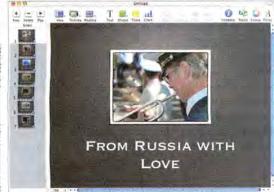

Keynote State Keynote is more than a PowerPoint substitute. You can use it to generate slide shows of your photos.

## TIP OF THE MONTH

#### 'Bird and the Word

In the August issue, you suggested that a reader who wanted to send e-mail messages with embedded HTML should use a third-party AppleScript and Microsoft Entourage, included in Office 2004 (\$399; www.microsoft.com). An easier solution is to use the free Mozilla Thunderbird e-mail client (macworld.com/0727) to create this sort of composition.

I use the Insert: HTML option every month to send out my company's HTML newsletter from my PowerBook, and the results work like a charm on every e-mail client I've tested. Furthermore, Thunderbird has many other useful features that make it a worthy adversary of (or companion to) Apple's Mail.

John Rork

and have more control over the audio. Still, I wish I could use iPhoto's Page Flip and Cube transitions. Is there any way to bridge this gap?

Charlie Frick

You can approach this problem from a couple of different angles. If you'd like to work within iPhoto, which Apple's iLife '05 includes (\$79; www.apple.com), you don't have to do without titles. Create a title image (white text on a black background, for example) in a graphics application, save it as a JPEG, import it into iPhoto, and include it as part of your slide show. The downside of this technique is that your titles have to be static images-you won't get the swoopy-doopy moving titles you can create in iMovie.

Alternatively, you can create the slide show in iPhoto, choose Share: Export to save it as a QuickTime movie, and then import it into iMovie. There, you use Edit: Split Clip At Playhead to break up the video as needed; then you can insert titles where you like.

Yet another alternative is to create the slide show in iMovie and use some of the many third-party iMovie transitions available today. GeeThree.com (www .geethree.com) offers tons of transitions (as well as titles and effects) in its many Slick Transitions & Effects packages, priced at \$30 to \$70 per set and also available in bundles. If a comprehensive package of transitions is more than you need, check out cf/x (www .imovieplugins.com), which offers single transitions; prices range from free to \$5.50 each.

But wait, there's more! A visitor to the Mac 911 forums at Macworld.com suggests that you create a presentation in Keynote, included in Apple's iWork '05 (\$79; www.apple.com). Put one picture on each slide and use cool transitions (see "Keynote State"). Then save that presentation as a QuickTime movie, ready for import into iMovie.

#### **Protecting Archives**

Is there a way to secure an archive with a password? Alberto Martinez

If you select a file in the Finder and choose File: Create Archive, you won't see an encryption option.

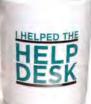

Send your tips to mac911@ macworld.com. If we publish yours, you'll receive this dandy mug. All published submissions become the sole property of Macworld.

## **TOOLS OF THE TRADE**

#### Disk Utility Tricks

Each month, I look outside Mac OS for helpful tools and utilities that can make a misbehaving Mac toe the line. This month, I'd like to turn inward and look at a multitalented tool that's often overlooked—Apple's Disk Utility, located in your /Applications/Utilities folder.

You probably already know that you can use Disk

Utility's First Aid tab to verify and repair disk permissions, as well as volumes other than the startup volume. But there's a lot more to Tiger's Disk Utility.

- > Wipe Out For example, if you'd like to protect old erased data from prying eyes, select a volume and click on the Security Options button in Disk Utility's Erase tab. Here you can choose to write zeros over all the data on the disk, write nonsense data seven times over the entire disk, or write nonsense data 35 times over the disk.
- > Rig Up RAID It used to be a pain to create a RAID (Redundant Array of Independent Disks)—a scheme that turns multiple hard drives into one high-performance volume. No longer. Just connect a couple of drives to your Mac (I've found that daisy-chaining two FireWire drives from a single FireWire port is a good way to go), click on the RAID tab, drag the drives into the list box, and choose the RAID type. Mirrored RAID duplicates files on each drive so you won't lose data when a drive fails. Striped RAID splits data into stripes on each drive. Concatenated RAID, the oldest method, simply combines multiple drives into one big ol' volume.
- > Restore More When you want to move data from an old Mac to a new one, take a tour of Disk Utility's Restore tab. Here you can easily create a disk image of a drive or volume and then later restore the data on that image or drive to another volume. Drag the disk or volume that holds the data to the Source field. Drag the disk or volume that will receive the data to the Destination field. Click on Restore to move your data from here to there. (For more information about moving files, see "Old Files, New Mac" [Working Mac, September 2005] at macworld.com/0729.)
- Make Multisession Discs Select a disk image, click on the Burn button, insert a disc, and click on the triangle in the Burn sheet to reveal the Leave Disc Appendable option, which allows you to burn discs in more than one session.
- > Erase Rewritables Erase a rewritable disc by selecting it in Disk Utility's source list, clicking on the Erase tab, and clicking on Erase.
- Say the Password Use the Disk Image From Folder command to create compressed, password-protected archives.
- > Eject Stubborn Discs If a disc is stuck in your media drive, try using Disk Utility's Eject button to remove it.
- > Find a Classic Fix Choose Fix OS 9 Permissions from Disk Utility's File menu to do just that in the Classic environment.

But you can use Apple's Disk Utility to create encrypted disk-image archives. To do so, create a folder and place anything you want to archive and encrypt inside it. Launch Disk Utility and choose File: New: Disk Image From Folder. (If you're using Panther, go to Images: New: Disk Image From Folder.) In the resulting dialog box, navigate to the folder you just created and click on Image.

In the New Image From Folder dialog box that appears, choose Compressed from the Image Format pop-up menu and AES-128 (Recommended) from the Encryption pop-up menu. Click on Save. You'll soon see an Authenticate dialog box. Enter and verify a password for the archive. If you don't

want the image to decrypt automatically when opened from your user account, disable the Remember Password (Add To Keychain) option. (In other words, if other people will operate your Mac while logged in to your user account, disable this option so they'll need the password to decrypt the archive.) Click on OK to create the encrypted and compressed archive. Note that you can use these archives only on a Mac—Windows won't have a clue what to do with them.

You can also create password-protected archives with Allume's StuffIt Standard Edition (\$50; www.stuffit.com)—an option that makes sense if you need to e-mail archives that work on the Mac and on Windows.

#### **Fax Facts**

Having given away my old, reliable Brother fax machine, and needing to send a fax, I thought I'd give the fax feature on the Mac a try. The result was zero. Nothing. No matter what I tried, it wouldn't work. I'm using OS X 10.3.9. In particular, I'm confused by the drop-down fax window that asks which modem I want to use. I'm using DSL, not a dial-up modem. What am I missing here?

Don King

You're missing the notion that traditional faxes send analog signals over analog modems via analog phone lines, whereas your DSL modem uses digital signals.

It's possible that the wall jack you're using for your DSL connection also supports analog calls—a quick way to test it is to plug a phone into that jack and listen for a dial tone. If the jack works, you can plug both the DSL modem and your Mac's modem into the jack, using a line splitter.

If not, you need to plug your Mac's modem into a standard phone line or transmit the fax to a compatible mobile phone using Bluetooth. Adding a Bluetooth fax-modem device is a somewhat convoluted process, and not all mobile phones and services support faxing. But if you're thinking about faxing via a Bluetooth phone (and you use Panther or Tiger), read Apple's Knowledge Base article "Adding a Bluetooth Fax Device" at mac world.com/0726.

Another option is to do all your faxing online, through a service such as eFax (www.efax.com). For \$12.95 a month, you can send faxes via eFax's eFax Messenger software or the Web. When people send you faxes, they use your personal eFax number (usually with the area code of your choice). eFax receives the fax, converts it to a graphics file, and mails it to your e-mail account as an attachment.

Contributing Editor CHRISTOPHER BREEN is the editor in chief of Playlistmag.com and the author of Secrets of the iPod and iTunes, fifth edition (Peachpit Press, 2005).

#### SPECIAL OFFER

# Subscribe to Macworld and get 10 FREE INSTANT E-GIFTS AND BONUS CD-ROM!

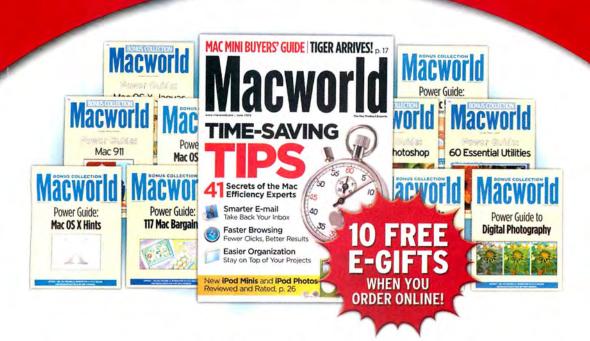

Don't miss out on this special offer! We'll rush you your first issue, and you'll receive 10 FREE downloadable Macworld Power Guides instantly. No need to pay now! We'll send you an invoice for only \$19.97, that's 76% off the cover price. Subscribe today and you'll get a Bonus CD-ROM with your paid order.

Only Macworld combines objective product testing with over 20 years of market experience to give readers the perspective, advice, and inspiration to get the most out of their Mac. Each issue is loaded with authoritative product reviews, expert hints and tips, in-depth feature articles and more!

Simply order online and receive your 10 FREE E-GIFTS INSTANTLY!

www.macworld.com/subscribe OR call 1-800-288-6848

Mention promotion code H5BSMCW95

Subscriptions include monthly online virtual CD-ROMs.

## Are you a laptop person or a desktop person?

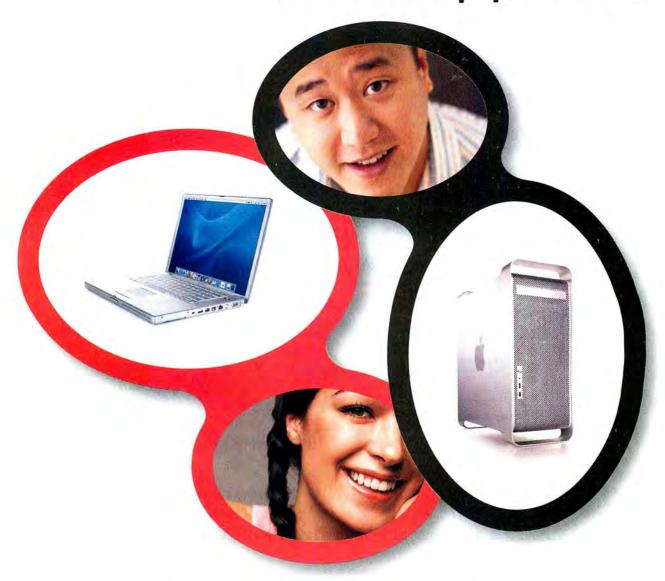

Join the Macworld Reader Panel to enter our "Mac Choice Sweepstakes" where the winner gets to choose between a G5 Power Mac or a 15" PowerBook†. As a panel member you will be invited to participate in online research surveys and discussions. And panelists get a chance to win every time they participate in online surveys. Participation in the Mac Choice Sweepstakes is open to all eligible Macworld readers. Whether you're a beginner, expert, switcher, notebook or desktop user—join the Macworld Panel and let your voice be heard. We're listening!

To participate, please visit: www.macworld.com/surveys/joinpanel/

NO PURCHASE NECESSARY TO ENTER OR WIN. Void where prohibited by law. Drawing is open to all eligible Macworld readers who complete the survey. We must hear from you by 10/31/2005 to be included in the drawing. Winner will be notified by email approximately one week after survey close, on or about 11/7/2005. For Official Rules, please visit www.macworld.com/surveys/panel/rules.cfm. All information provided will be kept completely confidential and only used in combination with other respondents. Personal information will not be sold, shared or used in any way outside the scope of this research. For more on privacy, visit www.macworld.com/surveys/panel/privacy.htm.

**Macworld** 

## ADVERTISERS AND PRODUCT INDEX Interact with the companies whose products and services are advertised in MacWorld.

| Anthro anthro.com/mac 7 apple.com C2-1 Aspyr Media aspyr.com 41, 43 HARD DISK STORAGE  Broadway Photo broadwayphoto.com 104 44 Maktor maxtor MISCELLANEOUS  CDW 800-ALL-MACS 83 75 Contour Design contourcase.com 6 35 Elgato Systems elga contourcase.com 75 48 todear lose are placed by maximal by maximal by max | GET-INFO                  | G                | ADVERTISER                                                                                                    | PAGE NO.       | PAGE NO. | INTERACT                                                                                                    | ADVERTISER                                                                                                    |
|----------------------------------------------------------------------------------------------------|---------------------------|------------------|----------------------------------------------------------------------------------------------------|----------------|----------|----------------------------------------------------------------------------------------------------|----------------------------------------------------------------------------------------------------|
| Alsoft alsoft.com 22-23 C.2-1 Apple Computer apple Anthro anthro.com/mac 7 Apple Computer apple.com C2-1 7 Apple Computer apple.com C2-1 7 Anthro anthro.com/mac 7 FURNITURE 7 Anthro anthro.com 41, 43 HARD DISK STORAGE 87 Anthro anthro.com 61 8 Aspyr.media aspyr.com 61 8 Aspyr.media 44 DLO/Netalog diodired Maktor maxtor Maktor maxtor Maktor Maktor maxtor Maktor Maxtor Maktor Maxtor Max |                           |                  | E                                                                                                    | HARDWAR        | C3       | 4d.com                                                                                                    | 4D                                                                                                    |
| Alsoft                                                                                                    |                           |                  |                                                                                                    | COMPUTERS      |          | 1-1-1-1                                                                                                    |                                                                                                    |
| Anthro                                                                                                    | apple.com                 | an               | Apple Computer                                                                                                    | 77.11          | 22-23    | alsoft.com                                                                                                    | Alsoft                                                                                                    |
| Apple Computer         apple.com         C2-1         7         Anthro         anthro.com           Aspyr Media         aspyr.com         41, 43         HARD DISK STORAGE         HARD DISK STORAGE           Broadway Photo         broadway photo.com         61         44         DLO/Netalog         dlodirect.com           CDW         800-ALL-MACS         83         75         Contour Design         contour Design         contour Design         <                                                                                                    |                           | цр               | . Programme                                                                                                    |                | 7        | anthro.com/mac                                                                                                    |                                                                                                    |
| Aspyr Media   Aspyr.com   41, 43                                                                                                    | com/mac                   | anthra c         | Anthro                                                                                                    |                | C2-1     | apple.com                                                                                                    | Apple Computer                                                                                                    |
| Broadway Photo   Broadway Photo   Brother   Brother      | .com/mac                  | antino.c         |                                                                                                    |                | 41, 43   | aspyr.com                                                                                                    | Aspyr Media                                                                                                    |
| Brother     Brother     Brother   Brother   Br   |                           |                  |                                                                                                    |                |          |                                                                                                    |                                                                                                    |
| MISCELLANEOUS   Contour Design   Contour Contour Contour Contour Contour Design   Contour Contour Co   | direct.com                |                  |                                                                                                    |                | 104      | broadwayphoto.com                                                                                                    | Broadway Photo                                                                                                    |
| CDW                                                                                                    | axtor.com                 | max              | Control of the Control of the Contro |                | 61       | brother.com                                                                                                    | Brother                                                                                                    |
| Chronos sohoseries.com 6 75 72 Griffin Technology griffintechnology in Gear 1 1 1 1 1 1 1 1 1 1 1 1 1 1 1 1 1 1 1                                                                                                    |                           |                  |                                                                                                    |                |          |                                                                                                    |                                                                                                    |
| Contour Design                                                                                                    |                           |                  |                                                                                                    |                |          |                                                                                                    |                                                                                                    |
| Solution Design   Control Cases Com   48   ioGear   iogear.com   173   iSkin   iskin   iskin   | elgato.com                |                  | Griffin Technology                                                                                                    |                |          |                                                                                                    |                                                                                                    |
| DLO/Netalog dlodirect.com 44 C4 La Cie lac Cie lac Cie lac Cie lac Cie lac Cie lac Cie lac Cie lac Cie lac Cie lac Cie lac Cie lac Cie lac Cie lac Cie Cie Cie Cie Cie Cie Cie Cie Cie Cie                                                                                                    |                           |                  |                                                                                                    |                | 75       | contourcase.com                                                                                                    | Contour Design                                                                                                    |
| Elgato Systems elgato.com 57 9 Sanyo Corp. is anyodigital inomeaud 58 Smarper Image sharperimage.com/offers 58 Smarper Image sharperimage.com/offers 59 Smarper Image sharperimage.com/offers 59 Smarper Image sharperimage.com/offers 59 Smarper  | iskin.com                 | is               | iSkin                                                                                                    |                |          | ALCOHOLD STATE                                                                                                    | avaint color                                                                                                    |
| Elgato Systems elgato.com 35 85 Sharper Image sharperimage.com/offers Small Dog smallding Small Dog Small Dog Small  | lacie.com                 |                  |                                                                                                    |                |          |                                                                                                    |                                                                                                    |
| Elgato Systems elgato.com 35 85 Sharper Image sharperimage.com/offers 38 Small Dog Small Dog Dog Dog Dog Dog Dog Dog Dog Dog Dog                             |                           |                  |                                                                                                    |                | 5/       | dymo.com                                                                                                    | Dymo                                                                                                    |
| Filemaker filemakertrial.com/sb 14-15 49 Sonnet sonnettech.com/sb 49 Sonnet sonnettech.com/sb 40 Sonnet sonnettech.com/sb 40 Sonnet sonnettech.com/sb 40 Sonnettech.com/sb 40 Sonnettech.com/sb 40 Son |                           |                  | Sharper Image sharp                                                                                                    |                | 25       | Telescore:                                                                                                    | #107.00 # 00.77000                                                                                                    |
| Filemaker filemakertrial.com/sb 14-15 11 Wacom Fujitsu fcpa.fujitsu.com/9689 29 71 ZCover Zcover  Geek Cruise geekcruises.com 42 61 Brother borth 57 Dymo dym 19 Xerox xerox.com/officerary insidersoftware.com 37 SCANNERS 19 Fujitsu fcpa.fujitsu.com/s689 29 Fujitsu fcpa.fujitsu.com/officerary insidersoftware.com 37 SCANNERS 19 Fujitsu fcpa.fujitsu.com/officerary insidersoftware.com 37 SCANNERS 19 Fujitsu fcpa.fujitsu.com/officerary insidersoftware.com 37 SCANNERS 19 Fujitsu fcpa.fujitsu.com/officerary insidersoftware.com 34 Serio.com 34 Serio.com 34 Serio.com 34 Serio.com 34 Serio.com 34 Serio.com 35 SCANNERS 29 Fujitsu fcpa.fujitsu.com/officerary insidersoftware.com 34 Serio.com/officerary insidersoftware.com 34 Serio.com/officerary insidersoftware.com 34 Serio.com/officerary insidersoftware.com/officerary insidersoftware.com/officerary insiderary insidersoftware.com/officerary insidersoftware.com/officerary insidersoftware.com/officerary insidersoftware.com/officerary insidersoftware.com/officerary insidersoftware.com/officerary insidersoftware.com/officerary insidersoftware.com/officerary insidersoftware.com/officerary insidersoftware.com/officerary insiderary insidersoftware.com/officerary insidersoftware.com/officerar | alldog.com                | small            |                                                                                                    |                | 35       | elgato.com                                                                                                    | Elgato Systems                                                                                                    |
| Fujitsu fcpa.fujitsu.com/9689 29 71 zCover zcov  Geek Cruise geekcruises.com 42 61 Brother broth 57 Dymo dym 19 Xerox xerox.com/offic  Insider Software insidersoftware.com 37 ioGear iogear.com/mwBT 48 iskin.com 37 SCANNERS  ISkin iskin.com 34                                                                                                    | 1/solutions               | sonnettech.com/  |                                                                                                    |                | 44.45    | eu 1 1 1 1 1 (-)                                                                                                    |                                                                                                    |
| Geek Cruise geekcruises.com 42 Griffin Technology griffintechnology.com 72 Insider Software insidersoftware.com 37 ioGear iogear.com/mwBT 48 iSkin iskin.com 73  Kerio Technology kerio.com 34 La Cie lacie.com C4 Inacconnection macconnection.com/mw 102-103 MacMall 800-321-7532 24-25 Macworld Conference & Expo macworldexpo.com 74, 91 Maxtor maxtor.com 4 Maxtor maxtor.com 4 Micromat 800-829-6227 17 Network Solutions networksolutions.com 21 Omni Group Omnigroup.com/macworld11 40 Other World Computing Outspring Outspring outspring.com 31, 81, 98-101 Outspring Outspring outspring.com 9 Sanyo Corp. sanyodigital.com 9 September 9 Seek Cruise 19 FRINTERS  PRINTERS 61 Brother borth Dymo 40 Marcher Solution Spring Com 19 NA I L O R D E R  104 Broadway Photo broadwayphoto 83 CDW 800-AL 102-103 MacConnection macconnection.com/macconnection.com/macconnection.co |                           |                  |                                                                                                    |                |          | A CONTRACTOR OF THE PROPERTY OF THE PROPERTY O |                                                                                                    |
| Geek Cruise geekcruises.com 42 Griffin Technology griffintechnology.com 72 Insider Software insidersoftware.com 37 ioGear iogear.com/mwBT 48 iSkin iskin.com 73  Kerio Technology kerio.com 34 La Cie lacie.com C4 MacConnection macconnection.com/mw 102-103 MacMall 800-321-7532 24-25 Macworld Conference & Expo macworldexpo.com 74, 91 Maxtor maxtor.com 4 Maxtor maxtor.com 4 Micromat 800-829-6227 17 Network Solutions networksolutions.com 21 Omni Group Other World Computing Outspring Outspring outspring.com 34 Sanyo Corp. sanyodigital.com 9 Sanyo Corp. sanyodigital.com 9 Seck Cruise for Dymo dyno dyno dyno dyno dyno dyno for Decay Xerox Xerox.com/offic 57 Network Solutions Networksolutions.com 73 MA I L O R D E R  MA I L O R D E R  MA I L O R D E R  104 Broadway Photo broadway Photo Broadway Photo MacConnection macconnection.com/macworld 102-103 MacMall 800-321-7532 MACConnection macconnection.com/mw 102-103 MacMall 800-321-7532 SER V I C E S  INTERNET PROD/SERVICES  1NTERNET PROD/SERVICES  1NTERNET PROD/SERVICES  1NTERNET PROD/SERVICES  21 Network Solutions networksolutions networksolution seybold365.com/r  36 SO F T W A R E  BUSINESS  Sanyo Corp. sanyodigital.com 9 Sanyo Corp. sanyodigital.com 9 Sanyo Corp. sanyodigital.com 9 Sanyo Corp. sanyodigital.com 9 Sanyo Corp. sanyodigital.com 9 Sanyo Corp. sanyodigital.com 9 Sanyo Corp. sanyodigital.com 75 Silemaker filemaker filemaker  | cover.com                 | zco              | zCover                                                                                                    | 71             | 29       | rcpa.fujitsu.com/9689                                                                                                    | Fujitsu                                                                                                    |
| Griffin Technology griffintechnology.com 72 57 Dymo dyn 19 Xerox xerox.com/offic 19 Xerox xerox.com/offic 10 Xerox xerox.com/offic 10 Xerox xerox.com/offic 10 Xerox xerox.com/offic 10 Xerox xerox.com/offic 10 Xerox xerox.com/offic 10 Xerox xerox.com/offic 10 Xerox xerox.com/offic 10 Xerox xerox xerox.com/offic 10 Xerox xerox xerox xerox xerox xerox xerox xerox xerox xerox xerox xerox xerox xerox xerox xerox xerox xerox xerox xerox xerox xerox xerox xerox xerox xerox xerox xerox xerox xerox xerox xerox xerox xerox xerox xerox xerox xerox xerox xerox xerox xerox xero |                           |                  |                                                                                                    | PRINTERS       | 12       | va drawdana nam                                                                                                    |                                                                                                    |
| Insider Software insidersoftware.com iogear com/mwBT iogear iogear com/mwBT iogear iogear.com/mwBT iogear iogear.com/iogear iogear.com/mwBT iogear iogear.com/iogear iogear.com/iogear iogear.com/mwBT iogear iogear.com/iogear iogear.com/iogear iogear.com/iogear iogear.com/iogear.com/iogear.co | other.com                 |                  | Brother                                                                                                    | 61             |          |                                                                                                    |                                                                                                    |
| Insider Software insidersoftware.com 37 iogear com/mwBT 48 iogear com/mwBT 48 iskin com 73 SCANNERS  29 Fujitsu fcpa.fujitsu.com  MAILORDER  Kerio Technology kerio.com 34 104 Broadway Photo broadwayphot 83 CDW 800-AL 102-103 MacConnection macconnection.com/mw 102-103 MacConnection macconnection.com/mw 102-103 MacConnection macconnection.com/mw 102-103 MacMall 800-32 MacMall 800-32 MacMall 800-32 MacWorld Conference & Expo macworldexpo.com 74, 91 Maxtor maxtor.com 4 Micromat 800-829-6227 17 Set Network Solutions networksolutions.com 21 Network Solutions networksolutions networks | dymo.com                  |                  |                                                                                                    |                | 12       | griffintechnology.com                                                                                                    | Griffin Technology                                                                                                    |
| ioGear iogear.com/mwBT 48 iogear.com/mwBT 34 29 Fujitsu fcpa.fujitsu.com iskin.com 73 29 Fujitsu fcpa.fujitsu.com 34 29 Fujitsu fcpa.fujitsu.com 34 29 Fujitsu fcpa.fujitsu.com 34 29 Fujitsu fcpa.fujitsu.com 34 36 36 36 36 36 36 36 36 36 36 36 36 36                                                                                                    | TTICE/ 1965               | xerox.com/off    | Xerox                                                                                                    |                | 37       | incidersoftware com                                                                                                    | Latter Caffernana                                                                                                    |
| iskin iskin.com 73 29 Fujitsu fcpa.fujitsu.com iskin iskin.com 73 29 Fujitsu fcpa.fujitsu.com 73 29 Fujitsu fcpa.fujitsu.com 73 29 Fujitsu fcpa.fujitsu.com 73 29 Fujitsu fcpa.fujitsu.com 74 74 74 74 74 74 74 74 74 74 74 74 74                                                                                                    |                           |                  |                                                                                                    | SCANNERS       |          |                                                                                                    | A MANAGEMENT OF THE PARTY OF THE PARTY OF TH |
| Kerio Technology kerio.com 34  La Cie lacie.com C4  MacConnection macconnection.com/mw 102-103  MacMall 800-321-7532 24-25  Macworld Conference & Expo macworldexpo.com 74, 91  Maxtor maxtor.com 4  Micromat 800-829-6227 17  Network Solutions networksolutions.com 21  Omni Group Omnigroup.com/macworld11 40  Other World Computing Outspring outspring.com 31, 81, 98-101  Outspring Outspring Sanyo Corp.  MA A I L O R D E R  104  Broadway Photo broadwayphoto 800-AL  102-103  MacConnection macconnection.com 24-25  MacWall 800-32  102-103  MacConnection macconnection.com 24-25  INTERNET PROD/SERVICES  INTERNET PROD/SERVICES  21  Network Solutions networksolution  12  42  Geek Cruise geek Cruise 174, 91  Macworld Conference & Expo macworlde 187  Seybold seybold 365.com/re 1805  So F T W A R E  BUSINESS  Sanyo Corp. sanyodigital.com 9  14-15  Filemaker filemakertrial.                                                                                                    | .com/9689                 | fcpa.fujitsu.c   | Fujitsu                                                                                                    | 29             |          |                                                                                                    |                                                                                                    |
| Kerio Technology kerio.com  Accompaction macconnection.com/mw 102-103 macconnection macconnection.com/mw 102-103 macconnection macconnection.com/mw 102-103 macconnection macconnection.com/mw 102-103 macconnection macconnection.com/mw 102-103 macconnection macconnection.com/mw 102-103 macconnection macconnection.com/mw 102-103 macconnection macconnection.com/maccon 24-25 macconformaccon 24-25 macconformaccon 24-25 macconformaccon 24-25 macconformaccon 24-25 macconformaccon 24-25 macconformaccon 24-25 macconformaccon 24-25 macconformaccon 25 macconformaccon 26 macconformaccon 27-4, 91 macconformacconformacconf |                           |                  | FR                                                                                                    | MALL ORI       | 12       | iskiii.com                                                                                                    | ISKIII                                                                                                    |
| La Cie lacie.com C4 83 CDW 800-AL 102-103 MacConnection macconnection.com/mw 102-103 MacConnection macconnection.com/mw 102-103 31, 81, 98-101 Other World Computing macsal state of the work Solutions networksolutions.com 21 Network Solutions networksolutions.com 21 Network Solutions networksolutions omnigroup.com/macworld11 40 Other World Computing outspring outspring outspring.com 31, 81, 98-101 Other World Computing nacconnection.com 21 Network Solutions networksolutions networksolutions networksolutions networksolutions networksolutions networksolutions networksolutions networksolutions nacconnection.com 21 Network Solutions networksolutions networksolutions networksolutions networksolutions networksolutions networksolutions networksolutions nacconnection.com 21 Networld Computing Nacconnection nacconnection.com 24-25 MacConnection macconnection.com 24-25 MacConnection macconnection.com 24-25 Nacconnection.com 24-25 Nacconnec | photo com                 | h randuraval     |                                                                                                    |                | 34       | kerio.com                                                                                                    | Kerio Technology                                                                                                    |
| La Cie lacie.com C4  MacConnection macconnection.com/mw 102-103  MacMall 800-321-7532 24-25  Macworld Conference & Expo macworldexpo.com 74, 91  Micromat 800-829-6227 17  Network Solutions networksolutions.com 21  Omni Group omnigroup.com/macworld11 40 Other World Computing outspring outspring outspring.com 36  Sanyo Corp. sanyodigital.com 9  C4  102-103  MacConnection macconnection.com 24  102-103  MacConnection macconnection.com 24  102-103  MacConnection macconnection.com 24  102-103  MacConnection macconnection.com 24  SERVICES  INTERNET PROD/SERVICES  21 Network Solutions networksolution networksolution networ | )-ALL-MACS                |                  |                                                                                                    |                |          |                                                                                                    | Reflo (celliolog)                                                                                                    |
| MacConnection macconnection.com/mw 102-103 MacMall 800-321-7532 24-25 Macworld Conference & Expo macworldexpo.com 74, 91 Micromat 800-829-6227 17 Metwork Solutions networksolutions.com 21 Omni Group omnigroup.com/macworld11 40 Other World Computing outspring outspring outspring.com 31, 81, 98-101 Outspring Sanyo Corp. sanyodigital.com 9 Sanyo Corp. sanyodigital.com 9 Sanyo Corp. sanyodigital.com 224-25 31, 81, 98-101 Other World Computing 102-103 31, 81, 98-101 Other World Computing 102-103 31, 81, 98-101 Other World Computing 102-103 31, 81, 98-101 Other World Computing 102-103 31, 81, 98-101 Other World Computing 102-103 31, 81, 98-101 Other World Computing 102-103 31, 81, 98-101 Other World Computing 102-103 AmacMall 800-32 31, 81, 98-101 Other World Computing 102-103 AmacMall 800-32 31, 81, 98-101 Other World Computing 102-103 AmacMall 800-32 31, 81, 98-101 Other World Computing 102-103 AmacMall 800-32 AmacMall 800-32 AmacMa |                           |                  |                                                                                                    |                | C4       | lacie.com                                                                                                    | La Cie                                                                                                    |
| MacConnection MacConnection Ma | 0-321-7532                |                  | Land Company of the Company of the C |                |          |                                                                                                    | Lu cic                                                                                                    |
| MacMall 800-321-7532 24-25 Macworld Conference & Expo macworldexpo.com 74, 91 Maxtor maxtor.com 4 Micromat 800-829-6227 17 21 Network Solutions networksolutions.com 21 TRADESHOWS & CONVENTIONS  Network Solutions networksolutions.com 21 42 Geek Cruise geekcruise 74, 91 Macworld Conference & Expo macworlde 87 Seybold seybold365.com/re Other World Computing outspring outspring.com 36  Sanyo Corp. sanyodigital.com 9 C3 4D  SERVICES  INTERNET PROD/SERVICES  21 Network Solutions networksolutions networksolutions  TRADESHOWS & CONVENTIONS  42 Geek Cruise geekcruise 74, 91 Macworld Conference & Expo macworlde 87 Seybold seybold365.com/re  87 Seybold seybold365.com/re  SOFT WARE  BUSINESS  Sanyo Corp. sanyodigital.com 9 C3 4D  14-15 Filemaker filemakertrial.                                                                                                    | csales.com                | uting macs       | Other World Compu                                                                                                    | 31, 81, 98-101 | 102-103  | macconnection.com/mw                                                                                                    | MacConnection                                                                                                    |
| Macworld Conference & Expo macworldexpo.com 74, 91  Maxtor maxtor.com 4  Micromat 800-829-6227 17 21 Network Solutions networksolution  Network Solutions networksolutions.com 21 42 Geek Cruise geekcruise 74, 91 Macworld Conference & Expo macworlde 87 Seybold seybold365.com/re  Other World Computing outspring outspring.com 36 Sanyo Corp. sanyodigital.com 9 C3 4D  Sanyo Corp. sanyodigital.com 9 C3 4D  INTERNET PROD/SERVICES  INTERNET PROD/SERVICES  1 Network Solutions networksolution  TRADESHOWS & CONVENTIONS  42 Geek Cruise geekcruise 74, 91 Macworld Conference & Expo macworlde 87 Seybold seybold365.com/re  80 F T W A R E  BUSINESS  Sanyo Corp. sanyodigital.com 9 C3 4D  14-15 Filemaker filemakertrial.                                                                                                    |                           |                  |                                                                                                    | CERVICES       | 24-25    |                                                                                                    | The state of the state of the s |
| Maxtor maxtor.com 4 Micromat 800-829-6227 17 21 Network Solutions networksolution  Network Solutions networksolutions.com 21 42 Geek Cruise geekcruise 74, 91 Macworld Conference & Expo macworlde 87 Seybold seybold365.com/r  Other World Computing Outspring outspring.com 36 Sanyo Corp. Sanyo Gorp. Sanyo Gor |                           |                  |                                                                                                    |                | 74, 91   | o macworldexpo.com                                                                                                    |                                                                                                    |
| Micromat  800-829-6227  17  21  Network Solutions  networksolutions.com  21  42  Geek Cruise  74, 91  Macworld Conference & Expo  macworlde  87  Seybold  Seybold  Se |                           |                  |                                                                                                    | INTERNET PROD  | 4        |                                                                                                    |                                                                                                    |
| Network Solutions  networksolutions.com  21  42  Geek Cruise  74, 91  Macworld Conference & Expo  macworlde  87  Seybold  Seybold365.com/r  Seybold Seybold365.com/r  Seybold Seybold365.com/r  Seybold Seybold365.com/r  Seybold Seybold365.com/r  Seybold Seybold  Seybold Seybold  Seybold Seybold  Seybold Seybold  Seybold Seybold  Seybold Seybold  Seybold Seybold  Seybold Seybold  Seybold Seybold  Seybold Seybold  Seybold Seybold  Seybold Seybold  Seybold Seybold  Seybold Seybold  Seybold Seybold  Seybold  Seybold Seybold  Seybold   | utions.com                | networksolut     |                                                                                                    |                | 17       | 800-829-6227                                                                                                    |                                                                                                    |
| Omni Group omnigroup.com/macworld11 40 87 Seybold Seybold365.com/r Other World Computing Outspring outspring.com 36 Sanyo Corp. Sanyodigital.com 9 C3 4D Silemaker filemakertrial.                                                                                                    |                           |                  | CONVENTIONS                                                                                                    | TRADESHOWS 8   |          |                                                                                                    |                                                                                                    |
| Omni Group omnigroup.com/macworld11 40 87 Seybold seybold365.com/re Other World Computing Outspring outspring.com 36 Sanyo Corp. sanyodigital.com 9 C3 4D Seybold Seybold365.com/re Seybold Seybold365.com/re Seybold365.com/re Seybold365.com/re Se | cruises.com               |                  |                                                                                                    |                | 21       | networksolutions.com                                                                                                    | Network Solutions                                                                                                    |
| Other World Computing Outspring Outspring Outs | m/newvork                 | e & Expo macwork |                                                                                                    |                | 2.5      |                                                                                                    |                                                                                                    |
| Outspring outspring.com  36  BUSINESS  Sanyo Corp. sanyodigital.com  9  C3  4D  14-15  Filemaker filemakertrial.                                                                                                    | III/ HEWYORK              | seybold363.com   | Seybold                                                                                                    | 87             | 11 40    | omnigroup.com/macworld                                                                                                    |                                                                                                    |
| Sanyo Corp. sanyodigital.com 9 C3 4D  Sanyo Corp. sanyodigital.com 9 C3 Filemaker filemakertrial.                                                                                                    |                           |                  | RE                                                                                                    | SOFTWAF        |          |                                                                                                    | Other World Computing                                                                                                    |
| Sanyo Corp. sanyodigital.com 9 C3 4D                                                                                                    |                           |                  |                                                                                                    | BUSINESS       | 36       | outspring.com                                                                                                    | Outspring                                                                                                    |
| Sanyo Corp. Sanyo Light Sanyo Corp. 14-15 Filemaker filemakertrial.                                                                                                    | 4d.com                    |                  | 4D                                                                                                    |                | 0        |                                                                                                    |                                                                                                    |
|                                                                                                    |                           | filemakertria    |                                                                                                    |                |          |                                                                                                    |                                                                                                    |
| SDI Technology ihomeaudio.com 33 34 Kerio Technology ke                                                                                                    | kerio.com                 |                  | Kerio Technology                                                                                                    |                | 33       | ihomeaudio.com                                                                                                    | SDI Technology                                                                                                    |
| Seybold seybold365.com/newyork 8/ Omni Group omnigroup.com/mac                                                                                                    | nacworld11                | omnigroup.com/ma | Omni Group o                                                                                                    |                |          |                                                                                                    |                                                                                                    |
| Sharper Image sharperimage.com/offers/26318 85 ENTERTAINMENT                                                                                                    |                           |                  | NT .                                                                                                    | ENTERTAINMEN   |          |                                                                                                    |                                                                                                    |
|                                                                                                    | aspyr.com                 | - 7              | Aspyr Media                                                                                                    | 41, 43         |          |                                                                                                    | Control of the control of the contro |
| Sonnet sonnettech.com/solutions 49 41, 43 Aspyr media FONTS                                                                                                    |                           |                  |                                                                                                    |                | 49       | sonnettech.com/solutions                                                                                                    | Sonnet                                                                                                    |
| insider software insider software                                                                                                    | ftware.com                | insidersoft      | Insider Software                                                                                                    |                | 44       | A. C. C. C. C. C.                                                                                                    |                                                                                                    |
| Wacom 13today.com                                                                                                    | , arrai or com            | maderaore        | ilisider sortware                                                                                                    |                | 11       | i3today.com                                                                                                    | Wacom                                                                                                    |
| Versy versy com/office/1965 19 22.22 Alsoft als                                                                                                    | alcost                    |                  | Average .                                                                                                    | 2 1122 1122    | 10       | 1.00-11045                                                                                                    |                                                                                                    |
| ACION CONTROL CONTROL  | alsoft.com<br>oseries.com |                  |                                                                                                    |                | 19       | xerox.com/office/1965                                                                                                    | Xerox                                                                                                    |
| CITIONOS COMPANIA                                                                                                    | 00-829-6227               | 55000            |                                                                                                    | 7.5            |          |                                                                                                    |                                                                                                    |
| 71 36 Outspring outspr                                                                                                    | tspring.com               |                  |                                                                                                    |                | 71       | Towar com                                                                                                    | 1000                                                                                                    |
| zCover zcover.com /1 36 Outspring                                                                                                    |                           |                  | 30000000                                                                                                    |                | 7.1      | zcover.com                                                                                                    | zCover                                                                                                    |

October 2005, Volume 22, Number 10. Mocwarid (ISSN 0741-8647) is published monthly by Mac Publishing, L.L.C. Editorial and business offices; 501 2nd \$1,51 Fir., \$an Francisco, CA 94107, 415/243-0505, Subscription orders and inquiries should be directed to \$15/243-2273.

Subscription rates are \$34.97 for 12 issues, \$59.97 for 26 issues, and \$79.97 for 36 issues. Foreign orders must be prepaid in U.S. funds. Add \$10 per year for postage for Canada; add \$25 per year for air treight for all other countries. Canadian 651 Registration #866421876.

Periodicals sociated poid at \$6.00 per year for air treight for all other countries. Canada M94 6J3, Postmaster: Send address changes to Macwarid, Subscription Dept., P.O. Box 37761, Boone, IA 50037-0781. Printed in the U.S.A.

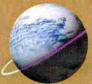

# Other World Computing Serving the Mac Universe since 1988

Excellent service Competitive prices Quality products Expert tech staff

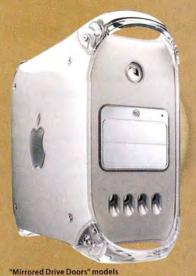

See these and more featured PowerMac G4 Enhancements at macsales.com/motm

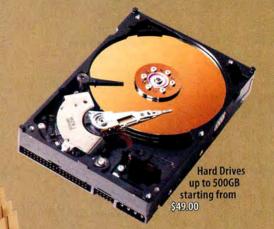

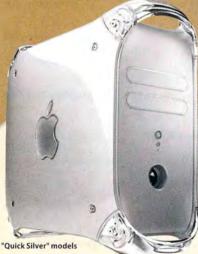

**Processors** up to 2.0GHZ from \$195.00

SuperDrive your G4

starting at \$45.00

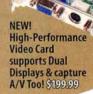

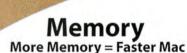

Did you know memory makes the difference? For today's applications and OSX, increasing your memory to 768MB or greater can more than DOUBLE the performance of your Mac! See fewer 'spinning beach balls' and notice how much faster your Apple is with the right memory! Speak to one of our knowledgeable OWC reps at 800-275-4576 or use our online memory guide at macsales.com/memory

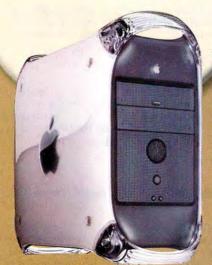

"Digital Audio" "Gigabit Ethernet" "Sawtooth" "Yikes" models

Other World Computing

Add up to 2 Gigs of Memory, modules from

#### PowerMac G5 & iMac G5 All Models up to Dual G5 2.5GHz 184 Pin DDR DIMM upgrades

512MB module \$55.99 1GB module \$129.99 1GB kits \$109.00 2GB kits \$249.00

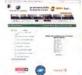

#### All PowerMac G4, eMac G4 & iMac G3/G4 Models

SDRam or DDR Memory module upgrades 256MB from \$28.95 512MB from \$54.99 1GB from \$119.99

#### PowerBook G4 Aluminum & iBook G4 (all models)

All Models up to 1.67GHz 200 pin DDR SO-DIMM upgrades 512MB from \$54.99

1GB from \$139.99 1GB Samsung Factory

Original \$169.00 Same Module installed by Apple for less than half the price!

Your Online Mac Upgrade Center

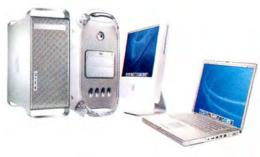

#### SuperDrive Your Mac From Only \$45.00!

#### Internal Options

PowerMac G3/G4/G5, iMac G4 and eMac G4: Apple Genuine 4X SuperDrive DVD-R/CDRW only \$45.00. Up to the latest Pioneer 16X DVDRW w/DL 40X CDRW for \$59.99. And 4 Value Bundles starting from just an extra \$5 add media and software that makes getting started even easier!

#### PowerBook G4s and iMac G5

OWC Mercury 8X DVD w/DL Internal 'SuperDrive' Kit \$159,99. Includes Dantz Retrospect, Dragonburn and 10 pieces of DVD-R media.

#### External FireWire/USB2 Options

Any Mac with available FireWire or USB OWC Mercury Pro 16X DVD SuperDrive External

FireWire/USB Solution \$139.99. Includes Dantz Retrospect, Dragonburn, 5 pieces of DVD-R media and 25 Pack CD-R media.

> External for any Mac (or PC) with an available FireWire/USB 2.0 port.

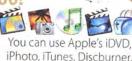

iPhoto, iTunes, Discburner, etc; Roxio Toast; nearly any CD/DVD authorizing software available!

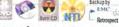

macsales.com/superdrive

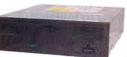

EMC dantz

MacWorld Magazine 4.5 mice Oct. 2005!

**Mercury Elite Series** 

storage needs.

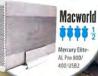

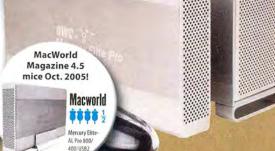

High Performance FireWire & USB Storage

FireWire 400, 800 & USB combo solutions. High-Performance for

the most demanding audio/video, backup, music, and general

## media, cases & label kits in stock tool

Macworld

#### **DWC Mercury Elite-AL Pro FireWire solutions**

FW400/800 & USB2 combo solutions 160GB to 500GB Buffer from \$169.99

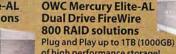

of high performance storage! Available 160GB to 1TB, Popular Sizes:

500GB 7200RPM RAID W/16MB CACHE \$279,00 600GB 7200RPM RAID w/16MB CACHE \$479.00 800GB 7200RPM RAID w/16MB CACHE \$679.00 1 Terrabyte 7200RPM RAID 16MB \$949.00

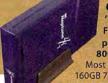

#### **OWC Neptune**

'Value Done Right' FireWire 400 solutions High performance, quality storage for less. 80GB to 320GB from \$99.99

Most Popular: 160GB 7200RPM 8MB \$149.99 250GB 7200RPM 8MB \$189.99

320GB 7200RPM 8MB \$229.99

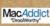

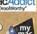

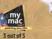

#### Most Popular:

Elite Pro FW400+USB2 Combo Solutions 250GB 7200RPM 8MB Buffer \$219.99 300GB 7200RPM 8MB Buffer \$279.99

80GB to 400GB from \$129.99

**OWC Classic Mercury Elite Pro top rated** 

Elite Pro FW800/400 Solutions 160GB 7200RPM 8MB Buffer \$169.99 250GB 7200RPM 8MB Buffer \$239,99 400GB 7200RPM 8MB Buffer \$389.99 Elite Pro FW800/400+USB2 Combo Solutions

250GB 7200RPM 8MB Buffer \$249.99 400GB 7200RPM 8MB Buffer \$399.99

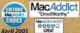

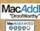

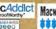

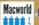

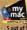

#### **Hard Drive** Controllers

Hard Disk Controller Cards

Serial ATA 4-Channel PCI-M \$79.95

Tempo ATA & SATA Mac PCI Controllers Tempo SATA/150 \$75.99 Tempo HD Ultra ATA/133 \$78.95 Tempo Trio FireWire/USB2/ATA-133 all in one PCI \$149.00

2-Channel SATA Controller \$63.99 4-Channel SATA Controllers from \$119.95

#### **SATA External Enclosures**

\*NEW\* OWC Mercury Elite-AL SATA **DUAL BAY \$99.95** 

Dual-Bay Hot Swap External Serial ATA Enclosure with SATA PCI Controller Card \$257.95

Sonnet Fusion 4-Bay SATA Kit \$549.00

#### Internal Hard Drives

Bulk up your computer by giving it higher capacity to perform for your needs. For iMacs, eMacs & PowerMacs For PowerBooks, iBooks & Mac mini

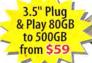

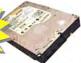

2.5" 40GB to 120GB from \$69

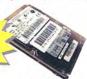

Prices, specifications and availability are subject to change without notice. Items returned within 30 days may be subject to a restocking fee.

No return will be accepted without Return Merchandise Authorization number.

#### OWC Mercury On-The-Go 2.5" Portable FireWire and FireWire+USB2 combo solutions

'Fits in your shirt pocket, weighs less than 12 ounces!' 40GB to 120GB in the palm of your hand from \$129.99

Most Popular 40GB 5400RPM 16 MB Buffer for \$139.97

80GB 5400RPM 16 MB Buffer for \$199.97 100GB 5400RPM 16 MB Buffer for \$269.99 • • •

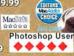

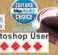

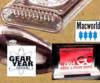

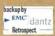

e the full line of OWC FireWire solutions, as well as lutions by LaCie, EZ Quest, SmartDisk, and Weibetech line at macsales.com/FireWire

Retrospect Online at macsales...com/FireWire
All OWC Mercury and Neptune model solutions provide ultra quiet operation and utilize custom
Oxford FireWire Bridge designs for high-performance and reliability. All models are EMC/Dantz Retrospect Backup Certified and Include EMC Dantz Retrospect Backup software, Intech HD Speedtools, all connecting cables, over 1GB of Mac Public Domain/Freeware/Shareware, other accessories specific to each model and either a 1yr or 2yr OWC warranty.

#### ADD FIREWIRE & USB to your Mac!

FireWire from \$9.95 FireWire+USB Combos from \$29.99

#### PROSOFT

**Drive Genius** Retail \$99.95 65 Maintains, Manages, Optimizes, Repairs. Keep your Hard Drives at their best. Recover data if disaster strikes!

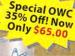

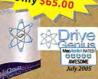

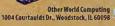

#### **Mac Improvement Laptop Accessories**

newertechnology

#### **NuPower** Batteries

PowerBook G4 Titanium 15" 4800mAh NuPower \$149.95 For all 400-1GHz Models, up to 42% MORE Capacity vs. Original Battery! NuPower batteries with up to 50% more Capacity also available from

\$119.99 for PowerBook G4 Aluminum 12/15/17" Models, PowerBook G3 Wallstreet/ Lombard/Pismo, All iBook G3 and iBook G4 Models.

Call or Visit macsales.com/NewerTech

Protect your screen! There's an OWC Laptop Screen Protector

(LSP) product for your Mac. PowerBook G4 17" \$17.99 PowerBook G4 15" \$17.95

PowerBook G3 15" \$14.99 iBook/PowerBook G4 12" \$13.95

The OWC LSPs are precision cut, glove soft leather protectors that prevent potentially permanent marks which can occur from the trackpad and keyboard while your laptop is closed.

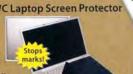

#### iPod Replacement Batteries & Enrichment Products

newertechnology:

iPod Replacement Battery Kits

900mah for Photo \$29.95 28% more capacity

750mAh for 4th Gen \$25.95 20% more capacity

850mah for 3rd Gen \$25.99 30% more capacity

Easy to Install, Tools Included + Online Installation Videos. Get up to 78% more capacity & 20+ Hours Runtime!

#### NuPower" SHIGHLY RECOMM

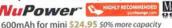

Not comfortable opening your iPod? For \$39 + the cost of the battery, OWC installs it for you - iPod shipping Box and FedEx Overnight covered to and from macsales.com/iPodinstall

1800mAh for 1st/2nd Gen \$19.99 \*While Supplies Last\* 46% more capacity 2100mAh for 1st/2nd Gen \$29.99 \*While Supplies Last\* 70% more capacity NEW! 2200mAh for 1st/2nd Gen \$34.95 78% more capacity

#### RoadTrip & RoadTrip Plus

#### Listen to your iPod on-the-road!

Finally, an easy to use and GREAT sounding FM Transmitter for your iPod! Just plug, tune a single station and jam on without interruption. Easier to use and sounds better than products costing 2 times as much!

#### Road Trip!

FM Transmitter + iPod Charger \$27.95 For iPod mini, 3rd Gen, 4th Gen, and Photo

Models. Charges and broadcasts clean and clear - all in one.

#### RoadTrip! RoadTrip!

FM Transmitter for All Apple iPod Models \$14.95 Also works with any device

with a headphone audio out jack.

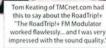

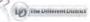

OWC's full line of iPod Accessories, Batteries, and more online at macsales.com/iPod

#### The Latest Enhancements

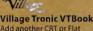

Add another CRT or Flat Panel Display to your Powerbook \$246.99

iLugger iMac cases for the iMac G5 or for Mac mini and/or up to 20" LCD Display 5 color combinations starting at \$99.95

Rain Design i360° A Turntable for your iMac G5 17

and 20" \$39.00 Eye candies for your iMac. Six to choose from

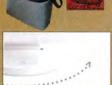

#### **Network Adapters** D-Link

D-Link 10/100 Ethernet PCI Card \$9.99

#### **PRAM Batteries**

Is your Mac forgetting what time it is? OWC PRAM batteries starting at \$5.75

#### **Wireless Mouse**

Logitech Cordless 'Click' Optical Mouse for USB SPECIAL \*\*\$25.99\*

Titles In Stock!

#### O'Reilly Books The latest Mac titles from \$9.95 Over 30 Mac

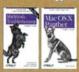

## TasterMac.net Payless. Get more. Surf faster!

Mac-Only Internet

High-Speed Nationwide Dial-up and DSL Services Toll-Free Tech Support & More from Mac Experts

iPod cases

CONTOUR

Visit FasterMac.net or call toll free 800-869-9152 to learn more or to sign up.

#### Make your Mac mini even better!

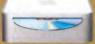

Upgrade to 1GB only \$99.00 More Memory = Much Faster!

Get a Bigger & Faster Hard Drive from \$79.99 More Storage that's up to 43.8% Faster!

Burn DVDs & CDs for only \$149.95 8X DVD Burner is twice as fast as Apple's current SuperDrive option + supports Dual Layer DVD Burning!

#### Call or Visit macsales.com/macmini

Exclusive OWC Online Video shows how to install these Mac mini upgrades or for 599 including overnight pickup and return delivery, OWC will do the Mac mini upgrades for you!

#### Stack your Mac mini! From \$99.95 to \$499.99, new NewerTech miniStack provides mmmmm -OGB to 500GBs

of high speed FireWire storage provides integrated 2-Port FW400 and 3 Port USB2.0/1.1 Hub Sleek in form, superb in function.

#### Music on your Mac

#### M-AUDIO

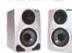

Nova Large Capsule Cardioid Microphone \$99.00

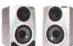

StudioPro 4 Desktop Trigger Finger MIDI Ozone USB Audio Audio Powered Monitors \$149.00

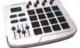

Controller Input Device \$199.00

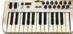

8 Midi Controller Knobs \$249.00

#### contour

#### Shuttle A/V Controllers

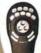

Shuttle Pro v2 Jog/Shuttle (15 programmable buttons) \$84.99

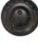

Shuttle Express Jog/Shuttle (5 programmable buttons)

Instant Music

for Mac \$41.99

\$39.99

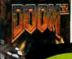

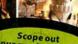

our gaming gear! nacsales.com/gaming

#### elgato

EyeTV Video Encoder / TV Tuner/Digital Recorder \$149.99 EyeTV 200 \$295.00 EyeTV 500 High-Definition \$339.00

More rockin' accessories at

macsales.com/music

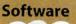

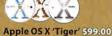

full retail box version OS X 10.2, 10.3 from \$17.99

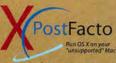

macsales.com/osx

Other World Computing

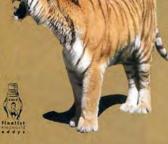

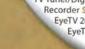

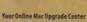

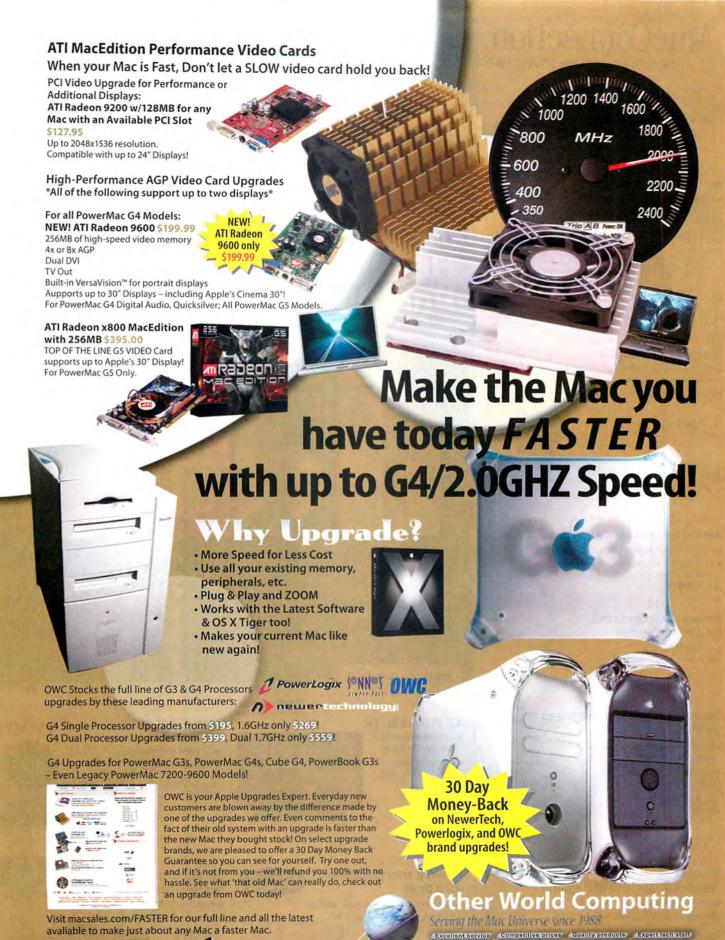

Prices, specifications and availability are subject to change without notice. Items returned within 30 days may be subject to a restocking fee.

No return will be accepted without Return Merchandise Authorization number.

Macwell Macworld

Other World Computing 1004 Courtaulds Dr., Woodstock, IL 60098

## **MacConnection**<sup>®</sup>

the right tools for the right brain™

#### **IPOD ACCESSORIES**

#### Portable System, Big Sound

#### mm50 iPod Speaker

■ 3D sound processing system that "widens" the stereo effect

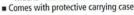

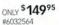

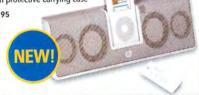

#### Shufflin' Off With All Your Tunes

#### Transpod for iPod shuffle

- Play iPod songs on road trips or while commuting to work
- Charges as it plays

ONLY \$5995 #5965573

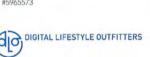

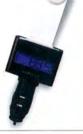

Authorized

Ø-

Logitech

Ø-

Logitech

#### Make Your Home a Wire-Free Zone

#### **AirPort Express with Air Tunes**

- Wireless Internet access for up to 10 computers
- Enjoy iTunes in virtually any room in the house without cables.

ONLY \$11995 #5172776

AirBase Desktop Stand for AirPort Express

ONLY \$1495 #5855278

#### Lose the Wires-Gain Your Freedom

#### **Bluetooth Wireless Headphones** for iPod

■ Control volume, play/pause tracks with buttons on headphones

Rock on up to 8 hours per battery charge

ONLY \$14995 #5927770

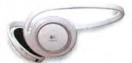

## **POWERBOOKS** STARTING AT

#### PowerBook G4

- Up to 1.67GHz G4 512MB RAM 12", 15", or 17" display Optional 8X SuperDrive

## Have More Fun with Music, Photos, and Video

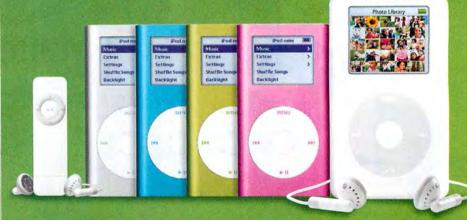

#### iPod shuffle

■ Store up to 240 songs STARTING AT \$94

#### iPod mini

■ Store up to 1500 songs STARTING AT \$199

#### 20GB or 60GB iPod

■ Store up to 5,000 songs

Full-color photo capability STARTING AT \$294

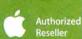

Canon

#### **PERIPHERALS**

#### Envious Friends Not Included Panasonic

#### 42" Plasma ED TV

- 16:9 widescreen aspect ratio ideal for movies
- HDTV compatible, 4000:1 contrast ratio

ONLY \$1599 #5982648

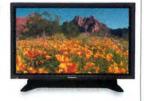

#### High Resolution at a Lower Price

#### PowerShot A610

- 5.0MP compact digital camera
- 2" swivel LCD viewfinder
- 20 built-in shooting modes

ONLY \$29995 #6021515

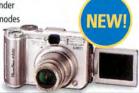

#### Your Favorite Songs to Go

#### MONSTER' iCarPlay Wireless FM Transmitter for iPod and shuffle

- Play your music through any FM radio
- Plugs into your car's cigarette lighter

ONLY \$7949 #5528453 (iPod)

ONLY \$4995

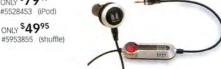

#### Add Storage Capacity to Mac mini

#### FireWire Mini Companion Hard Drive

- Store more photos, videos, music, and more
- Stackable for natural, cooling airflow

STARTING AT \$11995 80, 160, 250GB AVAILABLE

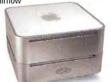

#### Print Yourself a Great Deal

#### **HP Photosmart 8750 Professional Photo Printer**

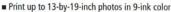

■ Print with or without borders

ONLY \$499 #5724913

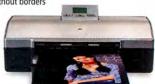

## ALL THE PRODUCTS YOU WANT, ALL IN ONE PLACE

EVERYTHING YOU NEED TO UNLEASH YOUR CREATIVITY

**iBOOKS G4s** STARTING AT

#### iBook G4

- Up to 1,42GHz G4 Up to 60GB HD
- 512MB DDR SDRAM

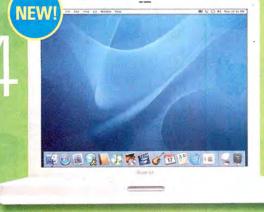

POWER MAC G5s STARTING AT

#### Power Mac G5

- Up to 2.7GHz 64-bit dual processors Mac OS X Tiger included 16X SuperDrive supports double-laye (DVD+R DL) discs

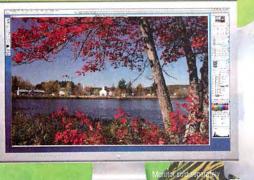

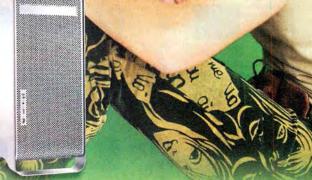

#### SOFTWARE

### DYMO

#### Dymo LabelWriter 400 LabelWriter Twin Turbo

300dpi thermal ink technology

Prints all styles and sizes of paper labels

NLY \$17999 15796124

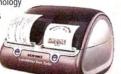

#### Adobe Photoshop Elements 4.0

Do it all! Edit, organize and show off your photos with this powerful and easy-to-use software.

ONLY \$8995

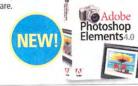

Adobe

#### Apple Final Cut Studio Authorized Reseller

■ Real-time editing environment

for SD, DV, and HD video

■ Includes Final Cut Pro 5, Motion 2, Soundtrack Pro, and DVD Studio Pro 4

Upgrades starting at \$499 #5780421

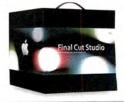

#### **Sony Playstation Portable**

- An entertainment platform for any lifestyle
- Enjoy 3D games with full-motion video
- Fits in your pocket

ONLY \$24999 #5665386

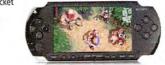

www.macconnection.com/mw

800.800.3333

## **MacConnection**<sup>®</sup>

the right tools for the right brain™

## Broadway Photo

**Customer Service:** 718-338-3028 718-338-1800 Local & International: 718-338-3029 24 Hour Fax Hotline:

Email: info@bwayphoto.com

We specialize in Overnight Deliver Your Order by 7:00 PM EST and Receive Your Order by the Next Business Day! For an Additional \$29.95

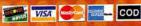

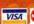

Government & School PO's Accepted

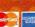

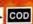

Hours: Mon-Thurs: 9:00am-9:00pm · Fri: 9:00am-4:00pm · Sun: 9:00am-7:00pm · Sat: CLOSED

1-800-361-34

21 Day Satisfaction Next Day Air Available Worldwide Shipping No Surcharge on Credit Cards

Visit our website at: www.broadwayphoto.com

#### DIGITAL CAMERAS NIKON Coolpix 8400 NIKON D2HS NIKON Coolpix 8800 8.0 MegaPixels 10 Opt/4x Dig Zoom 4.1 MegaPixels 2.5" LCD Screen 8.0 MegaPixels 10x Opt/4x Dig Z \$48999 64999 \$234999 8700.\$549.99 CP L1 \$249. OLYMPUS C7070 OLYMPUS C-8080 NIKON D70-S 6.1 MegaPixels 2.0" LCD Screen 8.0 MegaPixels 7.1 MegaPixels 1.8" LCD Screen 5x Opt/3x Dig Zoon \$33999 63999 \$44999 C-765 \$229.99 FE-100 ... FE-110 .......CALL FE-120 ... 3100 ....\$849.99 D70-S Kit.\$889.9 PENTAX "IST-DL **OLYMPUS Evolt E-300** PENTAX Optio WP 5.0 Million Pixels 6.1 MegaPixels CCI 2.0" LCD Screen 1x Opt./1x Dig Zo 2.5" LCD Screen \$54999 CALL SV \$219.99 55Z \$254.99 SVI GALL \$55 \$219.99 SONY DSC-H1 SONY Mavica CD-SONY DSC-P200 7.2 MegaPixels 3x Optical Zoom 30499 1.8" LCD Scree 4x Dig./7x Opt. Z · 2.5" LCD Screen \$40499 \$44999 SC-W5 5240.99 DSC SC-W17.....CALL DSC SONY DSC-T7 CANON DIGITAL REBEL XT KIT **CANON EOS 20D** 8.2 MegaPixels 1.8" LCD Screen 5.1 MegaPixels 1.8" LCD Screen 2.5" LCD Scree \$35999 114999 CALL EOS 200 kt \$6799.90 ebel Digital XT. EOS 10 II .\$3109.99 EOS 10 IIN ... CALL KODAK DX7590 CANON PowerShot G6 CANON PowerShot SD500 5.4 MegaPixels 7.1 MegaPixels 7.1 MegaPixels 10x Opt./3x Dig. Zoo 254<sup>99</sup> · 4x Optical Zoom · 3x Optical Zoom 546999 .\$129.99 .\$164.99 ....CALL \$294.99 U. CALL 560 EZS Z700\$209.99 EZS EZS Z730760, CALL EZS SD550 ... FUJI Finepix S5100 • 4.0 MegaPixels • 10x Optical Zoom CASIO EX-Z750 NEW FUJI FinePix S3 5.25 MegaPixels • 12.3 Mega Pixels • 2.0" LCD 3x Optical Zoom \$146999 810....\$259.99 FP S9000 ...CALL S3(00 \$194.99 FP S5200 ...CALL F10 ...\$269.99 FP Z1 ....\$284.99 MINOLTA Dimage A200 NEW MINOLTA Dimage Z6 - 8.0 MegaPixels - 7x Optical Zoom - 12x Optical Zoom ANASONIC DMC-8.32 MegaPixels 12x Optical Zoom 569<sup>99</sup> \$50499

#### DIGITAL VIDEO

**CANON GL-2** · 20x Optical Zoom \$-

| 00x Digital<br>2.5" LCD Sc<br>1699 <sup>99</sup> |          |
|--------------------------------------------------|----------|
| 0                                                | £2000 00 |

| L-2            | \$3099.99 |
|----------------|-----------|
| R-100          |           |
| R-200          |           |
| R-300          | 5349.99   |
| peciall ZR-400 |           |

JVC GZ-MC500 5.0 MegaPixels · 3x CCD \$114999

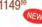

| GZ-MC100      | S609.99  |
|---------------|----------|
| NEW! GZ-MC200 |          |
| NEW! GZ-MG20  | \$579.99 |
| NEW! GZ-MG30  | \$609.99 |
| NEW! GZ-MG40  | \$619.99 |
| NEWL GZ MGEO  | \$620.00 |

SONY DCR-VX2100 48x Digital Zoom

· 12x Optical Zoom 2.5" LCD Screen

\$194999

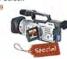

Speciall DSR-PDX10\$1599.99 Speciall DSR-PD170\$2449.99

SONY DCR-PC1000

\$83999

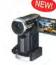

DCR-PC55... \$549.99

**CANON ELURA 90** 1.33 MegaPixels

\$47999

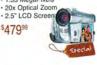

| EWI DC10 | CALL     |
|----------|----------|
| EW! DC20 |          |
| lura 80  | \$369,99 |
| Jura 85  | \$399.99 |

JVC GR-DF550

• 1.33 MegaPixels • 2.5" Color LCD

\$35999

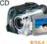

| GR-D250          | 5254.99 |
|------------------|---------|
| Speciall GR-D270 |         |
| GR-D295          |         |
| GR-DF430         |         |
| GR-DF450         |         |
| NEW! GR-X5       |         |
| NEWI GY-HD100U   |         |
| GY-DV5000        |         |
| SONY HDR-HC1     |         |

2.8 MegaPixels · 10x Optical Zoom

· 2.7" LCD Screen \$132999

DCR-TRV280.

NEW! HDR-FX1.....

· 3.1 MegaPixels · 2.5" LCD Screen

\$66999

AG-DV2500

AG-DVC200

PV-GS35

PANASONIC PV-GS250

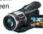

\$2649.99

\$379.00

**CANON OPTURA 500** 2.3 MegaPixels
 10x Optical Zoom

200x Digital Zoon

· 2.5" LCD Scree

\$53999

| plura  | 50  | \$524.99  |
|--------|-----|-----------|
| Optura | 60  | .\$604.99 |
| Ontura | 400 | \$449.99  |
|        |     | CALL      |
| Optura | XI  | .5799.99  |
|        |     | CALL      |

#### SONY DCR-HC90 · 3.3 MegaPixel

· 120x Digital Zo

. 2.5" LCD

\$699<sup>99</sup>

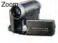

| DCR-HC21 | \$319.99 |
|----------|----------|
| DCR-HC32 | 5389,99  |
| DCR-HC42 | \$439.99 |

SONY DCR-DVD403

· 3,3 MegaPixels

 10x Optical Zoo . 2.7" LCD

\$69999

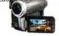

| DCR-DVD7         | \$499.99    |
|------------------|-------------|
| DCR-DVD92        | 5449.99     |
| Special! DCR-DVD | 203\$539.99 |

#### PANASONIC AG-DVX100A · 3-CCD Imaging

· 12x Optical Z

\$229999

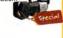

| AG-DVC7          | \$889.99  |
|------------------|-----------|
| AG-DVC30         | \$1349.99 |
| \G-DVC60         | \$1749.99 |
| NEW! AG-HVX200   | CALL      |
| NEW! AJ-HDX100   | CALL      |
| /DR-M53          | \$439.99  |
| Special! VDR-M55 | \$439.99  |
| /DR-M75          | \$514.99  |
| Special! VDR-M95 | \$669.99  |

Z3 \$244.99 Z5....\$314.99 Z10 \$139.99 X60....\$239.99 Max 7D \$919.99 Max 5D...\$609.99

IN FOCUS LP600

\$124999

|        | a | 6,0 | ۳ |   |
|--------|---|-----|---|---|
| X2     | Ė | 69  | 9 | 9 |
| LP-640 | 1 | 24  | 9 | 9 |
|        |   | 09  |   | 9 |
|        |   | _   |   |   |

OPTOMA EZPRO 739 · 2200 Max Ansi Lumenss · DLP

\$104999 EZPRO 759 BENQ PB8120 1800 Max Ansi Lumenss

| \$699°  |          |
|---------|----------|
| PB 6110 | \$699.99 |
|         | 51499.90 |
| PB 8240 | 51549.99 |

#### **SCANNERS**

CANON FS4000 4000 DPI Optical \$46999

NIKON LS50 High Quality
 CCD Sensor

· 4000 DPI Optica \$47999

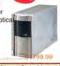

NIKON Super Coolscan LS-5000 4,000 dpi Optical Reg

\$83999

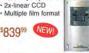

SONY KDE-37XS955 NEW

| 37"        |           |
|------------|-----------|
| HDTV       |           |
| 249999     | N.        |
| DE-42XS955 | \$3399.99 |

PANASONIC TH-50PX500U 50 \$379999

| 99 | TC-32LX50  | \$1599 |
|----|------------|--------|
| 99 | TH-42PX50U | \$2349 |
| 99 | TH-42PD50U | \$1699 |
| _  |            |        |
|    | PRINT      | FR!    |

SHARP LC-32D7U 32"

Aquos Liquid TFT Active Ma

| \$1999 <sup>99</sup> | AND DESCRIPTION OF THE PARTY OF THE PARTY OF |
|----------------------|----------------------------------------------------------------------------------------------------|
| LC-20B9US            | \$679.99                                                                                                    |
| LC-37D70             | \$2699.99                                                                                                    |
| LC-45GX6U            | \$4149.99                                                                                                    |
|                      |                                                                                                    |

NEW

#### **EPSON Stylus 2200P**

· USB/Serial Port

PC or Mac · 6 Color Small Archival Links \$53999

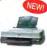

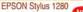

Smudge Free Inks · PC or Mac

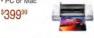

OLYMPUS P440 · Dve-Suhlimatio

· USB

Policy: Visa, Mastercard, Discover, American Express, Diners Club, Money Orders, Certified Check, (Personal Checks up to 14,000.00 with name and address imprinted on check). C.O.D. orders are also accepted. Orders by mail please print name address and phone number clearly. Shipping methods - in the Continental U.S.A. will be via Fedex, U.F.S. or Air Mail. Over size items via truck. Shipping and Handling are additional. 21 days for return or exchanged (video & digital 7 days) with prior authorization only. (Call customer service for authorization number). Shipping and Handling are not refundable. All returns are subject to a minimum restocking lee of 15%. Prices may reflect mail-rebate, Video & digital returns are subject to a minimum restocking lee of 15%. Prices may reflect mail-rebate, Video & digital returns are subject to a minimum restocking lee of 15%. Prices may reflect mail-rebate, Video & digital returns are subject to a minimum restocking lee of 15%. Prices may reflect mail-rebate, Video & digital returns are subject to a minimum restocking lee of 15%. Prices may reflect on the video of the video of the video

#### **Macworld Showcase Featured Advertisers**

| Developer             | Showcase                | SKB Cases                | skbcases.com         | Shreve Systems    | shrevesystems.com   | Mac Pro                           | mac-pro.com                       |
|-----------------------|-------------------------|--------------------------|----------------------|-------------------|---------------------|-----------------------------------|-----------------------------------|
| Granite Digital       | granitedigital.com      | BooqBags                 | booqbags.com         | Drive Savers      | drivesavers.com     | Mac of all Trades                 | macofalltrades.com                |
| Prosoft               | prosofteng.com          | bumbakpaks               | bumbakpaks.com       | Sharpdots         | sharpdots.com       | SeafoodByNet                      | seafoodbynet.com                  |
| Lind Electronics      | lindelectronics.com     | Acme Made                | acmemade.com         | 40ver             | 4over.com           | Inkfarm                           | inkfarm.com                       |
| Mark/Space            | markspace.com           | Dr. Bott                 | drbott.com/local     | Copy Craft        | copycraft.com       | Direct Showcase                   |                                   |
| Data Video Corp.      | datavideo.us            | TechRestore              | techrestore.com      | Creative Juices   | bigposters.com      | Powermax                          | powermax.com                      |
| Third Street SW       | thirdstreetsoftware.com | Griffin Technologies LLC | securikey.com        | EDG Graphics      | edgmiami.com        | Academic Superstore ac            | cademicsuperstore.com             |
| Rain Design           | raindesigninc.com       | Mactallic                | mactallic.com        | All Star Printing | 48hourcmyk.com      | Data Memory Systems               | datamem.com                       |
| RadTech               | radtech.com/mw          | Wiebe Tech               | wiebetech.com        | Mac Solutions     | macsolutions.com    | 1-800-4-Memory  Journey Education | 18004memory.com                   |
| Proavio               | proavio.com             | Services Showcase        |                      | Americas Printer  | americasprinter.com | Mac Solutions                     | journeyed.com<br>macsolutions.com |
| iProof                | iproofsystems.com       | Retractable Banners re   | tractablebanners.com | PowerOn           | poweron.com         | Ramjet                            | ramjet.com                        |
| MarWare               | marware.com             | FatCow                   | fatcow.com/mac       | MacPrices.com     | macprices.com       | Your Mac Store                    | yourmacstore.com                  |
| Think Different Store | thinkdifferentstore.com | Disc Makers dis          | cmakers.com/mwmag    | MacResQ           | macresq.com         | MegaMacs                          | megamacs.com                      |

For more information, contact Niki Stranz or Carol Johnstone at (800) 597-1594.

## SATA is fast, hot-swap, and more affordable!

- Faster than USB or FireWire..150MB/s.
- Hot-swappable... Unlimited storage.
- Affordable and up to 500 Gigabytes.
- · Easy to use... plug and play.

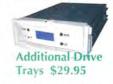

Complete System incudes 2 Drive Trays, Shielded Cables, and 2 Channel Host Adapter... \$399 You supply the drives.

SATA is simply the fastest most affordable storage solution available. The mechanisms are rated at 150MB/s which means they can capture DV, AV, and preform backups faster and more efficiently than any other storage solution. Next add the ability to hot-swap drives in and out of your computer and you have a winning combination that can't be beat. The Granite SATA Systems offer unlimited storage capabilities... fill up a drive... then just keep adding drives. It doesn't get any better or more affordable than that!

#### Hot-Swap RAID / JBOD Systems offer unsurpassed value and reliability

ete System incudes 1 Drive Tray,

Shielded Cable, and 2 Channel Host Adapter... \$199

Our RAID / JBOD Systems can be configured with any size drives and are truly Hot-Swappable. Now no matter what your storage or backup needs entail Granite Digital has the solution that fits the bill.

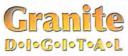

You supply the drive.

Providing Data Storage Integrity

Granite Gold Cables, Adapters, SCSI Terminators, and Components offer the ultimate in quality and reliability

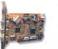

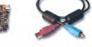

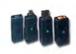

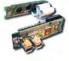

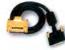

PCI Host

FireWire

Adapters

Bridge Boards

SCSI Cables

Get our catalog online at www.granitedigital.com

Granite Digital • 3101 Whipple Rd., Union City, CA. 94587 • 510-471-6442-tel • 510-471-6267-fax

## **DEVELOPER** showcase

**PROSOFT** 

engineering, inc

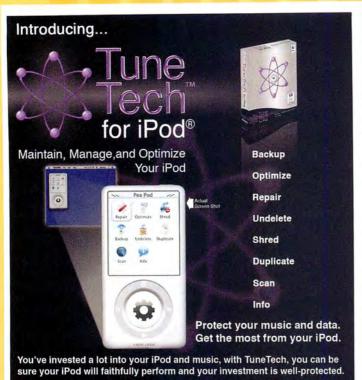

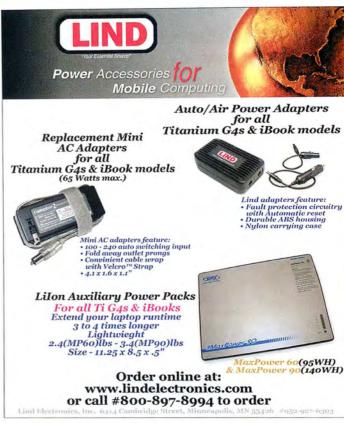

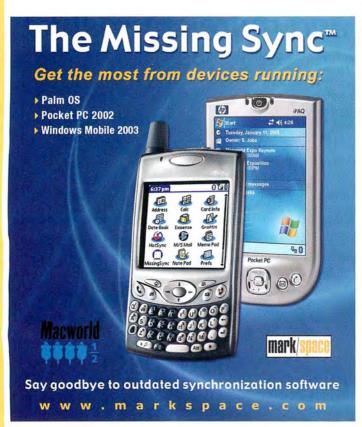

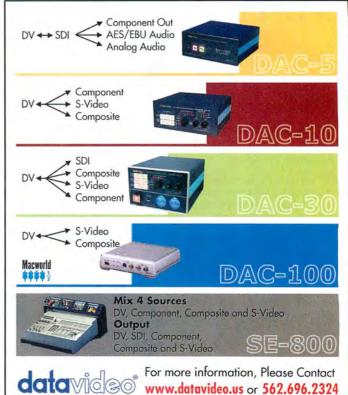

See your local software retailer or visit:

www.prosofteng.com

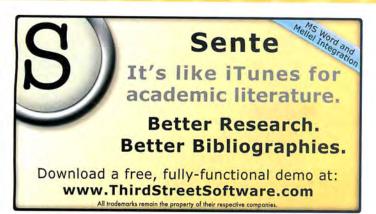

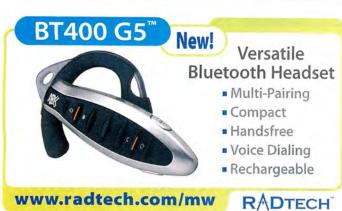

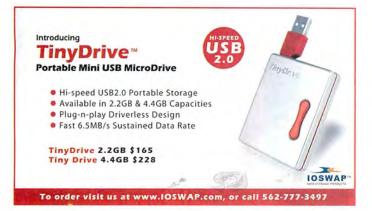

PowerRIP

Buy one OSX PostScript RIP and use it with any Epson Stylus Color 3000, Pro 5500, Photo 1280, 1200, 2000, or a new Stylus 2400 or 4800.

Check our website today for your printer model. www.iproofsystems.com Tel: 321-777-3910

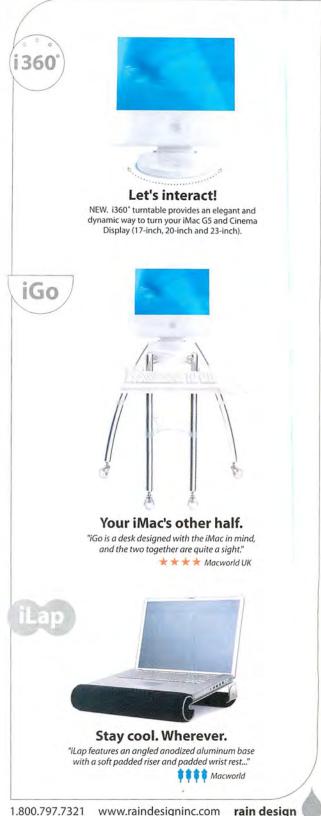

www.macworld.com November 2005 MACWORLD 107

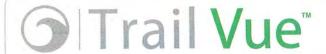

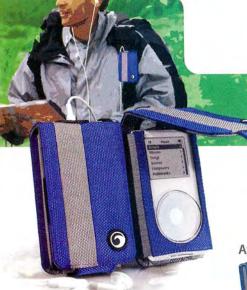

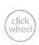

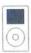

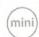

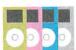

Includes: iPod case Removable belt clip

Fits all click wheel models

A versatile case

You didn't compromise on your music player don't compromise on your case.

Available colors

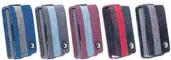

www.MARWARE.com

#### Think Different Store

For All Your Mac and iPod Gear

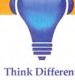

Think Different Special Take \$5.00 off your

order now through December 31, 2005. Use coupon code #52ADFA when ordering online.

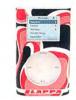

iPod2Car CD quality sound through your car's

ShockShell mini factory stereo system

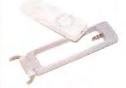

Song Sling three accessories in one for the iPod shuffle

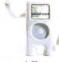

iGuy

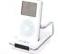

Stereo Dock

We have a full line of iPod mini, iPod shuffle and 4G iPod accessories.

www.thinkdifferentstore.com

## SEND AN

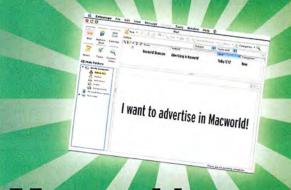

## Macworshowcase

niki\_stranz@macworld.com

carol\_johnstone@macworld.com

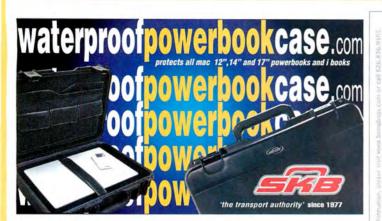

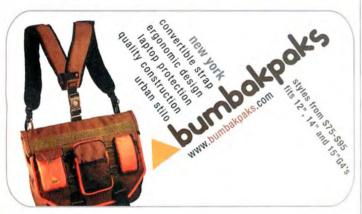

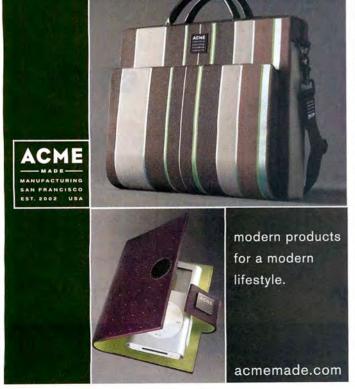

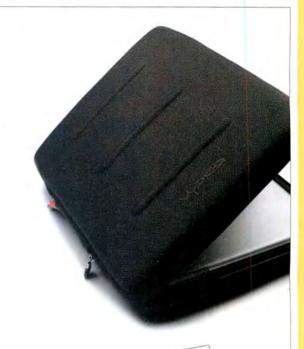

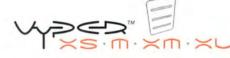

Vyper. The First Truly Cool Laptop Sleeve that fits your iBook or PowerBook like a Glove.

Visit www.boogbags.com and save 10% with promo code "mw05" today.

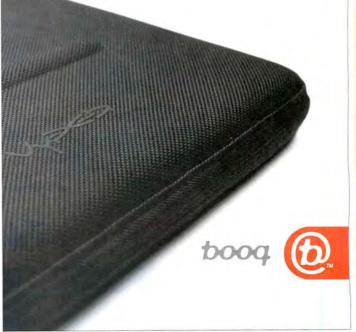

November 2005 MACWORLD 109 www.macworld.com

## Now THAT's a Great Pumpkin.

(Dr. Bott: No tricks, just treats.)

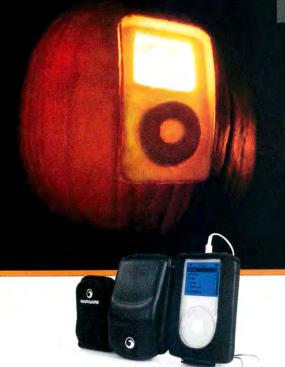

#### SportSuit Convertible

Protection, flexibility, and a secret pocket for headphones or breath mints. Clip it to your candy sack. Its sporty style and fashion colors matches any leotard.

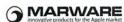

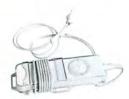

#### BruddyClip

Four out of five superheros choose BruddyClip for their iPod shuffle. "Watch me wrap my earphone cords," says Middle Manager Man.

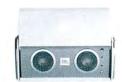

#### **OnTour Speakers**

Blare the hiss and screech of the Alien from your hydrangea bush with these portable speakers. Yeah, scare'm good.

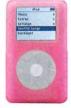

#### iSkin eVo 2 - Blush

Going as chewed-up bubble gum or as a Sockeye Salmon? Complement your costume with skin-tight pink silicone iPod protection.

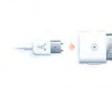

MP3-Bandit

(III MP3BAND.IT

#### PocketDock - FireWire

With this tiny adapter, the Human Torch can whip out his trusty FireWire cable and charge his iPod anywhere. Flame on!

The perfect accessory for Zorro. This simple, lightweight adjustable armband is designed to

securely hold your shuffle during swordplay. Olé!

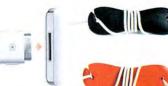

#### Smartwrap

Every good Ninja needs nunchucks, a Japaneseto-English dictionary, and a colorful 3-pack Smartwrap - to wrap their earphones of course.

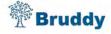

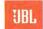

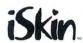

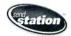

sumajin

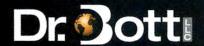

Buy Dr. Bott products at your friendly neighborhood Mac store. Find one online at http://www.drbott.com/local\_phone: 800.541.1167

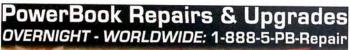

## FREE Nationwide Overnight Pickup & Diagnosis!

8x Dual-Layer SuperDrive Upgrades \$149 - For PowerBook G4 And

iBook G4 Series

Hard Drive Upgrades For PowerBooks & iBooks
Includes Data Transfer, Round-Trip Overnight Shipping

And 24-Hour Repair! 60gb - \$229 80gb - \$239 100gb - \$279 **120gb - \$359** Add \$29 To Have Your Old Drive Put In An External

Firewire Enclosure

Overnight Stainless Steel Hinge Replacements \$299 Includes Round-Trip Overnight Shipping

Overnight LCD Repair for PowerBooks & iBooks
Includes Round-Trip Overnight Shipping - From \$399

## iPod Repairs & Upgrades OVERNIGHT - WORLDWIDE: 1-877-For-iPod

## FREE iPod Repair Estimate! For Details Visit: iPodRestors.com

Overnight 1000mAh Battery Upgrade - \$69

50% longer on 4th Gen.

38% longer on Color iPods Self Install Kits - \$29

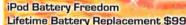

#### Upgrades:

1st Gen. 5gb to 20gb \$149 2nd Gen. 10gb to 20gb \$129 3rd Gen. 15gb to 40gb \$189

4th Gen. 20gb to 60gb \$249

Includes Round-Trip Overnight Shipping

#### Mac Logic Board & Power Supply Repair Overnight - Nationwide: 1-877-34-Repair

24-Hour Power Supply Repairs For ANY Mac \$129
24-Hour Logic Board Repairs Starting At \$149
For Details Visits MacRestors.com

Visitus online at TechRestore.com and see our fantastic deals on PowerBooks,

iBooks and mobile accessories - Check our daily Specials Blog or sign up for our e-mail newsletter and Save up to \$50 off with exclusive offers!

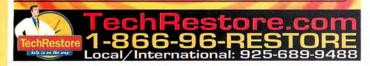

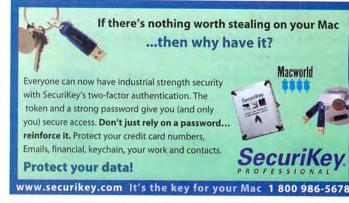

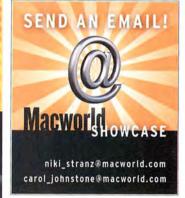

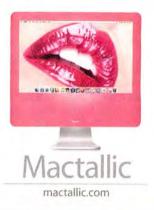

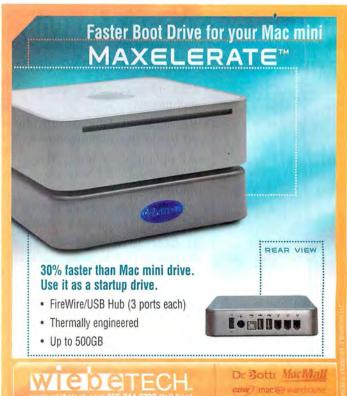

Data Recovery Duplication Hardware Printing Web Hosting

#### SERVICE showcase

#### PROAVIO

Give Your G5 the Professional Edge with dvBOX™

Introducing a new breed of external FireWire storage solutions designed for professional digital media production not spreadsheets.

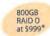

High Performance

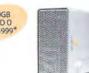

Portable Storage

Desktop Solutions

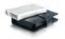

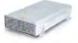

PROAVIO

www.prosvio.com

562,777,3488

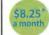

#### **Put Your Site Where Your Brain Is** Left Brain Pricing. Right Brain Hosting.

#### Get a FatCow

- of disk space
- · 30 Gigs of monthly transfer
- · 100 email boxes
- · WebMail
- · Spam & virus filtering
- · SiteDelux Site Editor

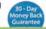

#### Get a MiniMoo

- · Domain parking
- · 1 email account
- · Spam & virus filtering
- · Customized coming soon page

-Shopping Cart -CGI, PHP -Toll-Free Support earch Engine

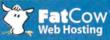

www.fatcow.com/mac Toll Free1.866.506.9572

#### The words Mac and Elite in the same sentence are kind of redundant, aren't they?

Disc Makers MacElite automated CD and DVD duplicators and printers - starting at \$2,990.

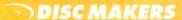

Call 1-800-237-6666 or go to www.discmakers.com/mwmag for your free catalog.

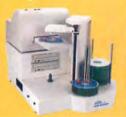

#### Over 25 years in business!!

We buy, sell & trade macs & mac parts.

800-227-3971

1200 Marshall St., Shreveport LA 71119

ShreveSystems.com

## DATA RECOVERY: 800-440-1904

#### 7 great reasons to choose DriveSavers:

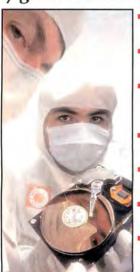

- Fast, advanced, proprietary techniques.
- Recommended and certified by all hard drive manufacturers.
- All operating systems; Mac, Windows, OS/2, Netware and UNIX.
- All storage devices including SAN, RAID and NAS systems.
- Instantly retrieve recovered data with DataExpress™.
- Government Contracts and High Security Service.
- Featured on MacWorld. MacAddict. CNN, BBC.

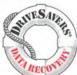

"We Can Save It!"

and others.

Visit DriveSavers at www.drivesavers.com 2003 DRIVESAVERS, INC., 400 BEL MARIN KEYS BIVD., NOVATO, CA 94949, INTL- 415-387-2000

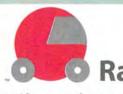

**RapiDots** 

a new, fast workflow system from your friends at sharpdols.com

## FAST, GO FULL

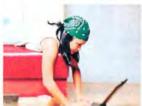

2-3 Business Day Turnaround for the following products:

**Business Cards Postcards** 4x9 Rack Cards **Flyers** & Now 8.5x11 Brochures

PDF or TIFF Artwork Only

MACWORLD READERS: Prices Are Now Lower Than Ever!

\$40 For 1,000 Full Color Business Cards - 4/0 \$85 For 1,000 4x6 Postcards - 4/1

Visit Our Website & Select RapiDots For More Print Savings!

point your browser today at www.sharpdots.com or call 1-877-742-7789 for more information

112 MACWORLD November 2005

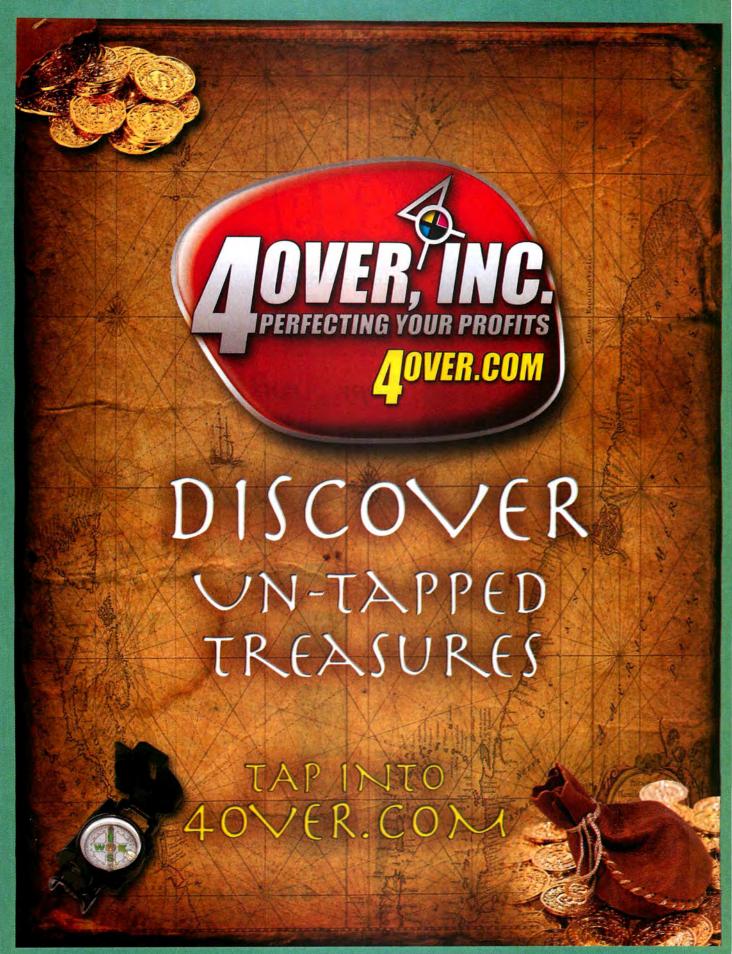

## **SERVICE** showcase

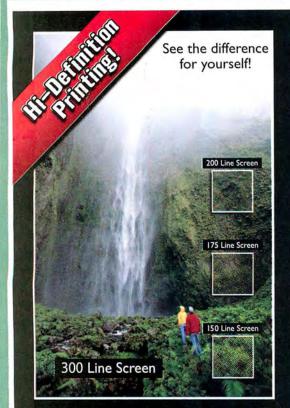

### **300 Line Screen WATERLESS Printing**

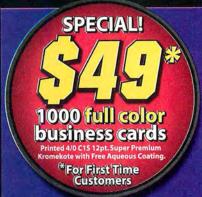

PRINTERS INC.

Business Cards

Postcards

Letterheads

Envelopes

Catalogs

Posters

Brochures

Calendars

Presentation Folders

www.copycraft.com · 800.794.5594

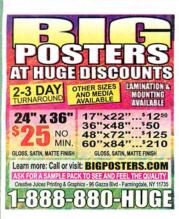

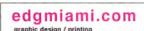

5000 full color double sided

5000 full color double sided

FREE UV COATING!

877.pick.edg

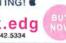

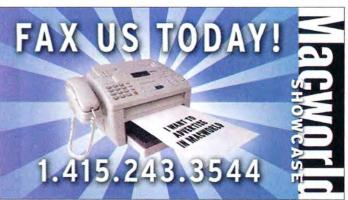

## 

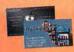

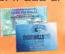

#### Postcards\*

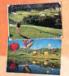

47x 6" 470 OR 4/4 • 12PT C25 + AD COATING 1250- \*125 2500- \*175 5000- \*199

6"x 9" 4/0 OR 4/4 • 12PT C25 + AD COATING 1250- \*219 2500- \*288 5000- \*389

\*Mailing service available. Use our bulkrate indesia.

## **Brochures**

8.5" x 11" 4/4 • 100# gloss text + AQ COATING w/bleed 1000- '359 2500- '389 5000- '489

We also print: flyers, letterheads, envelopes, rolodex cards, presentation folders, notepads, rack cards, posters and door hangers!

48hourcmyk.com

800.323.6968

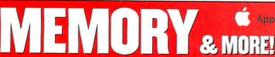

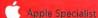

ALL MEMORY ON SALE!!!

G5 1gb/2gb Kit Mac Mini 1<sub>9b</sub> iMac G5 1gb /512mb iMac G3/G4 256/512mb/1mb PwrBook/iBook 512mb/1ab

G4 Tower 256mb/512mb

**Genuine Apple Laptop Batteries** 

#### All Models only \$99

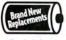

Fresh Juice!

PowerBook G4 Titanium iBook 12" White/Snow iBook Clamshell models iBook 14" White/Snow

#### AIRPORT CARD SPECIAL!!!

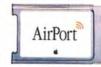

Original AirPort® Card in stock

quantities

also available AirPort® Extreme Card

#### The Drives You Need to Succeed!

New Pioneer SuperDrives A106 4x DVD-R \$ 59 A110 16x DVD-R

Capacity RPM 80gb 5400rpm \$119 100gb 5400rpm 179 120gb 5400rpm 269 iBook & PowerBook SuperDrives available now

Notebook Drives Internal Serial ATA 250gb 8mb \$ 115 400gb 8mb 500gb 8mb Call!

#### **MAC TRADE-INS WELCOME!**

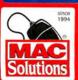

**MacSolutions.com** 

#### iBook 500Mhz

128MB/10GB/Airport/CD only \$349.00

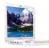

iBook G3/300Mhz \$199 iBook G3/466Mhz \$275 iBook G3/500Mhz \$349 iBook G3/600Mhz \$449

iBook G3/700Mhz \$525 iBook G3/800Mhz \$615

iMac G3/233Mhz \$59 iMac G3/266Mhz \$69 iMac G3/333Mhz 579 iMac G3/400Mhz \$129

only \$129.00

iMac G3/500Mhz \$179 iMac G3/600Mhz \$239

PowerON Services, LLC

http://shop.poweron.com

iMac 400Mhz iMac G3/400Mhz DV 128MB/10GB/CD/FW

Apple 20" Monitor NEC, SuperMac, Radiu Name Brand 20" SALE

only \$79.99

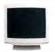

iBook G3/300Mhz \$199 iBook G3/366Mhz \$220 iBook G3/466Mhz \$275 iBook G3/500Mhz \$349 iBook G3/600Mhz \$449 iBook G3/700Mhz \$525 iBook G3/800Mhz \$615

Beige G3/233Mhz \$45 Beige G3/266Mhz \$55 Beige G3/333Mhz **\$69** B/W G3/300Mhz **\$69** B/W G3/350Mbz \$89 B/W G3/450Mhz \$139

Apple B/W 300Mhz

only \$69.99

800-673-6227

tel 916-677-6227

## MacPrices.com

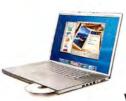

- Find the lowest price!
- Get the best bundles!
- Prices updated daily

www.macprices.com

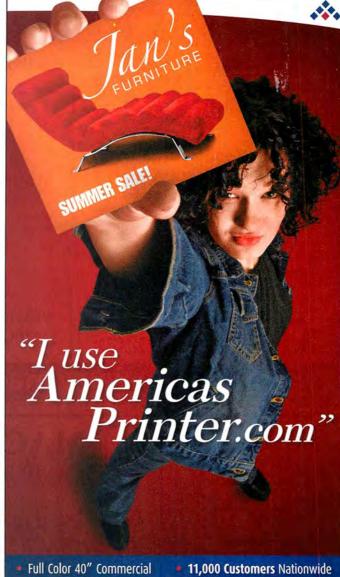

- **Heidelberg** Printshop
- 3 ways to Buy Printing
- FREE Sample Kit "feel, see, touch our paper stocks..."
- Print & Ship Anywhere in the USA
- Over 2,000 products within our price guide....

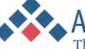

#### Americas Printer.com

The easiest way to print today.

800.552.1303 toll free 714.521.1100 CA | 714.521.5650 fax 6940 Aragon Circle, Buena Park, CA 90620

mac@americasprinter.com www.AmericasPrinter.com

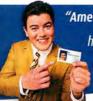

Printer.com helped me print my business cards!"

www.macworld.com

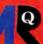

## **Get ResQ'd By MacResQ!**

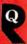

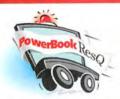

#### 24-Hour Repair Turnaround **Nationwide Pickup/Delivery**

Includes our custom PowerBox, 3-way round-trip overnight U.S. shipping & a detailed diagnostic exam.

PowerBookResQ 72-Hour Turnaround: only \$49! 24-Hour PowerBookResQ Specialty Services

G4 "SuperDrive" Upgrade: \$279 G4 Replace Hinges: \$279 Hard Drive Upgrades: 100GB: \$289 80GB: \$249 60GB: \$224 Flat Rate LCD Replacement Starting at \$169

1-866-Mac-Repair

#### **MacWorld Special!**

Same Day iPod Screen Replacement!

> 4th Generation/U2 grayscale iPod LCD replacement normally \$145

Includes our custom iBox, 3-way round-trip overnight U.S. shipping & a BRAND NEW LCD installed the same day we receive your iPod!

with coupon code: "IPODLCD"

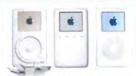

#### 24-Hour Worldwide Repairs!

We repair LCD screens, ports, drives, logic boards & more! Includes our custom iBox, overnight pickup/delivery & 24-hour iPod repair turnaround

00 For 1 OR 2 iPods!

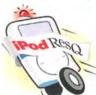

**Full Service, Same Day High Capacity Battery** Replacement

only \$

1-877-Pod-Repair

#### www.macresq.com

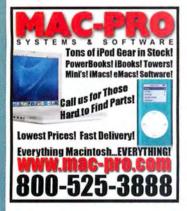

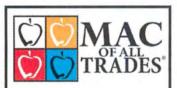

WE BUY AND SELL **USED MACS** 

www.macofalltrades.com

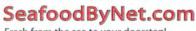

Fresh from the sea to your doorstep!

Join our free Fresh Club Newsletter for daily fresh deals!

Visit www.SeafoodByNet.com or call 815-337-4028

Your store for restaurant quality seafood and meats.

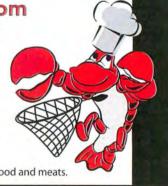

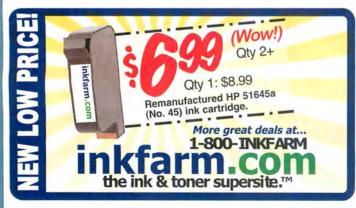

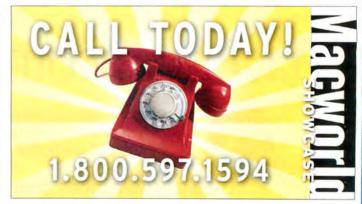

## Call the Mac Experts!

Located in Oregon, the land of forests. friendly people and no sales tax

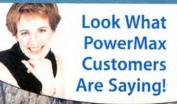

you've been wonderful and really helpful, making my whole experience with Powermax overall great. - D.K.

Twenty-five hours after I placed the order, the computer was waiting on my porch. And, it cost half what I would have had to pay for new. I'm amazed. Thank you! - M.

l am so impressed with PowerMax! You have been so helpful and knowledgeable, and I appreciate how quickly you put my order and original quote together. - E.C.

#### Hot Prices on Cool, New Macs!

|   | eMac G4/1.42GHZ 256/80/combo drive/modem\$799             |
|---|-----------------------------------------------------------|
|   | eMac G4/1.42GHZ 512/160/super drive/modem\$999            |
|   | 14" iBook G4/1.33GHZ 512/60/combo\$1149                   |
|   | 12" PwrBook G4/1.5GHZ 512/60/combo/AP ext\$1494           |
|   | 15" PwrBook G4/1.67GHZ 512/80/super/AP ext\$2388          |
| ١ | 17" iMac G5/2.0GHZ 512/160/super/Airport/Bluetooth \$1494 |
| ı | 20" iMac G5/2.0GHZ 512/250/super/AP ext/BT\$1794          |
|   | Mac mini G4/1.25GHZ 512/40/combo drive \$479              |
|   | Mac mini G4/1.42GHZ 512/80/combo/AP Ext\$579              |
|   | Mac mini G4/1.42GHZ 512/80/combo/AP Ext/BT\$629           |
|   | Power Mac dual G5/2.3GHZ 512/250/super\$2488              |
|   | Power Mac dual G5/2.5GHZ 512/160/SuperDrive \$2599        |

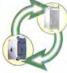

#### Trade-In Your Mac!

Thinking of upgrading to a new Mac? You can trade in your old Mac<sup>11</sup> for credit toward a brand new one. Call us today or go online to find out how easy it is to recycle your old machine!

#### 20" G5 iMac DEAL

Hard to beat this price on this great machine -- complete with G5/1.8GHz processor and 160GB hard drive!

20" G5/1.8GHz, 256MB RAM 160GB HD/SuperDrive

#### We Have Macs for Only \$1999!

It's true, we're the web's largest Certified Pre-Owned Mac dealer. We have a massive selection of quality, pre-owned PowerBooks, iBooks. iMacs and PowerMacs. Choose from over 1200 configurations:

Beige Power Macs -- 7200s, 7500s, 8600s ..... starting at \$19" G3 PowerBooks -- wallstreets, pismos, etc. . . . . starting at \$459 G3 iBooks -- clamshells, snows, etc. .....starting at \$499 Titanium PowerBooks .....starting at \$809 G4 Power Macs -- graphites, quicksilvers, etc. ...starting at \$329 G3 CRT iMacs -- all colors available! .....starting at \$119 G4 LCD iMacs .....starting at \$639

All Certified Pre-Owned macs are thoroughly cleaned, inspected, bench-tested and come with a 90-day warranty.

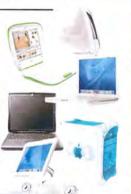

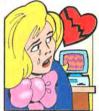

#### **Does Your Computer Break Your Heart?**

Come check out the PowerMax

#### MatchMaker!

If you and your computer have lost that lovin' feeling, it might be time to look into a new Mac. In order to ease the transition. PowerMax created MatchMaker. All you need to do is answer a few questions and MatchMaker will provide an increasingly refined selection of Macs for you to choose from. With Match-Maker, you'll never get stuck with the wrong computer again!

#### PowerMax PowerBook Battery

Open-Box Macs on Sale!

Macs!

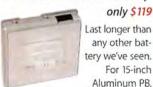

configs available!

Last longer than any other battery we've seen. For 15-inch Aluminum PB.

Get up to 10%

off our regular,

these brand new,

but opened-box

low prices on

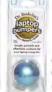

Laptop Bumpers iust \$1999!

A must-have for every laptop. 7 colors available!

Get the Card -- Get the Mac Of Your Dreams!

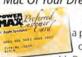

Become a preferred customer with PowerMax

and save!

#### Dr. Bodelin's Just In! Dr. Bodelin's iPod Accessories

your iPod with these cool accessories!

- Wireless iPod/iPod Mini Auto Adapter Kit Listen to the iPod over your car stereo via FM transmitter!
- Wireless iPod Shuffle Auto Adapter Kit Same functionality as above, but for the iPod shuffle!
- iPod Shuffle Portable Audio System Your shuffle becomes a boombox with these compact speakers
- Silicon iPod Shuffle Skins

These protective skins come in a variety of colors

- Retractable Sync Cable for 30-pin iPod
- Retractable Sync Cable for USB iPod
- Car Charger Adapter for 30-pin iPod Car Charger Adapter for USB iPod

Dr. Bodelin's Optical Mouse

Works on practically any surface. Choose from three styles!

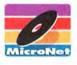

Micronet's MiniMate hard drive was created specifically to compliment Apple's Mac mini; up to 250GB

capacity!

160GB Minimate USB/FW external drive ..... \$17814 250GB Minimate USB/FW external drive ..... \$22914 400GB Minimate USB/FW external drive ..... \$38700 80GB Platinum 7200 rpm USB/FW ext. drive .... \$123\*\* 120GB Platinum 7200 rpm USB/FW ext. drive....\$12810 300GB Platinum 7200 rpm USB/FW ext. drive . . . \$249 45 800GB Platinum SCSI desktop RAID ...... \$1569\*\* 1.0TB Platinum FW 800 desktop RAID . . . . . \$1577 88 1.5TB Platinum SCSI desktop RAID . . . . . . \$2419\*\*

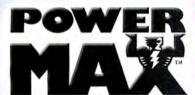

Knowledge is Power

## 800-613-2072

Local: (503) 624-1827 · Fax: (503) 627-1635

Email: sales@powermax.com

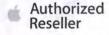

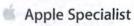

- Personal Financing
- Fast P.O. Approvals
- Business Leasing
- · Daily Specials on our Web Site

Prices subject to change without notice. Credit card orders strictly verified against fraudulent use. With use of credit card as payment, customer acknowledges that some products are subject to final sale. Many prices are limited to stock on hand. All brand names are registered trademarks of their respective holders. Not responsible for typographical errors, "after mail-in rebate(s) texcludes mac mini them the responsible for typographical errors."

November 2005 MACWORLD 117 www.macworld.com

## Software Savings for Students, Teachers, and Schools!

#### Get up to 85% off retail software prices on the brands you know and use...

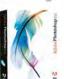

Adobe® Photoshop CS2 Save! 53% Order Today! Get the Best for Less!

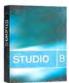

Macromedia® Studio 8 Save! \$710 Only! \$289.95 Brand New Version!

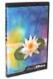

Quark® QuarkXpress 6.5 Save! \$756 Only! \$189.95 The Industry-Standard!

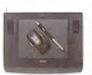

Wacom® Intuos3 6x8 Save! \$50 Only! \$279.95 **Great Graphics Tool!** 

We carry thousands of industry-leading software and hardware products at huge discounts for students, teachers and schools. These special prices are ONLY for the academic community. And our prices are typically \$10-\$20 lower than most college bookstores! Call or visit us online today and start saving!

|   |   |   | - 6 |
|---|---|---|-----|
| Α | М | n | Δ   |
|   |   |   |     |

| Acrobat Pro 7Save    | e 69% |
|----------------------|-------|
| Creative Suite 2Save | 69%   |
| Video CollectionSave | e 55% |

#### Alias®

Maya 7 Complete Student..\$289

#### FileMaker®

FileMaker Pro 8 ......\$149

#### Macromedia®

| Flash Professional 8\$ | 239 |
|------------------------|-----|
| Dreamweaver 8\$        | 189 |
| Contribute 3           |     |

#### Microsoft®

Office 2004 Student/Teacher .. \$149

#### Sibelius®

Sibelius 4......\$239

#### We carry many of the products featured in this issue!

| QuicKeys                        | \$59 |
|---------------------------------|------|
| OmniWeb 5                       |      |
| BBEdit 8                        | \$49 |
| How to Create Web Pages 4       | \$19 |
| Publishing a Blog with Blogger. |      |

#### **Hev Parents!**

"You are eligible to buy for your students at home or away at school."

Give us a call toll free! 1-800-218-7455

## MW.AcademicSuperstore.com

**Best Quality Service & Price** 

#### **DMS** Certified Memory

Register online to win monthly Free Giveaway

Call TOLL FREE • 800-662-7466

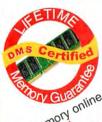

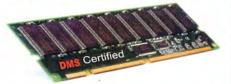

Buy memory online

Memory for all Macs and Legacy Mac models. Online Memory Configurator

Best prices | Best Quality | Best Service

ACCESSORIES | BATTERIES | CABLES | CAMERA MEMORY | CDRW | CPU UPGRADES | DVD | FLASH MEMORY | HARD DRIVES | FIREWIRE | MEMORY | NETWORKING | PRINTER MEMORY

Since 1987

www.datamem.com 800-662-7466

MEMORY for PC and Apple, Laptops, Digital Cameras, MP3 Players and more ...

> WE CAN BEAT Crucial, Kingston Comp-USA, ANYONE!

- We Manufacture Our Memory Using the Highest Quality Components
- **Lifetime Warranty**
- **Compatibility Guaranteed**
- **Free Technical Support**
- **Experienced Sales Staff Since 1994**

1-800-4-MEMORY

1-800-463-6679 http://www.18004memory.com students · teachers · faculty

#### **Software Discounts** savings up to 85% off

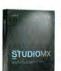

Studio MX 2004

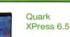

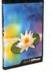

\$19998

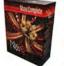

Complete 6.5

www.JourneyEd.com

1-800-874-9001

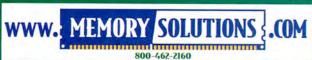

We've got all the memory solutions you need for: Power Mac • PowerBook • iBook iMac • eMac • Mac Mini

Samsung memory available!

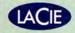

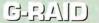

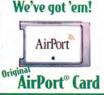

e: Prices are subject to change, Quantities limited to stock on hand, School P.O.'s welcome

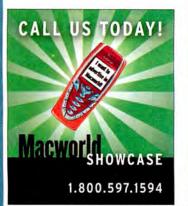

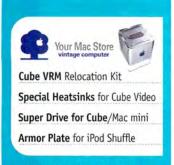

www.YourMacStore.com

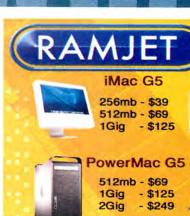

**High-Performance Mac Memory** 

iBook G4

256mb - \$45 512mb - \$69 1Gig - \$199

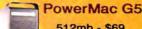

- \$125 - \$249

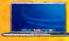

512mb - \$69 1Gig - \$199

PowerBook G4

2Giq - \$395

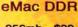

256mb - \$39 512mb - \$69 - \$125 1Gig

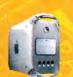

G4 DDR

512mb - \$69 1Gig - \$125 1.5Gig - \$179

Speak to a Mac Expert: WWW.RAMJET.COM 1-800-831-4569

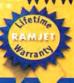

Ramjet, Inc. has served the Macintosh community since 1996. Offering top quality components and genuine Mac expertise, Ramjet is frequently cited as the top Macintosh memory company Being geared toward the professional user, Ramjet performs stringent compatibility and performance burn-in tests to assure maximum reliability. This quality control, coupled with an easy and generous warranty, makes Ramjet the smart choice.

Professional, Fast, Dependable

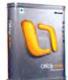

Office 2004 Standard

Retail \$239 Bundle"/Upgrade~ \$189/\$169

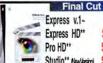

Express v.1~ Express HD\*\* \$145 Pro HD\*\* \$459 Studio\*\* NewVersion

Appleworks 62-

iLife 03~

#### **G4 PowerMacs**

Used from \$269 see website for other configurations

Retractable

G3 333Mhz \$89† G3 Slotload \$199† G4 700/15"LCD \$5291

**iMacs** 

**AirPort Cards** \$97

SightFlex FW iSight stand

Software MegaBeals!

#### **G3 PowerMacs**

Beige DTP \$491 Beige Tower \$49

Blue & White \$199 AirPort Extreme \$62

Jam Plug

Macromedia

StudioMX

Suite 2004~

\$329

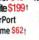

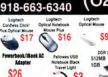

fax

256NB PC 133 50RAM \$45 512NB PC 133 50RAM \$79

The Mouse

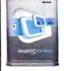

Virtual PC 7 Ivmpia Backpack Ergonomic! 13"x17"x7" \$14 wWindows XP-

Apple iMovie v2.0.1 OEM CD (Video) Panzer General (Game) Full Throttle (Game) US Atlas & Almanac 6.0 (Reference Lifes Great Mysteries (Educational) US Atlas & Almanác & O, Reterence )
Lifes Great Mysteries [Educational )
Nine Month Miracle (Educational )
MacTicker Version 1.6 (Business )
Jump Start Kindergarten (Education )
Adobe Photoshop Elements 1.0 CD (Graphic )
Notron Systemowicks 2 (Utility )
Microsoft Office 4.2.1 (Business )

nternet Navigator 514 USB Rollup keyboard 519

PCI Cards
ante 10/100; \$11
USB 2.0FW 5 port
\$24
Sample 10/100; \$11
Scan Feb. 20 FW 50 port
\$20 m 56k modem 539
200m 56k PCMCIA 539
200m 56k PCMCIA 539 New video card \$84

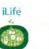

iLife '03- / '04 \$9/32 ILife '05 CD-/DVD- \$39/59

#### Brenthaven

Get all for \$39 (save \$29!)

Quicken 2002 DLX, fax STF Pcalc 2, Demos Rising

up to 50% off MSRP

Profile 15"/ Oversize Mobility One Blue/Black

> Intego Internet Security Barrier

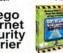

Edition

Content Barrier

\$49

Personal Backup

Net Barrier Virus Barrier

#### Family Edition

Net Barrier Virus Barrier

ntent Barrier \$39 S99 MSRP

#### Games CD- Bugdom, Nanosaur and CroMag Rally! \$4 Mayo Family Health / World Book Encyclopedia 54/4 Myth / Photosoap SE Bodyworks 5 / Britannica Ready Ref-

STUDIOM

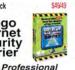

**Notebook Locks** from \$14 IBM TravelStar 40gig 2.5" Notebook HD 4200 rpm ATA 100 \$78

5400 rpm ATA 100 \$84

\*Lipgade "Relutisched, † Par-owned wi30 day warranty --DEM, ""Upgade with previous restion unine uses unin --prices nutroed sown and subject to during

see www.megamacs.com

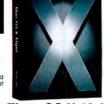

Tiger OS X 10.4 Retail/DVD Only~\$99/89

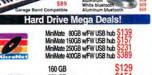

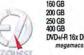

DVD+/-R 16x DL

Ext. Porsche P3 250GB FW Ext. SATA 400GB megamacs.com/lacie FREE ground shipping on LaCie

Check out our online clearance deals! **Applecare MegaDeals** 

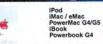

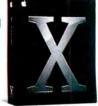

Panther OS X 10.3 DVD/CD~ \$29/47

OS X 10.3 Server Unlimited Client ~\$199!

| 3 |          |         |      |  |
|---|----------|---------|------|--|
| 5 | More     | Mac 0   | S    |  |
| 1 | 8.1 \$34 | X.2 **- | \$24 |  |
| 9 | 8.5~\$79 | X.2^-   | \$23 |  |
| 9 | 9.1~\$49 | 9.2~    | \$49 |  |
|   |          |         |      |  |

www.macworld.com

## TOTSTUFF Our Favorite New Stuff FROM THE EDITORS OF MACWORLD

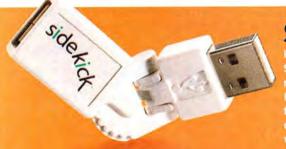

#### SIDEKICK

found a new addition for my PowerBook bag, and its name is Sidekick. Sonnet Technologies' \$13 USB 2.0 contraption rotates 180 degrees left and right and bends up and down to give your USB cable some breathing room. It's perfect for use on a plane flight when your USB cord is sticking out a bit drive without rudely poking your neighbor. What's more, it's just fun to play with (www.sonnettech.com).-JENNIFER BERGER

#### R-Name 3.0

-Name

I download a lot of (legal) live music from the Net and find that often there's no rhyme or reason to the way people name files. For consistency-and the ability to find par-

> ticular concerts on my computer-a renaming utility is vital to me. SkyTag Soft-

ware's \$40 File Buddy does a great job, but it's overkill for this specific task. Instead, I've found that Yogurt of Technology's free R-Name 3.0 is all I need. It can quickly add or remove text from file names, change cases, replace extensions, and sequentially rename groups of files. Its only flaw is that it deletes a file's

Spotlight comments—but for me, that's not an issue (macworld.com/0752).—JONATHAN SEFF

#### Smithsonian Global Sound

Good roots music can be hard to find, and digitizing what I do find can be a pain. That's why I'm so excited about Smithsonian Global Sound—the folk-music lover's answer to the iTunes Music Store. It has everything from Woody Guthrie to Afrikaans children's folk songs to music from tra-

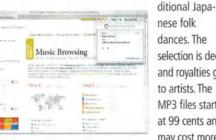

nese folk dances. The selection is deep. and royalties go to artists. The MP3 files start at 99 cents and may cost more,

depending on track length (www.smithsonian globalsound.org), -- SCHOLLE SAWYER McFARLAND

## PodBrix, WO7 UNIT 236 OF 300 LIMITED EDITION . 300 UNITS

#### APPLE LEGO ART

As a Mac geek, I love seeing Apple lore captured in art. So I was thrilled to find out that an artist known as Tomi has been creating iPod- and Apple-themed art with Legos since early 2005. The latest creation-which went on sale in early August and promptly sold out-is the "Woz" minifig (miniature figurine). It depicts Apple cofounder Steve Wozniak in tiny plastic form, complete with beard and glasses. Be sure to watch the Web site for Tomi's next limitededition creation. But if you really want one-and are willing to pay a premium-you can often find Tomi's work on eBay (www.pod brix.com).-CYRUS FARIVAR

Brought to you by John Moltz of the Crazy Apple Rumors Site (www.crazyapplerumors.com)

- In Virginia, a mad rush for \$50 used iBooks injures several people. In Missouri, a "free iPod" giveaway turned ugly when organizers tried to give away Creative Zen players instead.
- Apple tells a French Web site to remove pictures of OS X running on a PC. Apple also demands an end to hacking, an endless summer, and peace on earth.
- The iTunes Music Store is now available in Japan. Three words: Hello Kitty Podcast.
- Apple comes out on top in a customer-service survey; Dell falls behind. Industry experts question Dell's decision to hire 100 angry Luddites as help-desk staff.

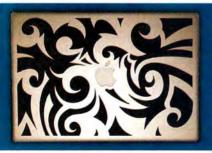

#### **IPOD AND POWERBOOK ETCHINGS**

Sometimes the stylish-but, let's face it, austere-appearance of an iPod or a Power-Book seems too boring for my tastes. So I was happy to come across Etchamac.com, a company that will laser etch your favorite custom design onto the back of your iPod or iPod mini or onto the aluminum lid of your PowerBook. You can use text, logos, or images—anything that can be represented in black, gray, and white, iPod etchings range in price from \$20 to \$50, and PowerBook etchings cost from \$35 to \$200-a small price to pay for individuality (www.etchamac.com).-DAN FRAKES

# no more auction management headaches.

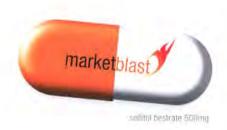

INDICATIONS: For rapid relief from monthly fees, disorganization, and lost sales. Aids in listing, inventory management, email marketing, trends analysis, customer retention management, and other activities associated with selling profitably on eBay.

DOSAGE: One installation. Subsequent updates are automatic.

DIRECTIONS: List. Sell. Repeat.

ACTIVE INGREDIENTS: automation. scheduled events. custom actions. offline capability. import from turbolister, excel, and databases. ledger. groups. cash flow analysis. support for eBay stores and eBay motors. custom reporting. html editor. bulk listing, ending, revision. relisting. free scheduled listing. offline listing preview. ad templates. image management. watermarks. spell check. consignment management. profiles. vendor management. auto reorder. product sales analysis. questions and feedback management. spam control. fraud management. email templates. invoicing. dispute management. email marketing campaigns.

WARNING: Side effects may include increased sales, higher efficiency, and euphoria.

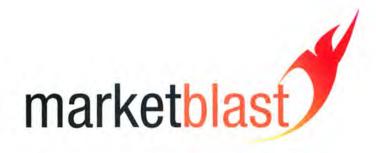

please visit www.marketblast.com for a free sample.

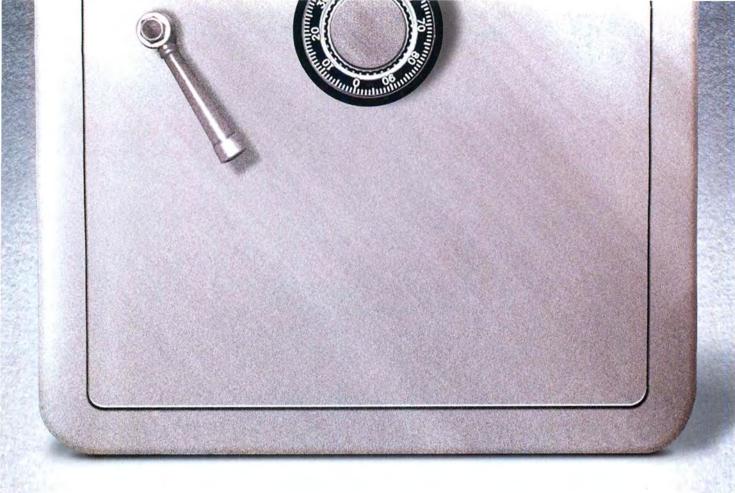

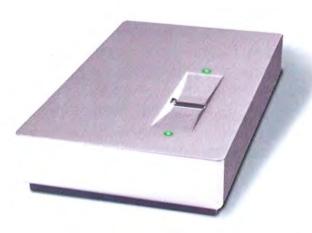

THE NEW SAFE YOU CAN TOSS IN YOUR POCKET.

LOCKING YOUR CONFIDENTIAL FILES IN A SAFE ISN'T ANYTHING NEW, BUT CARRYING THAT SAFE AROUND WITH YOU IN YOUR POCKET IS. ACCESS YOUR PRIVATE DATA ANYWHERE WITH THE NEW LACIE SAFE HARD DRIVE WITH BIOMETRIC ACCESS. FINGERPRINT RECOGNITION IS FAST AND SECURE, ENSURING THAT YOU CONTROL WHO HAS ACCESS TO YOUR CONFIDENTIAL FILES. THIS REVOLUTIONARY DRIVE IS PLUG & PLAY AND USB 2.0 BUS-POWERED. WWW.LACIE.COM

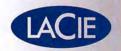